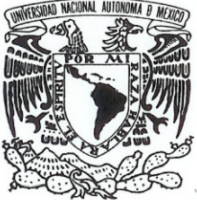

VNIVERLDAD NACIONAL **AVPNOMA DE** MEXICO

## **UNIVERSIDAD NACIONAL AUTÓNOMA DE MÉXICO**

### **FACULTAD DE FILOSOFÍA Y LETRAS COLEGIO DE BIBLIOTECOLOGÍA**

## **DESARROLLO DE LA APLICACION "KAANBAL" PARA DISPOSITIVOS MÓVILES EN EL SISTEMA OPERATIVO ANDROID PARA BÚSQUEDA, LOCALIZACIÓN E INFORMACIÓN GENERAL DE LAS BIBLIOTECAS DEL CAMPUS DE CIUDAD UNIVERSITARIA**

## **TESINA**

## **QUE PARA OBTENER EL TÍTULO DE**

**LICENCIADO EN BIBLIOTECOLOGÍA Y ESTUDIOS DE LA INFORMACIÓN**

**PRESENTA:**

## **IVÁN ESPINOSA RAMÍREZ**

**ASESOR:**

 **ING. ALBERTO CASTRO THOMPSON**

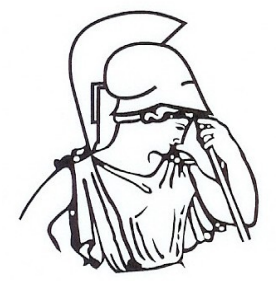

 **CIUDAD DE MÉXICO, 2017** CIUDAD UNIVERSITARIA

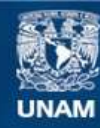

Universidad Nacional Autónoma de México

**UNAM – Dirección General de Bibliotecas Tesis Digitales Restricciones de uso**

#### **DERECHOS RESERVADOS © PROHIBIDA SU REPRODUCCIÓN TOTAL O PARCIAL**

Todo el material contenido en esta tesis esta protegido por la Ley Federal del Derecho de Autor (LFDA) de los Estados Unidos Mexicanos (México).

**Biblioteca Central** 

Dirección General de Bibliotecas de la UNAM

El uso de imágenes, fragmentos de videos, y demás material que sea objeto de protección de los derechos de autor, será exclusivamente para fines educativos e informativos y deberá citar la fuente donde la obtuvo mencionando el autor o autores. Cualquier uso distinto como el lucro, reproducción, edición o modificación, será perseguido y sancionado por el respectivo titular de los Derechos de Autor.

# *Agradecimientos*

*A mi asesor Ing. Alberto Castro Thompson, sin su gu*í*a no me habr*í*a sido posible realizar este trabajo, gracias por su tiempo, paciencia y disposici*ó*n.*

*A mi sinodal Dra. Selene Violeta Castillo Rojas, gracias por el apoyo y gu*í*a para iniciar y completar este trabajo.*

*A mis sinodales Mtra. Vanessa Carolina Guti*é*rrez Hern*á*ndez, Dr. Hugo Alberto Figueroa Alc*á*ntara y Lic. Jos*é *Abraham Hern*á*ndez Ram*í*rez por su ayuda y aportaciones para pulir este trabajo.*

*A Bertha y Alejandro, gracias por su afecto incondicional.* 

*A Gabriela, Omar, Guadalupe y Paola, gracias por sus palabras de aliento.* 

*A* Á*ngela y Tere, gracias por sus oraciones y bendiciones.*

## **Índice**

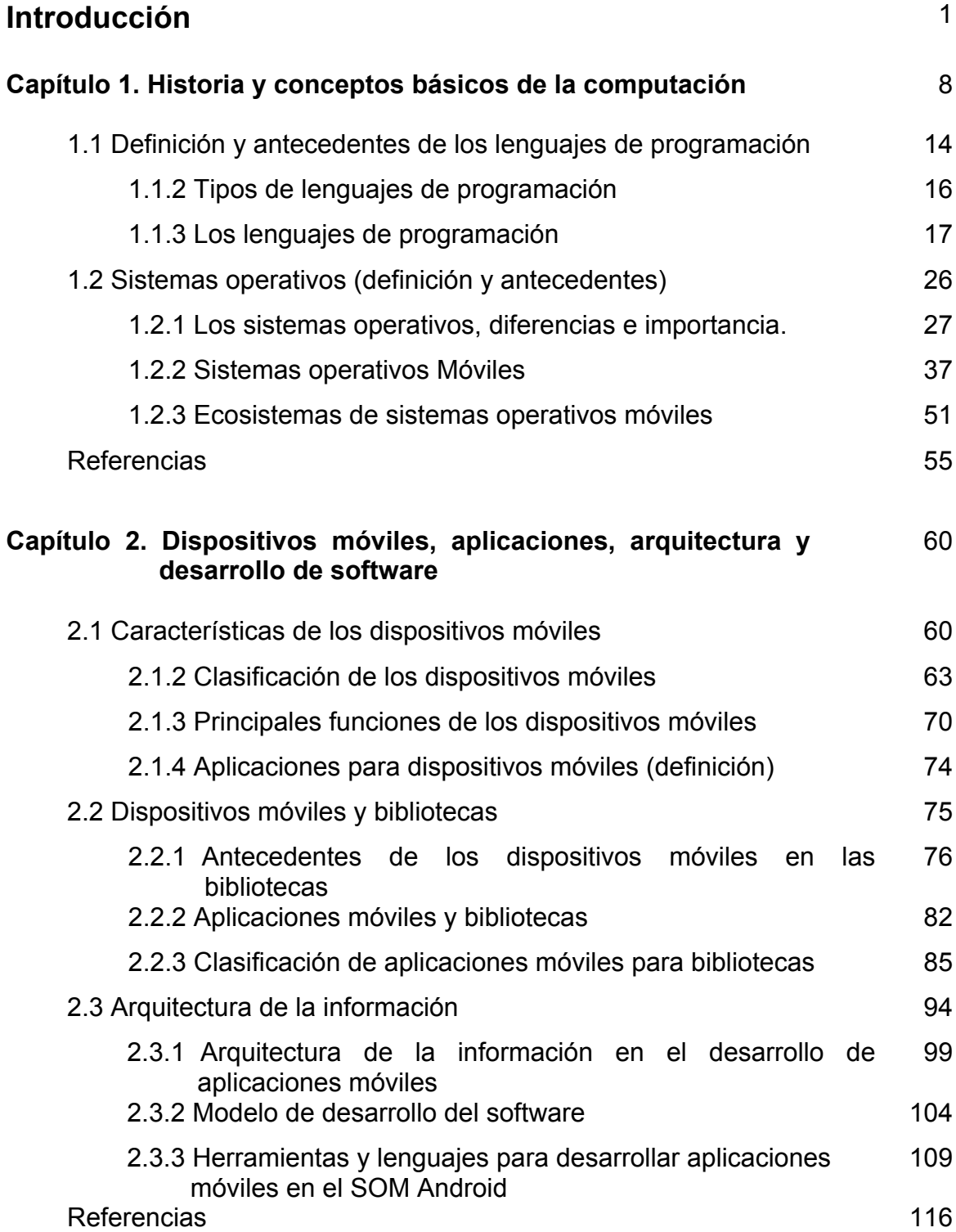

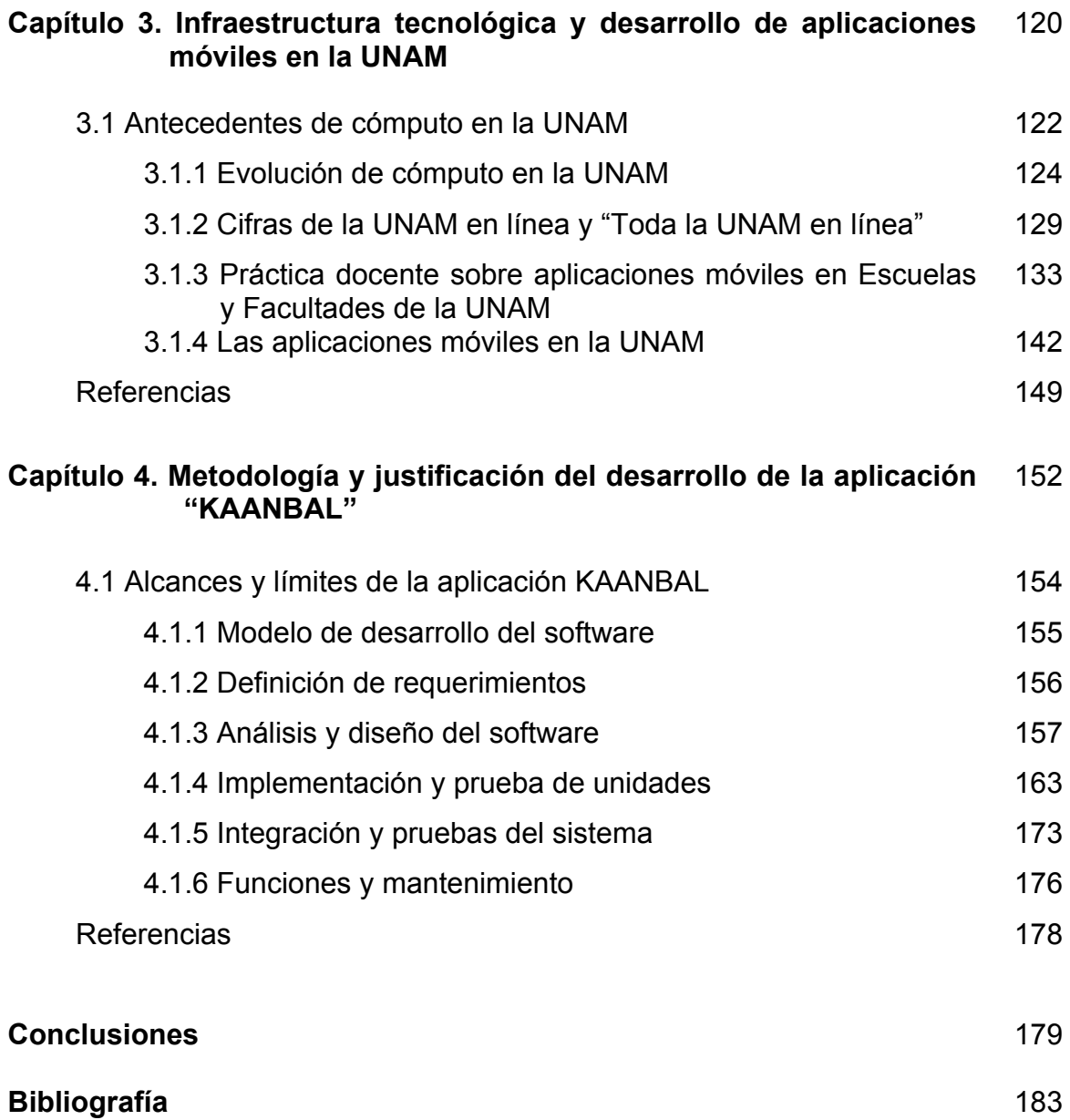

## **Índice de líneas de tiempo**

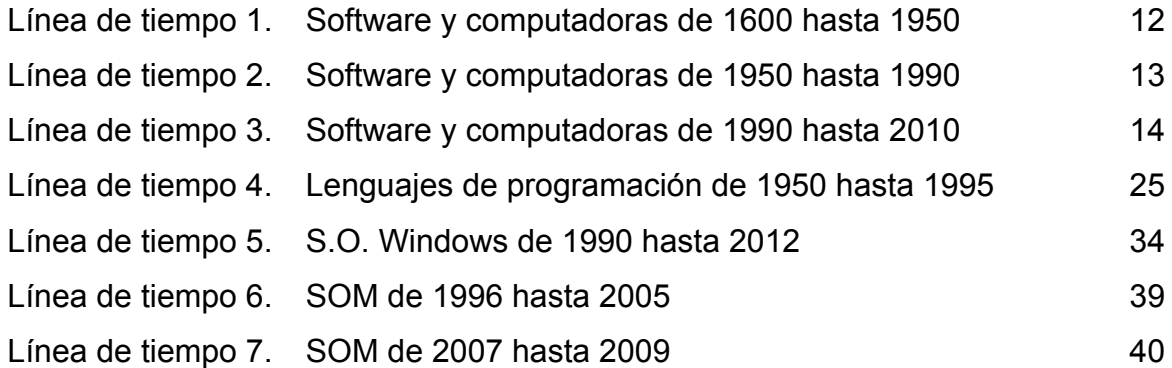

## **Índice de figuras**

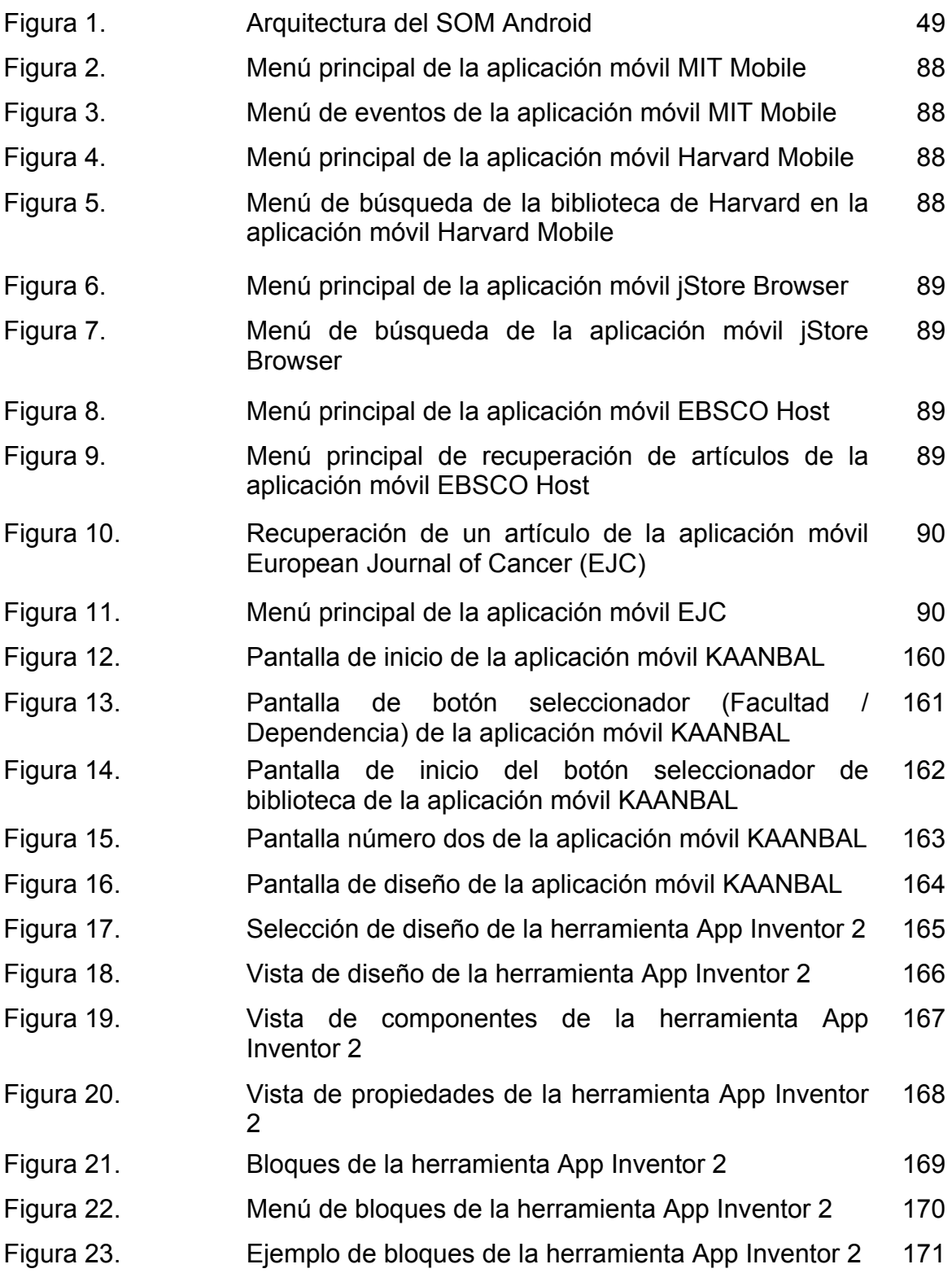

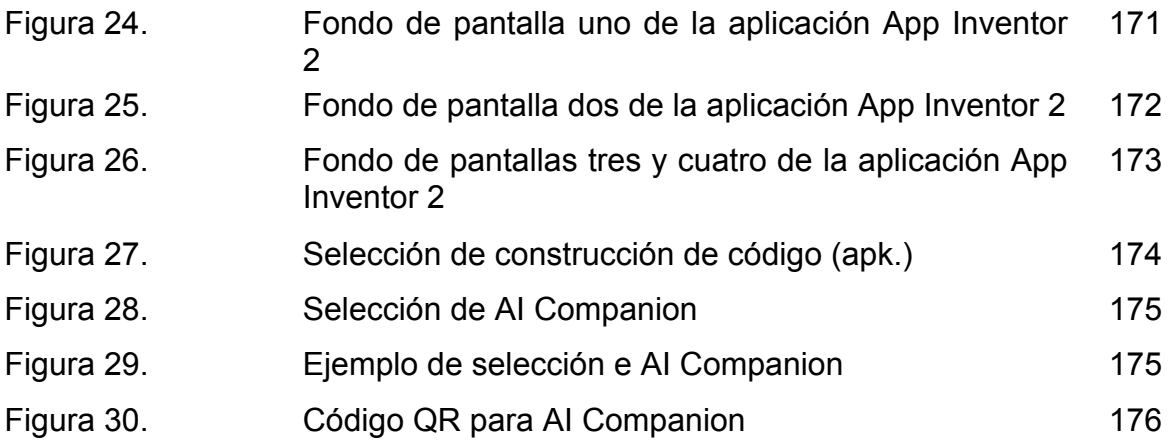

## **Índice de gráficas**

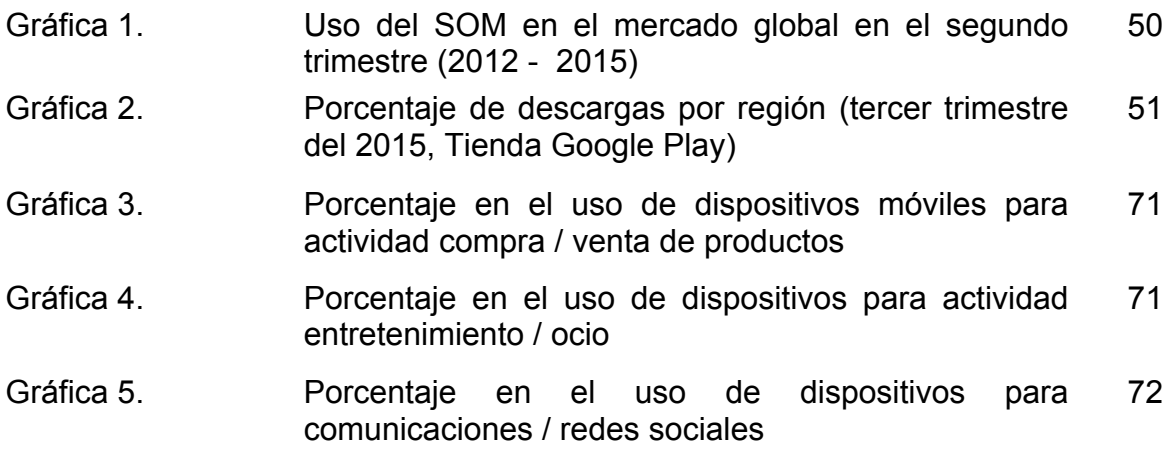

## **Índice de diagramas**

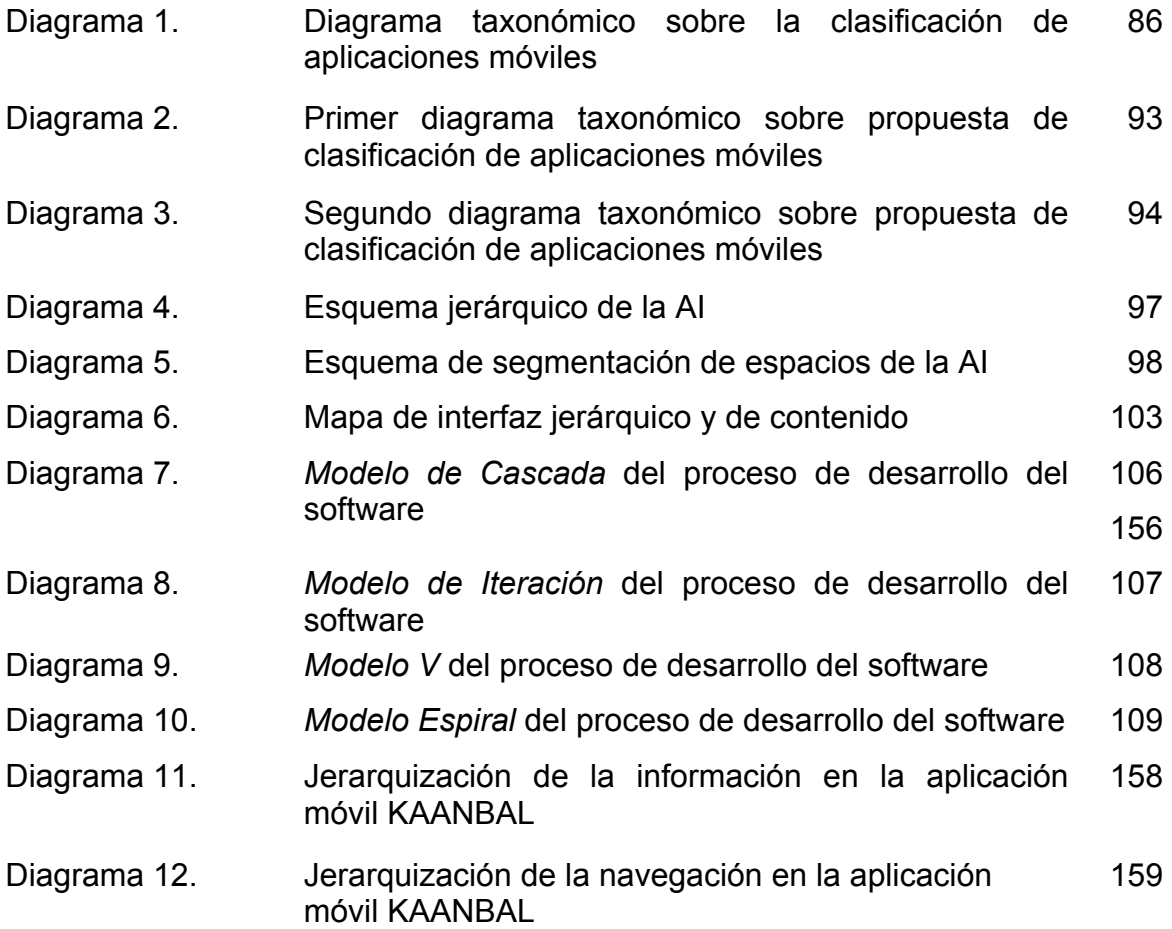

#### **Índice de tablas**

- Tabla 1. Servicios de RedUNAM (2013 2016) 130
- Tabla 2. Uso de los servicios de la Biblioteca Digital, catálogos y bases de datos (2012 - 2016) 131
- Tabla 3.1. Primer mapa curricular de materias obligatorias sobre 136 aplicaciones móviles (Facultad de Ciencias de la UNAM)
- Tabla 3.2. Segundo mapa curricular de materias obligatorias sobre 137 aplicaciones móviles (Facultad de Ciencias de la UNAM)
- Tabla 4.1. Primer mapa curricular de materias obligatorias sobre 138 aplicaciones móviles (Facultad de Ingeniería de la UNAM)
- Tabla 4.2. Segundo mapa curricular de materias obligatorias sobre 139 aplicaciones móviles (Facultad de Ingeniería de la UNAM)
- Tabla 5.1. Primera tabla sobre el mapa curricular de materias 140 obligatorias sobre aplicaciones móviles
- Tabla 5.2. Segunda tabla sobre el mapa curricular de materias 141obligatorias sobre aplicaciones móviles

#### **Introducción**

El crecimiento acelerado de Internet y el uso de dispositivos móviles, así como la inclusión de servicios de información a través de aplicaciones móviles para estos dispositivos han demostrado ser una excelente herramienta al momento de proveer servicios informativos en el ámbito gubernamental, empresarial y académico en el mundo. Estas tecnologías, no solo han permitido acelerar y mejorar los procesos de comunicación, sino que, además, han creado nuevas formas de comunicar y transmitir la información en nuestras sociedades. En este sentido, Rodríguez y Martín (2004) mencionan:

El desarrollo de la tecnología en la última década, la generalización de su uso y su aplicación a la digitalización, procesamiento y distribución de la información en todo tipo de lenguajes (textual, audiovisual, sonoro, videográfico, etc.), que hace aumentar exponencialmente la información disponible y accesible, están provocando una auténtica revolución con profundos cambios en la sociedad, en el modelo de organización social, en las formas de ser, pensar y actuar de los individuos, y en sus actividades (p.1).

En el caso de México, siendo este un país en vías de desarrollo, aun no existe la suficiente infraestructura y poder adquisitivo como sucede en los países desarrollados, sin embargo, de acuerdo al estudio realizado por AMIPCI<sup>1</sup> (2014, pp. 1-20), "estudio sobre los hábitos de los usuarios de internet en México 2014", al mes de diciembre del 2013 había cerca de 51.2 millones de usuarios de Internet, lo que muestra un incremento de más del doble de usuarios desde el 2006. De igual forma, AMIPCI (2016, p. 4) muestra el porcentaje en la penetración de internautas en la población hasta el año 2015, alcanzando los 65 millones. Otro ejemplo de TIC lo encontramos en la tecnología móvil, donde el IFT<sup>2</sup> (2014, p. 48),

 $\frac{1}{2}$  Asociación Mexicana de Internet.<br>
<sup>2</sup> Instituto Federal de Telecomunicaciones.

presenta cifras de 101,8 millones de suscripciones de telefonía móvil al cierre de 2014, en este mismo año, la penetración de telefonía móvil fue de 85 suscripciones por cada 100 habitantes en promedio, y en el caso de la banda ancha móvil, al cuarto trimestre del 2014 había 43 suscripciones por cada 100 habitantes, cierre del trimestre en 50.9 millones de suscripciones. Según la  $COMAPO<sup>3</sup>$  (2012, p. 89), la población mexicana para el año 2020 será de 125 millones de habitantes (aproximadamente), organismos como el IFT y la COFETEL<sup>4</sup>, prevén que en un futuro la cifra de suscriptores de telefonía móvil e Internet alcance a igualar el número de ciudadanos en México. Esto no necesariamente significa que cada usuario tendrá una conexión a Internet o un dispositivo móvil, ya que la desigualdad y la brecha digital que existe en el país dista de ser reducida en los próximos años. Sin embargo, el incremento en el uso de estas tecnologías por parte de la población es imposible que pase desapercibido. Como ejemplo de esto se pueden mencionar servicios a través de internet o el uso de dispositivos móviles, tales como servicios bancarios, compras en línea o búsqueda de lugares<sup>5</sup> por mencionar algunos. AMIPCI (2016, p. 9) menciona que el Smartphone ya supera a la Laptop y la computadora de escritorio como los principales dispositivos para conectarse a internet, así mismo AMIPCI (2016, p. 10) muestra que la búsqueda de información es uno de los tres principales motivos por el cual los mexicanos se conectan a internet, de acuerdo con el estudio, el 64% de la población se conecta a Internet a buscar algún tipo de información, ya sea de tipo académica, pública o cualquier otro tipo.

Si se considera que la búsqueda y localización de información es una de las principales actividades recurrentes por los usuarios, este aspecto debe ser aprovechado por los profesionales de la información, por lo que se debe abordar el tema de identificación de necesidades de información y la oferta que podrían disponer las bibliotecas y centros de información como sitios baluarte del

 <sup>3</sup> Consejo Nacional de Población.

<sup>4</sup> Comisión Federal de telecomunicaciones.

<sup>5</sup> El uso de la Geo-localización para la búsqueda de calles, colonias, establecimientos, etc.

conocimiento, los cuales, deben proveer nuevos servicios de información digital al público con el fin de acrecentar y facilitar el acceso al conocimiento en torno a la sociedad que atiende. De acuerdo con la  $ALA<sup>6</sup>$  (2010), el 66% de las bibliotecas públicas en Estados Unidos ofrecen e-Books a sus usuarios, el 83% de las bibliotecas ofrecen contenido de audio en línea y cerca del 63% ofrecen contenido de video en línea. Por otra parte, Liu y Briggs, (2015, p. 139) en un estudio que hicieron para conocer las búsquedas de información digital en las bibliotecas de las 100 universidades más importantes del mundo mencionan que la búsqueda de información digital se centra en la búsqueda de libros, el OPAC (Online Public Access Catalog), en el contacto e información de la biblioteca, la búsqueda de bases de datos, la renovación de préstamo de libros, el acceso a cuentas por parte de los usuarios y el préstamo interbibliotecario. En el caso específico de las bibliotecas de México, López (Comunicación personal, 8 marzo 2015) menciona que:

La Red Nacional de Bibliotecas Públicas cuenta con 7,401 recintos bibliotecarios que son administrados por los diferentes gobiernos estatales y municipales y algunas instituciones como SEDENA, ISSSTE, IMSS, DIF, etc. Es decir, la Dirección General de Bibliotecas de CONACULTA únicamente administra las Bibliotecas de México y Vasconcelos. Del total de bibliotecas 4,368 tienen servicios de cómputo, de ese gran total 3,745 cuentan con conectividad. El equipamiento (es decir los equipos de cómputo y periféricos) en una primera etapa se proporcionaron a través de la Fundación Billy y Melinda Gates y, posteriormente, algunos gobiernos locales han ido complementando dicho equipamiento. En cuanto a la conectividad esta puede ser de dos vías, la Secretaría de Comunicaciones y Transportes mediante el programa México conectado o bien mediante el pago directo por servicio que hacen las autoridades locales. Los usuarios que utilizan los MSD según la información que envían las coordinaciones

American Library Association.

estatales y delegacionales anualmente: 2012 5,344,263 usuarios, en 2013 se atendieron a 6,107,167 y en 2014 se registró la cifra 5,720,763.

De acuerdo con las cifras anteriores, en el periodo que comprende del 2012 al 2014, cinco y medio millones de usuarios por año visitaron las bibliotecas públicas (aproximadamente) a través de Internet. Esta conectividad varía de biblioteca a biblioteca, ya que como menciona López (Comunicación personal, 8 marzo 2015):

La información de bibliotecas equipadas y bibliotecas conectadas puede variar de un mes a otro, ya que si algún presidente municipal no pagara por ejemplo el servicio de conectividad ésta se podría perder o si bien, si los equipos no son reparados y/o sustituidos después de algún tiempo de servicio intenso (como es el caso de las bibliotecas públicas) se podría cerrar.

Como se puede ver, los servicios de información digitales en las bibliotecas públicas son de poco más de la mitad con respecto al número de bibliotecas, sin embargo, en el caso específico del Distrito Federal, los servicios que se ofrecen se encuentras supeditados a cada delegación, los cuales no cuentan con personas propiamente capacitadas para proporcionar y administrar dichos servicios.

En el caso del Sistema Bibliotecario de la UNAM, se detectó que cuenta con una fuerte infraestructura y soporte para el desarrollo de tecnologías, sin embargo también padecen problemas que afectan a las bibliotecas públicas y organismos de nuestro país como personal bibliotecario no profesional, problemas de presupuesto, burocracia, por mencionar algunos. Éstas se encuentran en mejor forma que las del resto del país. Marín, González, Pérez, Sánchez, Rojas, Ramírez, García y Leal (2007, p. 133) quienes mencionan que se requiere una

4

mayor promoción y difusión de los recursos electrónicos que se ofrecen a los estudiantes.

Es así que la UNAM ha procurado brindar información pertinente y acceso a los servicios a través de las TIC. Por otra parte, se ha conformado un grupo de desarrollo denominado UNAM Mobile, quienes desarrollan aplicaciones para dispositivos móviles destinadas a la comunidad universitaria, como menciona la UNAM (2014):

Se ha observado un fenómeno creciente en la adopción de la tecnología móvil en los miembros de la comunidad universitaria y la sociedad en general. Hoy en día los usuarios de Internet prefieren consultar los contenidos Web desde sus dispositivos móviles, o más aún, desde una App específicamente desarrollada para proporcionar información de interés. Por lo tanto, nuestra Universidad ha delineado una estrategia para móviles que busca utilizar su amplia popularidad para contribuir a mejorar el autoaprendizaje de los internautas en general, a través de desarrollar Apps en las dependencias universitarias, para proporcionar contenidos académicos y culturales para la gran diversidad de áreas del conocimiento. Este sitio tiene como propósito concentrar y difundir estas Apps desarrolladas por la UNAM, en beneficio de la sociedad en general, en el caso de la plataforma Android.

Asimismo, la Universidad desarrolla aplicaciones móviles para la comunidad estudiantil, destacando las aplicaciones siguientes:

- UNAM 360: la cual permite descubrir el campus de Ciudad Universitaria a través del uso de la realidad aumentada, sin embargo, en dispositivos Android no funciona de forma correcta.
- Cultura UNAM: la cual permite visualizar la información de la oferta cultural que ofrece la UNAM.

5

- Gaceta UNAM: aplicación que permite visualizar la gaceta de la UNAM.
- Agenda Escolar UNAM: la cual permite visualizar el calendario oficial de la UNAM, así como servicios, promociones, notificaciones e información para los estudiantes.
- Tu tienda UNAM: aplicación de la tienda de la UNAM que permite conocer las últimas noticias y promociones de la tienda, escanear códigos de barras e los productos, así como el ticket de compra.
- Oferta Licenciatura UNAM: permite visualizar la oferta académica de la UNAM.

El incremento en el desarrollo de aplicaciones por parte de la UNAM aún no cubre un alto porcentaje de servicios que oferta la propia universidad, como en el caso de información acerca de las bibliotecas, por ejemplo: la ubicación, los servicios que ofrecen, su historia, contactos e información general sobre las colecciones. De contar con la información mencionada e insertada en una aplicación para dispositivo móvil, la comunidad universitaria puede sacar un enorme provecho en las ventajas que presentan las TIC, y de forma más específica las aplicaciones para dispositivos móviles, ya que como menciona Power y Gordon (2015):

La tecnología móvil está alterando y extendiendo la forma en la que nos comunicamos, hacemos negocios, enseñamos, aprendemos, nos entretenemos, y hacemos decisiones como consumidores. Está trayendo el Internet a nuestras vidas, permitiendo la recuperación y transmisión de información desde cualquier lugar y a cualquier hora. A través de la conectividad móvil, la información se entrelaza en nuestras vidas de una forma más profunda, que cuando nos sentamos frente a una computadora, o incluso a una computadora portátil (p. 1).

Por lo anterior, el trabajo identifica los conocimientos, procesos y herramientas involucrados en el desarrollo de aplicaciones para dispositivos móviles, así como la infraestructura TIC y la oferta educativa en la Universidad, con el objetivo de

<sup>6</sup>

desarrollar una aplicación para el Sistema Bibliotecario de la UNAM, específicamente para las bibliotecas localizadas dentro del campus de Ciudad Universitaria. Dicha aplicación no estará disponible para el público en general, ya que a través del desarrollo de la misma, se pretende mostrar las distintas herramientas disponibles para su desarrollo, así como las distintas prácticas a emplear en el desarrollo de este tipo de tecnologías.

#### **Capítulo 1. Historia y conceptos básicos de la computación**

Las computadoras han revolucionado de forma importante actividades como la comunicación, la educación, el acceso a la información, el ocio, e incluso el uso de servicios públicos y privados. En los últimos 20 años, se han producido cambios significativos en los equipos de cómputo gracias al avance tecnológico del hardware, permitiendo tener cada día equipos de cómputo cada vez más pequeños, ligeros y veloces, esto gracias a la microminiaturización de sus componentes. Estos cambios, sin embargo, habrían sido imposibles sin el avance del software, el cual ha experimentado cambios significativos en sus interfaces gráficas, y en la optimización de recursos, permitiendo así, no solo tener equipos más rápidos y pequeños, además, estables y eficientes. La palabra "software" proviene etimológicamente del idioma inglés y se traduce de forma literal como "partes blandas"<sup>7</sup>, lo que no describe en nuestro idioma español el verdadero significado; si bien en el caso del diccionario de la Real Academia Española admitió el término, dotándolo de los significados: programa informático o aplicación informática. Dziak (2014, p. 1) lo define de dos formas:

- El software son instrucciones que le dicen a un ordenador qué hacer, en este sentido el software comprende todo el conjunto de programas, procedimientos y rutinas asociadas con la operación de un sistema informático.
- El software es un conjunto de instrucciones que dirige el hardware de una computadora para realizar una tarea, se llama un programa, o un programa de software.

Ceruzzi (2003, p. 80) lo define como un conjunto de programas y rutinas que permiten a la computadora realizar determinadas tareas. Philipson (2004) nos dice que hay distintos tipos de software:

 $7$  Traducción tomada del diccionario de la Real Academia Española.

Existe el software de aplicación, como los programas financieros, procesadores de texto y hojas de cálculo. El software de sistema, como los sistemas operativos y utilidades, que se colocan detrás de la escena y hacen trabajar a los ordenadores. El software de aplicaciones de herramientas de desarrollo, como los lenguajes de programación y herramientas de consulta, que ayudan como herramientas de desarrollo. Algunos tipos de software son mezclas de varios tipos como los sistemas de gestión de bases de datos (DBMS), que son una combinación de aplicaciones, sistemas y software de desarrollo de aplicaciones (p. 2).

McDowall (2009, p. 23) hace referencia a 5 categorías en las cuales podemos clasificar el software de forma más específica:

- **Software de infraestructura:** como bases de datos, lenguajes de programación, software de oficina.
- **Firmware:** es un tipo de software que gestiona los circuitos electrónicos de un dispositivo.
- **Software no configurado:** software sin la capacidad de modificar la función del software para que coincida con un proceso de negocio.
- **Software configurado:** software con la capacidad de modificar la función del software para que coincida con un proceso de negocio.
- **Software de encargo:** software que permite la escritura de módulos de software, scripts, procedimientos o aplicaciones para satisfacer los requerimientos del negocio.

Para el propósito de este trabajo, se considera dividirlo en dos ramas:

- Software de sistema: hace posible el proceso de interacción entre el usuario y la computadora, controlando las características internas de la misma (memoria, discos, puertos, dispositivos de comunicaciones, pantallas, impresoras, teclados). Además, permite el control de la interfaz de alto nivel para el usuario, como pueden ser los sistemas operativos, los controladores de dispositivos, servidores, herramientas y utilidades. Para diferenciarlo del software de aplicación o de herramientas de programación, podemos decir que el software de sistema es la parte más importante de una computadora, ya que sin el, la computadora no funcionaria.
- Software de aplicación: el cual se instala y funciona sobre el software de sistema, permitiendo la interacción entre el hardware, el software de aplicación y el software de sistema.

En cuanto a los antecedentes Philipson (2004, p. 2) coloca a la "Máquina Analítica" $8$  de Charles Babbage $9$  como la primera computadora, sin embargo, resulta complicado establecer de forma contundente en que momento aparece el primer software para computadoras, ya que como Rojas y Hashagen (2000) nos mencionan:

Se afirma a menudo que la  $ENIAC^{10}$  fue la "primer computadora digital electrónica de propósito general a gran escala", a la cual sin duda se le tienen que agregar todos esos adjetivos antes de tener una declaración correcta. Si se deja alguno de estos adjetivos fuera, entonces las máquinas

 <sup>8</sup> Computador moderno de uso general realizado por el profesor británico de matemáticas Charles Babbage, fue inicialmente descrita en 1816, aunque Babbage continuó refinando el diseño hasta su muerte en 1871.

<sup>9</sup> Nacido en Teignmouth Devonshire, Gran Bretaña, el 26 de diciembre de 1791 fue un matemático científico de la computación.

<sup>&</sup>lt;sup>10</sup> Traducido como numerador electrónico, integrador, analítico y computador, fue un proyecto encargado por el laboratorio de investigación balística del gobierno de Estados Unidos en junio de 1943. Consistía en la construcción de un ordenador de propósito general que pueden resolver cualquier problema de balística y ofrecer un conjunto de tablas exigidas por los militares.

como el ABC<sup>11</sup>, el Coloso<sup>12</sup>, la Z1<sup>13</sup> de Zuse<sup>14</sup>, y muchos otros se convierten en candidatos para ser considerados como el "primero" (p. 3).

Philipson (2004, p. 3) hace énfasis sobre la historia de Ada Lovelace, quien conoce a Charles Babbage en 1883 y queda fascinada con su obra. Posteriormente, Ada traduce al francés un compendio de ideas de Babbage, con las que formaría una serie de notas, en las cuales incluiría un modo de calcular los números de Bernoulli para la máquina diferencial de Babbage, dicha descripción sería considerada como el primer programa de computadora del mundo. Carlson, Burgess y Miller (2012, pp. 3-21) muestran una cronología de la historia del software y las computadoras en la línea de tiempo 1 a partir de los inicios de lo que se conoce como los primeros sistemas de cómputo de la humanidad, es decir, el año 1600, con lo cual se puede tener un panorama más amplio de los antecedentes del software para computadoras:

 <sup>11</sup> Computadora electrónica <sup>y</sup> digital automática que se usó con números <sup>y</sup> letras, fue construida por el doctor Jhon Vincen Atanassof con la ayuda de Clifford Edward Berry entre 1937 y 1942 en la Universidad Iowa.

<sup>&</sup>lt;sup>12</sup> Primeros dispositivos calculadores electrónicos usados por los británicos para leer las comunicaciones cifradas alemanas durante la segunda guerra mundial.

<sup>&</sup>lt;sup>13</sup> Computador mecánico programable del mundo que fue diseñado por el ingeniero alemán Konrad Zuse entre 1935 y 1936. Su construcción se realizó entre 1936 y 1938, y fue destruido posteriormente junto a todos sus planos de construcción en diciembre de 1943 durante el bombardeo aliado de Berlín en la segunda guerra mundial.

<sup>&</sup>lt;sup>14</sup> Konrad Zuse (22 de junio de 1910 - 18 de diciembre de 1995) fue un ingeniero alemán y un pionero de la computación.

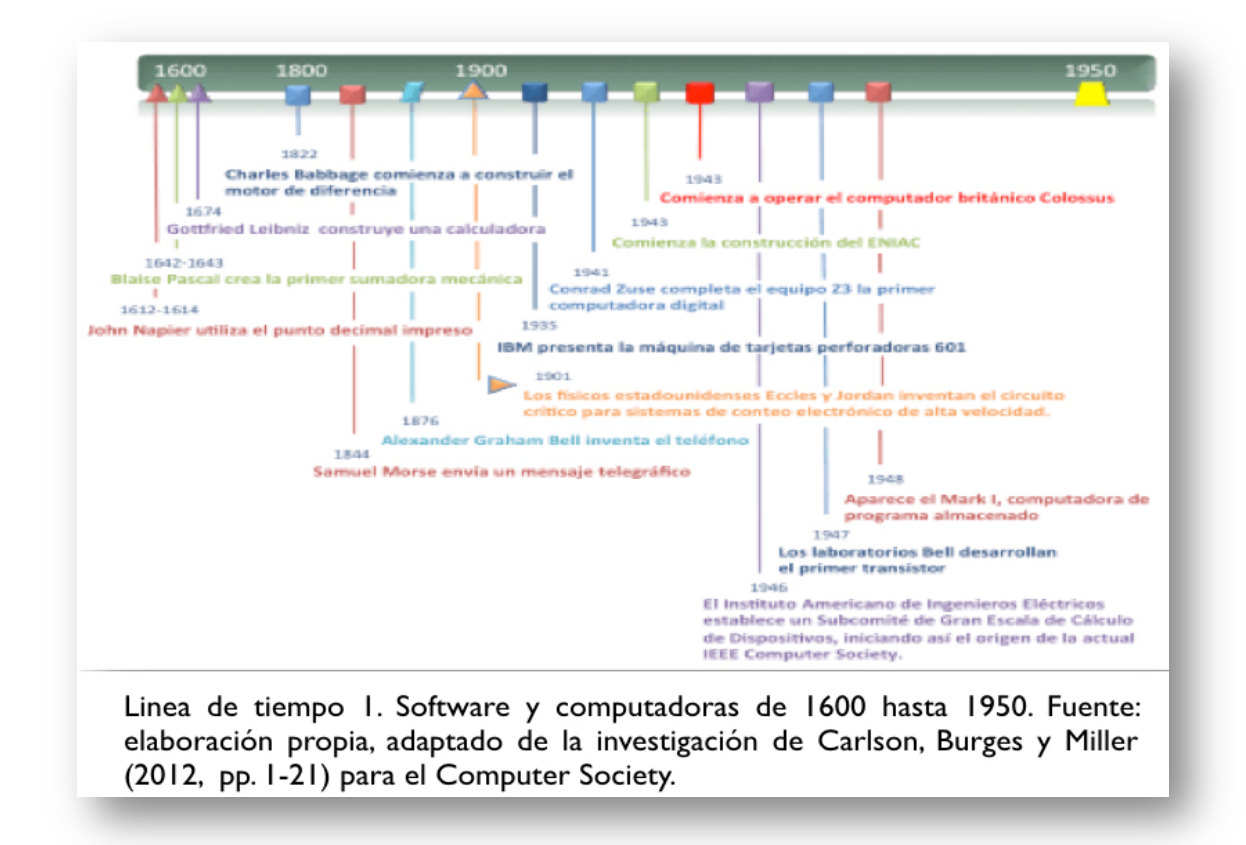

La línea del tiempo 1 muestra el desarrollo del software y las computadoras de manera general, partiendo de 1612 hasta finales de la segunda guerra mundial, donde como menciona Ceruzzi (2003, pp. 14-15) fue hasta 1945 que el software se introdujo al hardware de una mejor forma, y a partir de las instrucciones escritas en código binario que se pudo implementar la programación en las computadoras (hardware).

A partir de ese momento, los programadores se volcaron en el desarrollo de programas y sistemas más robustos para que las computadoras realizaran múltiples y diversas tareas. El proceso inicial fue sumamente arduo y complejo, tenían que ingresar enormes cantidades de cadenas de código binario para decirle al equipo que datos se debían almacenar. Los programadores cargaban la información en las computadoras a través de diversos mecanismos, incluyendo el parpadeo de interruptores, o mediante la perforación de agujeros en las posiciones

12

predefinidas de las tarjetas perforadas, para posteriormente ser cargadas y leídas por estas. Estos métodos requerían de precisión y destreza, si se cometía un error, todo el software debía ser cargado de nuevo desde el principio, generando un sinfín de dificultades para los programadores.

En las líneas de tiempo 2 y 3 se observan los cambios sufridos en la computación entre los periodos de los años 50's a principios de los 90's, y de los 90's al año 2010:

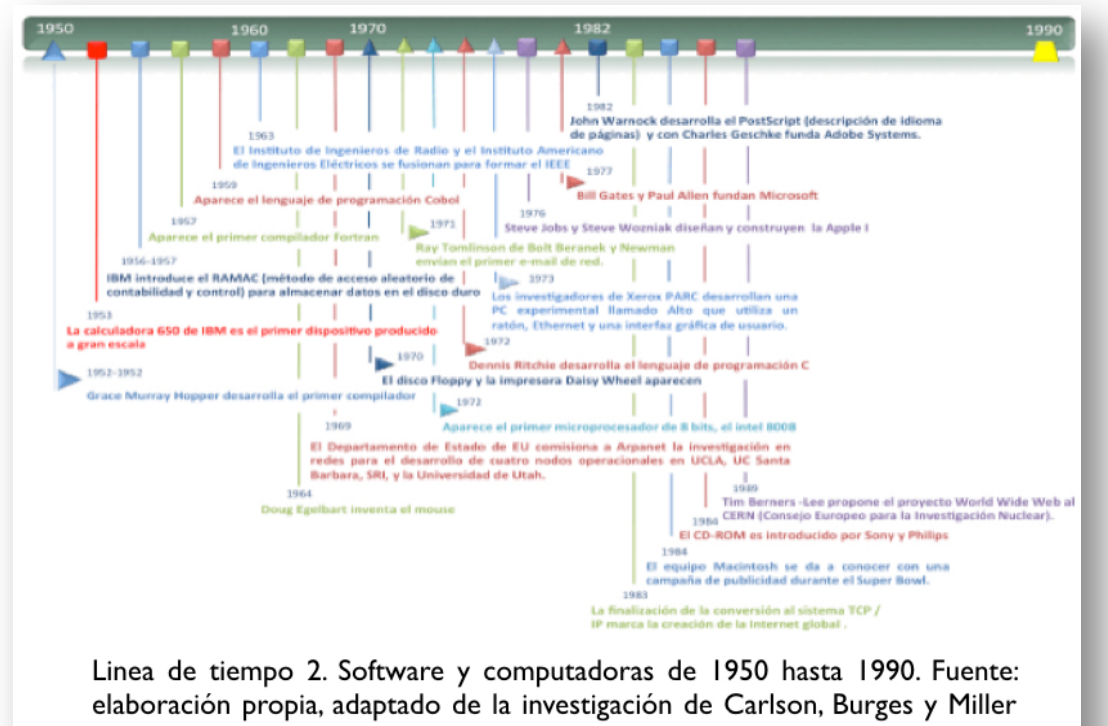

(2012, pp. 22-65) para el Computer Society.

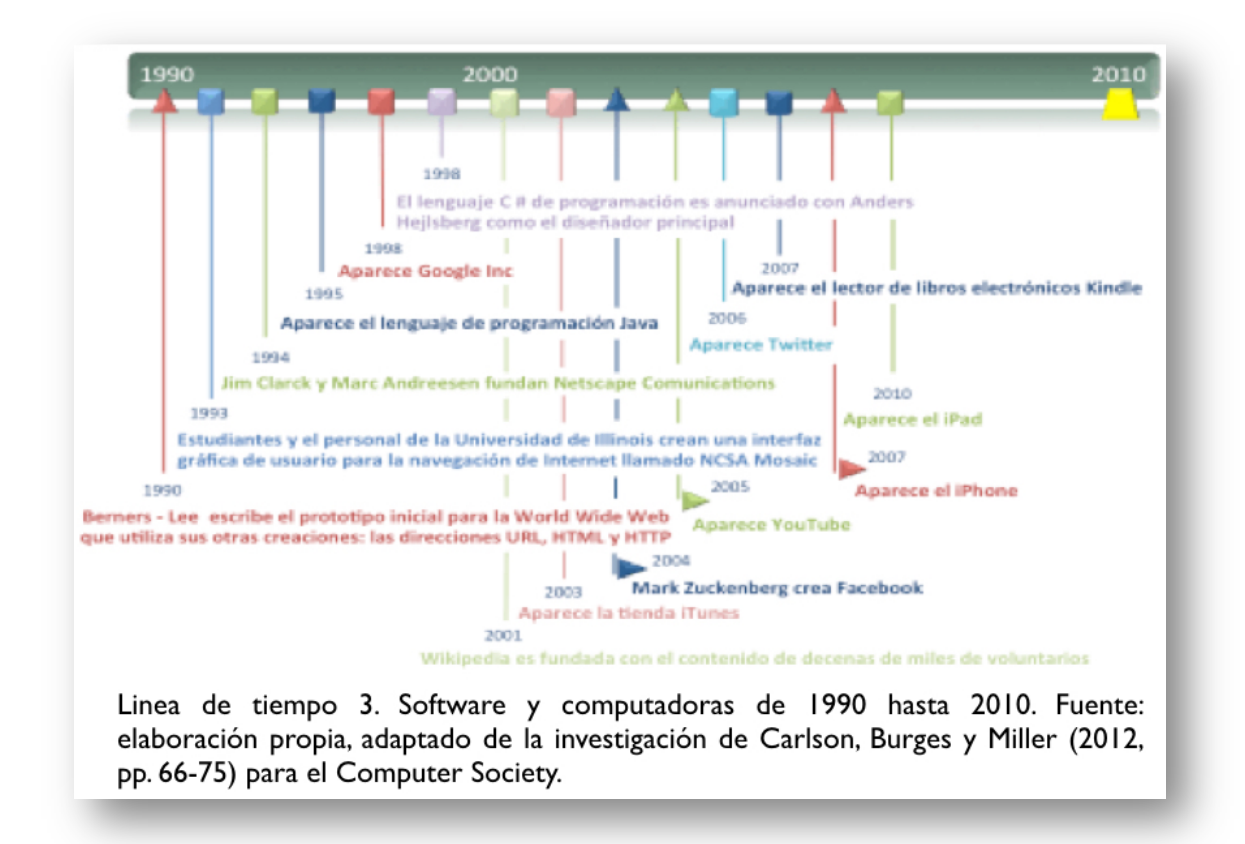

Como se muestra en las imágenes previas, posterior a la segunda guerra mundial, el crecimiento y expansión del mercado de la producción de software y computadoras creció exponencialmente a través del desarrollo de mejores técnicas a nivel del hardware e importantes avances en torno a los lenguajes de programación, estos aspectos serán abordados en el apartado siguiente.

#### **1.1 Definición y antecedentes de los lenguajes de programación**

Un lenguaje de programación es un formalismo artificial en el que los algoritmos<sup>15</sup> se pueden expresar a través de un código, a pesar de su artificialidad, este formalismo sigue siendo un idioma Gabbrielli y Martini (2010, p. 27). En un sentido general, un lenguaje de programación es un lenguaje formal construido y diseñado

 <sup>15</sup> En matemáticas <sup>y</sup> ciencias de la computación es un conjunto de pasos independientes de las operaciones <sup>a</sup> realizar.

para comunicar instrucciones a seguir por parte de una máquina. Si bien este lenguaje se puede considerar formal, este tiene ciertas reglas y lineamientos a seguir para su construcción. A través del lenguaje de programación se envían instrucciones a una computadora, sin embargo se requiere de un compilador<sup>16</sup>, el cual traduce el código escrito a un lenguaje más sencillo de procesar para la computadora; al respecto Ceruzzi (2003, p. 86) comenta que "hoy en día el término compilador, es un programa que traduce las instrucciones en inglés a un código binario. El primer compilador en el sentido moderno de la palabra fue ideado para el proyecto MIT Whirlwind en 1954 por J.H. Laning y N. Zierler".

Por otra parte, Philipson (2004, p. 3) indica que "El primer programador fue Ada, condesa de Lovelace, hija del poeta inglés Lord Byron". Sin embargo, este hecho se debe situar hasta principios de 1940, donde se destacan los avances en materia de programación a Grace Brewster Murray Hopper, quién se le reconoce como una de las primeras programadoras de la computadora Mark I Harvard School of Engineering and Applied Sciences (2016). A Grace se le atribuye el primer compilador de lenguajes de programación, que posteriormente llevaría al desarrollo del lenguaje de programación FORTRAN (Formula Translator).

La concepción de FORTRAN fue trascendente y marca el inicio de la práctica de programación de computadoras (independiente de la arquitectura de la computadora a utilizar) en los Estados Unidos Ceruzzi (2003, p. 81). Durante los años 50´s, con la maduración de Fortran, el desarrollo de los lenguajes de programación siguió un proceso largo, continuo y regulado por una serie de factores como el hardware, metodologías, teorías e implementaciones. Para finales de las décadas de los 60`s, surgen las que se pueden denominar, las primeras computadoras de propósito general que se podrían utilizar para muchas aplicaciones diferentes, pasando así a primer plano y dando lugar al surgimiento

<sup>&</sup>lt;sup>16</sup> Software que se encarga de traducir el programa hecho en lenguaje de programación, a un lenguaje de máquina que pueda ser comprendido por la computadora y pueda ser procesado o ejecutado por este.

de los primeros lenguajes de alto nivel Gabbrielli y Martini (2010, p. 5).

#### **1.1.2 Tipos de lenguajes de programación**

Desde el surgimiento de los primeros lenguajes de programación, éstos han presentado una variación evolutiva en el tiempo, aspecto que se ve reflejado desde los lenguajes máquina, hasta llegar a los lenguajes de tercera generación, mismos que serán abordados a continuación:

- **Lenguajes máquina o lenguajes de primera generación:** se refieren a los primeros lenguajes utilizados desde mediados y finales de la segunda guerra mundial en equipos como el ENIAC.
- **Lenguajes ensambladores o de segunda generación:** estos utilizan símbolos alfanuméricos en lugar de dígitos binarios y son más fáciles de entender para las personas que los lenguajes máquina Kahanwal (2013, p. 4). Podemos decir que este es un punto de transición para lo que vendría a ser un salto cualitativo en cuanto a los lenguajes de programación de la siguiente generación.
- **Lenguajes de alto nivel o lenguajes de tercera generación:** aparecen a partir de los años 60`s, y fueron diseñados como lenguajes abstractos que ignoran las características físicas de la computadora, siendo adecuados para expresar los algoritmos de una manera más fácil para el programador.

Ya en la tercera generación de lenguajes de programación Gabbrielli y Martini (2010) mencionan:

Los primeros intentos en este sentido fueron algunos formalismos que permiten el uso de la notación simbólica para indicar expresiones aritméticas. Las expresiones por lo tanto codificadas podrían ser traducidas automáticamente en instrucciones ejecutables por la máquina. A partir de estos intentos, como el propio nombre sugiere, aparece FORTRAN, el cual nació en 1956 (p. 415).

Los lenguajes de alto nivel cambiaron drásticamente la forma de programación de las computadoras, aspecto que permitió tener sistemas cada vez más robustos y eficientes. Con el propósito de destacar los lenguajes de programación más representativos de mediados de los 90's. A continuación se abordaran algunos detalles y características más relevantes, que van desde el surgimiento hasta uso e importancia.

#### **1.1.3 Los lenguajes de programación**

Los lenguajes de programación utilizan el lenguaje formal para comunicar instrucciones a una computadora o dispositivo, y como se menciona en el apartado anterior, su evolución permitió el desarrollo de las computadoras como las conocemos actualmente, y en los últimos años, han detonado toda una industria de dispositivos móviles que van desde Smartphones y tabletas electrónicas, hasta casi cualquier tipo de aparato, este aspecto puede ser analizado y estudiado desde lo que han denominado Internet of Things<sup>17</sup>.

A partir de estos lenguajes el programador crea e interactúa con los dispositivos, y son la base para la creación de aplicaciones móviles; es por esto que a

<sup>&</sup>lt;sup>17</sup> Internet de las cosas por sus siglas en ingles (IoT), es la red de objetos, dispositivos físicos, vehículos, edificios y otros objetos incrustados en la electrónica, software, sensores y conectividad de red que permite a estos objetos recopilar e intercambiar datos.

continuación se muestran algunos de los lenguajes de programación más representativos que dieron las bases para la conformación de los SOM (Sistemas Operativos Móviles<sup>18</sup>) actuales. A continuación se describen algunos de los lenguajes de programación más representativos<sup>19</sup>, los cuales se describen a partir de las siguientes obras y autores $^{20}$ .

- Bergin, T. J. T. (2007). A history of the history of programming languages.
- Ceruzzi, P. E. (2003). *A history of modern computing*.
- Gabbrielli, M., Martini, S. (2010). *Programming Languages: Principles and Paradigms*.
- Grogono, P. (2002). *The Evolution of Programming Languages.*
- Kahanwal, B. (2013). Abstraction level taxonomy of programming language frameworks.
- *Kernighan, B. W., Pike, I. R. (1984). The unix programming environment.*
- Oracle. (s/f). The Java Language Environment.
- Singh, R. (2014). An Overview of Android Operating System and Its Security Features.
- Stroustrup, B. (2007). Evolving a Language in and for the Real World: C++ 1991-2006.
- Wikipedia. (27 febrero 2016). Anexo: Lenguajes de programación.

<sup>&</sup>lt;sup>18</sup> Los Sistemas Operativos Móviles son un sistema operativo para teléfonos inteligentes, tabletas, PDA u otros dispositivos móviles, estos combinan las características de un sistema operativo de una computadora de escritorio o Laptop con otras características útiles para el uso móvil o portátil, estos se describen de forma

 $19<sup>2</sup>$ Se consideran los más representativos para efectos de este trabajo.

<sup>20</sup> Referencias completas en el apartado de bibliografía al final de este trabajo.

#### **Lenguaje Fortran**

El lenguaje de programación fue diseñado a finales de 1953 por John W. Backus<sup>21</sup> para la compañía IBM y fue ampliamente adoptado por los científicos para escribir programas numéricamente intensivos, lo que alentó a los escritores del compilador a producir compiladores que podrían generar más rápido y más eficiente el código. La inclusión de un complejo de tipo de datos numéricos lo hace especialmente adecuado para aplicaciones técnicas tales como la ingeniería eléctrica. Para 1960 las versiones de Fortran estaban disponibles para distintos computadoras de IBM, para 1963, existían más de 40 compiladores FORTRAN, por lo que se le considera como el primer lenguaje de programación ampliamente utilizado en una gran variedad de arquitecturas de computadoras. Un aspecto a destacar, es que estuvo activo en el argot computacional por más de medio siglo

#### **Cobol**

Es un lenguaje de programación diseñado para uso empresarial o gubernamental en los negocios, las finanzas y los desarrollos de sistemas administrativos. Fue diseñado en 1959 por la Conference on Data Systems Languages (CODASYL) y se basó en parte en lenguajes de programación anteriores diseñados por Grace Hopper. Se creó por parte del Departamento de Defensa de los Estados Unidos en un esfuerzo para crear un lenguaje de programación portátil para el procesamiento de datos. Fue concebido como un recurso temporal, por lo que el Departamento de Defensa de los Estados Unidos obligó a los fabricantes de ordenadores a proporcionarlo, dando lugar a una adopción generalizada. Este lenguaje se estandarizó en 1968 y desde entonces ha sido revisada cuatro ocasiones. En el

 <sup>21</sup> Científico informático estadounidense que dirigió el equipo que inventó el primer lenguaje de programación de alto nivel utilizado (FORTRAN) y fue el inventor de la forma Backus - Naur (BNF), una notación ampliamente utilizada para definir la sintaxis del lenguaje formal.

momento de su creación, la mayor parte de los informáticos académicos no se encontraban interesados en las aplicaciones de negocio, por lo cual no participaron en su diseño. Aún se utiliza ampliamente en aplicaciones heredadas en las computadoras centrales, ya sea por lotes, así como por procesamiento de transacciones a gran escala. Sin embargo, su popularidad ha ido en declive, así como el retiro de programadores con experiencia. Actualmente, muchos de los programas han migrando a nuevas plataformas, o bien, han sido sustituidos por paquetes de software de uso comercial o libre.

#### **Lenguaje C**

Desarrollado originalmente por Dennis Ritchie<sup>22</sup> entre 1969 y 1973 en AT&T Bell Labs, se utilizó para volver a implementar el sistema operativo Unix. Desde entonces se convirtió en uno de los lenguajes de programación más utilizados de todos los tiempos. Cabe destacar, que existen compiladores de lenguaje C disponibles para la mayoría de las arquitecturas informáticas y sistemas operativos actuales.

Una característica técnica a resaltar, es que presenta un compilador relativamente sencillo que proporciona acceso de bajo nivel a la memoria, a través de la asignación eficiente a las instrucciones de la máquina, requiriendo así, un apoyo mínimo de tiempo de ejecución. A pesar de sus capacidades de bajo nivel, el lenguaje fue diseñado para fomentar la programación multiplataforma. Un programa escrito en C de forma normalizada y portable, puede ser compilado para una amplia variedad de plataformas informáticas y sistemas operativos con pocos cambios en el código fuente. Muchos lenguajes de programación posteriores han tomado elementos directa o indirectamente de C, destacando: C ++, D, Go, Rust , Java, JavaScript, Limbo, LPC, C #, Objective-C, Perl, PHP, Python, Verilog, y C

 <sup>22</sup> Científico informático estadounidense que creó el lenguaje de programación <sup>C</sup> <sup>y</sup> que con su colega Ken Thompson, creo el sistema operativo Unix.

Shell de Unix. Así mismo, fue estandarizado por el American National Standards Institute (ANSI) desde 1989 y posterior por la Organización Internacional de Normalización (ISO).

#### **C++**

La creación de este lenguaje se originó por parte de Bjarne Stroustrup, un informático danés a partir de la experiencia en la programación para su tesis de doctorado. Cuando Stroustrup comenzó a trabajar en los AT&T Bell Labs, tenía el problema de analizar el kernel UNIX con respecto a la computación distribuida, de acuerdo con Stroustrup (2007, p. 2), este recordó la experiencia de su doctorado, y se propuso mejorar el lenguaje C, el cual escogió porque era de propósito general, rápido, portátil y ampliamente utilizado. En 1983, pasó a llamarse C++, "++" es el operador de incremento en el lenguaje C. Entre las nuevas características que se le incorporaron, se incluyen: funciones virtuales, nombramiento de la función, la sobrecarga del operador, las referencias, las constantes, la asignación de memoria libre de seguridad de tipos (new/delete ), así como el desarrollo de un compilador correcto para C ++, llamado Cfront.

#### **SQL**

Desarrollado por IBM a través de Donald D. Chamberlin y Raymond F. Boyce a principios de 1970. A la primera versión se le dio el nombre de SEQUEL (Structured Query Language), el nombre cambió posteriormente a SQL (Structured Query Language) porque SEQUEL era una marca comercial de la compañía de aviones Hawker Siddeley en el Reino Unido. Este lenguaje fue diseñado para manipular y recuperar los datos almacenados en el sistema de gestión de base de datos relacional de IBM, así como en el Sistema R, el cual había sido desarrollado

21

durante la década de 1970 en el laboratorio de investigación de San José de IBM. Se compone de un lenguaje de definición, manipulación y control de datos, por lo que su propósito y estructura es distinto a otros lenguajes de programación. Lenguajes como JAVA, C, PHP, etc., interactúan con SQL para generar instrucciones como recordatorios a usuarios en una base de datos, mientras que SQL permite una manipulación propiamente de los datos.

#### **Java**

Diseñado por James Gosling, Mike Sheridan y Patrick Naughton a través del proyecto del lenguaje Java en junio de 1991. El lenguaje inicialmente se llamó "Oak" por un roble que estaba fuera de la oficina de Gosling. Posteriormente el proyecto fue nombrado Green y finalmente fue rebautizado como Java, por el café Java. El lenguaje apareció al público en 1995 a través de la compañía Sun *Mycrosystems*, contenía una seguridad configurable y bastante robusta. Los principales navegadores web pronto incorporaron la capacidad de ejecutar Applets<sup>23</sup> de Java en las páginas web, y Java se volvió rápidamente muy popular. De acuerdo con Oracle (s/f), había cinco objetivos principales en la creación del lenguaje Java:

- Debe ser simple, orientado a objetos, y familiar.
- Debe ser robusto y seguro.
- Debe ser de arquitectura neutra y portátil.
- Se debe ejecutar con alto rendimiento.
- Debe ser interpretado y dinámico.

<sup>&</sup>lt;sup>23</sup> En informática, un Applet es cualquier pequeña aplicación que realiza una tarea específica que se ejecuta dentro del alcance de un dedicado motor de Widgets o un programa más grande, a menudo como un componente de software que añade una característica específica de un programa de ordenador existente.

Java es uno de los lenguajes más populares en la actualidad y uno de los lenguajes principales para desarrollar aplicaciones para el SOM Android.

#### **Java Script**

Escrito originalmente por Brendan Eich mientras trabajaba para Netscape Communications Corporation. La empresa requería un lenguaje interprete de peso ligero que complementara a Java, apelando a los programadores no profesionales, como era el caso de Microsoft Visual Basic. A pesar de que se había desarrollado bajo el nombre de Mocha, el lenguaje se llamaba oficialmente LiveScript. Y posterior fue rebautizado como JavaScript. Un error común de interpretación, es que JavaScript es similar o se encuentra estrechamente relacionado con Java. Las diferencias entre los dos lenguajes son más prominentes que sus similitudes, ya que Java contiene una escritura estática, mientras que JavaScript está diseñado como código fuente legible por humanos. Adicional, los objetos de Java son basados en clases, mientras que los de JavaScript son basado en prototipos y gran parte del código de JavaScript necesita ejecutarse en un navegador web.

#### **PHP**

Se inició en 1994 por Rasmus Lerdorf, quien escribió una serie de Common Gateway Interface (CGI) binarios en lenguaje C, los cuales utilizó para mantener su página web personal. Posteriormente estos fueron extendidos añadiendo la capacidad de trabajar con formularios web con las bases de datos. Una de las características del lenguaje PHP, es que puede ser embebido con el código de HTML (HyperText Markup Language)<sup>24</sup>, o puede ser usado en combinación con varios motores de plantillas y estructuras de la web. PHP suele ser procesado por

 $^{24}$  En español Lenguaje de Marcado de Hipertexto

un intérprete, un módulo nativo de un servidor web, o un Common Gateway Interface<sup>25</sup> (CGI) ejecutable. Después de ser interpretado el código PHP y ser ejecutado, el servidor web envía la salida resultante al cliente, usualmente como una página web.

Los lenguajes descritos anteriormente se consideran los más relevantes para ejemplificar en este trabajo, se debe destacar que existen muchos más lenguajes de programación al día de hoy, seguramente mientras se llevó a cabo el proceso de investigación, estarán surgiendo nuevas propuestas de desarrollo que pronto pasarán a ser protagonistas y parte de la historia de la informática. Con el propósito de ilustrar de forma gráfica la evolución de los lenguajes de programación, a continuación se presenta la línea de tiempo 4, en donde se observan algunos otros no mencionados en la lista anterior (BASIC<sup>26</sup>, Pascal<sup>27</sup>, Pearl  $^{28}$ , Visual Basic  $^{29}$ , Python  $^{30}$ ), pero que corresponden a un grupo representativo abarcando el periodo de 1950-1995:

 <sup>25</sup> Forma estándar para servidores de Internet que interactuar con programas ejecutables instalados en un servidor que genera páginas web de manera dinámica. Tales programas son conocidos como scripts CGI o simplemente CGI; por lo general están escritos en un lenguaje de script, pero se pueden escribir en cualquier lenguaje de programación.

<sup>26</sup> Beginner's All-purpose Symbolic Instruction Code o en español Código Simbólico de Instrucciones de Propósito General para Principiantes, es una familia de lenguajes de programación de alto nivel.

 $^{27}$  Lenguaje de programación desarrollado por el profesor suizo Niklaus Wirth entre los años 1968 y 1969 y publicado en 1970.

<sup>&</sup>lt;sup>28</sup> Process and Experiment Automation Realtime Language o en español Lenguaje en Tiempo Real de Automatización de Procesos y Experimentos, es un lenguaje de programación diseñado para multitarea y programación en tiempo real.

<sup>&</sup>lt;sup>29</sup> Lenguaje de programación dirigido por eventos, desarrollado por Alan Cooper para Microsoft.

<sup>30</sup> Lenguaje de programación de alto nivel, su filosofía de enfatiza la legibilidad del código, y su sintaxis permite a los programadores expresar conceptos en una menor cantidad de líneas de código que en lenguajes como C ++ o Java.

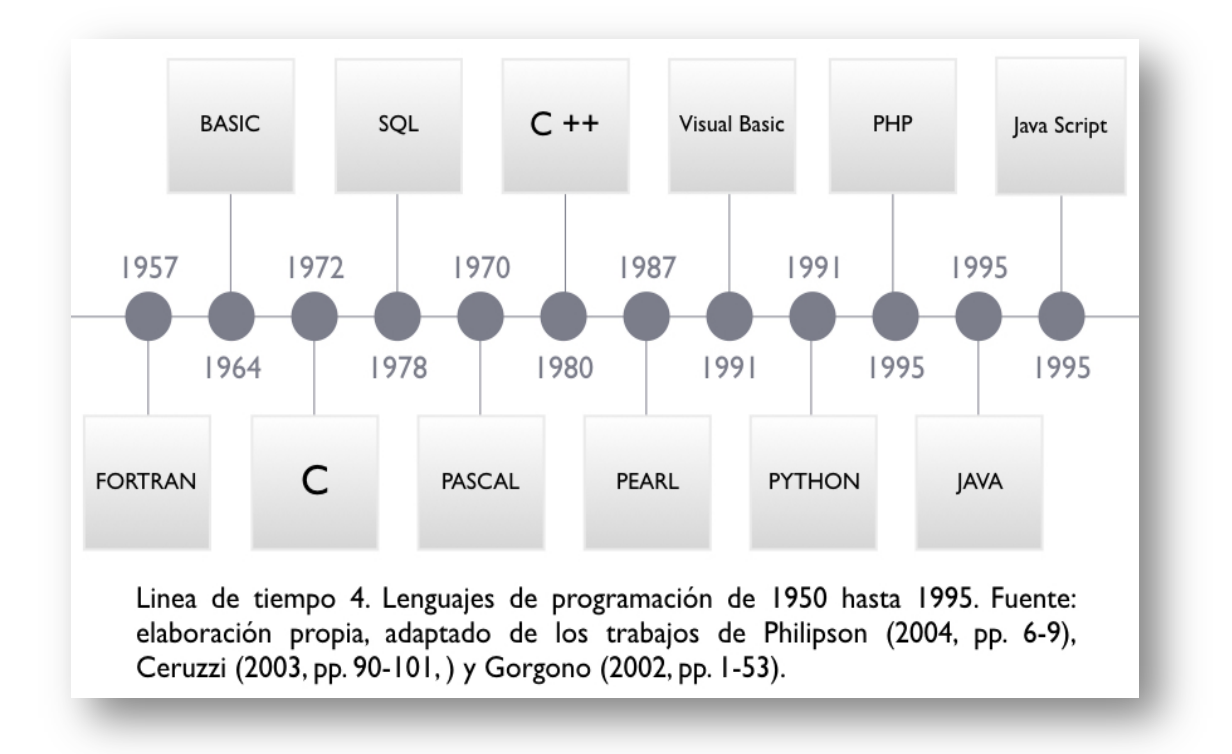

Se recomienda consultar las referencias<sup>31</sup> al pie de página para mayor información acerca de los lenguajes de programación.

Hasta aquí se presentó de manera sintética parte de la historia y desarrollo de los principales lenguajes de programación que ayudaron a la creación y desarrollo del software hasta mediados de los años 90´s. Posteriormente se analizará otro aspecto sumamente importante que corresponde a la influencia de los sistemas operativos en la vida y crecimiento de un mundo cada vez más digital.

 <sup>31</sup> https://es.wikipedia.org/wiki/Anexo:Lenguajes\_de\_programación <sup>y</sup> http://developer.android.com/guide/components/fundamentals.html.
## **1.2 Sistemas operativos (definición y antecedentes)**

El Sistema Operativo (S.O.) de un equipo es el responsable de gestionar los recursos de hardware, software y periféricos de una computadora, además de otorgar servicios entre las distintas aplicaciones en funcionamiento. Al respecto Tanenbaum (2009) comenta que:

Es difícil precisar lo que es un sistema operativo, pudiendo decir que este es el software que se ejecuta en modo kerne $1^{32}$ , esto no siempre resulta ser cierto. Parte del problema es que los sistemas operativos realizan dos funciones básicamente relacionadas: proporcionar a los programadores de aplicaciones (y a los programas de aplicación naturalmente), un conjunto abstracto de recursos, y un manejo de los recursos del hardware (pp. 3-4).

Bannock y Manser (2003, p. 197) lo define como "un programa que controla el funcionamiento básico de una computadora y su comunicación con dispositivos tales como el teclado, una impresora y el ratón". Silberschatz, Galvin y Gagne (2009, p. 3) lo definen como un "intermediario entre el usuario de una computadora y el hardware del equipo. El propósito de un S.O., es el de proporcionar un entorno en el que un usuario puede ejecutar programas de una manera conveniente y eficiente".

Ceruzzi (1999, p. 98) comenta que "El primer sistema operativo aceptado es MAD (Michigan Algorithmic Decoder), desarrollado en la Universidad de Michigan en 1959". Sin embargo, no es hasta 1964 cuando aparece el System/360 de IBM, el cual iniciaría el concepto de la industria de computadoras como la conocemos hoy

<sup>&</sup>lt;sup>32</sup> Programa informático que gestiona las solicitudes de entrada y salida por el software y las traduce en instrucciones de procesamiento de datos para la unidad central de procesamiento y otros componentes electrónicos de una computadora.

en día. Esta computadora se convirtió en el estándar de agencias del gobierno y compañías, contenía el sistema operativo OS/360. Siendo éste último el S.O. insignia que colocaría las bases de los nuevos S.O. y hasta nuestros días. Así Philipson (2004) comenta:

El S/360 de IBM también prometió la compatibilidad en el futuro, protegiendo la inversión de los clientes en sus aplicaciones y los periféricos. Con el S/360 y el OS/360, el sistema operativo se convirtió en el factor distintivo clave de un sistema de computadora (p. 9).

El éxito obtenido por el S/360 trajo consigo una gran cantidad de imitadores, quienes intentaron emular el éxito de dicho sistema. Al respecto Philipson (2004, p. 6) menciona que la mayoría de las computadoras de la época utilizaban S.O. de propiedad diseñados únicamente para cada computadora, sin embargo, eran capaces de ser utilizados en distintos modelos del mismo tipo de computadora. Los S.O. aparecían y desaparecían sin que ninguno tomara una supremacía aparente. Esto cambiara con la aparición de UNIX en 1969, quien gradualmente remplazaría a los múltiples antecesores de los S.O. poco robustos de la época.

## **1.2.1 Los sistemas operativos, diferencias e importancia**

Como ya se mencionó, la llegada de Unix trajo consigo un elemento importante a resaltar en la industria de la computación, destacando que fue propulsor de la unificación de los S.O. Este hecho, generó un mayor impulso en el desarrollo e investigación de los mismos, y provocó que años más tarde surgieran en el mercado otros S.O. de gran relevancia e influencia a través de importantes y consolidadas compañías como IBM, Microsoft o Apple.

27

A continuación se describirán de manera breve, algunos de los S.O. más importantes a partir de la consolidación de Unix, los cuales se describen a partir de las siguientes obras y autores $^{33}$ :

- Ceruzzi, P. (2003). *A history of modern computing*.
- Computer History Museum. (2015). Apple II DOS source code.
- Kamboj, V., Gupta, H. (2012). Mobile Operating Systems.
- Kernighan, B., Pike, R. (1984). *The unix programming environment.*
- Linzmayer, O. (2004). *Apple Confidential 2.0: The Definitive History of the World's Most Colorful Company*.
- Microsoft. (2015). A History of Windows. Highlights from the first 25 years.
- Okediran, O., Arulogun, O., Ganiyu, R., Oyeleye, C. (2014). Mobile Operating Systems and Application Development Platforms: A Survey.
- Philipson, G. (2004). *A Short History of Software*.
- Silberschatz, A., Galvin, P., Gagne, G. (2009). *Operating system concepts*.
- Tanenbaum, A. (2009). *Modern operating systems*.
- The Apple Museum. (1997, 1998). The Early Mac OS.

## **UNIX**

UNIX surge en 1969 en los laboratorios de AT&T, buscaba ser un sistema que funcionara de forma independiente del hardware en el que fuese colocado. Philipson (2004, pp. 20-21) indica que una de las razones por las que UNIX

 <sup>33</sup> Referencias completas en el apartado de bibliografía al final de este trabajo.

prosperó fue debido a que la empresa AT&T adoptó una política de donar el S.O. a las universidades, con lo cual, surge toda una generación de programadores que aprendieron a utilizar el S.O. llevando después sus conocimientos a aspectos laborales.

UNIX se caracteriza por un diseño modular, incluso en ocasiones se le conoce  $como$  filosofía UNI $X^{34}$ , proporciona un conjunto de herramientas que realizan una función limitada y definida. Se encuentra escrito en C y fue diseñado para ser portátil, multitarea y multiusuario en una configuración de tiempo compartido. UNIX se compone de muchos servicios públicos, junto con el programa de control maestro llamado Kernel. Éste proporciona servicios para iniciar y detener los procesos, sistemas de archivos y otras tareas comunes de bajo nivel que la mayoría de los programas comparten; además de establecer los tiempos de acceso para evitar conflictos de acceso al mismo recurso o dispositivo simultáneamente.

En los años 80`s se incrementó el uso de UNIX debido a su bajo costo y funcionalidad. Lo anterior, trajo como consecuencia que algunos vendedores de hardware modificaran en cierta forma Unix para adaptarlo a sus necesidades, lo que provocó el surgimiento de una gran variedad de diferentes versiones de éste, como lo destaca Philipson (2004):

Hubo muchos intentos en la década de 1990 para unificar las distintas líneas de Unix. Dos grandes consorcios surgieron, UNIX Internacional

 <sup>34</sup> Se conoce como un conjunto de normas culturales <sup>y</sup> las aproximaciones filosóficas al desarrollo de software minimalista y modular. Se basa en la experiencia de los desarrolladores del sistema operativo UNIX. Los primeros desarrolladores de UNIX eran importantes para llevar los conceptos de modularidad y reutilización en práctica de ingeniería de software, generando un movimiento de herramientas de software. Con el tiempo, los principales desarrolladores de UNIX (y los programas que se ejecutaban en la misma) establecieron un conjunto de normas culturales para el desarrollo de software, normas que se convirtieron en la filosofía UNIX.

(esencialmente el AT & T campamento) y la denominada Fundación Open Software, que no era una fundación y que tenía mucho más que ver con la política y el marketing que con el software. Estos grupos y otros cuerpos disidentes llevaron a cabo una lucha poco edificante sobre las normas y orientaciones, a las cuales se les conoce como las "Guerras UNIX". Como sucede a menudo en la industria informática, surgieron normas a través de las fuerzas del mercado en lugar de acuerdos de la industria, por lo que las comunidades de usuarios se unieron en torno a tres grandes variedades de UNIX: los de Sun Microsystems, Hewlett-Packard e IBM (p. 21).

#### **Linux**

Desarrollado por Linus Benedict Torvards<sup>35</sup> a partir de una versión de UNIX en el año de 1992. Este S.O. tiene la peculiar característica de haber sido desarrollado en un modelo de software libre, es decir con una licencia GNU/GPL<sup>36</sup>. Esto significa que el S.O. no es desarrollado por ninguna compañía o entidad corporativa, sino que cualquier desarrollador o programador puede mejorarlo o cambiarlo, sometiendo los cambios a un comité para su aprobación. En este sentido Linux viene a ser la antítesis del software corporativo, Philipson (2004) menciona:

Linux representa la antítesis del método de desarrollo de Microsoft de propiedad, así como la antítesis del modelo de marketing de Microsoft. La batalla entre los dos se ha convertido en algo religioso. El proceso de

 <sup>35</sup> Ingeniero de software finlandés americano creador del kernel de Linux.

<sup>36</sup> General Public License por sus siglas en inglés, es una licencia que garantiza a los usuarios la libertad de estudiar, copiar y modificar el software. Esto implica que el software será libre sin importar los cambios que se hagan al mismo, o quien lo distribuya. Es así, que el software puede estar registrado, pero en lugar de utilizar los derechos para restringir a los usuarios, como lo hace el software propietario, esta licencia garantiza que cada usuario tiene libertad ejecutar el software, estudiar y modificar el código fuente del mismo, redistribuir copias exactas y distribuir versiones modificadas.

desarrollo de Linux de mejora continua ha visto un ascenso en la escalera de la escalabilidad y la respetabilidad, hasta el punto en que estamos empezando a ver en el centro de datos, donde la mayoría de los proveedores de software están ahora dispuestos a apoyarlo (p. 22).

Linux está empaquetado en una forma conocida como distribución de Linux, tanto para escritorio como servidores. Y cuenta con una serie de distribuciones desarrolladas a través de las distintas comunidades. Estas distribuciones tienen salas de chat o grupos de noticias a través de Internet. Los foros en línea son otro medio de apoyo, con ejemplos notables se encuentran LinuxQuestions.org y los diversos foros de soporte y comunitarios específicos de cada distribución, entre las distribuciones mas populares de Linux se encuentra: Debian, Ubuntu, Linux Mint, Fedora, openSUSE, Arch Linux y Gentoo, Red Hat Enterprise Linux comercial y distribuciones como SUSE Linux Enterprise Server. Las distribuciones de Linux incluyen el kernel de Linux, los servicios públicos de apoyo y las bibliotecas, y por lo general una gran cantidad de software de aplicación para cumplir con los destinos previstos por la distribución.

#### **Windows**

Microsoft Windows o simplemente Windows es un S.O. gráfico desarrollado por la empresa Microsoft. Se compone de varias familias de S.O., cada uno de los cuales se adaptan a un determinado sector de la industria de la computación. Las familias activas de Windows incluyen Windows NT, Windows Embedded y Windows Phone para dispositivos móviles. De acuerdo con Microsoft (2015):

En junio de 1980, Gates y Allen contratan a su ex compañero de Harvard Steve Ballmer, para ayudarles a administrar la empresa. El próximo mes,

31

IBM se acerca a Microsoft acerca del nombre de un proyecto llamado "Ajedrez". En respuesta, Microsoft se centra en un nuevo sistema operativo, un software que gestiona o corre el hardware del equipo y también sirve para cerrar la brecha entre el hardware y los programas de ordenador como un procesador de textos. Esta es la base sobre la que los programas de ordenador se pueden ejecutar. Ellos nombran su nuevo sistema operativo "MS-DOS". Cuando el IBM PC que funciona sobre MS-DOS aparece en 1981, este introduce un nuevo lenguaje para el público en general.

El inicio de Windows encuentra sus orígenes en MS-DOS, un sistema operativo que funcionaba a través de una línea de comandos, donde el usuario realizaba tareas en las computadoras de IBM en los años 80`s. El 20 de noviembre 1985 aparecía Microsoft Windows versión 1.0, el cual se ejecutaba como una Shell gráfica de 16 bits multitarea en la parte superior de una instalación de MS-DOS existente, proporcionando un ambiente que podía ejecutar programas gráficos diseñados para Windows, así como el software de MS-DOS ya existente. Microsoft (2015) nos dice:

El 09 de diciembre 1987 Microsoft lanza Windows 2.0 con los iconos del escritorio y la memoria expandida. Con el apoyo de gráficos mejorados, ahora se puede superponer ventanas, controlar el diseño de la pantalla, y el uso de atajos de teclado para acelerar su trabajo. Algunos desarrolladores de software escriben sus primeros programas basados en Windows para esta versión.

Esta nueva versión estaba diseñada para los procesadores Intel 286, sin embargo, más tarde apareció el procesador Intel 386, mismo que aprovecharía de forma completa las capacidades de memoria extendida del sistema. Microsoft Windows versión 2.0 apareció el 9 de diciembre de 1987, el cual incluía nuevas aplicaciones

32

gráficas de Microsoft, Excel y Word para Windows. Posteriormente, dos nuevas versiones aparecerían: Windows/286 2.1 y Windows/386 2.1. Que, al igual que las versiones anteriores de Windows, estas utilizaban el modelo de memoria en modo real, pero fue la primera versión para apoyar el área de memoria alta. La nueva versión de Microsoft seria Windows 3.0 lanzada en mayo 22 de 1990, y un año después aparecía Windows 3.1. Microsoft (2015) nos dice:

Windows ahora tiene un rendimiento significativamente mejor, gráficos avanzados con 16 colores y la mejora de los iconos. Una nueva ola de 386 PCs ayudan a impulsar la popularidad de Windows 3.0. Con soporte completo para el procesador Intel 386, los programas se ejecutan mucho más rápido. El Administrador de programas, Administrador de archivos y Administrador de impresión llegan a Windows 3.0.

En julio de 1993 aparece Windows NT 3.1, un S.O. de 32 bits, el cual estaba orientado a una plataforma de negocios, dando soporte de ingeniería de alto nivel, así como programas de tipo científico. La arquitectura de Windows NT 3.1 fue diseñado desde cero, y fue pensado originalmente para ser una reescritura del S.O. OS/2 que Microsoft había desarrollado conjuntamente con IBM; sin embargo, la popularidad de Windows 3.0 se tradujo en un cambio a una arquitectura más similar a Windows. Los objetivos de diseño centrales fueron la portabilidad para múltiples arquitecturas de procesador, así como una mayor seguridad y estabilidad de los S.O. anteriores basados en MS-DOS. Windows NT 3.1 fue lanzado en una variante de la estación de trabajo llamada Windows NT 3.1, y una variante del servidor llamado Windows NT 3.1 Advanced Server. A continuación se muestran las versiones del S.O. Windows a partir de 1995:

- Windows 95 (1995)
- Windows 98 (1998)
- Windows 2000 Profesional (2000)
- Windows XP (2001)
- Windows XP Service Pack 1 (2002)
- Windows XP Service Pack 2 (2004)
- Windows XP Service Pack 4 (2007)
- Windows Vista (2007)
- Windows 7 (2009)
- Windows 8 (2012)

La última versión de Windows apareció en el año 2015 con el nombre de Windows 10, este S.O. apareció disponible a los consumidores en agosto del mismo año, intentando posicionar a Microsoft como el líder de sistemas operativos en el mundo. A continuación se muestran dichas versiones en la línea de tiempo 5.

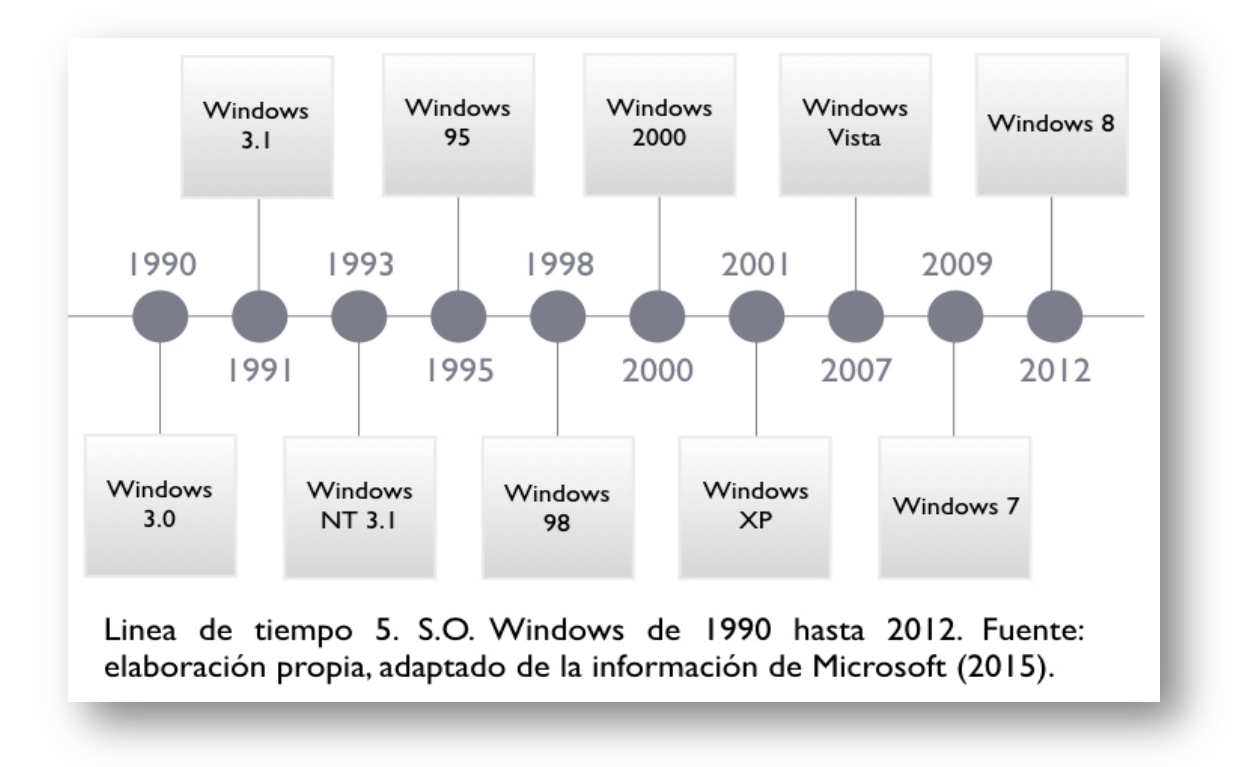

El primer S.O. de la marca Apple, lo encontramos en Apple dos 3.1 en cual fue lanzado al mercado en 1978, versiones posteriores, 3.2 y 3.3 serían lanzadas al mercado en 1979 y 1980 respectivamente. De acuerdo con Computer History Museum (2015):

Steve Wozniak diseñó un controlador de disquete Floppy utilizando sólo 8 circuitos integrados, haciendo en la lógica programada lo que otros hicieron con controladores de hardware. Con un poco de software rudimentario escrito por Wozniak y Randy Wigginton, se mostró en el Consumer Electronics Show en enero de 1978.

Sin embargo en el momento del desarrollo de este software Apple solo contaba con 15 empleados para poder desarrollarlo, por lo que Steve Jobs acudiría a un contratista de programación, Computer History Museum (2015) comenta:

El 10 de abril de 1978 Bob Shepardson y Steve Jobs firmaron un contrato de una página de \$ 13.000 para un gestor de archivos, una interfaz básica y servicios públicos. Se especifica que "La entrega será el 15 de mayo", lo cual era increíblemente agresivo. Pero sorprendentemente, "Apple II DOS versión 3.1 ", fue lanzado en junio de 1978.

Apple DOS 3.1 utilizaba discos de 13 sectores de datos por pista en disco, así como 35 pistas por lado del disco, con lo cual solo podría acceder a un solo lado del disquete, a menos que el usuario diera la vuelta al disco terminado de forma manual. Esto daba al usuario una capacidad de almacenamiento total de 113,75

35

KB por cada lado del disco, de los cuales se utilizaron cerca de 10 KB para almacenar en el directorio de disco DOS, dejando cerca de 100 KB para programas de usuario. El siguiente S.O. de la compañía Apple sería el System 1.0, también conocido como Macintosh Software System. Este S.O. sería lanzado al público el 24 de enero 1984 junto con la computadora Macintosh. De acuerdo con The Apple Museum (1997-1998):

El Mac OS original era simple y fácil de usar, con una agradable sorpresa para los usuarios de computadoras que lo había probado por primera vez. Los accesorios de escritorio, que incluían Calculadora, Reloj despertador, Puzzle, Teclas clave, Panel de control, el Bloc de notas, y del libro de recuerdos estaban allí al igual que hoy en el menú Apple. Todo el sistema fue embarcado en un disco 400k con los primeros Mac 128k modelos, y también se incluye un disco tutorial aparte que enseñaba a usar el Mouse (p. 1).

Este S.O. sería tomado a partir de una interfaz gráfica diseñada por la corporación Xerox años antes. Steve Jobs tuvo acceso a una presentación de este dispositivo de la compañía Xerox, el cual tomo como referencia para el diseño del System 1.0., las siguientes versiones serían: System 2.0, System 3.0, 3.1, 3.2 y 3.3, System 4.0, 4.1, 4.2 y 4.3, y Software 5.0, el cual incluía el System 4.2, el Finder versión 6.0, Multi Finder 1.0 y el LaserWriter versión 5.0. Por último aparecerían las versiones System 6.0 y System 7.0.

Con el lanzamiento de la versión 7.6 en 1997, Apple cambió el nombre oficial del sistema operativo a "Mac OS". Dos años más tarde aparecería el Mac OS 8, el cual según Linzmayer (2004, p. 273) fue originalmente concebido como "System 8" bajo el nombre en código Copland. Mac OS 9 sería el nuevo sistema operativo de Apple, finalizando un ciclo en la estructura visual de los sistemas operativos que hasta ese momento Apple había realizado.

En 1997, Apple compra NeXT Software Inc. por \$400 millones de dólares y adquiere a Steve Jobs como consultor de la empresa. A su regreso, la compañía retomó el rumbo e inicio un cambio importante, entre los cambios notables fue la introducción de la primera versión del nuevo S.O. llamado Mac OS X Server 1.0 en 1999, y una versión de escritorio llamada Mac OS X versión 10.0 "Cheetah" el 24 de marzo de 2001. Desde entonces, diez versiones más han aparecido tanto para la versión cliente como servidor:

- Versión 10.1 Puma (septiembre 25, 2001)
- Versión 10.2 Jaguar (agosto 23, 2002)
- Versión 10.3 Panther (octubre 24, 2003)
- Versión 10.4 Tiger (abril 29, 2005)
- Versión 10.5 Leopard (octubre 26, 2007)
- Versión 10.6 Snow Leopard (agosto 28, 2009)
- Versión 10.7 Lion (julio 20, 2011)
- Versión 10.8 Mountain Lion (julio 25, 2012)
- Versión 10.9 Mavericks (octubre 22, 2013)
- Versión 10.10 Yosemite (octubre 16, 2014)
- Versión 10.11 El Capitán versión beta (junio 8, 2015)

## **1.2.2 Sistemas Operativos Móviles**

Los SOM son la evolución de la tecnológica actual, surgen a partir de los S.O. de las computadoras de escritorio. Dicho proceso es consecuencia de la intersección de ejes de las tecnologías de la información y comunicación (TIC), principalmente en campos como el software, el hardware, lenguajes de programación de alto nivel, microminiaturización de los dispositivos, y por supuesto, el gran auge de Internet en los últimos años. Cada uno de ellos reduciendo costos y mejorando sus procesos. Okediran, Arulogun, Ganiyu y Oyeleye (2014) mencionan que el:

diseño ha experimentado una evolución en tres fases: desde el sistema operativo basado en la PC, a un sistema operativo integrado, y posteriormente a un sistema operativo orientado a teléfonos inteligentes en la última década. Durante todo el proceso, la arquitectura del sistema operativo móvil ha pasado de complejo a lo sencillo. (p. 2).

La evolución constante permitió una microminiaturización de los dispositivos, y a su vez, de los componentes de software. El sistema operativo que funciona en un dispositivo móvil se le denomina Sistema Operativo Móvil (SOM). Okediran et al. (2014, p. 2) lo definen como "una plataforma de software sobre la que otros programas llamados programas de aplicación, se pueden ejecutar en dispositivos móviles como asistentes personales digitales (PDA), las tabletas, los teléfonos celulares, teléfonos inteligentes, etc".

Los SOM combinan las características de un S.O. de computadora personal, con otras características diseñadas para el dispositivo móvil, tales como: pantallas táctiles, Bluetooth $37$ , Wi-Fi $38$ , cámara de video y fotográfica, reconocimiento de voz, reproductor de música y video, NFC<sup>39</sup> (comunicación de campo cercano), realidad aumentada<sup>40</sup> (AR), etc. Hoy en día se encuentran en el mercado gran variedad en

<sup>&</sup>lt;sup>37</sup> Estándar de tecnología inalámbrica para el intercambio de datos a través de distancias cortas desde dispositivos fijos y móviles.

<sup>38</sup> Tecnología de red informática inalámbrica de área local que permite a los dispositivos se conecten a la red.

<sup>&</sup>lt;sup>39</sup> El término Near Field Communication se utiliza para significar un conjunto específico de protocolos que permiten a dos dispositivos establecer comunicación de datos por radio entre sí.

<sup>40</sup> Vista en vivo directa o indirecta de un entorno físico del mundo real, cuyos elementos son aumentados o complementados por la entrada sensorial generada por la computadora.

cuanto a los tipos de SOM, cada uno de ellos se adapta a las necesidades del uso y consumo de cada usuario.

A partir de las líneas del tiempo 6 y 7, se representa gráficamente el proceso evolutivo enmarcado en el periodo 1996 – 2009, donde se puede ver el inicio y desaparición de algunos de ellos como Symbian y Blackberry, así como la incorporación de Android y el cambio que sufrió el SOM de la empresa Apple.

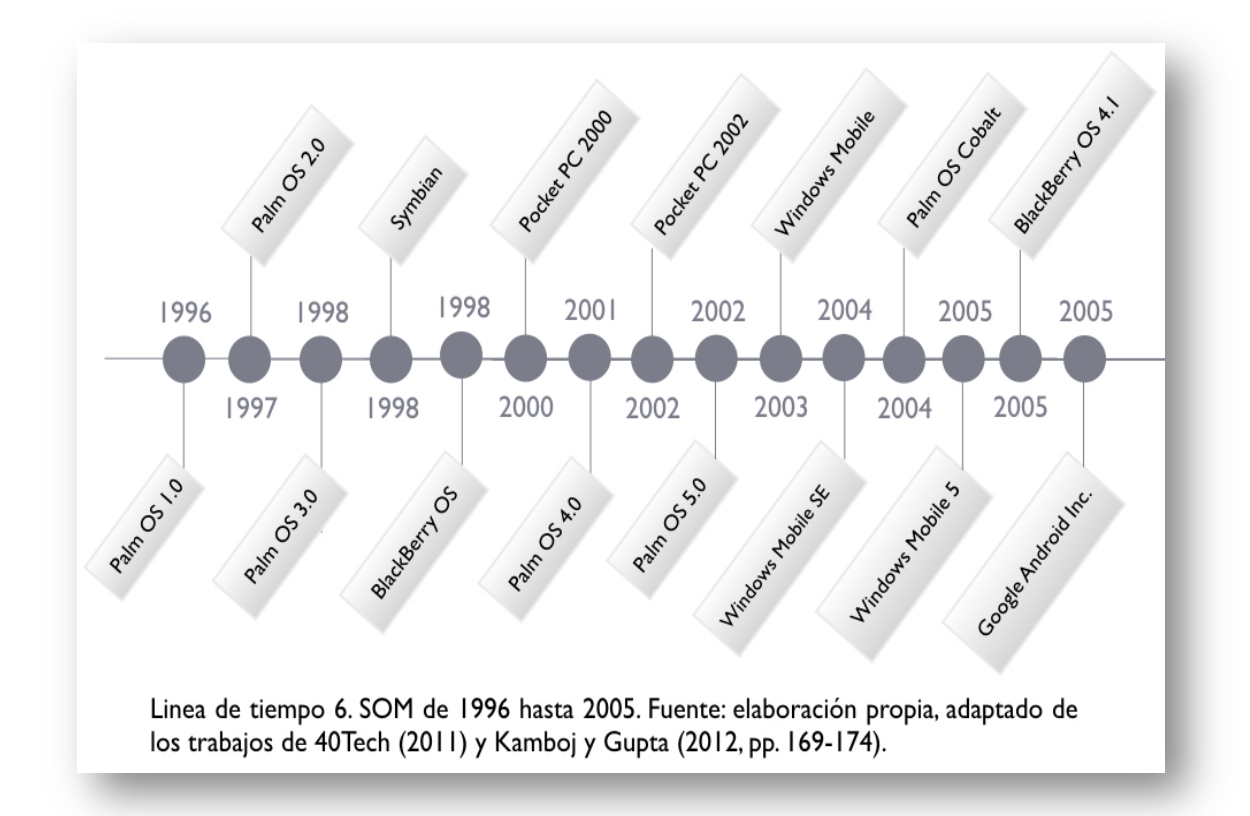

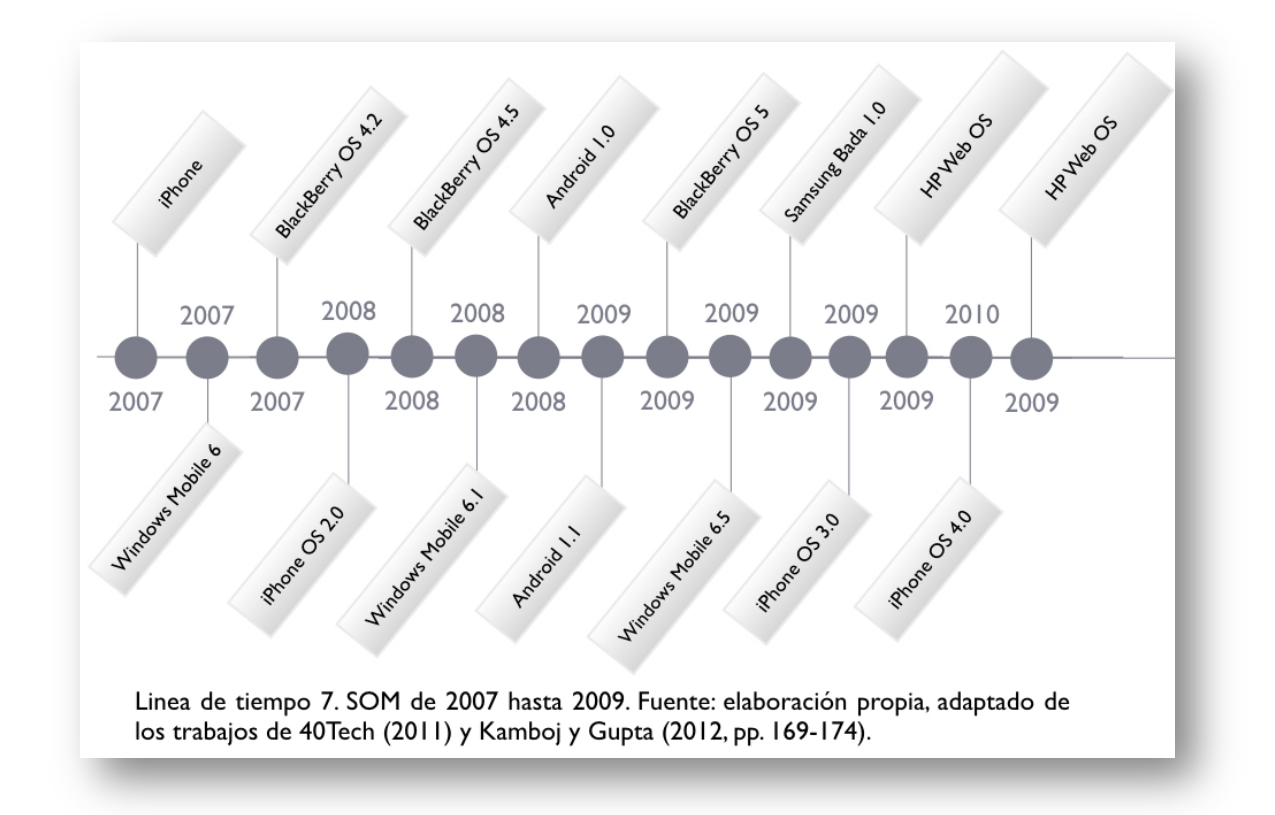

En los últimos años (2014 - 2015) Android, Apple iOS Y Windows Mobile son los SOM que dominan el mercado mundial. De acuerdo con  $IDC<sup>41</sup>$  (2015), hasta el segundo trimestre de 2015, los SOM más importantes del mercado eran Android con el 82%, Apple IOS con el 13% y Windows Mobile con el 0.3%, el resto se encuentra repartido en S.O. que han sido descontinuados, como el caso de Blackberry OS o Symbian por mencionar algunos.

La popularidad de los denominados dispositivos móviles han marcado un parteaguas en la industria informática<sup>42</sup> y computacional<sup>43</sup>, pasando a ser fuertes protagonistas de ventas y campañas de Marketing, respecto a los estándares de crecimiento del marcado de las computadoras de escritorio, o también conocidas como PC's; ya que como menciona Toba (2016), el mercado de la PC comenzó

 <sup>41</sup> International Data Corporation.

<sup>42</sup> Ciencia que estudia el tratamiento automático de la información en las computadoras, dispositivos electrónicos y sistemas computacionales.

<sup>43</sup> La ciencia computacional estudia todo lo relacionado a las computadoras (hardware y software).

una contracción después del 2010, mientras que las ventas de Smarphones y tabletas electrónicas aumentaron de forma explosiva, donde las ventas de tabletas electrónicas superaron los 200 millones para el 2014.

En principio se puede llegar a pensar que lo más importante en un dispositivo móvil es el equipo en sí mismo, aspecto no tan apegado a la realidad. Éstos dependen de varios factores como funcionalidad y características técnicas, pero sobre todo de las bondades que establece y ofrece el Sistema Operativo. En el presente apartado se abordarán los SOM más representativos de las últimas dos décadas, mostrando un panorama general, características e historia de cada uno, a partir de las siguientes autores y obras $44$ :

- 40Tech. (2011, March 9). The History of Mobile Operating Systems.
- Arroyo, N. (2011). *Información en el móvil.*
- Báez, M., Borrego, Á., Cordero, J., Cruz, L., González, M., Hernández, F., Palomero, D., Llera, J., Sanz, D., Saucedo, M., Torralbo, P., Zapata, Á. (2012). *Introducción a Android*.
- Kamboj, V., y Gupta, H. (2012). Mobile Operating Systems.
- Linzmayer, O. W. (2004). *Apple Confidential 2.0: The Definitive History of the World's Most Colorful Company*.
- Okediran, O. O., Arulogun, O. T., Ganiyu, R. A., Oyeleye, C. A. (2014). Mobile Operating Systems and Application Development Platforms: A Survey.
- Tanenbaum, A. S. (2009). *Modern operating systems*.

 <sup>44</sup> Referencias completas en el aparatado de bibliografía al final de este trabajo.

## **iPhone OS (iOS)**

Deriva del sistema Mac OS utilizado en equipos portátiles y de escritorio. La simplicidad y fácil manejo suele ser una de sus principales características. La principal debilidad, deriva en que es exclusivo, es decir, únicamente funciona en dispositivos como el iPhone, el iPad, o el iPod. Así mismo, iOS no soporta adobe flash ni permite la comunicación vía Bluetooth con otros SOM. En este momento se encuentra en la versión 8.0, y vale la pena mencionar que cada año Apple lanza una gran actualización del iOS que suele traer características exclusivas para los dispositivos que estén a la venta en ese momento.

#### **Windows Phone**

Anteriormente llamado Windows Mobile, es un SOM compacto desarrollado por Microsoft, se basa en el núcleo del sistema operativo Windows CE y cuenta con un conjunto de aplicaciones básicas, actualmente va por la versión 10. Está diseñado para ser similar a las versiones de escritorio de Windows estéticamente y existe una gran oferta de software de terceros disponible para Windows Mobile, la cual se puede adquirir a través de la tienda en línea Windows Marketplace for Mobile.

## **Firefox OS**

Sistema basado en el estándar HTML5 con núcleo Linux, esto lo hace parte de la filosofía de código abierto para Smartphones y tabletas. Es desarrollado por Mozilla Corporation bajo el apoyo de otras empresas de telefonía y una gran comunidad de voluntarios de todo el mundo. Está diseñado para permitir las

42

aplicaciones en HTML5, así como comunicarse directamente con el hardware del dispositivo usando JavaScript y Open Web API` $s^{45}$ .

## **Blackberry OS**

Desarrollado por la empresa Research In Motion (RIM), está enfocado principalmente en el mercado corporativo. Al desarrollar este sistema RIM se enfocó en la parte multimedia hacia el usuario, sin dejar de lado la parte profesional, dando gran énfasis en la integración de las redes sociales y la mensajería instantánea. Es multitarea y soporta diferentes métodos de entrada adoptados por RIM. Utiliza un servidor de correo llamado "BlackBerry Enterprise Server" (BES), con el cual se proporciona acceso y organización del correo electrónico a pequeñas, medianas y grandes compañías, identificando a cada usuario con un código único denominado "BlackBerry PIN". Las aplicaciones para S.O. se descargan desde la tienda App World.

## **Symbian**

Es producto de la alianza de varias empresas de telefonía móvil, entre las que se encuentran Nokia, Sony Ericsson, Samsung, Siemens, BenQ, Fujitsu, Lenovo, LG y Motorola. Dicha alianza le permitió ser uno de los SOM pioneros, además de ganar una alta popularidad. El objetivo de Symbian fue crear un S.O. para terminales móviles que pudiera competir contra el Palm o el Smartphone de Microsoft. Técnicamente, es una colección compacta de código ejecutable y varios archivos, la mayoría de ellos son bibliotecas vinculadas dinámicamente (DLL por sus siglas en inglés) incluyendo archivos de configuración de imágenes y de

 <sup>45</sup> Interfaz de programación de aplicaciones disponibles públicamente que proporciona <sup>a</sup> los desarrolladores acceso mediante programación a una aplicación de software propietario.

tipografía. Symbian se almacena generalmente en un circuito flash dentro del dispositivo móvil. Gracias a este tipo de tecnología, se puede conservar información, y que el dispositivo no posea carga eléctrica en la batería. Las aplicaciones compatibles con Symbian se desarrollan a partir de lenguajes de programación orientados a objetos como C++, Java (con sus variantes como PJava, J2ME, etc.), así como Visual Basic para dispositivos móviles.

## **Palm OS**

Es un S.O. para dispositivos móviles desarrollado inicialmente por Palm Inc $46$ ., fue diseñado para los dispositivos denominados Asistentes Digitales Personales (PDA) en el año 1996. Palm OS tenía una interfaz gráfica de usuario basada en la pantalla táctil mediante un Stylus<sup>47</sup>. Este sistema estaba compuesto de un conjunto de aplicaciones básicas para la gestión de la información personal. Se implementó en una amplia gama de dispositivos móviles incluyendo teléfonos inteligentes, relojes, consolas de juegos portátiles, lectores de códigos de barras y dispositivos GPS. Las versiones que salieron al mercado fueron:

- Versión 1.0 salió al público con el piloto original de los modelos 1000 y 5000.
- Versión 2.0 se introdujo con los modelos PalmPilot Personal y Profesional.
- La Versión 3.0 introdujo el lanzamiento de la serie Palm III. Posterior aparecieron las versiones 3.1, 3.3, y 3.5, que incorporaron soporte para el color, múltiples puertos de expansión, nuevos procesadores, entre otras mejoras.

<sup>46</sup> Compañía norteamericana especializada en la fabricación de PDAs <sup>y</sup> otros dispositivos electrónicos. <sup>47</sup> <sup>A</sup> menudo se refiere <sup>a</sup> una herramienta en forma de lápiz <sup>o</sup> pluma que se utiliza con dispositivos de pantalla táctil con capacidad para navegar con precisión elementos de la interfaz gráfica.

- Palm OS 4.1 se basa en la parte superior de un pequeño Kernel de licencia de Kadak.
- La versión 5.0 fue presentado en noviembre de 2002 y se le considera como un peldaño completo en el soporte de ARM, las aplicaciones de la Palm se ejecutan en un entorno emulado llamado Palm Application Compatibility Environment (PACE), haciendo que el dispositivo sea capaz de ejecutar software escrito para versiones anteriores.
- Versión 5.4 añade el sistema de archivos no volátil y utiliza Flash para almacenamiento en lugar de DRAM, esto para la prevención de pérdida de datos en caso de descarga de la batería.

En 2007, ACCESS<sup>48</sup> introdujo el sucesor Garnate OS, llamado ACCESS Linux Platform, y tras la compra de Palm por parte de HP en el año 2010, la versión de ACCESS pasó a llamarse Garnate OS.

## **Android**

Báez, Borrego, Cordero, Cruz, González, Hernández, Palomero, Rodríguez de Llera, Sanz, Saucedo y Torralbo (2012) mencionan que:

Fue desarrollado por Android Inc., empresa que en 2005 fue comprada por Google, aunque no fue hasta 2008 cuando se popularizó gracias a la unión al proyecto de Open Handset Alliance, un consorcio formado por 48 empresas de desarrollo de hardware, software y telecomunicaciones que decidieron promocionar el software libre. Pero ha sido Google quien ha

 <sup>48</sup> Empresa japonesa que ofrece una variedad de software para los dispositivos móviles, tales como teléfonos móviles, PDA`s, consolas de videojuegos y decodificadores.

publicado la mayor parte del código fuente del sistema operativo, gracias al software Apache, que es una fundación que da soporte a proyectos software de código abierto (p. 1).

Arroyo (2011, p. 29) por su parte menciona que la "primera versión fue Android 1.0, la cual se hizo efectiva en septiembre de 2008 con la comercialización de los primeros aparatos que lo incorporaban". Desde sus inicios, Android ha tenido múltiples y numerosas actualizaciones que han mejorado gradualmente el sistema operativo, mismas que han agregado nuevas características y corrigiendo errores en versiones anteriores. Algunas de sus características principales es que soporta gran cantidad de tecnologías como  $GSM^{49}/EDGE^{50}$ ,  $CDMA^{51}$ , EV-DO<sup>52</sup>, UMTS<sup>53</sup>, Bluetooth, Wi-Fi, LTE<sup>54</sup>, HSDPA<sup>55</sup>, HSPA+<sup>56</sup>, NTFC<sup>57</sup> y WiMAX<sup>58</sup>, así como Flash y HTML5 entre las más destacadas. En cuanto a los componentes técnicos de Android, Singh (2014, pp. 519-521) propone una división de arquitectura de la siguiente forma:

 <sup>49</sup> Sistema global para las comunicaciones móviles (del inglés Global System for Mobile communications, <sup>y</sup> originariamente del idioma francés (groupe spécial mobile) es un sistema estándar, libre de regalías, de telefonía móvil digital.

<sup>50</sup> Es el acrónimo para Enhanced Data Rates for GSM Evolution (Tasas de Datos Mejoradas para la evolución de GSM). Es una tecnología de la telefonía móvil celular, que actúa como puente entre las redes 2G y 3G.

<sup>51</sup> Multiplexación por división de código o acceso múltiple por división de código (del idioma inglés Code Division Multiple Access) es un término genérico para varios métodos de transmisión de información en un solo canal de transmisión, basados en la tecnología de una técnica de modulación empleada en telecomunicaciones para la transmisión de datos digitales y por radiofrecuencia.

<sup>52</sup> Del idioma ingles (Evolution-Data Optimized o Evolution Data Only), abreviado a menudo EV, es un estándar de telecomunicaciones para la transmisión inalámbrica de datos a través de redes de telefonía celular

<sup>53</sup> Sistema universal de telecomunicaciones móviles (Universal Mobile Telecommunications System), es una de las tecnologías usadas por los móviles de tercera generación.<br><sup>54</sup> Long Term Evolution (Evolución a Largo Plazo) es un estándar para la comunicación inalámbrica de datos

de alta velocidad para teléfonos móviles y terminales de datos.

<sup>55</sup> High-Speed Downlink Packet Access, es la evolución de la tercera generación (3G) de tecnología móvil, llamada 3.5G, y se considera el paso previo antes de la cuarta generación (4G), la futura integración de redes.

<sup>56</sup> Evolved High-Speed Packet Access es una norma técnica de telecomunicaciones de banda ancha inalámbrica.

<sup>57</sup> Del inglés New Technology File System, es un sistema de archivos de Windows para las particiones de gran tamaño requeridas en estaciones de trabajo de alto rendimiento y servidores.

<sup>58</sup> Worldwide Interoperability for Microwave Access (interoperabilidad mundial para acceso por microondas), es una norma de transmisión de datos que utiliza las ondas de radio en las frecuencias de 2,5 a 5,8 GHz y puede tener una cobertura de hasta 50 km.

- **Linux Kernel:** es la capa inferior del software, todo el S.O. de Android está construido sobre esta capa con algunos cambios realizados por Google. Esta ofrece la gestión de procesos, gestión de memoria, gestión de dispositivos (por ejemplo, cámara, teclado, pantalla, etc.). Esta capa también contiene muchos controladores de dispositivos de hardware importantes. El Kernel de Linux es también responsable de la gestión de la memoria, la creación de redes, los controladores y la gestión eléctrica virtual.
- **Native Libraries Layer:** esta capa permite que el dispositivo maneje diferentes tipos de datos, los cuales son específicos al hardware. Además cuenta con librerías que están escritas en lenguaje C o C++. Algunas librerías nativas importantes son:
	- o Gerente de superficie: se utiliza para administrar la visualización de dispositivo. Es utilizada también para la composición de ventanas en la pantalla.
	- o SQLite: es la base de datos utilizada en Android para el almacenamiento de datos. Es una base de datos relacional y está disponible para todas las aplicaciones.
	- o WebKit: Es el motor del navegador utilizado para mostrar el contenido HTML.
	- $\circ$  Marco de Medios: ofrece playbacks y la grabación de varios formatos de audio, vídeo e imagen (por ejemplo, MP3, AAC, AMR, JPG, MPEG4, H.264 y PNG).
- **Android Runtime**<sup>59</sup> (ART): el cual consiste en la máquina virtual de Dalvik<sup>60</sup> y bibliotecas del núcleo de Java. El Dalvik VM permite a todas las

 $59$  Entorno de ejecución de aplicaciones que utiliza el sistema operativo móvil Android.<br><sup>60</sup> Tipo de máquina virtual de Java utilizado para la ejecución de aplicaciones en el dispositivo Android

aplicaciones de Android correr en su propio proceso con su propia instancia de la máquina virtual Dalvik. Esta permite además crear varias instancias simultaneas de la máquina virtual, garantizando la seguridad, el aislamiento, la gestión de memoria y el proceso de ejecución.

- **Application Framework:** proporciona servicios de alto nivel o API`s para aplicaciones en forma de clases del lenguaje Java. Los desarrolladores de aplicaciones pueden hacer uso de estos servicios en sus aplicaciones. Estos son los bloques con los que las aplicaciones de los desarrolladores interactúan directamente.
- **Application Layer:** es la capa superior en la arquitectura de Android. Algunas aplicaciones vienen preinstaladas en todos los dispositivos, tales como: aplicación cliente de mensajería (SMS), navegador de Internet, etc. Un desarrollador puede escribir su propia aplicación y puede reemplazarlo con la aplicación existente.

A continuación se muestra la arquitectura de este SOM en la figura 1.

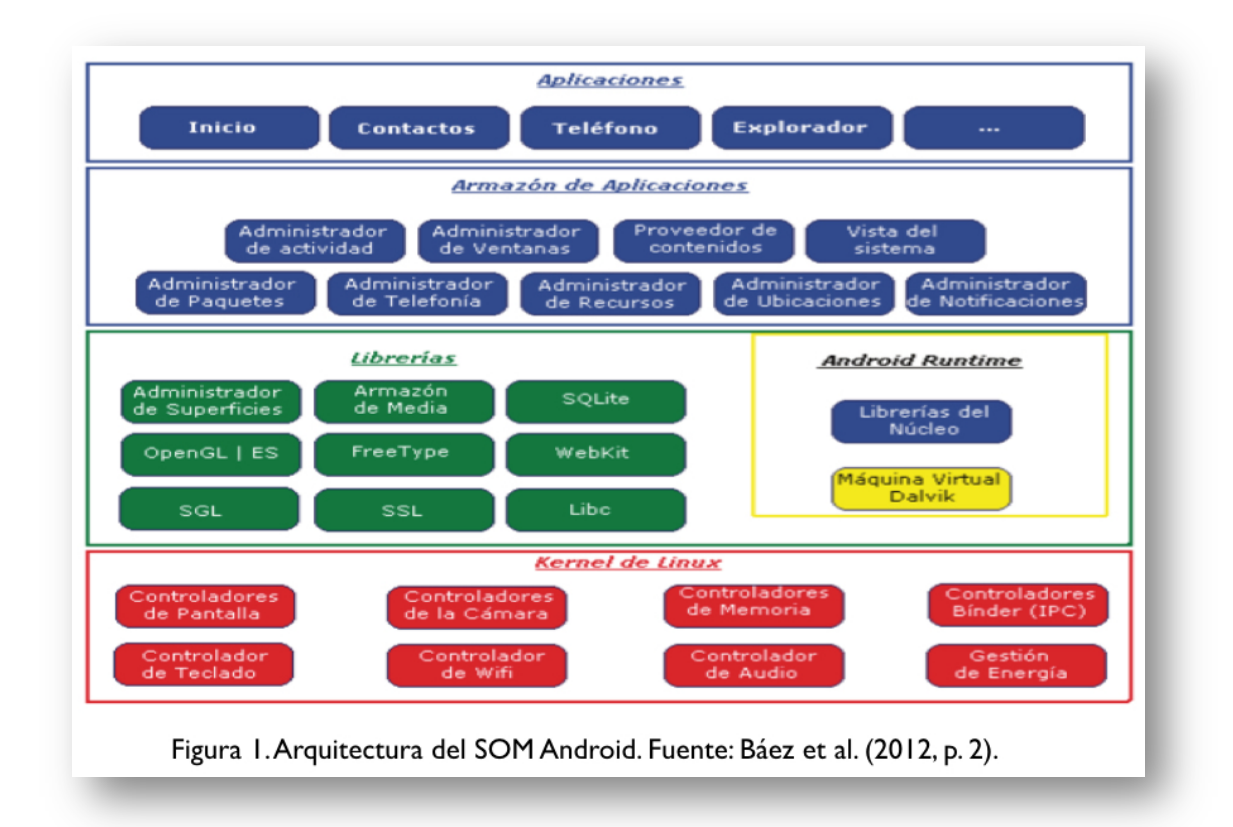

Por último, es importante mencionar que Android es distribuido bajo dos tipos de licencias, una que abarca todo el código del Kernel bajo GNU GPL $v2^{61}$ , y otra que es conocida como APACHE v2<sup>62</sup>. En el caso de la primera, el código está al alcance de todos, y todos pueden modificar el código al gusto, es decir, ampliarlo o recortarlo. Sin embargo, se tiene la obligación de volver a licenciarlo bajo la misma licencia. En el segundo caso, el código se puede distribuir para ser modificado y usado, pero a diferencia del primer caso, las modificaciones y el código resultante no es obligatorio licenciarlo en las mismas condiciones en las que fue encontrado.

Desde sus inicios Android se convirtió en un S.O. sumamente popular, al respecto Arroyo (2011, pp. 29-30) menciona "la naturaleza abierta de Android lo hace

 <sup>61</sup> Se refiere <sup>a</sup> la segunda versión de la Licencia Pública General de GNU <sup>o</sup> más conocida como GNU General Public License (o simplemente sus siglas del idioma inglés GNU GPL) es la licencia más ampliamente usada en el mundo del software y garantiza a los usuarios finales (personas, organizaciones, compañías) la libertad de usar, estudiar, compartir (copiar) y modificar el software.

<sup>62</sup> Segunda versión de la licencia de software libre creada por la ASF (Apache Software Foundation).

idóneo para ver reducido el precio final de los terminales y para el desarrollo de programas", contribuyendo esto a colocarlo como el de mayor uso en el mundo al día de hoy, aspecto que se puede observar en diferentes estudios de mercado realizados tanto por entidades académicas, gubernamentales o de la industria.

A manera de ejemplificar el crecimiento y popularidad de Android, a continuación se presentan algunas estadísticas significativas: De acuerdo con la IDC $^{63}$  (2015), Android domina el 78% del mercado durante el 1er. trimestre del 2015, y con el 82% en el 2do. trimestre. La gráfica 1 muestra el uso de Android en el mercado global, en el periodo del 2do. trimestre desde el año 2012 hasta el 2015.

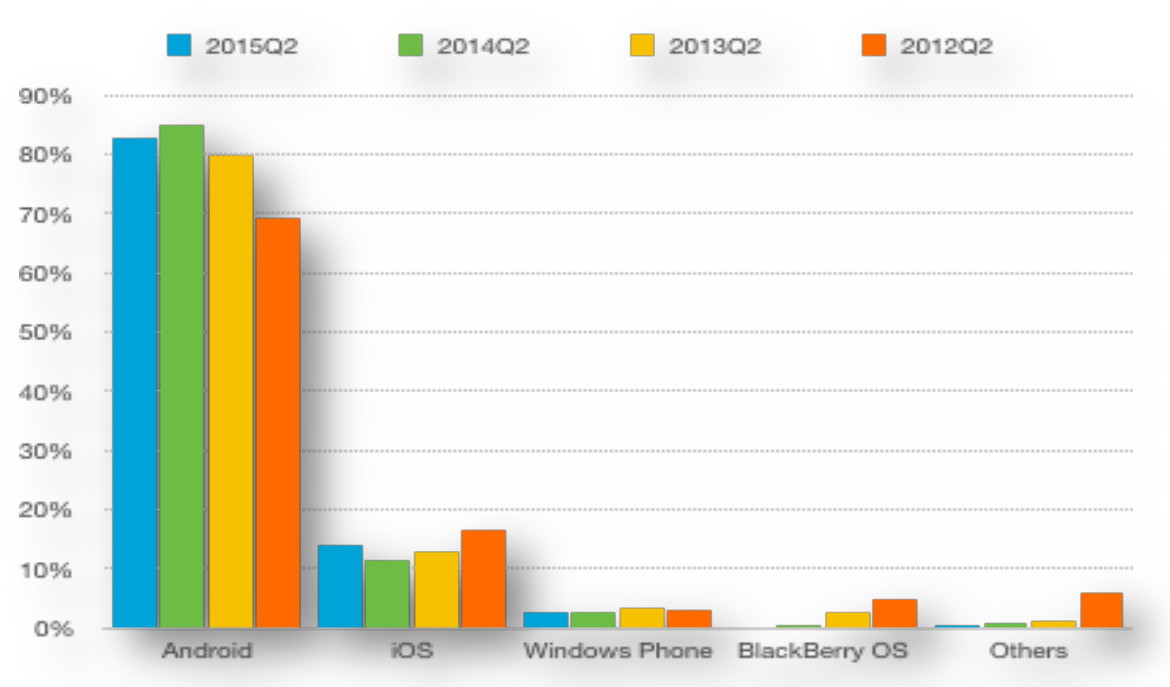

Gráfica 1. Uso de SOM en el mercado global en el segundo trimestre (2012 - 2015). Fuente: elaboración propia, adaptado de la información estadística de IDC (2015).

Como se puede observar, Android domina ampliamente el mercado con poco más del 80%. Por otra parte, Statista (2015) muestra en la gráfica 2 el mercado de descargas por región al tercer trimestre del 2015 en la tienda Google Play.

 <sup>63</sup> International Data Corporation (Corporación Internacional de Información).

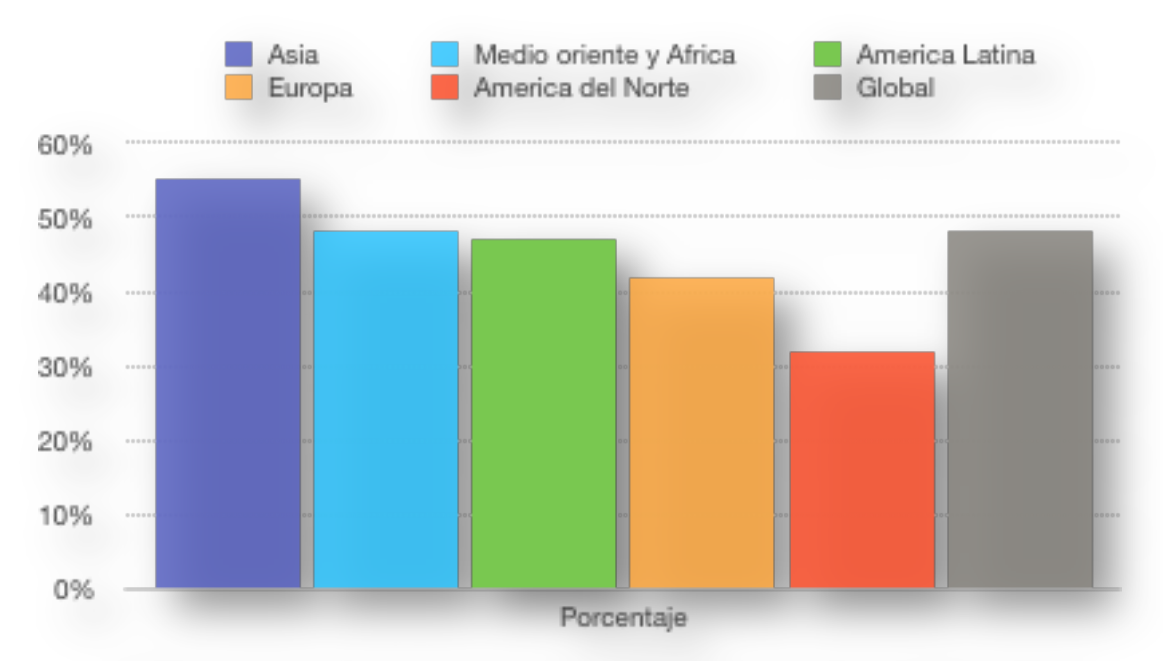

Gráfica 2. Porcentaje de descargas por región (tercer trimestre del 2015, Tienda Google Play). Fuente: elaboración propia, adaptado de la información estadística de Statista (2015).

De la gráfica anterior, es importante destacar que Android no solo domina el mercado global, sino que además goza de mayor popularidad en los países del tercer mundo a través de sus aplicaciones móviles. En el caso específico de México, Android domina el mercado, sin embargo, este punto se mostrará de forma más específica en el capítulo cuatro. En el siguiente apartado se abordará el tema de los ecosistemas en los SOM.

#### **1.2.3 Ecosistemas de sistemas operativos móviles**

Con cada paso tecnológico, los dispositivos móviles han mejorado paso a paso cada uno de sus componentes (cámaras, almacenamiento, velocidad, etc.). Por otra parte, los costos de los mismos se han reducido, permitiendo que cada vez más usuarios puedan adquirir distintas gamas de dispositivos móviles. En ese sentido, cada dispositivo móvil presenta ciertas características, que pueden variar de un dispositivo a otro. Además, los dispositivos móviles son fabricados por distintas compañías que agregan elementos personalizados según marca y gama, acrecentando así las diferencias entre éstos. Es así que la palabra ecosistema pretende englobar todas esas características y variantes, donde los usuarios pueden utilizar distintos dispositivos para un mismo fin. Para LearnDataModeling (2015), un ecosistema móvil es:

Una colección de múltiples dispositivos (Smartphones, tabletas electrónicas, etc.) software (sistema operativo, herramientas de desarrollo (herramientas de prueba, etc.), compañías (productores de dispositivos, tiendas de aplicaciones, compañías de desarrollo y prueba, etc.), y el proceso por el cual los datos (transacciones bancarias, mensajería instantánea) son transferidos o compartidos por un usuario desde un dispositivo a otro dispositivo, o por el mismo dispositivo basado en algún programa.

Stefan, Stanescu, Piki y Chete (2010, p. 3) lo definen como "servicios, aplicaciones, sistemas operativos, plataformas, dispositivos, redes y operadores. Los cuales son dependientes unos de otros para crear una experiencia de extremo a extremo".

Hennig (2014, p. 7) ofrece una definición más específica basada en las aplicaciones móviles, dividiéndola en tres categorías:

• **Aplicaciones Nativas:** la aplicación nativa es aquella que ha sido diseñada para trabajar en un dispositivo móvil específico, esta es descargada a través de una tienda de aplicaciones, (App Store, Google Play, etc.). La principal característica de este tipo de aplicaciones es que se encuentran perfectamente integradas al dispositivo, ofreciendo

52

aspectos específicos al usuario, al momento de utilizar dicha aplicación en dicho dispositivo.

- **Aplicaciones Web móviles:** las aplicaciones web móviles son aquellas que corren dentro de un navegador Web, como puede ser Google Chrome, Internet Explorer, etc., Estas son construidas a partir de estándares basados en tecnologías tales como HTML5<sup>64</sup> y CSS3<sup>65</sup>. La ventaja de éstas últimas, es que las aplicaciones funcionan de forma estandarizada en cualquier dispositivo o sistema operativo (ya sea móvil o de escritorio).
- **Aplicaciones móviles trabajando en conjunto con aplicaciones de escritorio**: significa que la información de una aplicación puede estar disponible en cualquier lugar donde haya una conexión en línea. Este tipo de ecosistemas es algo que solo las mejores aplicaciones móviles tienen.

En el caso del tercer ecosistema se considera híbrido, ya que puede ser instalada tanto en un dispositivo móvil, como una PC de escritorio o portátil, y además, cuenta con un sitio Web para utilizar la aplicación, integrando así el uso de distintos dispositivos, equipos e incluso un sistema cloud computing $66$ . Sobre este tipo de sistema híbrido Graham, Maher, Moore y Morton (2012) comentan que son:

 <sup>64</sup> Lenguaje de marcado utilizado para la estructuración <sup>y</sup> el contenido de la presentación en la World Wide Web, el número 5 representa el quinto y actual versión del estándar HTML.

<sup>65</sup> Hojas de estilo en cascada ( Cascading Style Sheet) es un lenguaje de hojas de estilo utilizado para describir la presentación de un documento escrito en un lenguaje de marcado.

<sup>66</sup> También conocida como (on–demand) o computación bajo demanda en idioma español, es una clase de computación basada en Internet que proporciona y comparte recursos de procesamiento y datos a los ordenadores y otros dispositivos.

Las aplicaciones que contienen características nativas y de web son referidas como híbridas. La interfaz de usuario de una aplicación híbrida es descargada e instalada desde una tienda como se hace con una aplicación nativa, sin embargo, la mayor parte del contenido se toma desde la red. En lugar de diseñar la aplicación para cada plataforma como es el caso de una aplicación nativa, partes de la aplicación híbrida pueden escribirse en HTML, CSS, y Javascript, justo como se hace con una aplicación web. Esta metodología permite que una parte del código de la aplicación se pueda reutilizar a través de distintas plataformas (p. 151).

Es relevante mencionar la importancia de identificar los diferentes tipos de ecosistemas, ya que es un elemento crucial a considerar en el desarrollo e implementación de una aplicación móvil. Es decir, como requerimiento mínimo se debe establecer y definir el tipo de usuarios y la gama de dispositivos. Seguramente habrá casos en que una aplicación nativa sea la mejor opción, otros donde sea una aplicación de web, y una más, quizá donde se requiera de una solución hibrida. Adicional, es importante destacar la rapidez e incorporación de nuevos avances tecnológicos que generan una repentina obsolescencia en los dispositivos.

Un fenómeno que debe ser analizado y considerado, es el hecho de que un mismo usuario puede estructurar ecosistemas multidispositivo, y a la vez, multiplataforma. Es decir, hace uso de dos o más dispositivos cotidianamente, en donde cada uno de éstos tiene un SOM diferente, y al mismo tiempo, quizás de forma simultánea, mantiene sesiones abiertas con las mismas aplicaciones desde otro tipo de equipos (cámaras, PC's, etc.) a través del Cloud Computing<sup>67</sup>. En los siguientes capítulos se abordarán los dispositivos móviles de forma más específica, proporcionando características y usos más específicos de los mismos.

 <sup>67</sup> También conocida como servicios en la nube <sup>o</sup> computación en la nube, es una tecnología que permite utilizar servicios a través de Internet, permitiendo almacenar y gestionar la información.

## **REFERENCIAS**

- 1. 40Tech. (12 de marzo del 2011). The History of Mobile Operating Systems. [Mensaje en un blog]. Recuperado de http://www.40tech.com/2011/03/09/thehistory-of-mobile-operating-systems/
- 2. American Library Asociation. (2010). Libraries Connect Communities: Public Library Funding & Technology Access Study 2009-2010. University of Maryland. Recuperado de http://www.ala.org/plinternetfunding.
- 3. AMIPCI. (2014). Estudio sobre los hábitos de los usuarios de internet en México 2014. México. Recuperado de https://www.amipci.org.mx/estudios/habitos\_de\_internet/Estudio\_Habitos\_del\_I nternauta\_Mexicano\_2014\_V\_MD.pdf
- 4. AMIPCI. (2016). Estudio sobre los Hábitos de los Usuarios de Internet en México 2016. México. Recuperado de https://www.amipci.org.mx/images/Estudio\_Habitosdel\_Usuario\_2016.pdf
- 5. Arroyo, N. (2011). *Información en el móvil.* Barcelona: Editorial UOC.
- 6. Báez, M., Borrego, Á., Cordero, J., Cruz, L., González, M., Hernández, F., Zapata, Á. (2012). *Introducción a Android.* Madrid: E.M.E. Editorial.
- 7. Bannock, G., Manser, W. (2003). *International dictionary of finance*. London: Profile Books.
- 8. Bergin, T. (2007). A history of the history of programming languages. *Communications of the ACM,* 50 (5)*,* 69–74.
- 9. Carlson, B., Burgess, A., Miller, C. (2012). Timeline of Computing History. Recuperado\_de\_https://www.computer.org/cms/Computer.org/Publications/tim eline.pdf
- 10.Ceruzzi, P. (2003). *A history of modern computing*. Massachusetts: MIT Press.
- 11.Computer History Museum. (2015). Apple II DOS source code. Recuperado de http://www.computerhistory.org/atchm/apple-ii-dos-sourcecode/
- 12.Consejo Nacional de Población. (2012). Proyecciones de la población de México 2010-2050. Recuperado de http://www.conapo.gob.mx/work/models/CONAPO/Proyecciones/Documento\_ Metodologico/HTML/files/assets/common/downloads/publication.pdf
- 13.Dziak, M. (2014). Computer Software. *Salem Press Encyclopedia Of Science.*
- 14.Gabbrielli, M., Martini, S. (2010). *Programming Languages: Principles and Paradigms.* London: Springer London.
- 15.Google. (2016). Google Play. Recuperado de https://play.google.com/store
- 16.Google\_Inc.\_(s.f.).\_Developers.\_Recuperado\_de\_http://developer.android.com/ guide/components/fundamentals.html
- 17.Graham, J., Maher, S., Moore, D., Morton, E. (2012). Taking the Library to the Clinic: Building Mobile Services for a Medical Library. *Reference Librarian,* 53(3), 326–345.
- 18.Grogono, P. (2002). The Evolution of Programming Languages Course Notes for COMP 348 and COMP 6411. Montreal, Quebec: Concordia University, Department of Computer Science. Recuperado de https://users.encs.concordia.ca/~grogono/CourseNotes/epl.pdf
- 19.Harvard School of Engineering and Applied Sciences. (2016). THE MARK I COMPUTER\_AT\_HARVARD\_UNIVERSITY.\_Recuperado\_de http://sites.harvard.edu/~chsi/markone/crew.html
- 20.Hennig, N. (2014). App Literacy for Librarians. *Library Technology Reports*, 50(8), 5–14.
- 21. IDC. (2015). Smartphone OS Market Share 2015. Recuperado de http://www.idc.com/prodserv/smartphone-os-market-share.jsp
- 22.Instituto Federal de Telecomunicaciones. (2014). Informe Estadístico 4 trimestre 2014. México. Recuperado de http://www.ift.org.mx/sites/default/fil es/contenidogeneral/estadisticas/4ite14-vf-02\_1.pdf
- 23.Kahanwal, B. (2013). Abstraction level taxonomy of programming language frameworks. *Department of Computer Science & Engineering, Galaxy Global Group of Institutions, Dinarpur, Ambala, Haryana, INDIA*, 3(4), 1–12.
- 24.Kamboj, V., Gupta, H. (2012). Mobile Operating Systems. *International Journal of Engineering Innovation & Research*, 1(2), 169–174.
- 25.Kernighan, W., Pike, R. (1984). *The unix programming environment*. New Jersey: Prentice Hall.
- 26.LearnDataModeling.\_(31\_de\_agosto\_del\_2015).\_What\_is\_Mobile\_Ecosystem. [Mensaje en un Blog]. Recuperado de http://learndatamodeling.com/blog/w hat-is-mobile-ecosystem/
- 27.Linzmayer, O. (2004). *Apple Confidential 2.0: The Definitive History of the World's Most Colorful Company*. USA: No Starch Press.
- 28.Liu, Y., Briggs, S. (2015). A Library in the Palm of Your Hand: Mobile Services in Top 100 University Libraries. *Information Technology & Libraries*, 34(2), 133– 148.
- 29.López, Ma. de L. Información equipamiento y conectividad en bibliotecas públicas [en línea]. Mensaje a: Ma. de Lourdes López López. 3 de agosto del 2015 [fecha de consulta: 3 de agosto del 2015]. Comunicación personal.
- 30.Marín, S., González, M., Pérez, O., Sánchez, A., Rojas, J., Ramírez, V., Garcia, R., Leal, J. (2007). Acceso y uso de las TIC en la Universidad Nacional Autônoma de México: el caso de la Biblioteca Central. *Ibersid*, 123–134.
- 31.McDowall, R. (2009). Understanding and interpreting the new GAMP 5 software categories. *Spectroscopy*, 24(6), 22.
- 32.Microsoft. (2015). A History of Windows. Highlights from the first 25 years. Recuperado de http://windows.microsoft.com/enin/windows/history#T1=era0
- 33.Okediran, O., Arulogun, O., Ganiyu, R., Oyeleye, C. (2014). Mobile Operating Systems and Application Development Platforms: A Survey. *Int. J. Advanced Networking and Applications*, 6(1), 2195–2201.
- 34.Oracle. (s/f). The Java Language Environment. 1.2 Design Goals of the Java TM\_Programming\_Language.\_Recuperado\_de http://www.oracle.com/technetwork/java/intro-141325.html
- 35.Peters, T., Bell, L. (2013). *The Handheld library: mobile technology and the librarian*. California: Libraries Unlimited.
- 36.Philipson, G. (2004). *A Short History of Software*. Australia: Routledge.
- 37.Power, A., Gordon, A. (2015). There's an app for that but how do we know if it's a good one?. *British Journal of Midwifery*, 23(6), 442–444.
- 38.Rodríguez, J., Domingo. M. (2004). Educación, biblioteca y tic en la sociedad de la información: reto y compromiso. *Boletín de La Anabad*, 54(1), 339–362.
- 39.Rojas, R. Hashagen, U. (2000). *The first computers: history and architectures.* Massachusetts: MIT Press.
- 40.Silberschatz, A., Galvin, P., Gagne, G. (2009). *Operating system concepts*. Hoboken: J. Wiley.
- 41.Singh, R. (2014). An Overview of Android Operating System and Its Security Features. *Journal of Engineering Research and Applications*, 4(2), 519–521.
- 42.Statista. (2015). Google Play global usage rate by region. Recuperado de http://www.statista.com/statistics/478020/google-play-reach-worldwide-region/
- 43.Stefan, A., Stanescu, A., Piki, A., Chete, G. (2010). Mobile Ecosystems in a Nutshell. *Elearning & Software For Education*, 1-10.
- 44.Stroustrup, B. (2007). Evolving a Language in and for the Real World: C++ 1991-2006. *Texas A&M University*, 1–59.
- 45.Tanenbaum, A. (2009). *Modern operating systems*. Amsterdam: Pearson Educational International.
- 46.The Apple Museum. (1997-1998). The Early Mac OS. Recuperado de http://applemuseum.bott.org/sections/os.html
- 47.Toba, K. (2016). The PC Market in the World Keeps Shrinking. Recuperado de http://www.iforex.com/news/pc-market-world-keeps-shrinking-8261
- 48.UNAM. (2014). Apps Unam Aplicaicones Móviles para Universitarios. Recuprado de https://apps.unam.mx/acerca-de/
- 49.Wikipedia. (2016). Anexo: Lenguajes de programación. En Wikipedia, la enciclopedia libre. Recuperado de https://es.wikipedia.org/w/index.php?title=Anexo:Lenguajes\_de\_programaci%C 3%B3n&oldid=89441151

# **Capítulo 2. Dispositivos móviles, aplicaciones, arquitectura y desarrollo de software**

Hablar de dispositivos móviles nos debería llevar a pensar en forma retrospectiva, pues éstos no son necesariamente algo nuevo, ya que en principio debemos considerar a los radios portátiles utilizados por la policía, o los equipos de radio que usamos en casa, o bien, las calculadoras que nos acompañaron a los salones de clase. Éstos primeros dispositivos móviles, que surgen en la década de los 80`s enmarcados por la pujante industria electrónica que incorporó el uso del transistor y principalmente de los microprocesadores.

Un aspecto importante a resaltar tiene que ver con la miniaturización (en su momento) de equipos y dispositivos, esto trajo consigo una revolución de los aparatos y dispositivos electrónicos, dotándolos de mayores alcances y características sofisticadas. En más de dos décadas de estar entre nosotros, se han integrado poco a poco a la vida diaria de las personas, llegando a ser en algunos casos dispositivos inseparables en la cotidianidad. A continuación se describen algunas de las características más importantes respecto a los dispositivos móviles.

## **2.1Características de los dispositivos móviles**

Los dispositivos móviles presentan una serie de características generales que los diferencian de otro tipo de dispositivos, tales como portabilidad, tamaño y especificaciones técnicas (hardware y software), Moro (2006) los define:

Como aquellos micro-ordenadores que son lo suficientemente ligeros como para ser transportados por una persona, y que disponen de la capacidad de batería suficiente como para poder funcionar de forma autónoma. Normalmente, son versiones limitadas en prestaciones, y por tanto en funcionalidades, de los ordenadores portátiles o de sobremesa (p. 4).

Estos dispositivos cuentan con ciertas características de almacenamiento, conexión a redes y portabilidad, por mencionar algunas. Estos cuentan con un S.O. y pueden ejecutar varios tipos de software de aplicación conocidos como aplicaciones móviles (Apps).

La mayoría de los dispositivos móviles también pueden estar equipados con Wi-Fi, Bluetooth, NFC, GPS y muchas más. Estas tecnologías facilitan las conexiones a Internet, o bien, entre dispositivos, por ejemplo: un automóvil, un auricular con micrófono, o para proporcionar servicios de localización. Una función de reproductor de cámara o de medios para los archivos de video o de música, y a su vez, mantienen una estrecha relación junto con la fuente de energía (que por lo regular son baterías de litio). Otros componentes interesantes que pueden incluir son: acelerómetros, brújulas, magnetómetros o giroscopios. Con los que facilita la detección de la orientación y desplazamiento tanto de las personas que lo utilizan como del propio dispositivo.

Después de consultar a los siguientes autores y obras<sup>68</sup> se pueden establecer patrones tecnológicos comunes respecto a sus características:

 <sup>68</sup> Arroyo, N. (2011). *Información en el móvil,* Cuddy, C., <sup>y</sup> Wrynn, P. (2007). PDA´s & the library: Licensing content for PDAs, Hamasu, C., y Bramble, J. (2015). Mobile Tech and the Librarian: The iTest iPad Project, Hennig, N. (2014). *Apps for librarians : using the best mobile technology to educate, create, and engage*, Moro, C. T. (2006). Dispositivos Móviles y Multimedia, Paredes, L. F. (2014). *Los dispositivos móviles : el futuro de la tecnología y su dependencia a ella*, Peters, T. A., y Bell, L. (2013). *The Handheld library : mobile technology and the librarian,* Ventola, C. L. (2014). Mobile Devices and Apps for Health Care Professionals: Uses and Benefits.
- Portabilidad (llevado o movido con facilidad).
- Conexión de red  $(3g^{69}, 4g^{70}, \text{NFC}^{71}, \text{etc.})$ .
- Uso individual (a través del uso de cuentas y sesiones individuales).
- Capacidad de procesamiento (capacidad para procesar información).
- Un S.O. (contienen un S.O.).

Además de las características anteriores, son fáciles de usar y no se requiere ser un usuario experto. Las funciones principales van desde la comunicación, la búsqueda y recuperación de la información, hasta el intercambio de contenidos multimedia, recreación y aplicaciones que expanden la funcionalidad principal.

En lo que respecta a la búsqueda y recuperación de la información en este tipo de dispositivos, no siempre es la forma más adecuada, existen algunos servicios de información internacionales como EBSCO o JStor que no son ergonómicos de navegar, es decir, la arquitectura de la información no se adecua al tamaño de la pantalla del dispositivo. Aunque por otra parte, las características de portabilidad y facilidad de uso, hacen que las tareas de búsqueda y recuperación de información sean portables pero no necesariamente óptimas ni ágiles. Si bien, a través del diseño web responsivo<sup>72</sup> es posible resolver este tipo de dificultades, en el caso de aplicaciones móviles que requieran una funcionalidad específica, como hacer uso

 <sup>69</sup> Abreviación de tercera generación de transmisión de voz <sup>y</sup> datos <sup>a</sup> través de telefonía móvil mediante UMTS (Universal Mobile Telecommunications System o en español Servicio Universal de Telecomunicaciones Móviles).

<sup>70</sup> Siglas utilizadas para referirse a la cuarta generación de tecnologías de telefonía móvil. Esta tecnología es la sucesora de las tecnologías 2G y 3G, y precede a la 5G.

<sup>71</sup> Near field communication o en español Comunicación de Campo Cercano, es una tecnología de comunicación inalámbrica de corto alcance y alta frecuencia que permite el intercambio de datos entre dispositivos.

 $72$  Diseño web que a través del uso de coordenadas "x" y "y" en una cuadrícula de diseño, y porcentajes matemáticos para imágenes en lugar de los parámetros de ancho fijo, permite un diseño más fluido para que los elementos de una página web se ajusten al tamaño de la pantalla de un dispositivo móvil.

de las características del hardware del dispositivo móvil (GPS, acelerómetro, cámara, etc..), no es la opción recomendable.

## **2.1.2 Clasificación de los dispositivos móviles**

Los distintos dispositivos móviles se pueden clasificar de forma general en Smartphones, tabletas electrónicas, lectores de libros y algunos tipos de computadoras portátiles (notebooks, netbook`s, ultrabook's, etc.) Sin embargo, la variedad de dispositivos móviles es mayor, actualmente en el mercado tecnológico existen gran variedad de accesorios como pulseras, relojes, lectores de códigos, lentes, reproductores de multimedia, por solo mencionar una mínima lista. Por lo cual, para efectos de este trabajo, se buscará centrarse en dispositivos móviles, que han tenido o tienen una mayor relación con el manejo de información y las bibliotecas, como son los Smartphones, las tabletas electrónicas y los e-Readers.

Algunos autores como Moro (2006, pp. 4-11) propone la división de dispositivos en teléfonos, PDA´s y consolas, sin embargo, se deben de agregar las tabletas electrónicas, los Smartphones, los reproductores de música y lectores de libros como el Kindle.

Con el propósito de conocer más afondo las diferencias entre los diferentes dispositivos, a continuación se muestra cada uno de ellos de forma más específica:

Para Moro (2006) las PDA`s son:

Organizadores electrónicos u ordenadores de mano. Su nombre (PDA) significa Personal Digital Assistant (asistente personal digital), un término acuñado en sus primeros años de historia, pero que resume bien su funcionalidad principal, que es servir como organizadores, con agenda, calendario, gestión de contactos, y que posteriormente han ido creciendo, de forma que actualmente sirven tanto como aparatos en los que leer un libro como en los que encontrarse en un mapa (p. 5).

Nosrati, Karimi y Hasanvand (2012) nos dicen que:

Un PDA tiene todos los requisitos de la conexión a Internet como por ejemplo: una pantalla de visualización electrónica, lo que le permite incluir una navegador web y capacidades de audio que permite su uso como un reproductor multimedia portátil. La mayoría de los PDA`s pueden acceder a Internet, intranets a través de métodos inalámbricos como Wi-Fi o redes inalámbricas de área amplia. La mayoría de PDA`s utiliza la tecnología de pantalla táctil (p. 399).

El término PDA (Personal Desktop Assistant) o Asistente Personal en español es un término de software para una aplicación que solicita o empuja al usuario de una computadora con sugerencias o proporciona una referencia rápida a los contactos y otras listas. Las PDA`s comenzaron a desaparecer en gran medida a partir del

año 2010, y de la adopción generalizada de los SOM iOS y Android basados en teléfonos inteligentes.

### **e-Reader**

Este es un dispositivo electrónico móvil que está diseñado principalmente para el propósito de la lectura de libros electrónicos y revistas digitales. Cualquier dispositivo que pueda mostrar texto en una pantalla puede actuar como un lector electrónico. Sin embargo, el diseño de los e-Readers consideran aspectos especiales, entre los que destacan: portabilidad, facilidad de lectura (sobre todo en la luz del sol), menor brillo de pantalla (evitar fatiga ocular), amplia duración de la batería para este propósito y sobre todo elementos de apoyo en la lectura (diccionarios, apuntadores, botón de búsqueda, cambiar tamaño de letra, por mencionar algunas).

Una de las principales características de los e-Readers es el tipo de tecnología que utilizan en la fabricación de pantallas, denominado tinta electrónica $^{73}$ , lo que da la apariencia de que la pantalla sea similar a una hoja de papel. Esta tinta en la mayoría de los equipos se presenta en blanco y negro, sin embargo existen algunos que pueden llegar a presentar mayor variedad de colores y tonalidades.

Muchos e-Reader incorporan antenas Wi - Fi para establecer conexión a Internet, en algunas ocasiones software incorpora el enlace con una biblioteca digital, o bien, con una tienda en línea de libros electrónicos, donde el usuario puede

 <sup>73</sup> Conocido también como papel electrónico <sup>o</sup> e-paper: tecnología que permite crear pantallas planas, tan delgadas como un papel, y con una flexibilidad que permite que se puedan enrollar. Estas pantallas representan información, usualmente, en blanco y negro y desde hace poco permiten visualizar imágenes en movimiento

adquirir, suscribir y navegar entre los distintos títulos disponibles. De esta manera, los libros propiedad del usuario se gestionan desde la nube o en el propio equipo.

#### **Notebook**

Es una computadora personal que renuncia a algunas funciones para permanecer ligero y pequeño. Este tipo de computadoras portátiles suelen pesar menos que una laptop y son lo suficientemente pequeño como para llevar en una mochila o maletín. En su producción utilizan una variedad de técnicas conocidas como tecnologías de panel plano para ofrecer al usuario una pantalla ligera y no voluminosa.

### **Ultrabook**

Ultrabook es una marca registrada por Intel para una sub clase de computadoras notebooks de gama alta que están diseñados para ofrecer mayor miniaturización sin comprometer la vida de la batería. Utilizan procesadores de bajo consumo, unidades de estado sólido y estructuras de chasis Unibody. Por el reducido tamaño, las Ultrabook´s suelen omitir características comunes de las computadoras portátiles como unidades de disco óptico y puertos Ethernet.

#### **Netbook**

Netbook es un nombre genérico dado a una categoría de ordenadores de bajo costo, pequeños y ligeros que se introdujeron en 2007. Las Netbook`s omiten ciertas características de las computadoras portátiles como la unidad óptica y presentan pequeñas pantallas y teclados. A esto hay que agregar que en las netbook`s, se reduce la potencia de cálculo, por lo que no son capaces de utilizarse para tareas que demanden gran capacidad de memoria RAM.

Desde su aparición, las Netbook`s han crecido en tamaño y características, y se han unido con otras computadoras portátiles más pequeñas y ligeras. CNET (2009) realizó una comparación en 2009 entre una Netbook y una notebook, ambas de la marca Dell, con lo cual concluyó que "las especificaciones son tan similares que el comprador promedio probablemente sería confundido en cuanto a por qué uno es mejor que el otro, y la única conclusión es que realmente no hay distinción entre los dispositivos".

Para el 2011, la creciente popularidad de las Tabletas electrónicas (en particular el iPad) ha llevado a una disminución de las ventas de Netbook`s en el mundo.

### **Smartphone (teléfonos inteligentes)**

Este tipo de dispositivos, podemos definirlos como un teléfono celular que agrupa además una serie de servicios como lo hace una computadora, sin llegar a ser todavía una computadora. Estos dispositivos se distinguen por contener pantallas táctiles, un S.O., conectividad a Internet y acceso al correo electrónico. En la actualidad estos dispositivos han ampliado exponencialmente sus capacidades tecnológicas, igualando y superando en algunos casos la capacidad de cálculo o funciones de ciertos tipos de computadoras. La cada vez mayor miniaturización de sus componentes, así como la reducción de costos de fabricación los convierten en el dispositivo de amplio crecimiento mercantil. De los teléfonos inteligentes se puede decir en cierta manera que son la evolución del teléfono celular y las agendas electrónicas (PDA). Paredes (2014) nos dice que:

El término "Smartphone" se acuñó para describir el Ericsson GS88, apodado "Pamela", este disponía de un sistema operativo GEOS. Contaba con correo electrónico POP3, SMS, navegador, manos libres, módem integrado, puertos infrarrojos, conectividad con una PC mediante RS232 o cable serie y teclado QWERTY físico (pp. 13-14).

A través de estos dispositivos podemos instalar aplicaciones móviles que permiten desarrollar muchas de las características que el propio dispositivo ya tiene, expandiendo así la funcionalidad del mismo. Una de las diferencias fundamentales con respecto a un teléfono celular, es que a través de las aplicaciones se pueden modificar algunas de las funcionalidades del teléfono, por ejemplo, un Smartphone puede no contener una calculadora, sin embargo, al poder descargar una aplicación de calculadora, esta función se puede incorpora al teléfono.

#### **Tabletas electrónicas**

Paredes (2014, p. 15) nos menciona que el primer dispositivo de este tipo aparece en 1968 a partir de una tableta electrónica prototipo de nombre DynaBook, concebida por Alan Kay de la empresa Xerox. Posteriormente aparecería la Pencept PenPad 200 en 1983 enfocada en particular a gráficos y aplicaciones CAD/CAM para el sistema operativo DOS, así como para aplicaciones de entrada de datos y edición de datos. A esta le seguiría la GO PenPoint, llamada en un principio prototipo "lombardo" el cual funcionaba en un nuevo sistema operativo llamado GUI PenPoint. GO Penpoint se inició en el año 1987 y se anunciaría en enero de 1991, teniendo su salida al mercado en abril de 1992. Microsoft y Apple entrarían al mercado también con la Penwindows y la Newton respectivamente. Sin embargo las tabletas electrónicas como las conocemos hoy día hicieron su aparición hasta el 2010 cuando Steve Jobs presentó el primer iPad como una opción a los Smartphones que ya existían en el mercado. La principal intención de

este tipo de dispositivos en un comienzo era integrar los servicios ofrecidos por Apple en sus dispositivos iPhone y iPod, transfiriéndolos a una pantalla de mayor tamaño y mejor operatividad. Nosrati et al. (2012, p. 401) nos menciona que las funciones típicas de las tabletas electrónicas son:

- Funciones de navegación inalámbrica (usando 2G, 3G, 4G o Wi Fi).
- E-mail y redes sociales.
- Funciones del teléfono celular (mensajería, video llamada, altavoz o auricular del teléfono móvil utiliza).
- Navegación por satélite GPS.
- Cámara de vídeo y foto.
- Lectura, incluyendo las versiones electrónicas de periódicos.
- Aplicaciones descargables (juegos, educación, servicios públicos).
- Función de reproductor multimedia portátil.
- Peso alrededor de una o dos libras (0.5 a 1 kilogramo).

Al igual que los Smartphones, las tabletas han evolucionado de manera significativa con el paso de los años, siendo hoy día herramientas indispensables que gozan de popularidad gracias a la portabilidad, duración de la batería, facilidad de uso y gran integración con aplicaciones móviles y múltiples objetos de uso común como Televisores, lavadoras, o bien, de prendas de vestir.

### **2.1.3 Principales funciones de los dispositivos móviles**

Los dispositivos movibles se han integrado poco a poco a las tareas cotidianas de las personas, en un inicio ofrecían funciones básicas a las comunicaciones personales, los servicios médicos (búsquedas de información por parte de los profesionales de la información) o herramientas de productividad como el correo electrónico. Hoy en día su uso es aplicable a otras disciplinas del conocimiento como pueden ser la química, las matemáticas o la música, así como a una gran cantidad de actividades, que van desde el ocio y el entretenimiento, hasta la educación, la recuperación de la información y la salud de las personas. De acuerdo con eMarketer (2013):

En una encuesta realizada por GlobalWebIndex de 180.000 usuarios de Internet en 31 países, reveló que a partir del primer trimestre de 2013, tres de cada cinco encuestados accede a Internet en un teléfono móvil y el 22% utiliza una tableta. Eso es, además del porcentaje constante de usuarios sobre Internet (93 %) que han estado usando un equipo de escritorio o portátil en el último par de años.

Él mismo nos muestra el uso de los dispositivos móviles en actividades comerciales y de ocio a partir de las gráficas 3, 4 y 5.

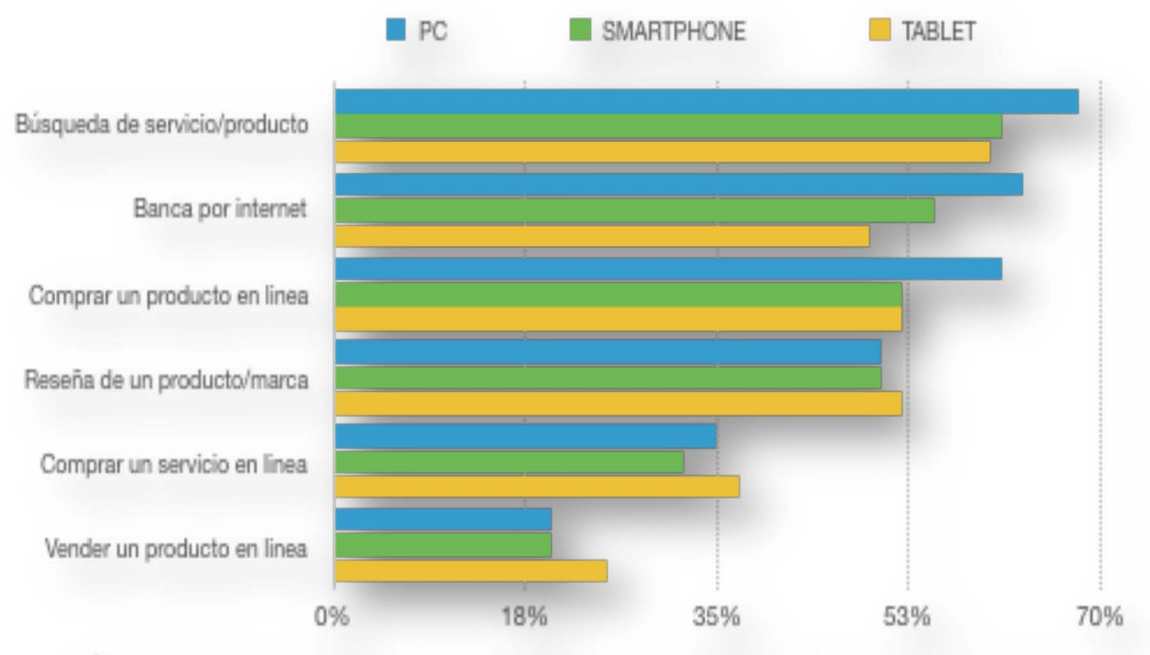

Gráfica 3. Porcentaje en el uso de dispositivos para actividad compra / venta de productos. Fuente: elaboración propia, adaptado de la información estadística de eMarketer (2013).

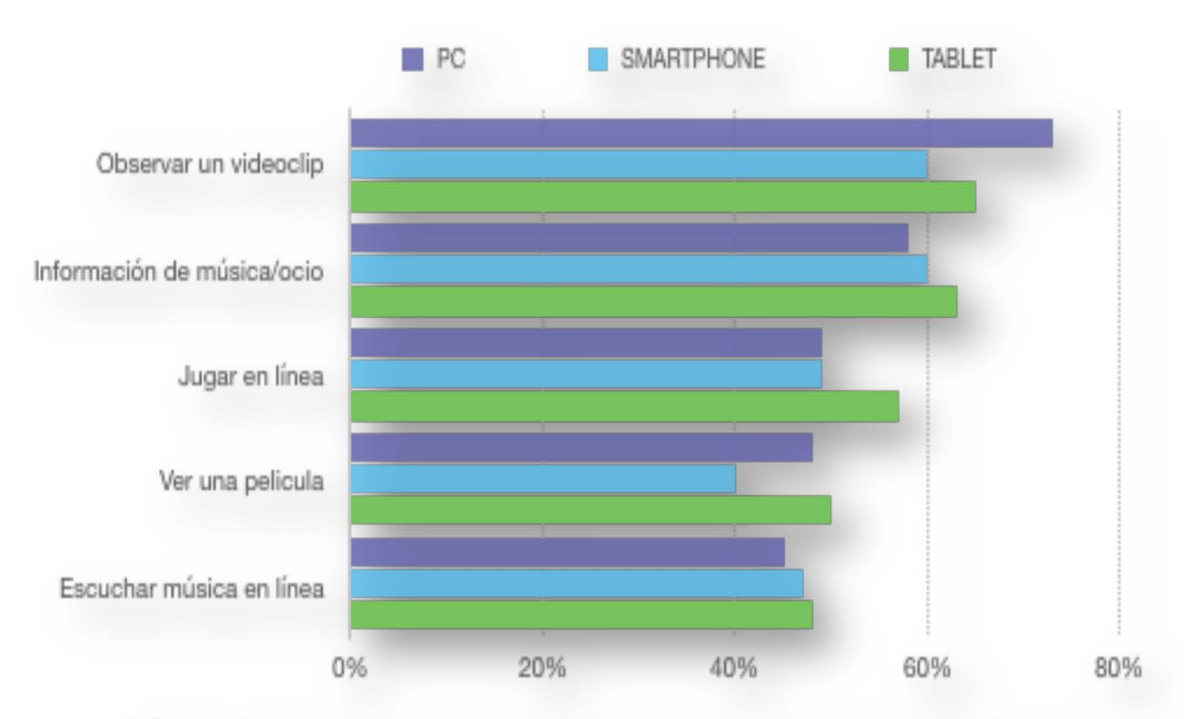

Gráfica 4. Porcentaje en el uso de dispositivos para actividad entretenimiento / ocio. Fuente: elaboración propia, adaptado de la información estadística de eMarketer (2013).

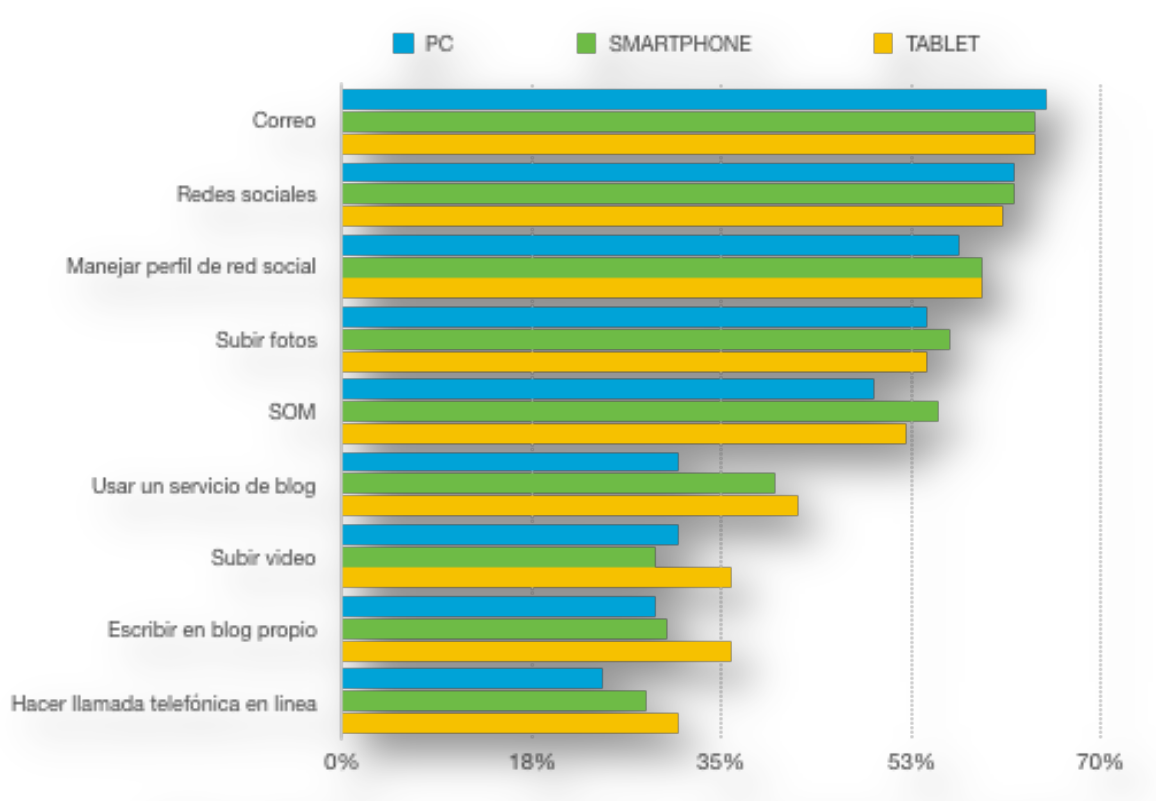

Gráfica 5. Porcentaje en el uso de dispositivos para comunicaciones / redes sociales. Fuente: elaboración propia, adaptado de la información estadística de eMarketer (2013).

En el caso de los servicios médicos, Ventola (2014, p. 358) identifica los principales usos que tienen los dispositivos móviles:

- **Gestión de la información:** escribir notas, dictar notas, grabar audio, tomar fotografías, organizar la información y las imágenes, leer libros electrónicos, acceso a información desde la nube.
- **Gestión del tiempo:** programar citas, programar reuniones, horarios de llamada de registro.
- **Registro de mantenimiento de la Salud y Acceso:** acceso a imágenes y exploraciones, receta médica electrónica, codificación y facturación.
- **Comunicaciones y consultoría:** llamadas de voz, mensajes de texto, Email, videoconferencia, redes sociales.
- **Referencia y recopilación de información:** libros de texto médicos, revistas médicas, literatura médica portable, de búsqueda, guías de referencia de medicamentos, noticias médicas.
- **Toma de decisiones clínicas:** sistemas de apoyo a la decisión clínica, guías de tratamiento clínicos, diagnóstico de SIDA, calculadoras médicas, solicitud de pruebas de laboratorio, interpretación de la prueba de laboratorio, exámenes médicos.
- **Monitorización de pacientes:** Vigilancia de la salud del paciente, supervisión de la ubicación del paciente, supervisión de la rehabilitación del paciente, recopilar datos clínicos, supervisar el funcionamiento del corazón.
- **La educación y la formación de médicos:** educación médica continua, pruebas de evaluación de conocimientos, preparación de exámenes, estudios de caso, E-learning y la enseñanza de simulación quirúrgica, pruebas de evaluación de Habilidad.

Otros aspectos a considerar se detectan en áreas como las matemáticas, astronomía, historia, la física o la química por solo mencionar algunas. Adicionalmente, los dispositivos sirven de apoyo en la docencia, monitoreo del estado de salud de las personas, acondicionamiento físico, o bien, para llevar un registro de todas y cada una de las actividades de la vida cotidiana.

En el siguiente apartado se abordará el tema de las aplicaciones móviles, con énfasis en el uso específico de bibliotecas y centros de información, detectando las áreas de oportunidad y desarrollo.

### **2.1.4 Aplicaciones para dispositivos móviles (definición)**

Una aplicación o programa para dispositivo móvil, se define como un software de aplicación que funciona como un conjunto de herramientas diseñado para realizar tareas y trabajos específicos en una computadora. Para Arroyo (2011):

El término aplicaciones procede del inglés Apps, una contracción de "application" con un cierto aire informal que se traduce también al castellano como "aplis", en alusión a la forma anglosajona y con sus mismas connotaciones. En la práctica se emplea para designar al software que se instala en un dispositivo móvil con el fin de ampliar así sus funcionalidades, al igual que sucede con la instalación de programas en ordenadores de sobremesa o portátiles. A través de las aplicaciones podemos hacer de todo: jugar, consultar y responder al correo electrónico, navegar por Internet, actualizar el estado en una red social, buscar la ruta más corta entre dos ciudades, comprar un producto, retocar una fotografía y compartirla con otros, leer la prensa, leer un libro o un cómic, subir un video a YouTube, consultar una palabra en el diccionario, escribir algo en mi blog, averiguar qué tiempo hará mañana en mi ciudad o qué hora es en cualquier parte del mundo (pp. 61-63).

Cabe destacar que el término "aplicación" se utiliza aquí específicamente refiriéndose a la informática, es así que una aplicación resulta entonces un programa informático que facilita al usuario realizar cierto tipo de trabajos en un dispositivo móvil. El término "aplicación móvil" es un programa de computadora diseñado para dispositivos móviles tales como teléfonos, Smartphones, tabletas electrónicas, pulseras o relojes. En este sentido, Arroyo (2011) menciona:

El diseño de interfaces en los Smartphones y tabletas actuales se centra en el acceso a las aplicaciones, que toma una forma de recuadro con los bordes redondeados y fondo colorido sobre el que se dibuja el logotipo correspondiente. Estos logos, que se han convertido en todo un icono del diseño gráfico, se disponen sobre el fondo del escritorio en forma de retícula (pp. 61-63).

Las aplicaciones pueden realizar una o varias tareas, estas se distribuyen a través de una tienda en línea, por ejemplo: App Store o Google Play. Las aplicaciones pueden ser gratuitas o de pago, o bien, híbridas, ya que inicialmente son gratuitas, pero para acceder a más funciones dentro de la misma aplicación se requiere pagar una licencia o mensualidad.

Inicialmente las aplicaciones móviles serían herramientas de productividad, recuperación de la información y entretenimiento, sin embargo con el paso del tiempo y el creciente uso de dispositivos móviles, estas aplicaciones se han integrado en otras categorías como la educación, el entretenimiento, la lectura, la multimedia, el acondicionamiento fisco, o la salud, por mencionar algunas cuantas de una vasta lista.

### **2.2 Dispositivos móviles y bibliotecas**

El incremento del uso de dispositivos móviles por parte de las personas en el desarrollo de las actividades diarias sin duda va en aumento, al igual que tener disponibilidad de acceso a Internet desde el mismo dispositivo, aspecto que Infotra (2016) resalta:

La conexión a través de dispositivos móviles ha aumentado rápidamente para convertirse en la plataforma digital líder de acceso a la red; la actividad total en los teléfonos inteligentes y las tabletas representa un asombroso 60 por ciento del tiempo conexión dedicado por los internautas, incluyendo todos los demás medios digitales en los EE.UU.

Infotra (2016) también menciona:

que el 43 por ciento de los usuarios han leído un libro electrónico, o parte de un libro electrónico en sus teléfonos, y que el 66 por ciento de los lectores de libros en teléfonos móviles leen más en sus teléfonos que lo que lo hicieron el año pasado (el 59 por ciento del Reino Unido / 72 por ciento de Estados Unidos).

Lo anterior, favorece el establecer herramientas de productividad, uso, consulta e intercambio de información, misma que a través de la biblioteca, se debería diseminar y normalizar de mejor forma. Por tal motivo, se abordará el uso de estas tecnologías en los siguientes capítulos, intentando dar así un marco general de cómo estas tecnologías pueden ayudar tanto a las bibliotecas, profesionales de la información y sobre todo a los usuarios.

## **2.2.1 Antecedentes de los dispositivos móviles en las bibliotecas**

De forma específica podríamos rastrear los antecedentes de los dispositivos móviles desde finales del siglo XIX y principios del siglo XX, ya que como Historia y Biografías (2014) mencionan, el concepto de enviar señales sin la necesidad de cables es posible rastrearlo desde septiembre de 1899, cuando Guglielmo Marconi envió señales desde Dover a una estación cercana a Boulogne (Francia), a una distancia de cincuenta kilómetros a través del canal de la Mancha. Ya para 1928, el departamento de policía de Detroit en los Estados Unidos colocó un sistema de comunicación sin cables entre los vehículos de la policía. Sin embargo, el primer teléfono celular apareció en los Estados Unidos en la ciudad de Chicago por la compañía Bell Systems hasta 1983, y en 1993 aparecía el primer PDA (Personal Digital Assistant) con el nombre de Newton por la compañía Apple.

En el caso específico de las bibliotecas, son los audiolibros a quienes podemos considerar de manera más formal como los primeros materiales que se distribuyeron para dispositivos móviles en las bibliotecas, en este sentido Peters y Bell (2013) nos mencionan:

Audible.com, la cual lanzo su negocio en 1999, fue el primer gran vendedor de audiolibros en implementar un modelo de negocio que entregaba audiolibros a los dispositivos móviles. Ellos también desarrollaron el modelo de negocios "directo al consumidor", evitando las ventas a las bibliotecas y otras organizaciones (p. xiii).

Lo que da origen a nuevos giros por parte de los vendedores de contenidos electrónicos (E-content) para bibliotecas. Al respecto, Peters y Bell (2013, p. xiii) mencionan el caso de OverDrive, quien lanzó el servicio digital de audiolibros en 2004, seguido por Netlibrary, Recorded Books entre otros; con ellos, las bibliotecas comenzaron a prestar e-content<sup>74</sup> para dispositivos móviles, ya sea contenidos de la biblioteca o de alguna empresa ajena a estos.

 <sup>74</sup> Contenido digital que puede ser transmitida <sup>a</sup> través de una red de ordenadores como Internet

El uso de los audiolibros puede situarse desde la década de los años 30`s, cuando se utilizaban los discos de acetato, y posteriormente al cassette de cinta utilizado en dispositivos portátiles como el Walkman, o los discos compactos utilizados en los Discman`s. Sin embargo, como menciona Peters y Bell (2013, p. xiii), los dispositivos que permitan reproducir contenidos digitales de audio para la escucha específica de audiolibros aparecieron en el 2005, esto permitió a las bibliotecas y otras organizaciones la habilidad de tener un objeto protegido, es decir, un dispositivo y archivo que fuese capaz de adaptarse a los procedimientos de circulación de las bibliotecas.

Por otra parte, las PDA`s comenzaron a ser utilizados en las bibliotecas a principios de siglo XXI, estos dispositivos aparecieron principalmente en el área médica, como menciona Bohyun y Ball (2010):

En la medicina y la asistencia sanitaria los dispositivos móviles se introdujeron mucho antes que en otras disciplinas y han sido ampliamente aceptadas tanto para la educación médica y la práctica clínica. Los dispositivos móviles también están estrechamente integrados en las actividades del día a día de los estudiantes de medicina, alumnos y profesionales (p. 58).

Así mismo, Cuddy y Wrynn (2007) mencionan la modalidad de préstamo de libros electrónicos para los PDA en las bibliotecas médicas:

Overdrive y NetLibrary son dos compañías que proveen sistemas de software que permiten a los usuarios descargar e-books para ser leídos en los dispositivos PDA. La descarga de libros expiraba y se registraban

después de un determinado tiempo sin que fuese necesaria la interacción del usuario (p. 180).

Entre las características a destacar de los PDA's, era la navegación web y la búsqueda de información, en este sentido, Graham et al. (2012, p. 328) indican que a través de las PDA, se podían hacer búsquedas, y una vez que se sincronizaba el dispositivo, la búsqueda arrojaba los resultados disponibles en la biblioteca Web de Ovid. Estos dispositivos comenzaron un declive pronunciado en su uso a partir de los avances tecnológicos implementados en los smartphones, y la incorporación de otros dispositivos móviles, tales como las tabletas electrónicas, afínales de la década pasada.

Otro dispositivo móvil que ha tenido una vinculación importante con las bibliotecas, es el e-Reader, el cual haría su aparición a finales de la década de los 90`s. De forma más precisa, el primer e-Reader se presentó en 1998, pero es hasta la creación del Kindle por parte de Amazon (compañía fundada en 1995), que el lector de libros se convirtió en una herramienta útil, y más completa para los lectores. En 2007 aparece la primera versión del Kindle, y con esta el e-Reader tuvo éxito a gran escala, en gran parte gracias a la disminución de precios y a la gran cantidad de contenido digital que ya existía en esos momentos para los consumidores de contenidos digitales.

Poco antes del éxito del Kindle, los primeros Smartphones combinaban las funcionalidades presentes en las PDA`s como las de un celular tradicional. Sin embargo, con el paso de los años, las funcionalidades y capacidades de los Smartphones crecieron de forma acelerada, incorporando más y más servicios. En ese sentido, las bibliotecas no se quedaron al margen, al respecto Bohyun (2013, p. 15) comenta, "la adopción rápida del teléfono inteligente llevó a que cada vez

más bibliotecas "movilizaran" las colecciones y servicios bibliotecarios, y valoraran cómo se pueden utilizar los sitios web de la biblioteca en los dispositivos móviles".

En el año 2010, aparecen las tabletas electrónicas a través de la empresa Apple Lotts y Graves (2011, p. 217), las cuales contaban con un tamaño mayor de la pantalla en comparación con los Smartphones, y rápidamente comenzó a usarse en las bibliotecas a través de servicios de referencia en los Estados Unidos. Lotts y Graves (2011) nos mencionan que:

En el verano de 2010, se distribuyeron iPads al coordinador virtual de referencia, el bibliotecario de Bellas Artes y un miembro del personal de sistemas de bibliotecas de la Biblioteca Morris en Los Estados Unidos. Los iPads se utilizan principalmente para el servicio de referencia itinerante, por los referencistas y bibliotecarios instructores (p. 218).

Del mismo modo, Tonkery (2010, p. 42) tuvo la oportunidad de revisar el iPad en una serie de libros de referencia en farmacología antes de su lanzamiento, con lo cual menciona "Las primeras versiones son impresionantes y muestran cómo la computación móvil podría funcionar en un entorno de hospital o laboratorio". Su facilidad de uso, así como su versatilidad lo colocaron rápidamente más allá del servicio de referencia, Lotts y Graves (2011) ya hablaban desde el 2010 del iPad de la siguiente forma:

Es un catálogo móvil, un navegador de Internet con todas las funciones, una calculadora, un lector de libros electrónicos, una herramienta de dictado, un reproductor de música y mucho más. Los iPads son herramientas ideales para los recursos multimedia. Muchos departamentos del campus cuentan con recursos multimedia que podrían añadirse a la biblioteca de iTunes como punto de partida para una colección local. Tenemos la intención de subir Podcasts y videos de la creciente colección de contenido iTunesU (iTunes University) específico de nuestra universidad. (p. 219-220).

En poco tiempo, los dispositivos fueron adoptados por varias bibliotecas de la unión americana y se extendieron rápidamente por distintas bibliotecas de países principalmente desarrollados. Ejemplo de ello, son los proyectos realizados por la National Network of Libraries of Medicine, MidContinental Region (NN/LM MCR) en seis estados de los Estados Unidos, Hamasu y Bramble (2015) comentan:

La adopción del iPad tuvo un impacto positivo sobre todo como una herramienta de productividad, seguido de una herramienta para extender los servicios bibliotecarios. Los participantes aprovecharon la movilidad del iPad para desanudarse a sí mismos de sus bibliotecas. Con sus dispositivos móviles en la mano, proporcionaron servicios de información donde quiera que se encontraban, dando respuesta a preguntas referencia o relacionadas con las bibliotecas (p. 133).

De forma general se puede situar el uso de los dispositivos móviles en las bibliotecas a partir de principios del año 2000 con la adopción de las PDA´s y posteriormente con la aparición de los Smartphones, las tabletas electrónicas y los e-Readers.

Si bien en este momento muchas bibliotecas en el mundo no cuentan con un servicio establecido para algún dispositivo móvil en particular, los préstamos de contenido digital para dispositivos como el Kindle, los OPAC y las aplicaciones móviles para las tabletas electrónicas o los Smartphones crecen día a día,

expandiendo así la gama de posibilidades del usuario para la búsqueda y recuperación de la información. Un ejemplo de esto en México, son los libros electrónicos de la editorial McGraw-Hill, la cual realiza préstamos electrónicos en la Biblioteca Médica Digital de la UNAM. Es así que el apartado siguiente, abordará el tema de las aplicaciones móviles en bibliotecas para estos dispositivos.

### 2.2.2 **Aplicaciones móviles y bibliotecas**

Como se ha observado en los antecedentes de los dispositivos móviles, las aplicaciones móviles se pueden rastrear a partir de la aparición de las PDA y los juegos en los teléfonos celulares de los años 90`s. Sin embargo, las aplicaciones móviles como las conocemos hoy día hacen su aparición a través de la tienda App Store en 2008. A partir de ese momento, el incremento en el desarrollo de aplicaciones móviles para estos dispositivos creció de forma exponencial, como comenta Appling y Pappalardo (2010, p. 6), "para abril de 2010, App Store tenía 185.000 aplicaciones, y desde su lanzamiento en 2008, los usuarios habían descargado más de 4 mil millones de aplicaciones". En un principio las aplicaciones estaban destinadas a las comunicaciones, el ocio y en cierta medida a la productividad. Sin embargo, al poco tiempo de su aparición, comenzaron a surgir aplicaciones móviles para la salud, la ciencia médica, las matemáticas, la física o la química por mencionar algunas áreas del conocimiento humano.

En este sentido, las bibliotecas comenzaron a hacer uso de estas tecnologías de manera más formal a mediados de la década del 2000, para este momento la gran mayoría de bibliotecas en los países desarrollados tenían una página web y consulta del MOPAC Shrivastav (2015 p. 1535), y tomando como referencia el incremento en el uso de los dispositivos móviles y las aplicaciones móviles, decidieron desarrollar una aplicación móvil que se adaptara de forma eficaz al

tamaño de interfaz. Adicionalmente, aplicaciones móviles que se desarrollaron con otros propósitos se integraron poco a poco al uso de las bibliotecas, como nos menciona Hopkins, Hare, Donaghey y Abbott (2014):

Los bibliotecarios también hacen uso de estas aplicaciones para producir y compartir contenido educativo o promocional con mucha más imaginación. Vine y Soundcloud colocan poderosas herramientas de creación de contenidos multimedia en las manos de bibliotecarios para grabar y publicar video y audio de contenido educativo y de marketing (p. 20).

Otro ejemplo de esto, según Hopkins et al. (2014, p. 15-16), lo encontramos en la aplicación Instagram, donde comunidades bibliotecarias desarrollan y comparten contenido fotográfico para los usuarios. Por su parte, Baggett y Gibbs (2014, pp. 14-19) hablan de un estudio sobre colecciones digitales de imágenes que fueron subidas a plataformas como Pinterest o Historypin, las cuales alcanzaron rangos de usuarios mayores que los que acceden normalmente a las colecciones de las bibliotecas. Un ejemplo parecido a esto en la UNAM, es a través de la aplicación Busca y Cita, la cual no solo facilita citar correctamente a través del formato APA, sino que además, ayuda en la elaboración de estrategias de búsqueda de información y fuentes académicas, refiriendo al usuario a bibliotecas, repositorios, sitios web institucionales y motores de búsqueda.

Las aplicaciones móviles para bibliotecas desde un punto de vista práctico, pueden ampliar el rango normal de usuarios que acceden a sus colecciones, sin embargo, estas no pretenden traer nuevos servicios a la biblioteca de forma automática, sino mejorar y ampliar el rango de los mismos a través de servicios tradicionales de información como:

- Información general (horarios, contacto, ubicación).
- Información de la colección.
- Información de los servicios que ofrece la biblioteca.
- Noticias.
- Notificaciones.
- Servicios de referencia a través de chat o servicios de mensajería.
- Servicios de préstamo o apartado de materiales.
- Servicios de realidad aumentada para ofrecer visitas virtuales.
- Contenido multimedia para visualización o descarga.

Por otra parte, es importante incluir servicios de búsquedas tanto de bases de datos como de OPAC. En este caso específico, se debe hacer notar que ni los Smartphones ni los e-Readers presentan características ergonómicas de navegación para el usuario. Para el primer caso, el tamaño del dispositivo presenta complicaciones al momento de realizar búsquedas (visualización de forma correcta la información y difícil navegación debido al tamaño de la pantalla del dispositivo), en el segundo, los e-Readers aún no cuentan con un sistema que permita interactuar con las aplicaciones móviles de la forma que lo hacen los Smartphones o las tabletas electrónicas; por lo tanto, ambos dispositivos y en específico las tabletas electrónicas, cubren con eficiencia la consulta de servicios que proporcionan las bibliotecas.

#### **2.2.3 Clasificación de las aplicaciones móviles para bibliotecas**

Debido al auge de los dispositivos móviles en el mercado, actualmente se han desarrollado gran variedad de aplicaciones para éstos y el caso de las bibliotecas no es la excepción. Éstas van desde el uso de consultas simples de información, geolocalización, o bien, aspectos de realidad virtual o aumentada. En ese sentido, vale la pena el poder identificar y clasificar dichas aplicaciones, las cuales podrían mejorar la experiencia por parte de los usuarios y los propios bibliotecarios. A través de la clasificación, se pretende que los usuarios puedan identificar fácil y rápidamente para posteriormente descargar e instalar.

Vale la pena hacer notar, que una clasificación única de aplicaciones móviles para bibliotecas no existe como tal en los modelos de negocios actuales de Google Play, iTunes Store o Windows Market. Por tal motivo, en el presente apartado, se abordan los modelos actuales ya estructurados de las aplicaciones móviles, para tratar de aproximar una propuesta de clasificación enfocado a las bibliotecas. En la actualidad, existen modelos taxonómicos de aplicaciones móviles, en este sentido Nickerson, Varshney, Muntermann y Isaac (2007) proponen:

Una taxonomía de las aplicaciones móviles que se basa en las características de la interacción entre el usuario y la aplicación. Por ejemplo, el usuario podría interactuar en tiempo real con una aplicación o en tiempo no real. Esta interacción podría implicar sólo la recuperación de información o podría implicar una transacción financiera (p. 3).

Por otra parte, Zhu, Chen, Xiong, Cao y Tian, (2014) proponen un modelo taxonómico, con énfasis en:

Reconocer los significados semánticos de las aplicaciones, con lo cual se puede clasificar cada aplicación en una o más categorías según una taxonomía predefinida. Cada taxonomía es un árbol de categorías donde cada nodo corresponde a una categoría de aplicaciones predefinida. El significado semántico de cada aplicación puede ser definido por las etiquetas de categoría a lo largo del camino de la raíz y los nodos correspondientes (p. 1552).

El diagrama 1 muestra de manera gráfica la clasificación propuesta por los autores.

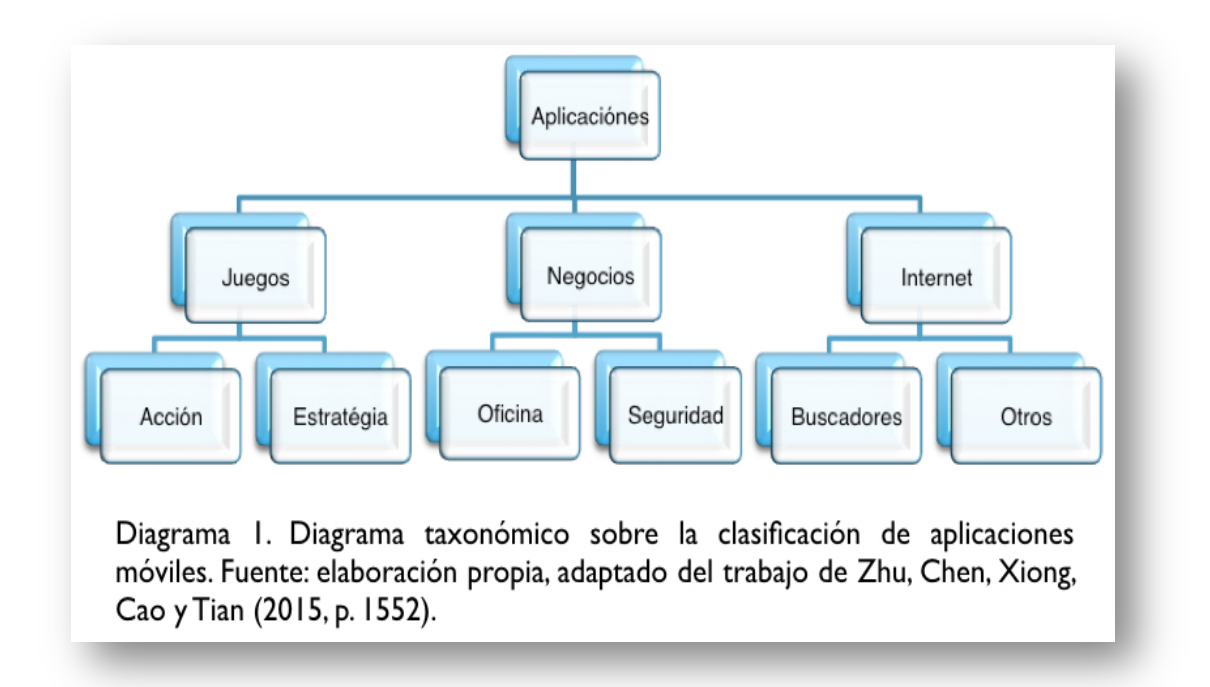

Los modelos taxonómicos están basados y aplicados en base en un esquema de negocios, sin embargo, las taxonomías podrían funcionar perfectamente para establecer las bases hacia una clasificación centrada en bibliotecas y centros de información. Nickerson et al. (2007, p. 4) sugiere otras características que debe incluir una clasificación para aplicaciones móviles:

• Debe ser conciso. No debe contener demasiadas dimensiones o demasiadas categorías en cada dimensión, porque un esquema de clasificación extensa con muchas dimensiones y muchas categorías sería difícil de comprender y difícil de aplicar.

- Debe ser lo suficientemente inclusiva. Debe contener suficientes dimensiones y categorías de interés.
- Debe estar completamente comprendida. Se debe prever la clasificación de todas las aplicaciones actuales.
- Debe ser extensible. Debe permitir dimensiones adicionales y nuevas categorías dentro de una dimensión cuando la nueva aparecen tipos de aplicaciones.

Para llevar a cabo la propuesta de clasificación de aplicaciones, es necesario establecer la primera categoría, es decir, clasificar las aplicaciones móviles para bibliotecas a partir de dos corrientes, las institucionales, aplicaciones móviles creadas por o para alguna institución en específica, y las creadas por terceros o empresas con un fin comercial. Como ejemplo del primer grupo se tienen las aplicaciones de las bibliotecas del MIT (Massachusetts Institute of Technology**)** o de la universidad de Harvard, en segundo lugar, mencionar a jStor O Ebsco Host como aplicaciones móviles creadas por terceros de gran utilidad para consulta de revistas y bases de datos; y aplicaciones como European Journal of Cancer (EJC), aplicación dedicada específicamente para títulos de revistas. Con el propósito de ejemplificar un poco más, a continuación se muestran algunas capturas de pantalla de las aplicaciones móviles mencionadas en las figuras 2, 3, 4, 5, 6, 7, 8, 9, 10 y 11.

### Aplicación móvil MIT

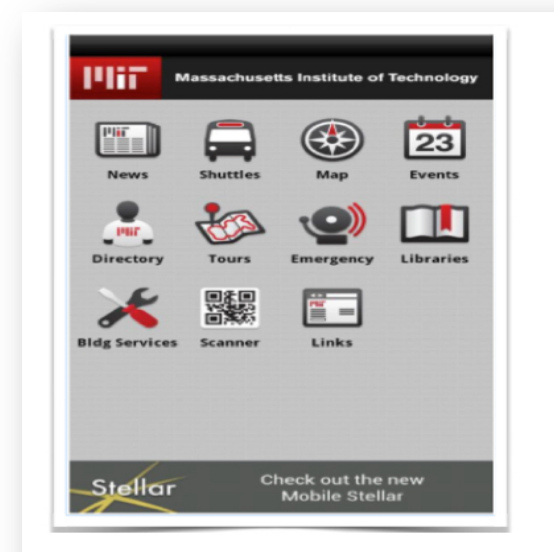

Figura 2. Menú principal de la aplicación móvil MIT Mobile. Fuente: Google (2016), recuperado de https://play.google.com/store/ apps/details?id=edu.mit.mitmobile2&hl=es

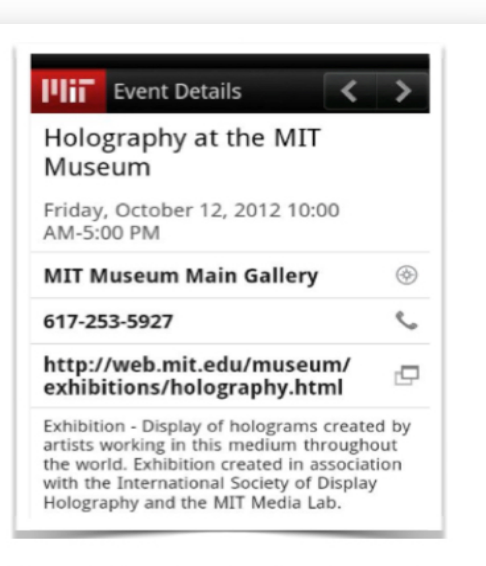

Figura 3. Menú de eventos de la aplicación móvil MIT Mobile. Fuente: Google (2016), recuperado de https://play.google.com/store/ apps/details?id=edu.mit.mitmobile2&hl=es

### Aplicación móvil universidad de Harvard

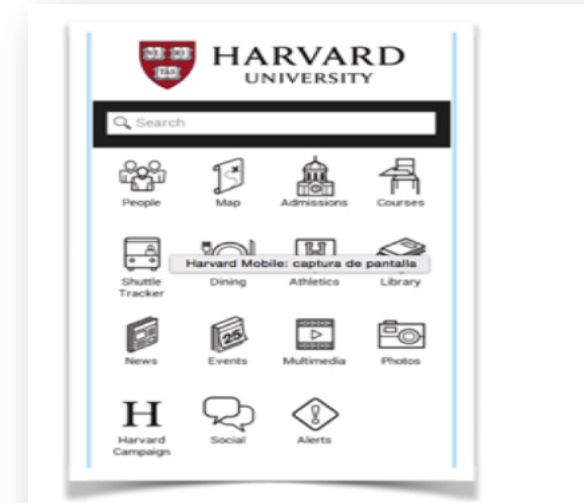

Figura 4. Menú principal de la aplicación móvil Harvard Mobile. Fuente: Google (2016), recuperado de https:// play.google.com/store/apps/details? id=edu.harvard.harvardmobile&hl=es

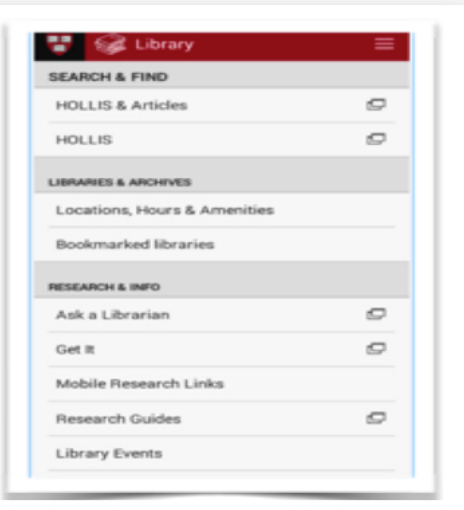

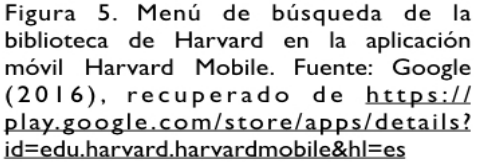

## Aplicación móvil de jStor

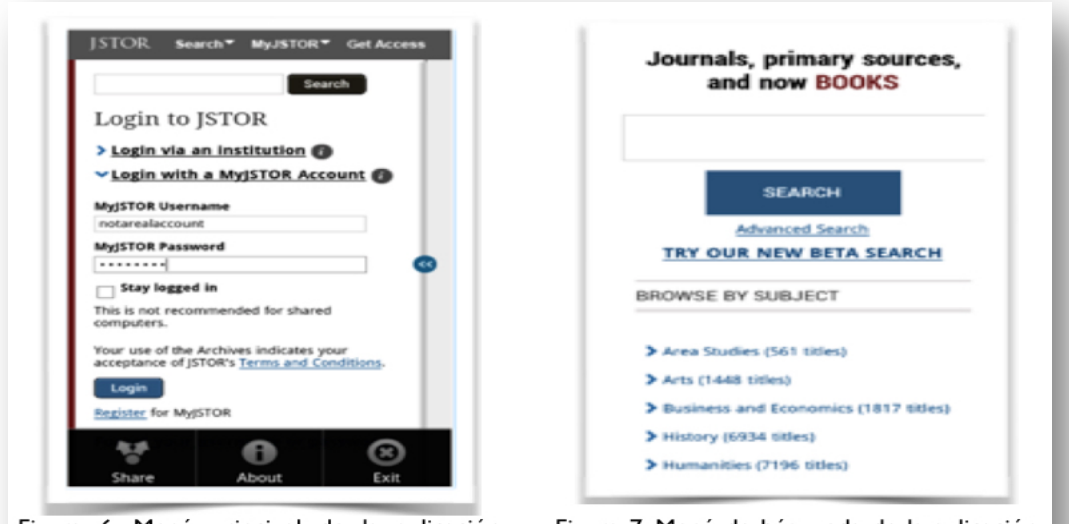

Figura 6. Menú principal de la aplicación móvil JSTORE Browser. Fuente: Google (2016), recuperado de https:// play.google.com/store/apps/details? id=com.wJSTORBrowser&hl=es

Figura 7. Menú de búsqueda de la aplicación móvil JSTORE Browser. Fuente: Google (2016), recuperado de https:// play.google.com/store/apps/details? id=com.wJSTORBrowser&hl=es

Aplicación móvil de EbscoHost:

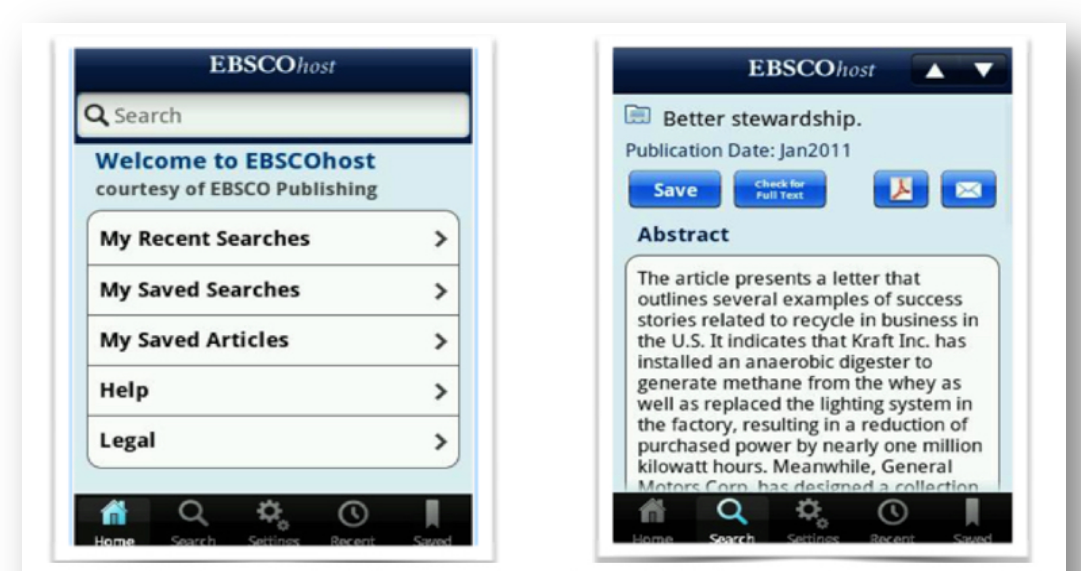

Figura 8. Menú principal de la aplicación móvil EBSCO Host. Fuente: Google (2016), recuperado de https://play.google.com/ store/apps/details? id=com.ebsco.ehost&hl=es

Figura 9. Menú principal de recuperación de artículos de la aplicación móvil EBSCO Host. Fuente: Google (2016), recuperado de https://play.google.com/store/apps/details? id=com.ebsco.ehost&hl=es

Aplicación móvil de EJC

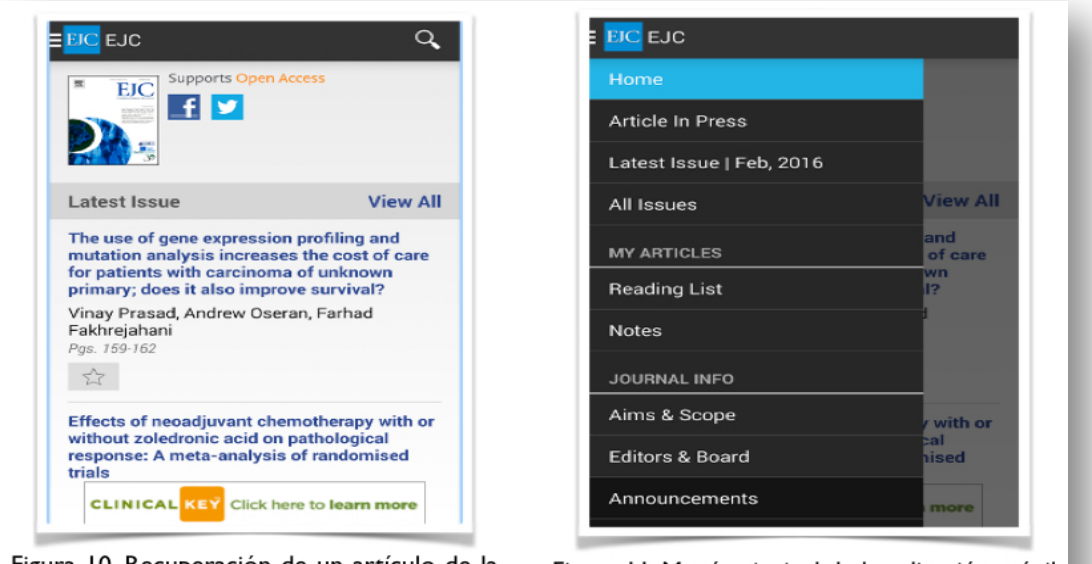

Figura 10. Recuperación de un artículo de la aplicación móvil European Journal of Cancer (EJC). Fuente: Google (2016), recuperado de https://play.google.com/store/apps/details? id=com.elsevier.gmr.ejc&hl=es

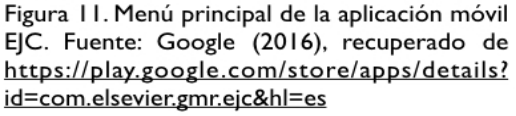

En las imágenes anteriores, se muestra de forma concisa el funcionamiento de las aplicaciones móviles. En el caso del MIT y Harvard utilizan interfaces gráficas similares o parecidas, es decir, un menú para acceder a cada una de las subcategorías. Para el caso de jStor, Ebsco y European Journal of Cancer, intentando simplificar la navegación del usuario. A través de estos cuatro ejemplos se puede diferenciar entre aplicaciones móviles institucionales y aplicaciones móviles creadas por terceros, definiendo así lo que sería un primer nivel taxonómico.

Una siguiente categoría consiste en establecer si las aplicaciones móviles son gratuitas o de pago. A partir de este punto, se puede establecer un modelo más específico y con una mayor cantidad de categorías que incluyan distintas funcionalidades. Hablando específicamente de las bibliotecas, Canuel y Crichton (2015, p. 7) identifican 4 categorías que aparecen de forma recurrente dentro de los sitios web en bibliotecas académicas canadienses:

- **Apps de lectura** (aparecen en el 69% de los sitios): las aplicaciones móviles de lectura de e-Books, artículos académicos y periódicos son las más populares.
- **Apps de manejo de citas** (aparecen en el 50% de los sitios): aquí encontramos a Mendeley, Zotero y Endnote como algunas de las plantaciones móviles más populares.
- **Apps de bases de datos bibliográficas** (aparecen en el 42% de los sitios: aquí encontramos a Ebsco, Springerlink y Scopus como las más populares.
- **Apps basadas en la nube** (aparecen en el 28% de los sitios): este tipo de aplicaciones permiten a los usuarios hacer uso de del trabajo "sobre la marcha", es decir, pasar de un dispositivo a otro al estar trabajando en un proyecto. Al almacenar su información en la nube, los usuarios toman ventaja de la movilidad que permiten las aplicaciones móviles sin una conexión a Internet.

Por otra parte, Henning (2014, pp. 9-153) expone una extensa división de las aplicaciones móviles, sin embargo, para fines de este trabajo se expone de la siguiente forma:

- Aplicaciones para lectura.
- Aplicaciones para la productividad.
- Aplicaciones para investigación y referencia.
- Aplicaciones para tomar notas.
- Aplicaciones para multimedia.
- Aplicaciones para las redes sociales.
- Aplicaciones para la comunicación.
- Aplicaciones para la creación de contenidos.
- Aplicaciones para colecciones especiales.
- Aplicaciones que van más allá del catálogo de la biblioteca.
- Aplicaciones para el desarrollo profesional.

Las clasificaciones anteriores, no pretenden establecer una norma para bibliotecas, sin embargo, a través de ellas se buscan establecer guías que permitan ordenar y recuperar estas aplicaciones móviles de mejor forma.

Partiendo de los modelos anteriores, se propone el siguiente esquema, con el cual se busca establecer una taxonomía de aplicaciones móviles para bibliotecas basado en el usuario, comenzando en un primer nivel con aplicaciones hechas por instituciones (bibliotecas, universidades, gobierno, etc.) y otras realizadas por empresas. En un segundo nivel se establecen aplicaciones de pago y gratuitas, este segundo nivel aplicaría únicamente para aquellas aplicaciones hechas por empresas o particulares con algún fin de lucro. El diagrama 2 muestra lo antes descrito.

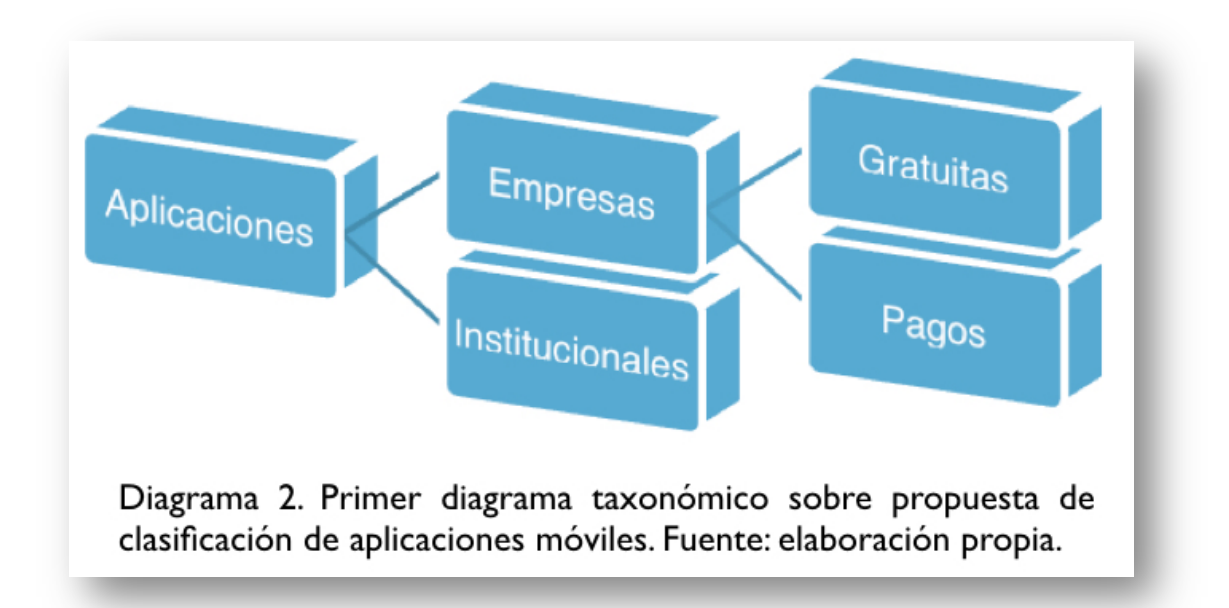

En el siguiente nivel encontraríamos una división por su uso de manera específica, donde la lectura, la consulta, la creación y almacenamiento de citas y referencias bibliográficas, la catalogación y otras vinculadas a las bibliotecas integrarían este nivel. En el caso específico de la consulta, existiría una subdivisión, donde las bases de datos, el catálogo de la biblioteca, el contenido multimedia y la información general quedarían incluidas. En el caso de otras aplicaciones vinculadas a la biblioteca, la realidad aumentada, las redes sociales y la educación integrarían una subdivisión. Este nivel se muestra a continuación en el diagrama 3.

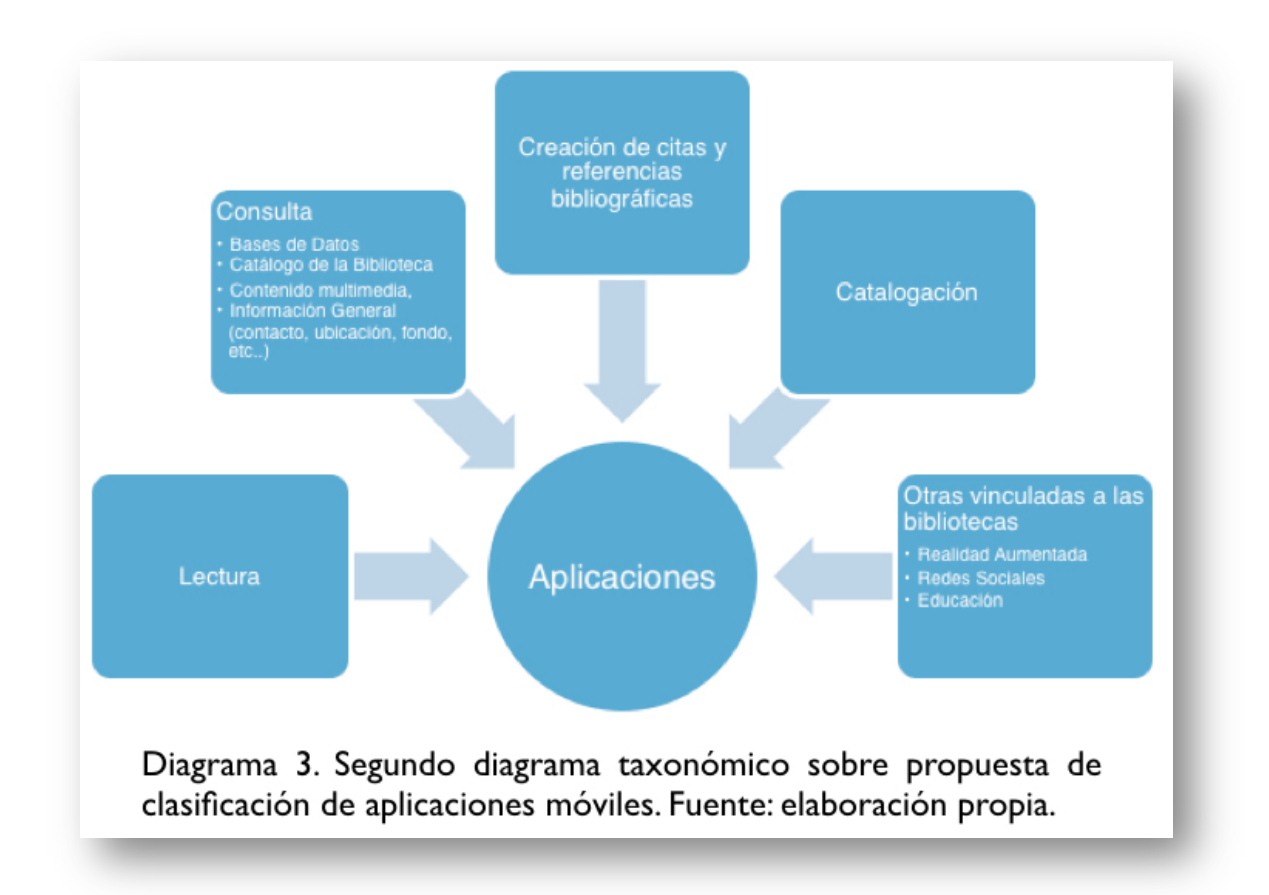

Después de analizar las taxonomías y sus variantes, en el siguiente apartado se abordará el tema de arquitectura de la información, la cual establece los principios y bases para la creación tanto de sistemas de información como de las propias aplicaciones móviles.

# **2.3 Arquitectura de la información**

A partir de la creación de la World Wide Web y la popularización de Internet, el crecimiento de información en la red ha desbordado la capacidad de clasificación y ordenamiento necesario para su uso, ya que como menciona Montes de Oca (2004, p. 3), "el número de páginas aumenta cada día y se calcula que crecen en alrededor de 50 páginas y 500 enlaces durante el tiempo que toma leer una sencilla oración". En este sentido, la arquitectura de la información (AI) surge como una herramienta que permite mejorar la organización y clasificación de la información para su uso, esta expresa de forma general el diseño y organización

de los sistemas de información, así mismo, se maneja como un modelo o concepto de información que se aplica a actividades que requieren detalles de los sistemas de información, por ejemplo: sistemas integrales de automatización de bibliotecas, estructuras de bases de datos, sitios web o aplicaciones móviles. De acuerdo con Cam (2003, p. 1), Richard Saul Wurman<sup>75</sup> fue quien acuñó el término en 1976. Sin embargo, la AIA Information Architecture Institute (2015) nos dice que el término se ha empleado desde el inicio de los años 70´s con el advenimiento de los equipos de cómputo, este mismo autor define la AI de tres formas:

- El diseño estructural de los entornos de información compartida.
- El arte y la ciencia de la organización y etiquetado de sitios web, comunidades en línea, intranet`s y software para apoyar la usabilidad y facilidad de encontrar.
- Una práctica de comunidad emergente enfocada en proporcionar a los principios de diseño y arquitectura al paisaje digital.

Para Morville y Rosenfeld (2007, p. 4) la AI representa:

- El diseño estructural de los ambientes de información compartidos.
- La combinación de organización, etiquetado, búsqueda y sistemas de navegación dentro de los sitios web y las Intranets.
- El arte y ciencia del modelado de productos de información y experiencias que dan soporte a la usabilidad y la facilidad de encontrarla.
- Una disciplina emergente y comunidad de práctica que se enfoca en traer los principios de diseño y arquitectura de los paisajes digitales.

 <sup>75</sup> Arquitecto estadounidense <sup>y</sup> diseñador gráfico. Ha escrito <sup>y</sup> diseñado más de <sup>83</sup> libros, <sup>y</sup> creó el Technology, Entertainment, Design (TED), así como la conferencia EG, TEDMED y la suite WWW de reuniones.

Estos conceptos de AI, se encuentran basados en la práctica de diseño de páginas web, sin embargo, Resmini y Rosati (2012) mencionan que a partir del año 2005:

los usuarios estaban entrando en la escena como productores (o prosumidores, un término que reconoce su papel mutado como consumidores y productores de información), donde el etiquetado estaba en todas partes, y los dispositivos móviles personales y electrodomésticos volvían a colocar los límites de la computación. La arquitectura de la información se movía hacia nuevos territorios, convirtiéndose en una práctica cuyos aportes fueron cruciales, donde la complejidad, la falta de familiaridad y la sobrecarga de información se interponía en el camino del usuario, independientemente de la naturaleza misma del medio ambiente diseñado. Para estas personas, la arquitectura de la información se movía más allá de los confines de la Web (pp. 12-13).

Si bien existen distintas definiciones y aplicaciones como pueden ser páginas web o aplicaciones móviles, se puede mencionar que la AI es una organización de la información en un ambiente digital, de forma que el usuario la pueda acceder y utilizar; existe un diseño y una implementación, sin embargo, es importante establecer que esta no es propiamente un diseño gráfico o una programación informática. Morville y Rosenfeld (2007, p. 49) plantean una serie de componentes inherentes a la misma:

- Sistemas de organización: como se categoriza la información, por temática, cronología, etc.
- Sistemas de etiquetado: como se representa la información, un ejemplo es la terminología científica o una terminología de colocación.
- Sistemas de navegación: como se busca y se desplaza a través de la información, es decir, a través de un click jerárquico.
• Sistemas de búsqueda: como buscamos la información, un ejemplo es una búsqueda de índice, contra una búsqueda por palabra.

Los componentes anteriores dependen de la herramienta que se pretenda establecer, sin embargo la AI define la misión y el contexto del contenido digital, siguiendo una serie de pasos que inician con la etapa del diseño de la arquitectura; donde se establece la misión o propósito de la herramienta, así como la determinación de la audiencia hacia la cual va dirigido. Partiendo de la funcionalidad de la herramienta e identificando lo que puede realizar un usuario dentro de ella es necesaria la estructuración y organización, que como menciona Cam (2003, p. 6) decide el tipo de esquema a utilizar:

> • Esquema jerárquico en forma de un árbol invertido: aquí se representan de forma visual las relaciones entre los contenidos jerárquicos y asociativos, generalmente se utiliza para grandes cantidades de datos. Este esquema se muestra en el diagrama 4.

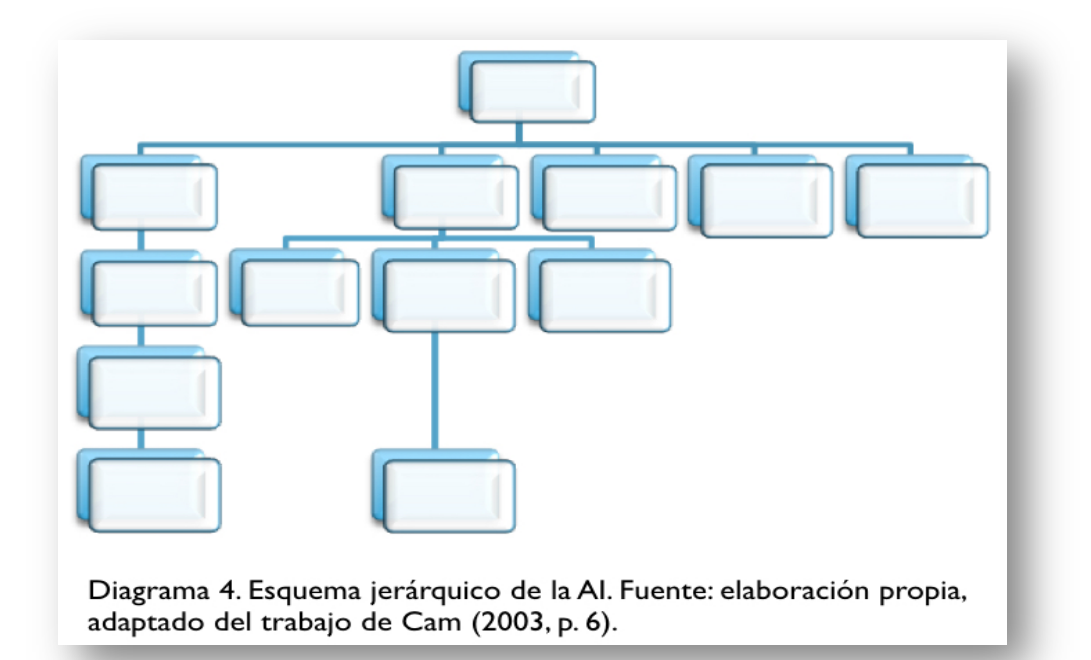

• Esquema de segmentación de espacios: aquí se representa la información en forma espacial, donde la información ocupa un espacio determinado. Este esquema es más dinámico, por lo que se utiliza continuamente en la programación modular. A continuación se muestra este esquema en el diagrama 5.

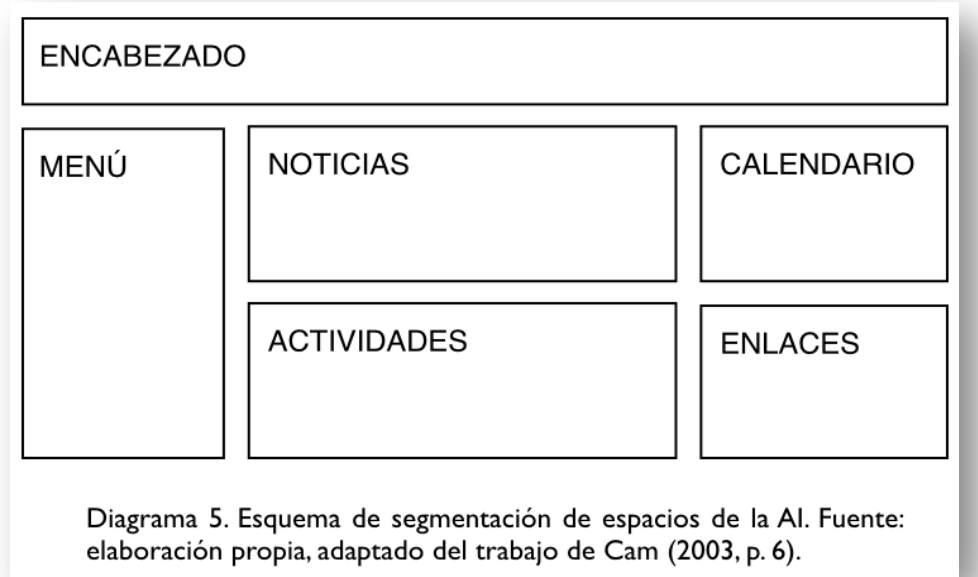

Además de esto, la AI establece los elementos de navegación como pueden ser barras de navegación, frames o marcos<sup>76</sup>, menús desplegables y los elementos remotos de navegación, los cuales permiten vías complementarias de acceso a los contenidos o información. Otro punto importante es el sistema de búsqueda a establecer, ya que como menciona Montes de Oca (2004 p. 29), "un aspecto clave en el diseño de los motores de búsqueda es tomar conciencia que todos los usuarios no tienen las mismas necesidades de información ni todos siguen los mismos pasos durante la labor de búsqueda". Por último, se establece una etapa de implementación donde Cam (2003, p. 8) sugiere el uso de documentación a través de diagramas e informes que permitan llevar un historial de la herramienta

 <sup>76</sup> Los marcos <sup>o</sup> frames permiten definir uno <sup>o</sup> varios paneles desplazables dentro de una misma ventana del navegador. El contenido de los vínculos de un panel puede mostrarse en otro sin abandonar el primero y ello permite independizar el contenido.

que se está trabajando. Hasta aquí se puede concluir que la AI permite llevar a cabo una planeación de una página web o algún ambiente digital, sirviéndose del diseño gráfico, el marketing, programadores y desarrolladores de contenido para crear un servicio. En el apartado siguiente se hablará específicamente de la AI para el desarrollo de aplicaciones móviles, tema específico de este trabajo.

## **2.3.1 Arquitectura de la información en el desarrollo de aplicaciones móviles**

En el caso específico de las aplicaciones móviles, la arquitectura de la información sigue un proceso de investigación, análisis y evaluación para el desarrollo. Al respecto, Wood (2015, p. 42) menciona que el arquitecto de la información crea un inventario del contenido, coloca los flujos de información y las jerarquías, crea un mapa de la interfaz y etiqueta las partes relevantes para que el usuario pueda entenderlas. En este sentido, Meier, Homae, Hill, Taylor, Bansode, Wall, Boucher y Bogawat (2008, pp. 28-30) mencionan una serie de consideraciones a tomar en cuenta en el diseño de la AI para aplicaciones móviles:

- Evitar hacer todo el diseño inicial: si no está claro con los requisitos o si existe la posibilidad de la evolución del diseño, podría ser una buena idea no hacer completo el diseño. En cambio, evolucionar el diseño a medida que avanza el proyecto.
- Separar las áreas de preocupación: romper la aplicación en distintas características que se superponen en funcionalidad tanto como sea posible. El principal beneficio de este enfoque es que una característica o funcionalidad puede optimizarse independientemente de otras características o funcionalidades. Además, si una función falla, no causará otras características que fallan también y se puede ejecutar de forma independiente uno de otro.
- Cada componente o módulo debe tener una única responsabilidad: esto hace que sus componentes sean cohesivos y hace que sea más fácil

100

optimizar los componentes si una característica específica o funcionalidad cambia.

- Un componente o un objeto no deben confiar en los detalles internos de otros componentes u objetos: cada componente u objeto deben llamar a un método de otro objeto o componente, y el método debe tener información acerca de cómo procesar la solicitud, y si es necesario, enrutarlo a los subcomponentes adecuados u otros componentes.
- No duplicar la funcionalidad de una aplicación: debe haber sólo un componente proporcionando una funcionalidad específica, esta funcionalidad no debe estar duplicada en otro componente. La duplicación de funcionalidad dentro de una aplicación puede hacer que sea difícil implementar cambios, disminuyendo la claridad e introduciendo incoherencias potenciales.
- Identificar los tipos de componentes que necesitará la aplicación: la mejor manera de hacer esto es identificar los patrones que coincidan con el escenario y luego examinar los tipos de componentes que son utilizados por el patrón o patrones que coinciden con el escenario.
- Mantener patrones de diseño consistentes dentro de cada capa: dentro de una capa lógica, el diseño de los componentes deben ser coherentes para una operación particular.
- Entender cómo los componentes se comuniquen entre sí: esto requiere una comprensión de los escenarios de implementación que la aplicación va a necesitar.
- Mantener el formato de datos consistente dentro de una capa o componente: la mezcla de formatos de datos hace que la aplicación sea más difícil de implementar, extender y mantener.

Un primer paso para el desarrollo de una aplicación móvil parte de la interfaz gráfica, aquí la arquitectura de la información coloca un importante énfasis en la usabilidad de la misma, en este sentido, Wood (2015) menciona que:

la usabilidad comienza cuando el diseño facilita los objetivos del usuario, lo que genera confianza y aumenta su nivel de confort. A cambio el cliente puede capitalizar una experiencia de usuario positiva convirtiendo esta satisfacción del usuario en ventas o visitas (p. 42).

La interfaz gráfica como menciona Alliey (2009):

nace en el año 1973 en el centro de investigación Xerox Alto, donde se parte con el objetivo básico de encontrar un modelo óptimo de interacción persona ordenador, pasa por un proceso de comienzo y de madurez donde se definen sus elementos básicos para acabar convirtiéndose en un producto de consumo estético dentro de los sistemas interactivos, donde la interfaz más allá de un medio de interacción óptimo, se transforma en un objeto inteligente abierto a los procesos de configuración por parte del usuario (p. 15).

Tanto en las páginas web como en los dispositivos móviles u otros dispositivos, la interfaz gráfica es el intermediario entre el usuario y la computadora o dispositivo que está utilizando el usuario. Como menciona Alliey (2009):

un sujeto, se acerca a un sistema tecnológico con el que interacciona a través de los signos inscritos en dicha superficie; es decir, un proceso interactivo, que requiere de una serie de requisitos cognitivos básicos por parte del sujeto, como percibir, decodificar, memorizar, decidir y navegar a través de la interfaz gráfica (p. 16).

Es así, que la interfaz gráfica adquiere una importancia enorme, si el usuario no es capaz de comprender el significado de la misma, le será imposible interactuar con el dispositivo en uso. A través del diseño de la interfaz gráfica por parte de la AI, se debe establecer el tipo de navegación del usuario, es decir, si ésta será tipo global o contextual:

- Global: cuando está disponible desde todas las páginas de la interfaz, y permite transportar de forma no lineal al usuario a lo largo de la interfaz hacia el contenido de su selección.
- Contextual: cuando está disponible desde un punto en específico, y permite al usuario la exploración dentro de un contenido asociado de forma específica.

Además de esto, la AI establece en la interfaz gráfica los elementos a utilizar como íconos, menús y ventanas, los cuales pertenecen a la parte simbólica-lingüística de la interfaz Alliey (2009, p. 20). Wood (2015, pp. 46-47) propone utilizar un mapa de la interfaz, donde se establece de forma pertinente la jerarquía del contenido y navegación de la aplicación, así como todas la relaciones padre/hijo entre las áreas de contenido que están asociadas. Este mismo autor recomienda que la jerarquía del contenido de la AI se muestre en tres niveles:

- Nivel principal.
- Agrupaciones temáticas.
- Sub-contenido de un grupo temático.

El diagrama 6 muestra de forma más específica la jerarquía y el contenido.

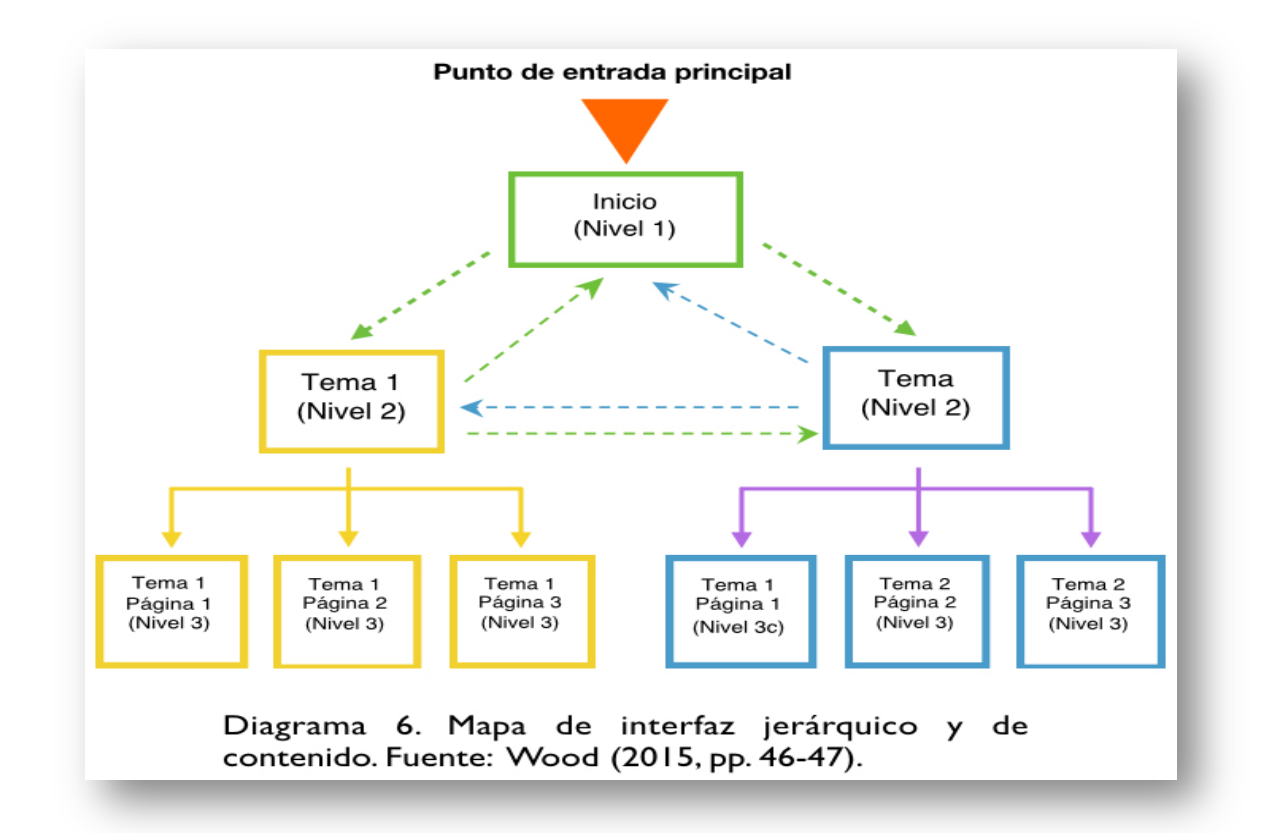

El diagrama 6 muestra la forma en que la información aparecerá dentro de la aplicación y cómo el usuario navegará a través de la misma. A través de la interfaz gráfica, el usuario debe ser capaz de diferenciar los contenidos y opciones que contenga la aplicación, por lo que resulta importante establecer una jerarquía visual sobre la importancia de los elementos contenidos. Alliey (2009, pp. 22-23) menciona que el usuario de una aplicación móvil presenta una serie de características particulares, por lo que recomienda tomar en cuenta que este tipo de usuario:

- No tiene tiempo para exploración ni navegación. No tiende a la búsqueda ni a la lectura intensiva de información, sino al acceso directo y puntual de la misma. En la interfaz móvil el usuario presenta una característica denominada "user on the go", que implica la necesidad de obtener al instante una información determinada.
- Está interactuando personalmente con una interfaz móvil mientras presencia un ambiente público, un entorno real, físico, concreto. El

entorno es cambiante, dinámico, donde el usuario puede estar distraído o tener prisa, por lo que la estructura de navegación tiene que ser muy simple, evitando los pasos innecesarios.

- Debe trasladar la imagen mental de todo el mapa del sitio que suele acceder desde un navegador tradicional a un espacio reducido. Debe construir una nueva representación mental del mismo.
- Sufre limitaciones para realizar varias tareas a la vez mediante el dispositivo móvil. Se restringe o desaparece la utilización de múltiples ventanas, llevando la interacción con el sistema a una simple continuidad de diálogo.
- Se limitan y en otros casos, se complican los accesos y mecanismos para llevar a cabo las intenciones del usuario. Esto se contrapone con la necesidad del usuario móvil de obtener la información en ese preciso momento.

Así mismo, se recomienda la asesoría de un diseñador gráfico que ayude a minimizar el ruido visual y los problemas de comunicación que puedan presentarse; el diseñador gráfico ayuda a establecer la retícula, la tipografía, el color, las imágenes y la iconografía, todo esto siempre en base al usuario, quién utilizará la aplicación. Por último, se pasa al área de programación, quien insertará las instrucciones para que la aplicación pueda funcionar de forma correcta.

### **2.3.2 Modelo de Desarrollo del Software**

También conocido como proceso del software o ciclo de vida del software, es una estructura metodológica que permite la implementación de procesos para desarrollar algún tipo de software. IEEE Standard for Developing Software Life Cycle Processes (1998, p. 7) lo define como "la secuencia ejecutable de las actividades que se van a realizar durante un proyecto". El proceso del software pude ser representado de distintas formas, ya que existen distintos modelos que dependerán de las necesidades de la herramienta que se quieran implementar,

Munassar y Govardhan (2010, p. 95) menciona el modelo en cascada, el modelo iterativo, el modelo en forma de V, el modelo en espiral y el modelo extremo. Si bien existen más modelos y otros autores mencionan el modelo de cascada, iteración y espiral como las comunes para el desarrollo del software, para efectos de este trabajo se muestra a continuación los cuatro primeros mencionados por Munassar y Govardhan considerando que se pueden utilizar para el desarrollo de la aplicación móvil:

### **Modelo de cascada**

Este fue el primer modelo que se utilizó ampliamente en la Ingeniería de Software para asegurar el éxito de un proyecto de software Tutorials Point (2016, p. 4). Aquí, el proceso de desarrollo de software se divide en fases separadas, donde cada punto es una entrada para el siguiente, asegurando así el óptimo desarrollo a partir de cada uno de sus puntos, a continuación se muestra en el diagrama 7 este modelo.

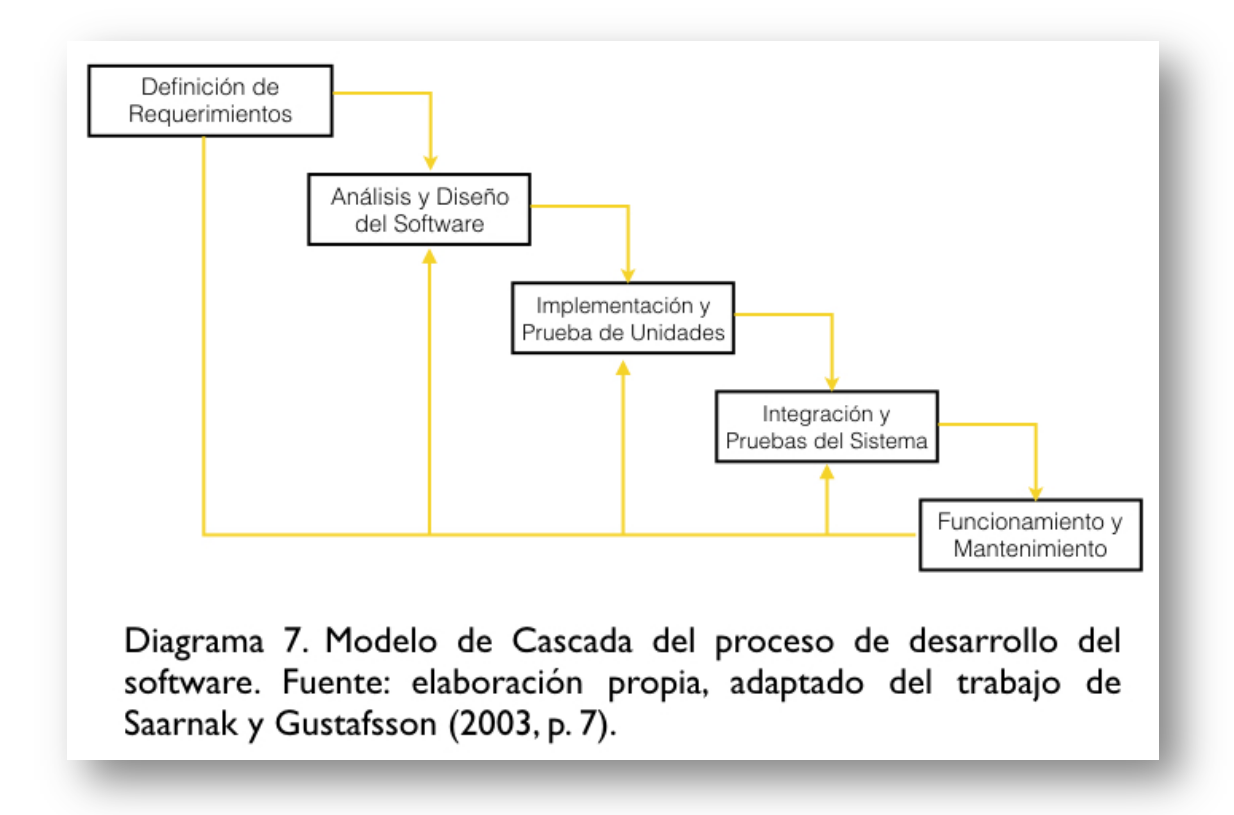

### **Modelo Iterativo**

Con esta metodología, el desarrollo se divide en partes más pequeñas, permitiendo así, que el equipo de desarrollo pueda demostrar resultados en el proceso y obtener información valiosa de los usuarios del sistema. Como mencionan Munassar y Govardhan (2010):

a menudo, cada iteración es en realidad un proceso de mini- cascada con la retroalimentación de una fase que proporciona información vital para el diseño de la siguiente fase. En una variación de este modelo, donde los productos de software que se producen al final de cada paso (o serie de pasos), pueden entrar en producción inmediatamente como versiones incrementales (p. 97).

El diagrama 8 muestra este modelo.

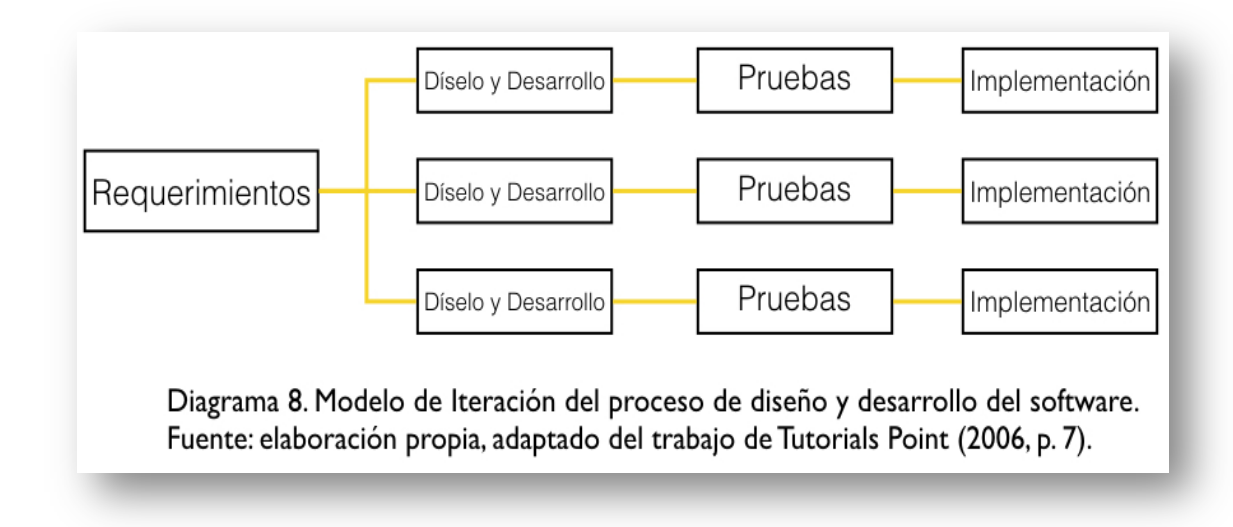

## **Modelo en V**

En esta metodología el ciclo de vida es secuencial, llevando a cabo cada uno de los procesos. Como mencionan Munassar y Govardhan (2010):

Cada fase debe ser completada antes de que comience la siguiente fase. Los métodos de ensayo se desarrollan temprano en el ciclo de vida antes de realizar ningún tipo de codificación. Antes que el desarrollo se ha iniciado, se crea un plan de pruebas del sistema. El plan de pruebas se centra en satisfacer la funcionalidad especificada en la recopilación de requisitos (pp. 97-98).

El diagrama 9 muestra este tipo de modelo.

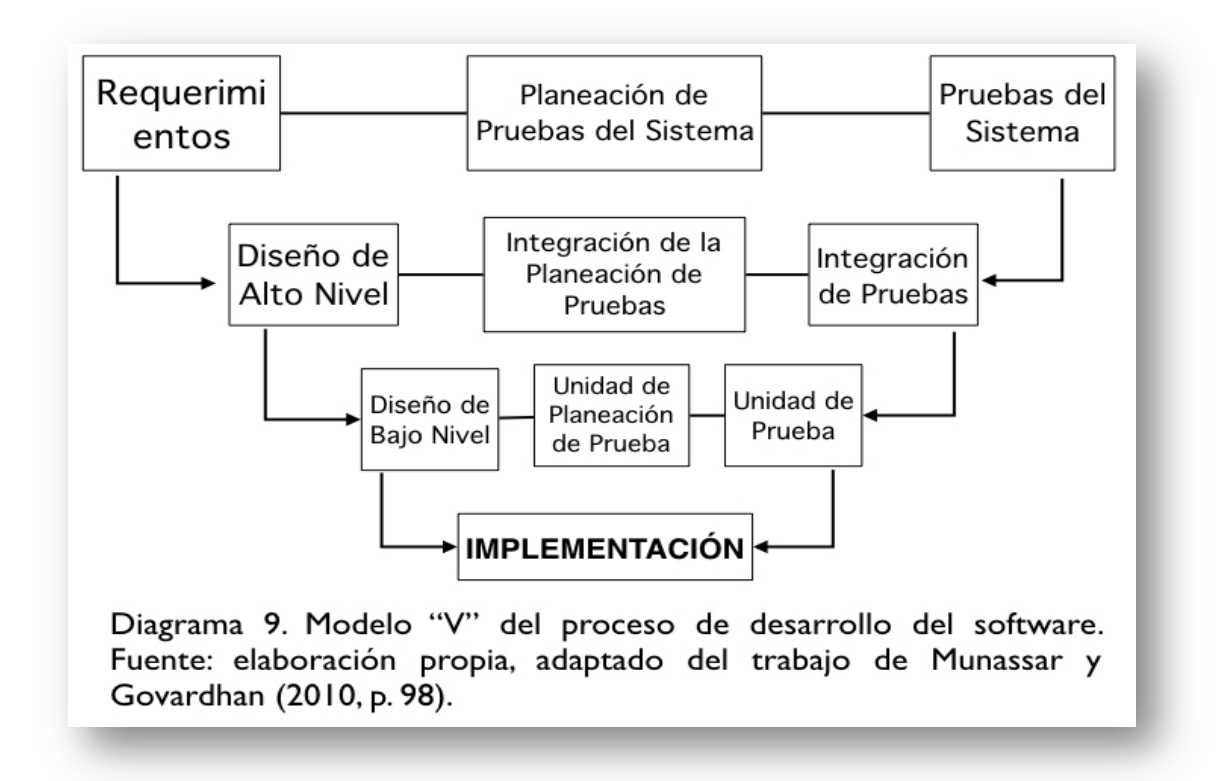

## **Modelo en Espiral**

De acuerdo con Munassar y Govardhan (p. 98, 2010) "el modelo en espiral tiene cuatro fases: planificación, análisis de riesgos, ingeniería y evaluación".

En la planificación se definen los objetivos específicos, posteriormente se identifican las limitaciones del proceso y del sistema de software y se identifican los riesgos. En el análisis de riesgos como su nombre lo indica, se analizan los riesgos del proyecto y se plantean estrategias para reducir los mismos. En la ingeniería se desarrolla propiamente el software; por último, en la evaluación se toma la decisión de continuar con el proyecto o realizar un nuevo ciclo que permita alcanzar los objetivos planteados. A continuación se muestra este modelo en el diagrama 10.

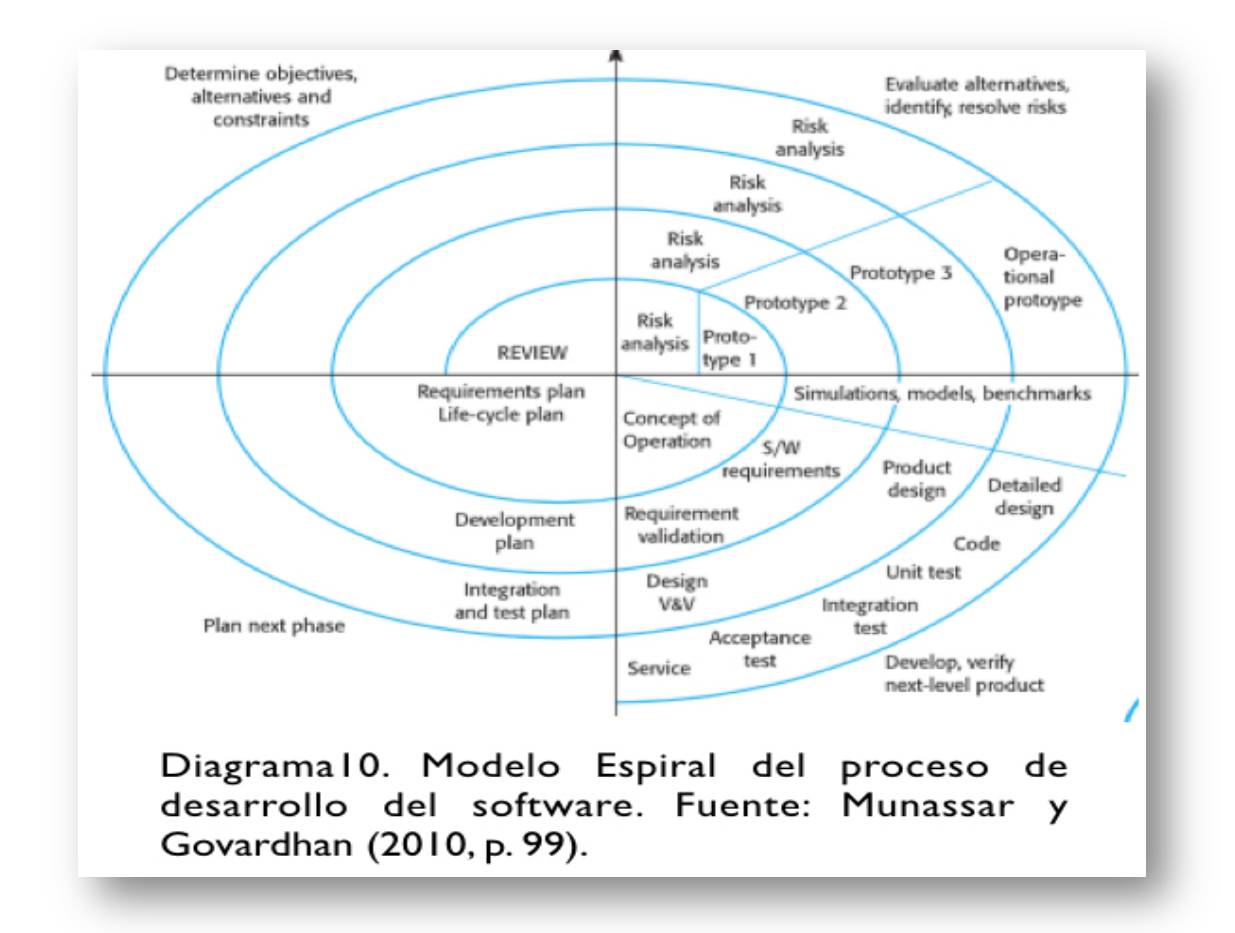

No existe una forma de definir a un modelo como el mejor, sino más bien entender que el uso y aplicación de cada modelo dependerá de las necesidades y requerimientos del proyecto a realizar, si bien en este trabajo se muestran estos modelos de forma breve, es importante diferenciar de los beneficios y soluciones que pueda tener cada uno de ellos, para proceder al siguiente punto, que son las herramientas y lenguajes que permitan desarrollar aplicaciones móviles en el SOM Android.

# **2.3.3 Herramientas y lenguajes para desarrollar aplicaciones móviles en el SOM Android**

El desarrollo de aplicaciones para el SOM Android ofrece una gran variedad de opciones, desde la creación de las aplicaciones a través de código en lenguaje Java, hasta herramientas gráficas de última generación que permiten el desarrollo sin conocimientos técnicos o lenguajes de programación. En el presente apartado se pretende abordar algunas de las opciones más conocidas para el desarrollo de éste. Por principio se presentarán las herramientas oficiales que Google ofrece para los desarrolladores, así como otras herramientas alternativas a Google:

Android SDK (Software Development Kit)

Es un conjunto de herramientas que integra un depurador de código, una biblioteca, un simulador de teléfono, documentación y tutoriales. Los SO bajo los cuales se pueden utilizar estas herramientas son Windows, Mac OS Y Linux. La plataforma integral de desarrollo IDE (Integrated Development Environment) soportada oficialmente es Android Studio junto con el complemento ADT (Android Development Tools plugin). Además, utiliza un editor de texto para escribir programas tanto en lenguaje Java como XML, utilizar comandos en un terminal para crear y depurar aplicaciones, y controlar dispositivos Android que estén conectados. Todas las herramientas de desarrollo son componentes descargables, de modo que una vez instalada la última versión, pueden instalarse versiones anteriores y hacer pruebas de compatibilidad. Android SDK presupone conocimientos de programación del lenguaje Java, no tiene costo y es posible realizar su descarga desde la página oficial:

http://developer.android.com/sdk/index.html.

## Android NDK

Es una herramienta que permiten a los desarrolladores reutilizar código escrito en C/C++, introduciéndolo en las aplicaciones a través de JNI (Java Native Interface). El NDK hace que la ejecución de la aplicación sea en cierto modo más rápida, ya que pasará a ejecutarse directamente en el procesador y no en una máquina virtual. Las aplicaciones que suelen utilizar el NDK son aquellas que harán uso intensivo de la CPU, como por ejemplo los motores de videojuegos. Algunas de las aplicaciones comunes que utilizan Android NDK, ya sea por la necesidad de aumentar eficiencia, reutilización de código, o simplemente ambas cosas son: WhatsApp, Instagram, Skype y Tuneln Radio por mencionar algunas. Nuevamente como en el ejemplo anterior, se presupone conocimientos de programación y lenguajes como C, C++ y Java.

Basic 4 Android (B4A)

Desarrollado y comercializado por Anywhere Software Ltd., esta es una alternativa a la programación con Java y el SDK de Android. Incluye un diseñador visual que simplifica el proceso de construcción de interfaces de usuario que se dirigen a los teléfonos y tabletas con diferentes tamaños de pantalla. Las aplicaciones pueden ser probadas en emuladores o directamente en los dispositivos Android. El lenguaje que utiliza es similar a Visual Basic y Visual Basic .NET, aunque se adapta al entorno nativo de Android. Esta herramienta es gratuita y se descarga directamente desde el sitio oficial, con la salvedad que únicamente funciona en S.O. Windows.

Tanto el *SDK* como *Android NDK* componen el software de desarrollo proporcionado por Google, en donde el lenguaje utilizado es Java, otras herramientas utilizan C, C++, .NET o Visual Basic como es el caso de B4A. Otras herramientas de desarrollo basadas en una programación web, donde HTML5 y Java Script son los lenguajes destacados, se presentarán a continuación:

Apache Cordova (PhoneGap)

Originalmente creado por Nitobi, Adobe Systems adquirió la compañía en 2011, y rebautizó el producto como PhoneGap, más tarde publicó una

112

versión de código abierto del software llamado Apache Cordova. Con ella se pueden construir aplicaciones para dispositivos móviles utilizando JavaScript, HTML5 y  $CSS^{77}$ . Aprovecha las características de HTML y JavaScript para funcionar con el dispositivo, resultando aplicaciones híbridas. Lo que esta herramienta permite, es a partir de un código web, crear una aplicación móvil para distintos SOM, como Android, iOS o Windows Phone. Es gratuita y se puede descargar desde su sitio: https://cordova.apache.org/

Otras opciones tanto de pago como gratuita para desarrollar aplicaciones móviles para Android sin tener conocimientos previos o especializados de programación se presentan a continuación:

#### **Gratuitas**

#### App inventor

App Inventor es un entorno de desarrollo visual basado en Web para programadores novatos, utiliza la librería abierta de bloques de Java del MIT. El proyecto busca democratizar el desarrollo de software mediante la potenciación de todas las personas, especialmente los jóvenes, para pasar de ser consumidores y convertirse en creadores de tecnología. De acuerdo con Massachusetts Institute of Technology (2015) App Inventor fue desarrollado por Mark Friedman de Google y el profesor del MIT Hal Abelson, quienes codirigieron el desarrollo de App Inventor. El mismo autor menciona:

 <sup>77</sup> Hojas de estilo en cascada (Cascading Style Sheets) es un lenguaje de hojas de estilo utilizado para describir la presentación de un documento escrito en un lenguaje de marcado. Junto con HTML y JavaScript, CSS es una tecnología fundamental utilizado por la mayoría de los sitios web para crear páginas web visualmente atractivos, interfaces de usuario para aplicaciones web e interfaces de usuario para muchas aplicaciones móviles. El 3 hace referencia a la versión.

App Inventor se ejecuta como un servicio web administrado por el personal del Centro del MIT para el aprendizaje móvil, a través de una colaboración del departamento de Ciencias de la Computación e Inteligencia Artificial del laboratorio (CSAIL) y el Media Lab del MIT.

La herramienta responde a una serie de necesidades para fomentar la creación de aplicaciones móviles, como son:

- Gratuidad.
- Cumple con los requisitos técnicos para realizar aplicaciones.
- Soporte técnico suficiente para resolver las problemáticas que se presenten, además de una extensa comunidad de usuarios.
- Licenciamiento "Creative Commons", donde todo el material y trabajo realizado puede usarse gratuitamente para fines educativos.
- Promueve el desarrollo de la educación y ciencia.

Entre sus principales características, se puede hacer uso de los distintos componentes de los dispositivos móviles, como son: GPS, acelerómetro y orientación de los datos de los dispositivos Android, mensajes de texto, la conversión de voz a texto, datos de contacto, almacenamiento persistente, servicios web y funciones del teléfono.

## Appsbar

Es gratuita y facilita el desarrollo de aplicaciones móviles para Android, Apple, Black Berry y Windows. Ofrece un entorno de trabajo gráfico para el diseño de la aplicación. Culminada la aplicación móvil, se genera una aplicación nativa para Android, que puede ser añadida directamente a la tienda de Google Play, por otra parte, se genera una versión de la misma aplicación en HTML5, quedando funcional para otras plataformas como iPhone, iPad, Windows Phone y Blackberry.

### **De pago**

## App Press

Facilita el desarrollo de aplicaciones móviles sin el uso de código, está dirigido específicamente para el iPhone, iPad y Android. App Press utiliza una interfaz de usuario similar a Photoshop para el montaje de pantallas utilizando capas. La compañía afirma que los diseñadores pueden producir su primera aplicación en un día, y que con experiencia, diseñadores pueden crear cinco aplicaciones al día. Esta es una herramienta de pago que maneja dos tipos de pago, uno para usuarios que utilizarán la aplicación de forma privada y los que quieran hacerla pública, el costo es de 30 y 75 dólares mensuales respectivamente.

### Form.com

Herramienta web para la creación de aplicaciones móviles con una forma de arrastrar y soltar para la construcción. El constructor facilita crear nuevas formas o replicar formularios de papel ya existentes, incrustar las transiciones lógicas, permite la captura de imágenes dentro de las formas, y el uso de un formulario de campo de relleno automático. Esta herramienta es de pago, con un costo de 412 dólares al mes, los cuales puede incrementarse dependiendo del alcance y tipo del proyecto.

### ShoutEm

Es un creador de aplicaciones móviles para la gestión de contenidos. El constructor de interfaces ofrece muchas opciones de personalización y cada aplicación puede ser perfectamente integrado con las fuentes de contenido existentes, tales como WordPress, Foursquare, Facebook, Twitter, SoundCloud y más. El costo es de 20 dólares mensuales y puede llegar hasta los 119 dólares, dependiendo de la complejidad y del tipo de aplicación.

#### ViziApps

Esta herramienta combina una línea de diseño y de muestra adaptable con la generación de código para la web móvil, así como aplicaciones nativas de iOS y Android. El diseñador de ViziApps tiene campos de formulario y gráficos, 60 fondos y 4,000 imágenes, es compatible con los mapas, video, audio, barras de navegación y los paneles de navegación y tiene gran variedad de personalizaciones y extensiones. El costo inicia en los 15 y llega hasta los 149 dólares al mes, todo dependiendo de las necesidades del usuario.

Si bien existen más herramientas para el desarrollo de aplicaciones móviles, a través de este trabajo, únicamente se busca mostrar de forma general algunas herramientas para este propósito, con la finalidad de presentar un panorama general de las herramientas existentes en el mercado. Desde el capítulo 1 de este trabajo, se ha observado el desarrollo del software, los lenguajes de programación y el desarrollo y evolución de los S.O., estos han evolucionado con el paso del tiempo, dando cabida a los dispositivos móviles y los SOM que encontramos hoy día. Por otra parte, la arquitectura de la información y las herramientas de desarrollo de aplicaciones móviles, fueron expuestas en el capítulo 2. A través del siguiente capítulo, se aborda a la UNAM, partiendo de la infraestructura tecnológica y el desarrollo de aplicaciones móviles a fin de proporcionar un marco de referencia para el desarrollo del presente trabajo.

# **REFERENCIAS**

- 1. Alliey, A. (2009). *Diseño de la interfaz gráfica web en función de los dispositivos móviles*. Tesis, Maestría en Diseño, Universidad de Palermo, Buenos Aires, Facultad de Diseño y Comunicación.
- 2. Appling, G., Pappalardo, G. (2010). The Rise of Mobile Application Stores Gateways to the World of Apps. USA: Booz & Company Inc. Recuperado de http://www.strategyand.pwc.com/media/file/The Rise of Mobile Applicatio n\_Stores.pdf
- 3. Arroyo, N. (2011). *Información en el móvil*. Barcelona: Editorial UOC.
- 4. Baggett, M., Gibbs, R. (2014). Historypin and Pinterest for Digital Collections: Measuring the Impact of Image-Based Social Tools on Discovery and Access. *Journal of Library Administration*, 54(1), 11–22.
- 5. Bohyun, K. (2013). The Present and Future of the Library Mobile Experience. *Library Technology Reports*, 49(6), 15–28.
- 6. Bohyun, K., Ball, M. (2010). Mobile Use in Medicine: Taking a Cue from Specialized Resources and Devices. *The Reference Librarian*, 52(1-2), 57– 67.
- 7. Cam, C. (2003). Arquitectura de la Información: diseño e implementación. *Departamento de Ciencias de la Información*, 1–8.
- 8. Canuel, R., Crichton, C. (2015). Leveraging apps for research and learning: a survey of Canadian academic libraries. *Library Hi Tech*, 33(1), 2–14.
- 9. CNET. (2009). Time to drop the Netbook label. Recuperado de http://edition.cnn.com/2009/TECH/ptech/08/20/cnet.drop.netbook.label/inde x.html
- 10.Cuddy, C., Wrynn, P. (2007). PDAs @ the library. Licensing content for PDAs. *Journal of Electronic Resources in Medical Libraries*, 4(1/2), 175–184
- 11.eMarketer. (2013). How Mobile Is Shaping Global Digital Behavior. Recuperado de http://www.emarketer.com/Article/How-Mobile-Shaping-Global-Digital-Behavior/1009995
- 12. Google Inc. (s.f.). Google Play. Recuperado de https://play.google.com/store
- 13.Graham, J., Maher, S., Moore, D., Morton, E. (2012). Taking the Library to the Clinic: Building Mobile Services for a Medical Library. *Reference Librarian*, 53(3), 326–345.
- 14.Hamasu, C., Bramble, J. (2015). Mobile Tech and the Librarian: The iTest iPad Project. *Journal of Hospital Librarianship*, 15(2), 127–139.
- 15.Hennig, N. (2014). *Apps for librarians : using the best mobile technology to educate, create, and engage.* California: Libraries Unlimited.
- 16.Historia y Biografías. (2014). Guillermo Marconi Biografía Comunicación sin Hilos Telegrafía. Recuperado de http://historiaybiografias.com/marconi/
- 17.Hopkins, P., Hare, J., Donaghey, J., Abbott, W. (2015). Geo, audio, video, photo: how digital convergence in mobile devices facilitates participatory culture in libraries. *Australian Library Journal*, 64(1), 11–22.
- 18. Information Architecture Institute. (2015). The Information Architecture Institute. Recuperado de http://iainstitute.org./en/learn/resources/what is i a.php
- 19.Infotra. (13 de enero del 2016). Aumentan los lectores de libros electrónicos en teléfonos móviles. [Mensaje en un blog]. Recuperado de http://universoabierto.com/2016/01/13/aumentan-los-lectores-de-libroselectronicos-en-telefonos-moviles/
- 20.Infotra. (29 de enero del 2016). Cómo y qué aplicaciones son más usadas en Estados Unidos: The U.S.Mobile App Report 2014. [Mensaje en un blog]. Recuperado de http://universoabierto.com/2016/01/29/como-y-queaplicaciones-son-mas-usadas-en-estados-unidos-the-u-s-mobile-app-report-2014/
- 21.Institute of Electrical and Electronics Engineers, IEEE Computer Society, Software Engineering Standards Committee, IEEE-SA Standards Board.

(1998). *IEEE standard for developing software life cycle processes*. New York: Institute of Electrical and Electronics Engineers.

- 22.Lotts, M., Graves, S. (2011). Using the iPad for reference services: Librarians go mobile. *College & Research Libraries News*, 72(4), 217–220.
- 23.Massachusetts Institute of Technology. (2015). MIT App Inventor. Recuperado de http://appinventor.mit.edu/explore/about-us.html
- 24.Meier, J. D., Homer, A., Hill, D., Taylor, J., Bansode, P., Wall, L., Bogawat, A. (2008). *Mobile Application Architecture Guide: patterns & practices.* USA: Microsoft Corporation.
- 25.Montes de Oca, A. (2004). Arquitectura de información y usabilidad: nociones básicas para los profesionales de la información. *ACIMED*, 12(6),  $1 - 1$ .
- 26.Moro, C. (2006). Dispositivos Móviles y Multimedia. Recuperado de http://openaccess.uoc.edu/webapps/o2/bitstream/10609/9164/1/dispositivos \_moviles\_y\_multimedia.pdf
- 27.Morville, P., Rosenfeld, L. (2007). *Information architecture for the World Wide Web*. California: O'Reilly.
- 28.Munassar, A., Govardhan, A. (2010). A comparison between five models of software engineering. *IJCSI,* 5, 95–101.
- *29.*Nickerson, R., Varshney, U., Muntermann, J., Isaac, H. (2007). Towards a Taxonomy of Mobile Applications. *Economics Papers from University Paris Dauphine.*
- 30.Nosrati, M., Karimi, R., Hasanvand, A. (2012). Mobile Computing: Principles, Devices and Operating Systems. *World Applied Programming*, 2(7), 399–408.
- 31.Paredes, L. (2014). *Los dispositivos móviles: el futuro de la tecnología y su dependencia a ella.* Tesis, Licenciatura en Informática, Universidad de Sotavento A.C., Coatzacoalcos, Veracruz, Facultad de Informática.
- 32.Peters, T., Bell, L. (2013). *The Handheld library: mobile technology and the librarian.* California: Libraries Unlimited.
- 33.Resmini, A., Rosati, L. (2012). A brief history of information architecture. *Journal of Information Architecture*, 3(2), 33–45.
- 34.Saarnak, S., Gustafsson, B. (2003). *A comparison of lifecycles*. Tesis, Maestría en Ingeniería de Software, Blekinge Institute of Technology, Sweden, Department of Software Engineering and Computer Science.
- 35.Shrivastav, S. (2015). Use of mobile technology in llibrary and information services. *American Research Thoughts*, 1(7), 1532–1538.
- 36.Software Engineering Standards Committee of the IEEE Computer Society. (1998). *IEEE Standard for Developing Software Life Cycle Processes*. USA: IEEE Societies and the Standards Coordinating Committees of the IEEE Standards Association (IEEE-SA) Standards Board.
- 37.Tonkery, D. (2010). The iPad and its possible impact on publishers and libraries. *Searcher*, (8), 39.
- 38.Tutorials Point. (2016). Software Development Life Cycle (SDLC). Recuperado de https://www.tutorialspoint.com/sdlc/sdlc\_overview.htm
- 39.Ventola, C. (2014). Mobile Devices and Apps for Health Care Professionals: Uses and Benefits. *Pharmacy and Therapeutics*, 39(5), 356–364.
- 40.Wood, D. (2015). *Diseño de interfases : introducción a la comunicación visual en el diseño de interfaces de usuario*. Badalona: Parramón.
- 41.Zhu, H., Chen, E., Xiong, H., Cao, H., Tian, J. (2014). Mobile App Classification with Enriched Contextual Information. *IEEE Transactions on Mobile Computing*, 13(7), 1550–1563.

# **Capítulo 3. Infraestructura tecnológica y desarrollo de aplicaciones móviles en la UNAM**

La Universidad Nacional Autónoma de México (UNAM) es la Institución educativa más grande e importante de México, dentro de sus más de 450 años, ha sido pionera en la incorporación de las tecnologías de información y comunicación en sus tres principales tareas sustantivas: la docencia, la investigación y la difusión de la cultura. De acuerdo con la UNAM (2015), la comunidad estudiantil que la conforma corresponde a 112,229 alumnos de bachillerato, 204,940 de licenciatura y 28,638 de posgrado en el periodo 2015-2016. En la UNAM se imparten 82 carreras de licenciatura en sus facultades y escuelas, cuenta con 131 programas de maestría y doctorado, 167 de especialización y 26 licenciaturas en las modalidades abierta, mixta y a distancia.

En lo referente al sistema bibliotecario, la UNAM cuenta con 135 bibliotecas, dentro de las cuales se tienen cerca de 4 millones de títulos de libros, se atienden a 22 millones de usuarios al año (aproximadamente) y más de 5 millones de préstamos a domicilio. Además de esto, la UNAM proporcionó 13 mil 565 actividades artísticas y culturales con una asistencia de 280 mil personas en el año 2015, 26 museos, 18 recintos históricos y más de 400,000 grabaciones de cintas y discos musicales o sonoros, títulos fílmicos, piezas de arte y materiales video gráficos en los acervos especializados.

En cuanto a infraestructura de cómputo, el último censo indica que se tienen 75,400 computadoras enlazadas a través de la Red UNAM y 189,000 usuarios de forma inalámbrica. Un laboratorio de Ixtli<sup>78</sup> y dos supercomputadoras llamadas Kan Balam<sup>79</sup> y Miztli<sup>80</sup> para el uso y aprovechamiento de la comunidad universitaria.

 <sup>78</sup> Es la infraestructura principal del Departamento de Visualización <sup>y</sup> Realidad Virtual que ofrece el uso de una instalación de realidad virtual. El Departamento se encuentra ubicado en la DGTIC, y se encarga de

En cuanto a las descargas de textos completos de los múltiples recursos digitales que adquieren y suscriben por parte del Sistema Bibliotecario, se tienen las cifras de 7 millones, 996 mil 328 consultas y 7 millones 047 mil 755 descargas de texto en formato electrónico durante el año 2014.

Como parte estratégica de ampliar aún más el uso y consulta de los recursos documentales con que cuenta la Universidad, se eligió al Sistema de Bibliotecas de la UNAM para desarrollar una aplicación móvil que facilite a la comunidad y público en general localizar la ubicación, información en general y personal de contactos de dichas bibliotecas, con la que se espera aumente considerablemente la visibilidad de los recursos de información físicos, además de apoyar a los estudiantes (principalmente de primer ingreso) en la localización de las bibliotecas que se encuentran en el campus de Ciudad Universitaria. Cabe mencionar que la aplicación móvil que se propone, es para las bibliotecas, en una siguiente etapa la aplicación podría extender la cobertura a otras actividades como la difusión cultural, el recurso de apoyo a la docencia, la red de transporte universitario Pumabus, por mencionar algunas. Es decir, una aplicación robusta e integradora de las principales tareas sustantivas de la Universidad y de aplicaciones que ya existen, tales como Cultura UNAM, Gaceta Digital UNAM y Tu Tienda UNAM por mencionar algunas.

A continuación se menciona de manera general los principales antecedentes y evolución de la infraestructura tecnológica de la Universidad.

 $\overline{a}$ 

proveer los servicios de asesorías especializadas, desarrollo de proyectos, formación de personal y acceso a infraestructura en las tecnologías 3D de Visualización Interactiva y Realidad Virtual.

<sup>79</sup> Es una de las supercomputadoras paralelas más poderosas de América Latina con una capacidad de procesamiento de 7.113 Teraflops (7.113 billones de operaciones aritméticas por segundo). Cuenta con 1,368 procesadores (cores AMD Opteron de 2.6 GHz), una memoria RAM total de 3,000 Gbytes y un sistema de almacenamiento masivo de 160 Terabytes.

<sup>80</sup> Es una supercomputadora con una capacidad de procesamiento de 118 TFlop/s (118 billones de operaciones aritméticas por segundo). Cuenta con 5,312 núcleos de procesamiento Intel E5-2670, 16 tarjetas NVIDIA m2090, una memoria RAM total de 15,000 Gbytes y un sistema de almacenamiento masivo de 750 Terabytes.

### **3.1 Antecedentes de cómputo en la UNAM**

La institución a lo largo de su historia ha procurado estar a la vanguardia en el quehacer científico, tecnológico y social en el ámbito nacional e internacional. Si bien países pioneros en el uso de la informática como Estados Unidos y Alemania, donde el desarrollo del uso de computadoras se gestó casi una década antes que en México, una vez que este desarrollo comenzó a extenderse, la UNAM inició su camino en la implementación de planes de estudio y la adquisición de equipo de cómputo para la aplicación de esta ciencia en nuestro país. De acuerdo con el Centro de Investigación y de Estudios Avanzados del Instituto Politécnico Nacional (s.f.) "todo empezó en 1955, año en que el Ing. Sergio Beltrán López le propone al Dr. Nabor Carrillo Flores (entonces rector de la UNAM), la instalación de una computadora en nuestra máxima casa de estudios". Sergio Beltrán había participado en un proyecto colaborativo entre la UNAM y la Universidad de California (UCLA) donde descubrió la computadora IBM-650; asombrado por el enorme potencial de la computadora para el cálculo numérico, instó al Dr. Nabor a instalar una computadora similar en México. La UNAM (2008), menciona que:

El 8 de junio de 1958, cuando la Universidad Nacional Autónoma de México (UNAM) adquirió una computadora IBM-650; esta fecha marca un hito en la historia de la informática en Latinoamérica, pues la IBM-650 fue la primera computadora electrónica en operar en este continente, al sur del río Bravo.

De acuerdo con el Centro de Investigación y de Estudios Avanzados del Instituto Politécnico Nacional (s.f.):

se firmó un contrato para rentar una IBM-650 por un monto de \$25,000 pesos mensuales. Cabe destacar que el plan original del Ing. Beltrán era

123

rentar una IBM-704, pero a pesar del descuento del 60% que les ofreció IBM, no les alcanzó el dinero, y por ello se tuvieron que conformar con una IBM-650 que, además, no era nueva, sino que había sido heredada de la Universidad de California en Los Ángeles (UCLA).

La IBM-650 sería colocada en el Centro de Cálculo Electrónico (CCE), ubicado en el sótano de la antigua Facultad de Ciencias. El CCE se crea en 1958, teniendo a los doctores Carlos Graeff Fernández y Alberto Barajas Celis como fundadores del Centro, por indicaciones del Rector Dr. Nabor Carrillo Flores Barahona y Magdaleno (2007, p. 73). Con la creación del CCE, científicos y profesionales de Facultades e Institutos de la UNAM profundizaron las investigaciones, y posteriormente, el uso de la IBM-650 se extendió a otras instituciones, ya que como menciona Barahona y Magdaleno (2007):

A mediados de 1959 se extendió el interés por parte de diversas instituciones, por utilizar la computadora de la UNAM, el CCE estuvo en condiciones de dar este servicio ya que tenía autorización para vender el 25% del tiempo de la máquina, para el desarrollo de proyectos externos a la Universidad (p. 74).

En los años siguientes el uso y establecimiento de equipos de cómputo en la UNAM se extendería para abarcar otros servicios, sin embargo, el inicio de la informática no solo en la UNAM sino también en México aparece con la llegada del IBM-650 a la Universidad.

## **3.1.1 Evolución de cómputo en la UNAM**

Poco tiempo después de la llegada de la IBM-360 apareció el primer programa mexicano de posgrado en ciencia de computadoras en la UNAM, el cual se encontraba auspiciado por la UNESCO. Al programa, ingresaban principalmente los alumnos de licenciatura de la Facultad de Ciencias e Ingeniería de la UNAM Arroyo, Henríquez y Coello (2008, p. 7).

Para 1961 el CCE daba servicio de cálculo y procesamiento al Instituto de Física, la División de Ingeniería y a estudiantes de la Facultad de Ciencias principalmente; un año más tarde la Dirección General de Servicios Escolares conformó un departamento central de máquinas que operaba un sistema de tarjetas perforadas, con el cual proporcionaba el servicio de estadísticas escolares, directorios de alumnos, listas de asistencia, actas de exámenes y boletas de calificaciones. Por otra parte, la Facultad de Ciencias, la de Ingeniería y la Escuela de Comercio y Administración (ahora Facultad de Contaduría y Administración), comenzaron a impartir clases de lo que erróneamente se llamaba programación, que en realidad era codificación $81$  Barahona y Alonso (2007, p. 85). Para el año 1967 el CEE daba servicio a un gran número de dependencias, por lo que de acuerdo a Barahona y Alonso (2007, p. 76) se debería de contar con los siguientes requerimientos:

- Dar servicio de cálculo masivo a institutos y centros de investigación.
- Proporcionar un respaldo adecuado en la enseñanza de materias que requieran ejercicios de cálculo numérico o simbólico.

 $81$  Codificar significa escribir el algoritmo en un lenguaje de programación.

- La creación, actualización y consulta de grandes volúmenes de datos no sólo desde el punto de vista científico, sino también desde el punto de vista técnico y administrativo.
- La creación de una Red Universitaria de Teleproceso que permitiera a cualquier dependencia tener directamente en sus oficinas la información o el cálculo que deseara.

A finales de los años 60´s, la UNAM adquirió otro equipo llamado Bendix, la cual fue parte del programa educativo "Centro de Computación Móvil", cuyo propósito principal fue el de diseminar conocimientos en computación por todo el país Arroyo, Rodríguez y Coello (2008, p. 7).

A principios de la década de los 70´s el CCE pasaría a ser el "Centro de Investigaciones en Matemáticas Aplicadas Sistemas y Servicios" (CIMASS), con lo cual inició formalmente actividades de investigación en computación (en el área de sistemas y programas), en estadística e investigación de operaciones Barahona y Alonso (2007, p. 138). El mismo autor nos menciona:

Al incrementarse sustancialmente las actividades relacionadas con el servicio a usuarios se decidió dividir al CIMASS en dos Centros, por lo que en 1973 fueron creados el "Centro de Servicios de Cómputo" (CSC) y el "Centro de Investigaciones en Matemáticas Aplicadas y en Sistemas" (CIMAS). A partir de ese año se ampliaron los grupos de trabajo y se diversifican las actividades. Se desarrollaron Investigaciones en Aplicaciones de software, en Computación Teórica, Electrónica Digital, Estadística, Investigación de Operaciones y Teoría de la Probabilidad. Se formaron grupos de trabajo con alta productividad, consistencia y madurez, lo que finalmente condujo a que el Centro se convierta en el "Instituto de Investigaciones en Matemáticas Aplicadas y en Sistemas" (IIMAS) al ser aprobado por el Consejo Universitario (p. 138).

Mientras se daban todos los cambios de funciones y servicios, en paralelo el IIMAS trabajaba los proyectos RAMSES (Red Automática Micro meteorológica y Sistema de Eco Sondeo), RESMAC (Red Sísmica de Apertura Continental) y PR (Percepción Remota), el cual consistía en manejar las imágenes desde una terminal, empezando con la lectura de una cinta magnética con la imagen de la zona de estudio y finalizando con la obtención de un mapa corregido geográficamente Barahona y Alonso (2007, p. 120).

En 1978 la Dirección General de Bibliotecas libera la primera versión de LIBRUNAM Marín, González, Pérez, Sánchez, Rojas, Ramírez, García y Leal (2007, p. 125), como respuesta a la necesidad de un sistema automatizado que ayudará en las actividades de los procesos técnicos. Posteriormente apareció TESIUNAM (catálogo de tesis de los egresados) y SERIUNAM (Catálogo Hemerográfico Nacional). En 1975 aparecía la base de datos "Clase" y en 1976 "Periódica", las cuales comenzaron a funcionar en línea hasta 1997.

En 1981 con la incorporación de las computadoras personales en el ámbito mundial, el IIMAS construye la primera computadora de procesamiento en paralelo llamada "AHR" Barahona y Alonso (2007, p. 160); y para 1987 el Laboratorio de Meteorología del Centro de Instrumentos desarrolla la primer máquina de coordenadas de fabricación nacional.

Otro aspecto relevante a destacar, es el inicio de lo que hoy en día denominamos Internet, la UNAM incursiona en el uso de redes de comunicaciones a través de "BITNET", al respecto Castillo, Hernández y Rojas (1990, pp. 107-108, citado por

127

Barahona y Alonso 2007, p. 165) mencionan que era una red internacional de cómputo universitario en la que se fueron integrando varias instituciones como el ITESM en 1986, la UNAM en 1988, y años después la UAM y el ITAM; con el propósito inicial de compartir y transmitir información de interés académico a nivel superior. Con la llegada de BITNET se contempla crear una red universitaria de cómputo de apoyo a la docencia que facilite el acceso remoto a los sistemas de procesamiento de datos, conformándose así los inicios de lo que se conoce como "REDUNAM" Barahona y Alonso (2007, p. 166).

La formulación del proyecto de estructurar una red académica (REDUNAM) dentro del campus universitario se puso en marcha en 1985, y para 1989 se tenían los primeros resultados de telecomunicación el cual según UNAM (2012):

Pretendía sustituir los antiguos conmutadores para renovar totalmente el sistema telefónico de la UNAM, de acuerdo con los estándares más modernos y con capacidad de crecer conforme a las necesidades de la institución. Para este proyecto que constituye la parte fundamental del Programa Institucional en informática, en la Dirección General de Servicios de Cómputo Académico se creó la Dirección de Telecomunicaciones Digitales cuyo objetivo sería la creación de la Red Integral de Telecomunicaciones de la UNAM, la cual debería ser capaz de transmitir indistintamente datos e imágenes entre las dependencias universitarias independientemente de su ubicación geográfica.

La incorporación de RedUNAM, trajo consigo nuevas necesidades, para 1990 se propone la creación del Laboratorio de Red UNAM (proyecto del Departamento de Redes y Comunicaciones de la DGSCA $^{82}$ ) como un espacio para el estudio, análisis de comunicación, topologías de redes, protocolos y servicios UNAM

 <sup>82</sup> Dirección General de Servicios de Cómputo Académico.

(2012). La Red Integral de Telecomunicaciones de la UNAM se inaugura oficialmente en 1992 y se caracterizaba por tener una tecnología de transmisión satelital y fibra óptica que alcanzaba una velocidad de hasta 16 Mbps.

En el caso particular del sistema bibliotecario de la UNAM, en 1987 se inicia el servicio de búsqueda bibliográfica en el departamento de consulta de la Biblioteca Central (BC), contando con 17 bases de datos. Para 1993 la BC se conecta a Red UNAM, y en 1995 se desarrolla la primera página web de la DGB.

## **Red Inalámbrica Universitaria (RIU)**

La red inalámbrica aparece en el año 2006 como complemento a REDUNAM, ésta sustituye e integra esfuerzos aislados de redes inalámbricas que se utilizaban en Ciudad Universitaria. Marín et al. (2007, p. 125) mencionan que "dicha red cubre los espacios de reunión estudiantil y académica más frecuentes como aulas, bibliotecas, cafeterías y explanadas, operando en más de 55 instalaciones del Campus CU". Cervantes y Blanco (2014, p. 47) mencionan que RIU tiene como objetivo "satisfacer la necesidad de la comunidad universitaria de estar conectada constantemente a internet dentro del campus, con el fin de poder realizar diversas actividades académicas". De acuerdo con Mendoza, Izquierdo y Mendoza (2007):

Hasta 2007, se han registrado aproximadamente 8,000 usuarios, de los cuales en un día normal se llegan a conectar 500 simultáneamente. La cantidad de universitarios que se conectan en un día es de 2,500; se da cobertura a 59 dependencias con más de 270 puntos de acceso (p. 127).

Para el año 2012 y de acuerdo con la Dirección General de Cómputo y de Tecnologías de Información y Comunicación (2012):

En la UNAM diariamente se conectan a Internet aproximadamente 239 mil dispositivos a través de la Red Inalámbrica Universitaria (RIU). La conexión se realiza a través de las más de 900 antenas o puntos de acceso distribuidos en los campus, escuelas y puestos de desarrollo regional, localizados en la zona metropolitana de la Ciudad de México y otras entidades del país como Michoacán, Querétaro, Morelos, Baja California, Yucatán y Guanajuato. Actualmente alrededor de 87 mil cuentas de usuarios reciben el servicio de la RIU y muchos de ellos emplean simultáneamente dispositivos como laptops, teléfonos móviles y tabletas electrónicas, cuando hace unos cuantos años sólo se conectaban usando computadoras portátiles.

### **3.1.2 Cifras de la UNAM en línea y "Toda la UNAM en línea"**

La producción editorial de la UNAM en el año 2014 fue de mil 483 libros, 495 libros electrónicos y 592 publicaciones periódicas Agenda Estadística UNAM (s.f.). De acuerdo al estudio realizado por Marín et al. (2007, p. 125) en 2006, la UNAM proporcionó servicios mensuales en promedio a 14 millones de usuarios, incluyendo los hits a la web, correos electrónicos enviados y recibidos y el uso de FTP y Telnet. El mismo autor menciona que:

En 2006 la UNAM contó con alrededor de 55,000 computadoras personales, de las cuales el 90% estuvieron conectadas a la red, logrando así duplicar en 6 años el número de usuarios conectados, al pasar de 25,000 en el año 2000 a 48,500 en 2006 (p. 125).

Comparando estas cifras con la información de DGTIC<sup>83</sup> UNAM (2016), el número de computadoras conectadas a Internet en 2015 casi se ha duplicado, en la tabla 1 se muestran cifras del año 2013 a 2015 en el uso de servicios de RedUNAM, cuentas de correo electrónico, transacciones en la red y salas y red de videoconferencias.

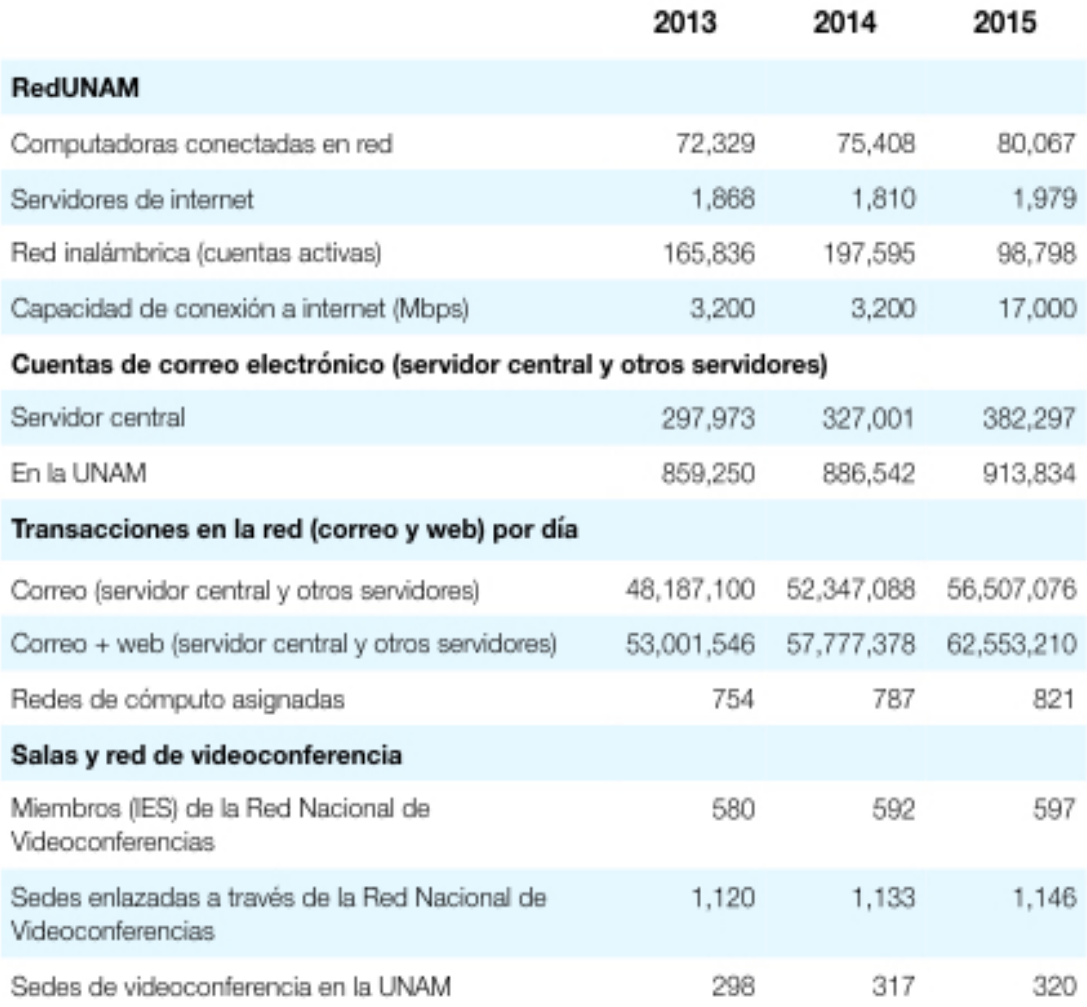

Tabla 1. Servicios de RedUnam (2013 - 2016). Fuente: elaboración propia, adaptado de las cifras presentadas por DGTIC UNAM (2016).

 <sup>83</sup> Antes conocida como DGSCA, se transformó en Dirección General de Cómputo <sup>y</sup> de Tecnologías de Información y Comunicación (DGTIC) el 27 de septiembre del 2010, debido al crecimiento tecnológico en la UNAM, así como para para proporcionar un amplio espectro de servicios, tecnologías emergentes, productos educativos e innovaciones en diversos ámbitos que van más allá del cómputo, integrando esta convergencia a la vida diaria universitaria.

Prácticamente todas las cifras se han incrementado en los últimos años, en el caso del número de cuentas en la red inalámbrica, la cifra disminuyó en 2015 debido a que las cuentas se administran desde un servido externo a la UNAM. Por otra parte, la DGB UNAM (2016) muestra cifras del uso de los recursos y servicios de la biblioteca digital, así como los catálogos y bases de datos referenciales de los años 2012 - 2016 los cuales se muestran en la tabla 2.

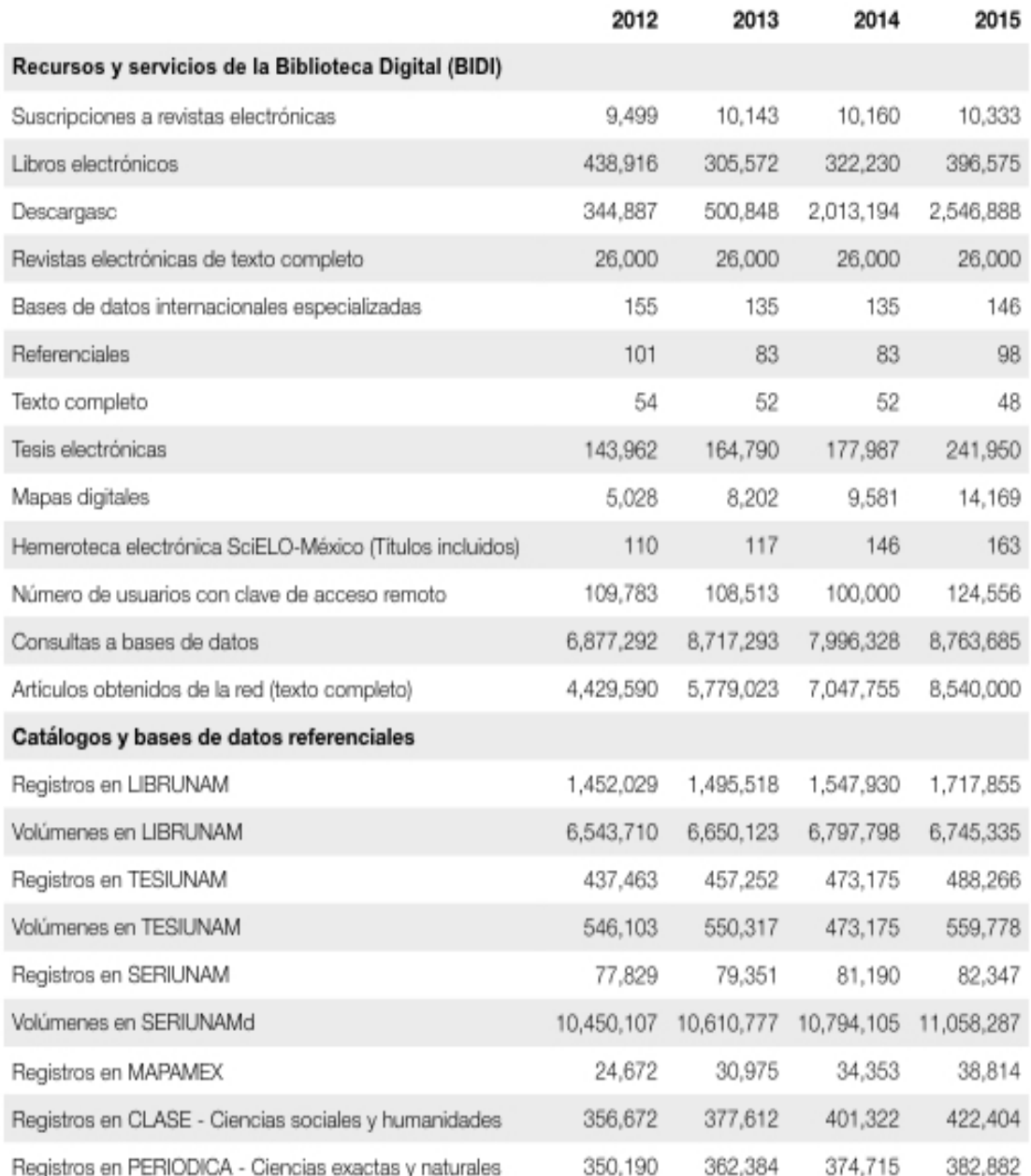

Tabla 2. Uso de los servicios de la biblioteca digital, catálogos y bases de datos (2012 - 2016). Fuente: elaboración propia, adaptado de las cifras presentadas por DGB UNAM (2016).

Por último, es importante mencionar el programa "Toda la UNAM en línea", el cual es un programa de la UNAM que busca dar condiciones de acceso a la información generada por la universidad, así como a sus acervos y servicios. Como menciona la Dirección General de Comunicación Social UNAM (2011):

A través de este programa, los jóvenes podrán acercarse a sus profesores de la UNAM y de otras instancias; la sociedad podrá disponer de los acervos de las bibliotecas universitarias, y los investigadores y creadores interactuarán con la población en general. Toda la UNAM en línea se concreta a través de una herramienta que ordenará los contenidos generados, para facilitar su búsqueda. Es un espacio comunitario para compartir y, a la vez, puede personalizarse de acuerdo a las necesidades e intereses individuales de quien acceda al portal.

El programa fue puesto en marcha en 2011 por el Dr. José Narro Robles, y cuenta con cuatro apartados a disposición de la comunidad universitaria y la sociedad en general, mismos que se mencionan a continuación:

- Docencia Digital: a través de este apartado, se busca distribuir cursos para docentes, así como recursos educativos para estudiantes de bachillerato, licenciatura y posgrado. Además, se pone a disposición cursos de idiomas, información general e información sobre trámites y servicios académicos de la universidad.
- Cultura y Entretenimiento: este apartado busca difundir las distintas actividades culturales y de entretenimiento que tiene la universidad, como son: cine, teatro, artes plásticas, danza, literatura, música, museos y centros culturales, y cursos y talleres que pueden ir desde el arte antiguo, o el dibujo, hasta eventos como la aldea digital.
- Ciencia e Investigación: este apartado promueve la divulgación de publicaciones científicas de la universidad, a través de sus facultades y centros de investigación, así como de asociaciones científicas que permitan el desarrollo de la ciencia y tecnologías.
- Biblioteca, Tesis y Acervo Digital: este apartado promueve el uso de los recursos con que cuenta la universidad, como son: sus bibliotecas, videotecas, colecciones digitales, gacetas y boletines universitarios, libros UNAM, tesis y repositorios digitales.

•

Además, el programa incluye la tienda de apps UNAM, la Coordinación de Colecciones Universitarias Digitales, el escritorio académico $84$ , iTunesU UNAM $85$ , así como alianzas académicas con Académica<sup>86</sup>, ECOES<sup>87</sup>, y ECOESAD<sup>88</sup>. A través de este programa, la UNAM tiene como objetivo concentrar de forma digital el total de proyectos y recursos producidos por la universidad; a continuación se coloca la URL para consulta del sitio: http://www.unamenlinea.unam.mx/

# **3.1.3 Práctica docente sobre aplicaciones móviles en escuelas y facultades de la UNAM**

El consumo y uso de dispositivos y aplicaciones móviles ha ido en incremento en la última década, y del mismo modo, la demanda de desarrolladores de

 <sup>84</sup> Proyecto digital para el apoyo <sup>a</sup> la escritura, cuenta con ayuda para centrar un tema de investigación, citas, revisión de artículos, lugares para publicar, enlaces a bases de datos, bibliotecas y acervos digitales y herramientas como diccionarios y traductores.

<sup>85</sup> Canal de la UNAM en la aplicación iTunes U que ofrece lo mejor de la extensa producción universitaria: conferencias, arte, literatura, cursos y revistas de la universidad.

<sup>86</sup> Plataforma interactiva, impulsada por TELMEX, que reúne contenidos educativos de prestigiadas instituciones de Educación Superior y Centros de Investigación internacionales, con quienes trabaja para compartir el conocimiento y hacerlo accesible a todo aquel que desea aprender y desarrollar su potencial.

<sup>87</sup> Programa para la movilidad de estudiantes y profesores, la armonización de los planes y programas de estudio, el fortalecimiento de áreas estratégicas y núcleo promotor para extender los beneficios a otras instituciones de educación superior públicas del país.

<sup>88</sup> Agrupación de universidades e instituciones de educación superior, que impulsa la educación a distancia.

aplicaciones para estos dispositivos se ha hecho evidente, ya que como menciona Gartner (2015):

A finales de 2017, la demanda del mercado de servicios de desarrollo de aplicaciones móviles crecerá al menos cinco veces más rápido que la capacidad de las organizaciones internas de TI para liberarlos, según Gartner, Inc. Gartner pronostica que las ventas de teléfonos móviles alcanzarán los 2,1 millones de unidades en 2019, lo que impulsará la demanda de aplicaciones de la empresa que cumplen con el alto rendimiento y facilidad de uso de aplicaciones de consumo.

Linkedin (2014) añade que "de acuerdo con los directores de recursos humanos y reclutadores de TI, la demanda de los desarrolladores de aplicaciones móviles cualificados y con talento sigue siendo muy superior a la oferta". Estas demandas no solo existen en la iniciativa privada, ya que como menciona The Social Intelligence Unit (2015):

la creciente adopción de dispositivos móviles inteligentes con acceso a la red, significa la apertura y crecimiento de un espacio digital ubicuo de interacción social. De esta forma el Gobierno Móvil (m-Gobierno), como un complemento del Gobierno Electrónico (e-Gobierno), permite el establecimiento de un nuevo canal de acceso al espacio público digital (p. 4).

Este mismo autor añade que en México, "la aplicación federal promedio se descarga en 3 de cada 100 Smartphones, o 4 de cada 100 Smartphones con sistema operativo (SO)Android" (p. 7). El desarrollo de aplicaciones móviles puede

135

ir desde los juegos de video, la publicidad y el marketing, hasta la educación y los servicios financieros y gubernamentales. Linkedin (2014) menciona que:

se espera que el mercado de trabajo para desarrolladores de aplicaciones móviles se disparare en un 32% desde el 2010 hasta el 2020, creando cerca de 300.000 nuevos puestos y anunciando uno de los aumentos más grandes de la década para cualquier ocupación (TI o cualquier otra).

En este sentido, la UNAM como la institución educativa más importante en nuestro país, requiere de la incorporación de asignaturas en las áreas tecnológicas, que puedan desarrollar las competencias necesarias para enfrentar y dar solución a las necesidades laborales del mercado. Después de hacer un recorrido por la oferta académica a nivel de licenciatura que ofrece la UNAM en sus Escuelas y Facultades del campus universitario, se detectó que únicamente tres facultades contemplan dentro de la malla curricular asignaturas específicas para el desarrollo de aplicaciones móviles. Actualmente la UNAM ofrece la licenciatura en Ciencias de la Computación impartida en la Facultad de Ciencias (FC) y la de Ingeniería en Computación impartida en la Facultad de Ingeniería (FI), y la Licenciatura en Informática en la Facultad de Contaduría y Administración (FCA).

En el caso de la licenciatura de Ciencias de la Computación en la FC, en el plan de estudios integra algunas materias que podrían tener una semejanza directa con dispositivos móviles, como Modelado y Programación en tercer semestre, Lenguajes de Programación de quinto semestre, Ingeniería de Software, Inteligencia Artificial y Sistemas Operativos de sexto semestre; además algunas materias optativas: Programación Lineal, Programación Dinámica, Programación Entera, Programación No Lineal, Diseño y Programación de Videojuegos. Las tablas 3.1 y 3.2 muestran el mapa curricular con las materias obligatorias que entrarían en el rubro de aplicaciones móviles o podrían tener una semejanza directa al desarrollo de aplicaciones móviles.

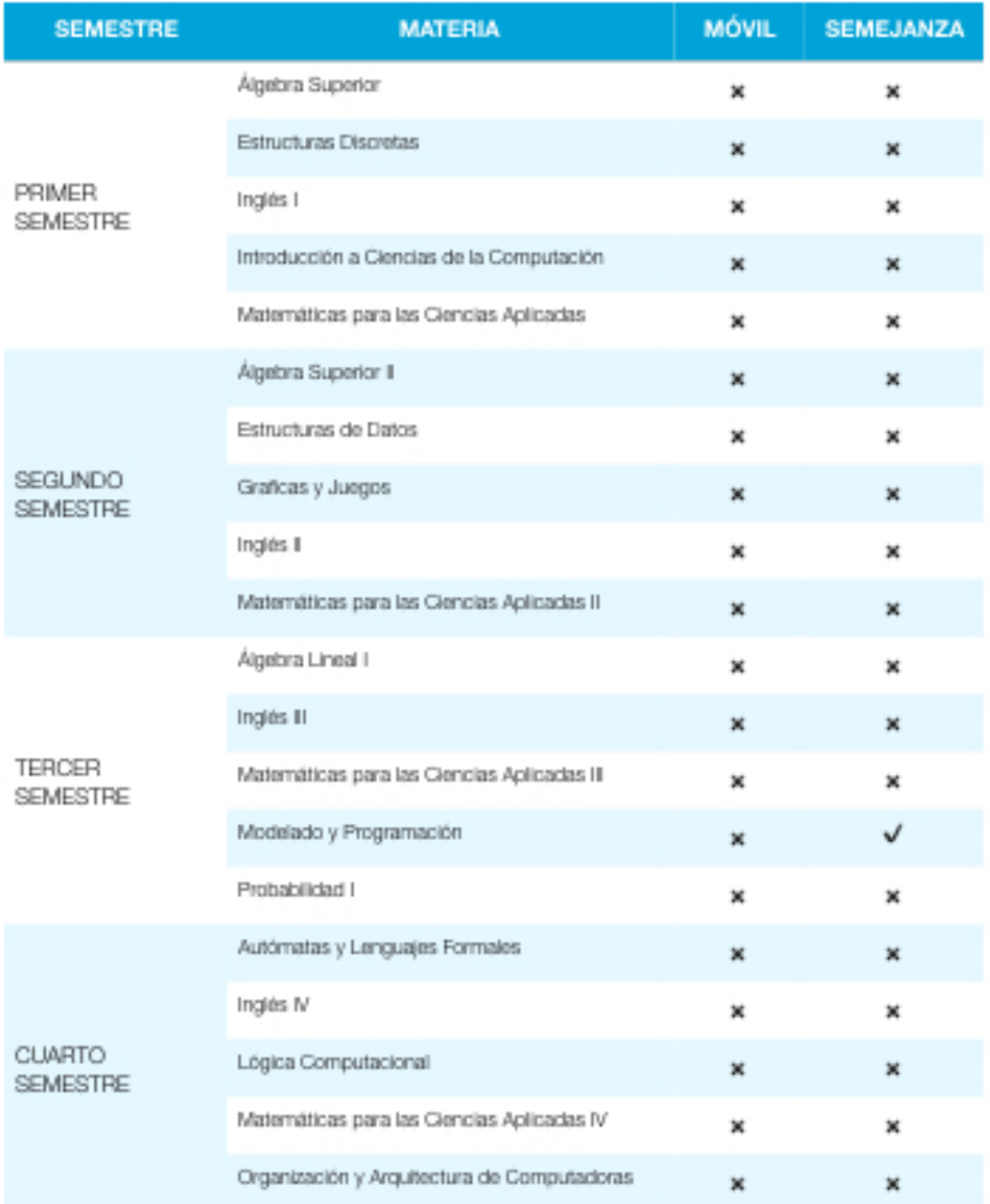

Tabla 3.1. Primer mapa curricular de materias obligatorias sobre aplicaciones móviles (Facultad de Ciencias de la UNAM). Fuente: elaboración propia, adaptado de la información de la Facultad de Ciencias de la UNAM.

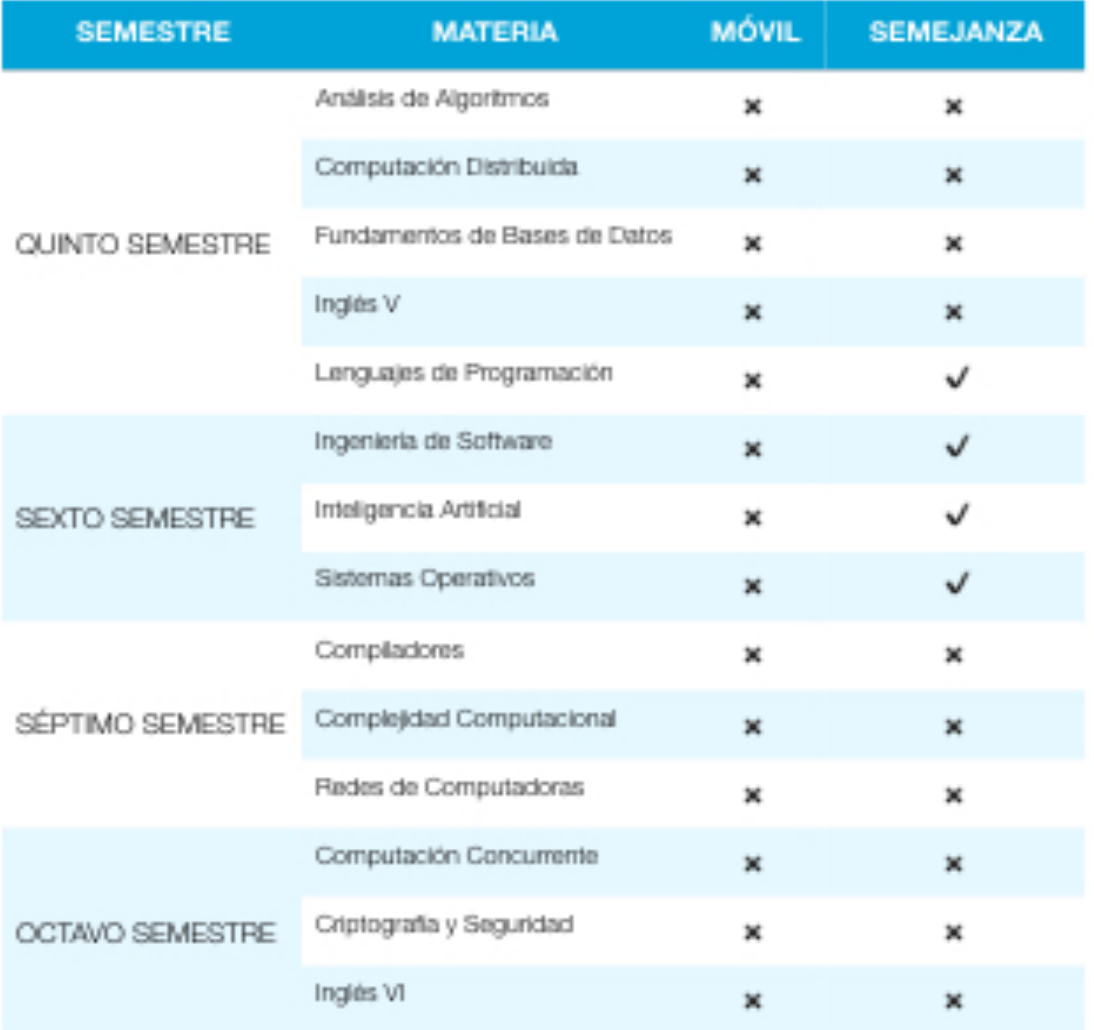

Tabla 3.2. Segundo mapa curricular de materias obligatorias sobre aplicaciones móviles (Facultad de Ciencias de la UNAM). Fuente: elaboración propia, adaptado de la información de la Facultad de Ciencias de la UNAM.

En el caso de las materias optativas, únicamente la materia de Programación de Dispositivos Móviles tiene una referencia directa al desarrollo de aplicaciones móviles, y las materias de Arquitectura y Diseño de Software, Diseño de Interfaces de Usuario, y Diseño y Programación de videojuegos como materias relacionadas a las aplicaciones móviles. A continuación se coloca la URL del plan curricular para esta licenciatura: http://www.fciencias.unam.mx/licenciatura/mapa/104/1556

En el caso de la licenciatura en Ingeniería en Computación impartida en la FI, se encuentra únicamente la materia de Cómputo Móvil como materia optativa, algunas materias que pudiesen tener un vínculo con estos dispositivos serían: Programación Avanzada y Métodos Numéricos en tercer semestre, Sistemas Operativos en quinto semestre, Lenguajes de Programación y Lenguajes Formales y Autómatas en sexto semestre, Compiladores y Administración de Proyectos de Software en séptimo semestre, Inteligencia Artificial en octavo semestre y materias optativas como: Desarrollo de Software Seguro y Diseño de Interfaces y Multimedia y Realidad Virtual. Las tablas 4.1 y 4.2 muestran el mapa curricular con las materias obligatorias que entrarían en el rubro de aplicaciones móviles o podrían tener una semejanza directa al desarrollo de aplicaciones móviles.

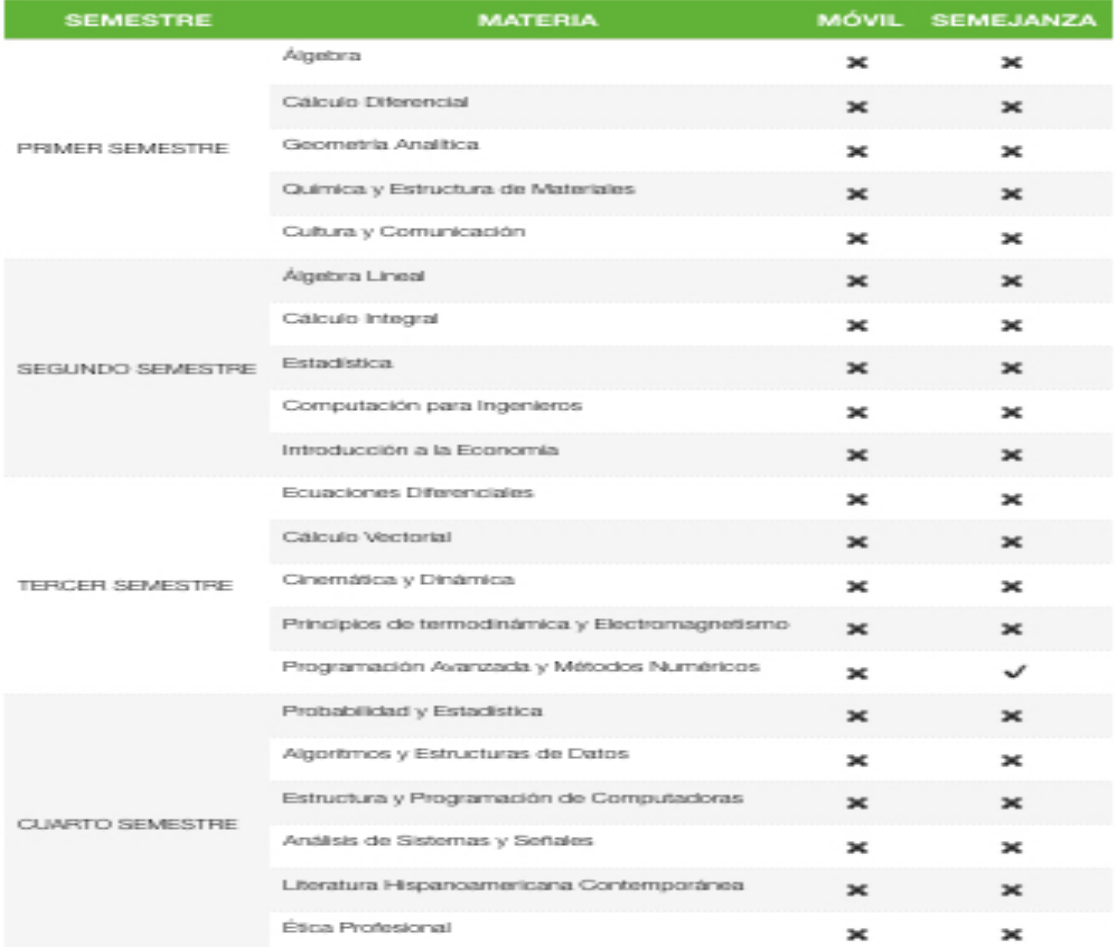

Tabla 4.1. Primer mapa curricular de materias obligatorias sobre aplicaciones móviles (Facultad de Ingeniería de la UNAM). Fuente: elaboración propia, adaptado de la información de la Facultad de Ingeniería de la UNAM.

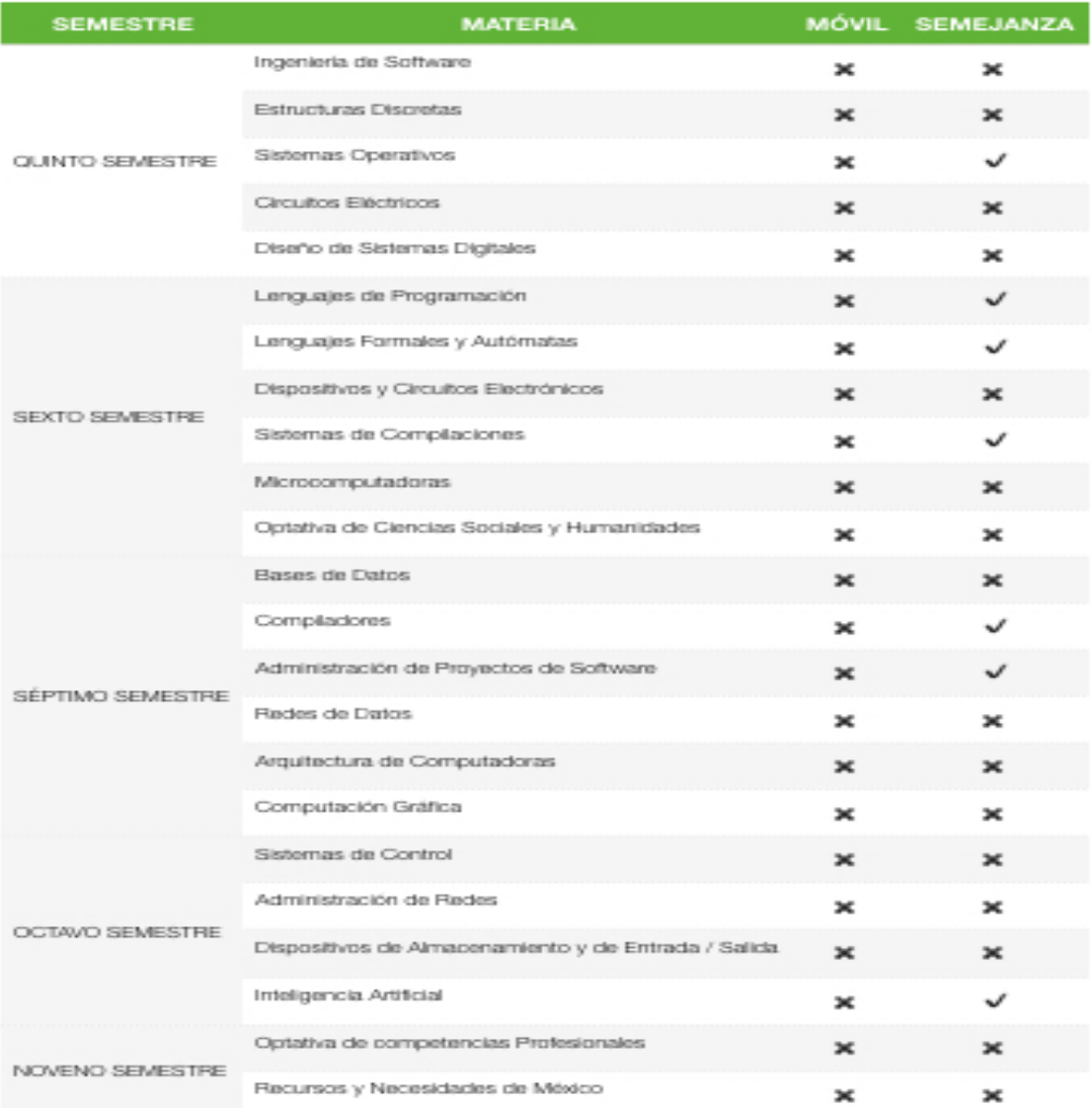

Tabla 4.2. Segundo mapa curricular de materias obligatorias sobre aplicaciones móviles (Facultad de Ingeniería de la UNAM). Fuente: elaboración propia, adaptado de la información de la Facultad de Ingeniería de la UNAM.

A continuación se coloca la URL del plan curricular para consulta:

# http://www.ingenieria.unam.mx/paginas/Carreras/planes2010/ingComputo\_Plan.ht m

Por último, la licenciatura en informática en la (FCA), ofrece únicamente la materia de Programación de Dispositivos Móviles en sexto semestre, y como materias relacionadas a estos dispositivos, se encuentran: Análisis Diseño e Implantación de Algoritmos e Introducción a la Programación de primer semestre, Programación (Estructura de Datos) de tercer semestre, Informática IV. (Análisis y Diseño Orientado a Objetos) de cuarto semestre, Informática V. (Programación Orientada a Objetos) de quinto semestre, y Creación de Negocios de Tecnología y Planeación de Proyectos Informáticos de séptimo semestre. A continuación se muestran las materias obligatorias que entrarían en el rubro de aplicaciones móviles o podrían tener una semejanza directa al desarrollo de aplicaciones móviles. Las tablas 5.1 y 5.2 muestran lo antes descrito.

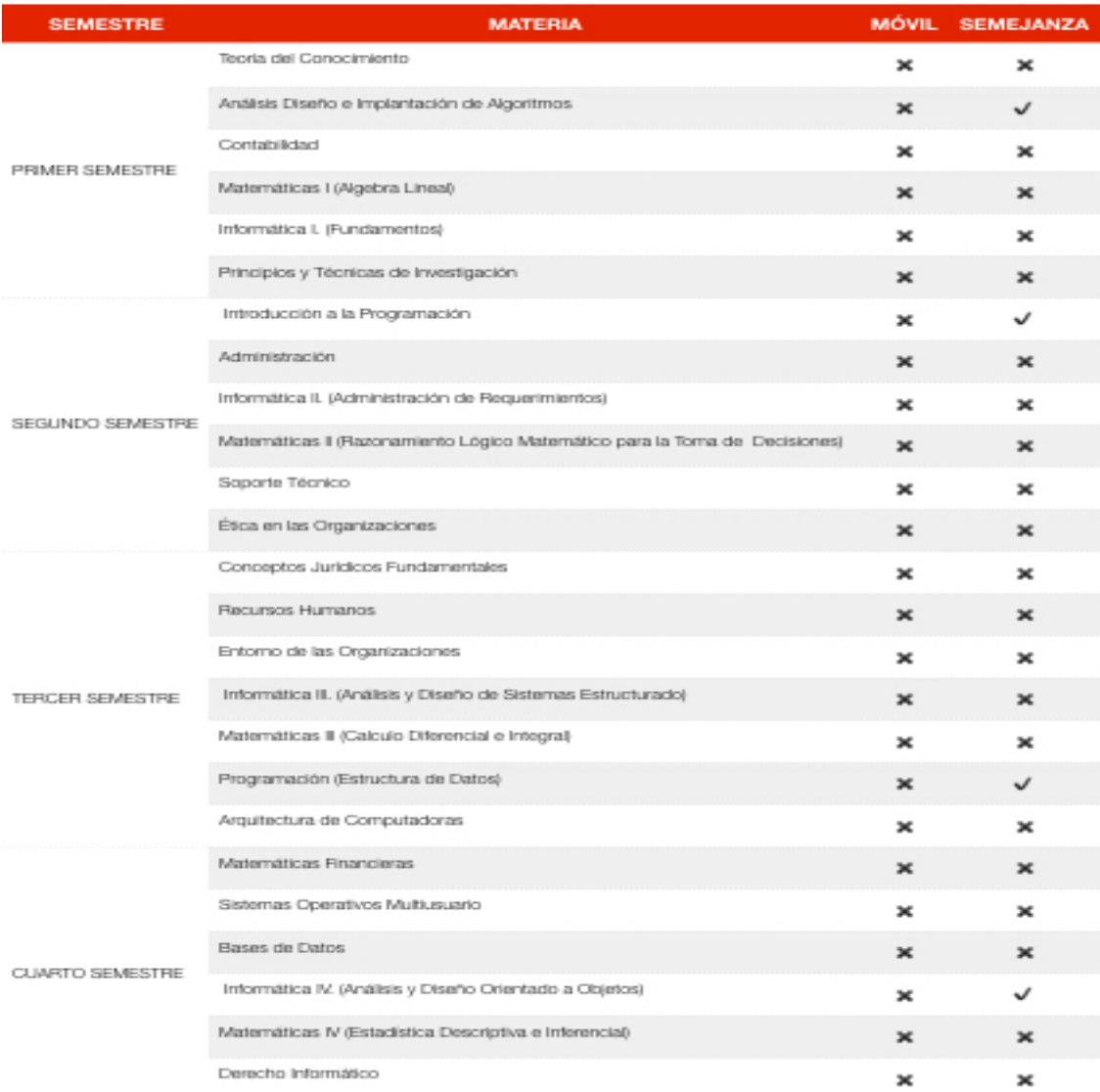

Tabla 5.1 Primera tabla sobre el mapa curricular de materias obligatorias sobre aplicaciones móviles. Representación gráfica del mapa curricular de materias obligatorias sobre aplicaciones móviles, basado en la información de la Facultad de Contaduría y Administración de la UNAM.

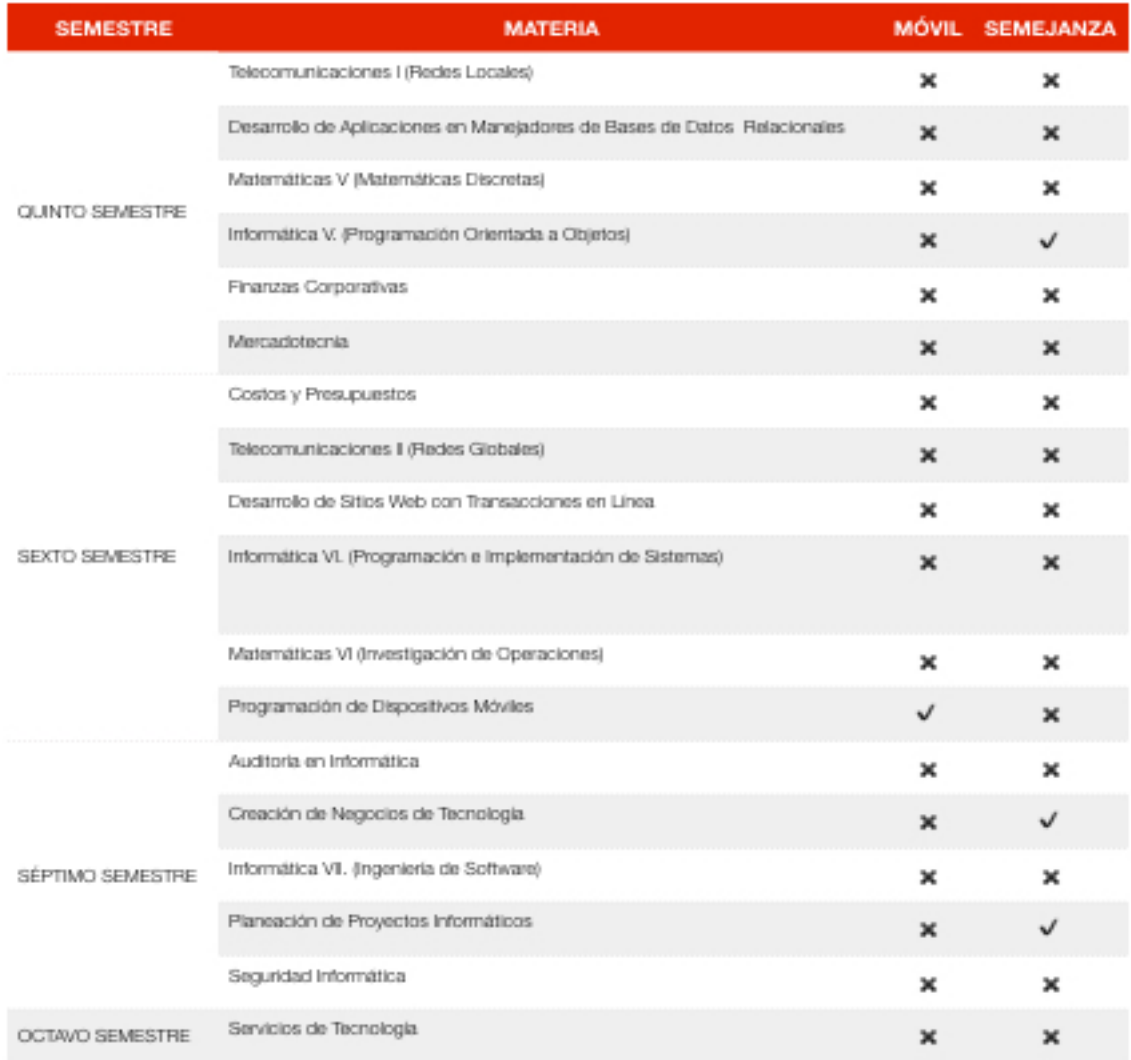

Tabla 5.2 Segunda tabla sobre el mapa curricular de materias obligatorias sobre aplicaciones móviles. Representación gráfica del mapa curricular de materias obligatorias sobre aplicaciones móviles, basado en la información de la Facultad de Contaduría y Administración de la UNAM.

En cuanto a las materias optativas se encuentran la materia de Desarrollo de Sistemas de Información en Dispositivos Móviles para estos dispositivos, y las materias de Administración y Control de Proyectos Informáticos, Planeación Estratégica de Proyectos Informáticos y Desarrollo de Simulación y Videojuegos que podrían tener una relación con los dispositivos móviles. A continuación se coloca la URL del plan curricular para consulta:

#### https://www.dgae.unam.mx/planes/f\_contad/Inform.pdf

#### **3.1.4 Las aplicaciones móviles en la UNAM**

Las aplicaciones móviles en la UNAM como las conocemos hoy día aparecieron a través del programa universitario UNAM Mobile, taller de aplicaciones móviles para la comunidad universitaria, y se encuentra suscrito a la Facultad de Ingeniería, el cual, de acuerdo con la Fundación UNAM (2015) "es el laboratorio de innovación, investigación, emprendimiento y desarrollador de aplicaciones móviles de la Universidad Nacional Autónoma de México". Este proyecto inició el 24 de marzo de 2011, y a través del Congreso Universitario sobre telefonía móvil, logra alcanzar una mayor integración con la universidad y sus estudiantes. A continuación se muestra la URL de su página en Facebook:

#### https://www.facebook.com/UNAM.Mobile/

El primer congreso sobre telefonía móvil en la UNAM se lleva a cabo en 2011, y como mencionan Zepeda, García, Linares y Correa (2011) tenía como propósito:

reunir, sumar, socializar, captar talento y generar ideas de negocios. La UNAM, mediante la Facultad de Ingeniería (FI), y Telcel inauguraron el primer congreso universitario móvil Telcel 2011, espacio de encuentro de líderes de esta tecnología, el mercado de la telefonía celular y la comunidad universitaria. El objetivo del foro es apoyar la creatividad y talento y refrendar la colaboración entre la mencionada entidad académica, UNAM Mobile (centro de innovación y desarrollo de aplicaciones móviles para teléfonos inteligentes y tabletas de esa facultad) y Telcel (p. 10).

Durante el 2012 y 2013, el congreso continuó reuniendo especialistas en el campo de las tecnologías móviles y buscando un acercamiento a la comunidad

143

universitaria para el desarrollo de aplicaciones móviles. Para el año 2014, y como menciona Innovación UNAM (2012):

El primer Maratón Tecnológico HACK UNAM y el Cuarto Congreso Universitario Móvil 2014, fueron inaugurados hoy en el Museo Universitario de Ciencias y Artes (MUCA). Su objetivo es motivar a los universitarios para que generen aplicaciones para teléfonos móviles e involucrarlos en la innovación de las TIC a partir de la experiencia de empresas líderes a nivel global como Google y Apple entre otras organizaciones.

UNAM Mobile, a través de HACK UNAM, busca crear aplicaciones innovadoras que se enfoquen en resolver problemas de la vida diaria de la población mexicana, generar modelos de negocios de impacto para México con el talento de jóvenes universitarios emprendedores, así como la inclusión de diferentes facultades de la UNAM proponiendo ideas para mejorar colaboración multidisciplinaria entre estudiantes de la misma. En el año 2016 se llevó a cabo el congreso universitario HACK UNAM 2016, donde se abordaron temas como el cómputo en la nube, Visual Studio Code y el Internet de las cosas. Si bien UNAM Mobile no cuenta con un apartado curricular académico dentro de la UNAM, durante estos años ha sido el principal desarrollador de aplicaciones móviles para la comunidad universitaria, haciendo uso de tecnologías como la realidad aumentada, el reconocimiento del habla y de patrones para sus aplicaciones móviles. A continuación se muestran las aplicaciones móviles desarrolladas por Apps UNAM para el SOM Android divididas en tres categorías de acuerdo a su disponibilidad de uso: a) celular/tableta electrónica, b) tabletas electrónicas y c) celular, así como la URL donde pueden ser consultadas: https://apps.unam.mx/

a) Celular / tableta electrónica

144

- Uncurated Augmented Reality: permite visualizar en realidad aumentada una selección de ocho obras de artistas dedicados a la diseminación de la cultura digital y post-digital.
- UNAM Futuro: permite ver entrevistas con personalidades universitarias, recorrer lugares emblemáticos, hacer recorridos de 360 grados en espacios universitarios, ver gráficas en movimiento o visitar portales institucionales.
- Gaceta Digital UNAM: difunde la gaceta universitaria de forma digital.
- Agenda Escolar UNAM: contiene el calendario oficial de la UNAM, información general y servicios que ofrece la Universidad.
- Mis Avisos: permite enviar el estado y ubicación del usuario a sus amigos de Facebook y Twitter.
- Gasolineras VIP: muestra las gasolineras más cercanas a la posición actual del usuario, permitiéndole ver el promedio de las calificaciones de las gasolineras de la Ciudad de México y calificar estas mismas.
- Kanji: permite aprender japonés a través de la escritura asistida de Kanjis y revisiones de manera interactiva.
- UNAM 360: permite descubrir el campus de Ciudad Universitaria a través de la Realidad Aumentada.
- Pumas Oficial: permite obtener noticias, calendario de juegos, tabla general, minuto a minuto, jugadores, himnos, galerías y redes sociales oficiales del equipo de fútbol Pumas.
- TU Tienda UNAM: permite conocer las últimas noticias y promociones más relevantes de la tienda UNAM, así como ver el mapa de ubicación y un listado de los servicios disponibles.
- Cultura UNAM: permite conocer las actividades culturales de la UNAM: teatro, danza, música, literatura, cine, artes visuales, radio y televisión.
- Oferta Licenciatura UNAM: permite la consulta de las carreras que ofrece la UNAM a través un índice alfabético, entidades académicas, área del conocimiento y ubicación.
- b) Tableta electrónica
	- Mi Elección de Carrera: brinda información sobre las diversas carreras que ofrece la Universidad a nivel licenciatura.
	- Sustantivos: permite estudiar los sustantivos, los adjetivos y los adverbios.
	- Conjuntos: permite aprender y estudiar la teoría de conjuntos.
	- Sustantivas: permite el estudio de las oraciones subordinadas sustantivas.

c) Celular

- FIL Minería: brinda información acerca de la feria internacional del libro.
- Busca y Cita: permite planear estrategias de búsqueda para encontrar información que apoye las investigaciones y tareas.
- Crédito Feria Cómputo UNAM: permite consultar la capacidad de crédito del personal académico y administrativo de la UNAM.
- Descarga Cultura UNAM: permite escuchar, descargar y disfrutar contenidos del sitio de podcasts.

Apss UNAM contiene también aplicaciones móviles dirigidas a los estudiantes de bachillerato, tales como, "Mi elección de carrera" y "Revista de la Universidad", las cuales buscan acercar a la comunidad de estudiantes del nivel medio superior a la educación e información a través de las tecnologías. A continuación se muestra la URL donde se encuentran estas aplicaciones:

# https://apps.unam.mx/?s=bachillerato&searchsubmit.x=0&searchsubmit.y=0&searc hsubmit=Buscar

Además, existen aplicaciones móviles para estudiantes con enfoque a nivel bachillerato creadas por particulares, como es el caso de la aplicación "Apruébalo" y "Si me quedo", que buscan ofrecer guías de estudio para el ingreso al nivel medio y superior en nuestro país; a continuación se muestra la URL para consulta de estas dos aplicaciones:

Aplicación "Apruébalo"

https://play.google.com/store/apps/details?id=com.appruebalo.appruebalo.free&hl= es

Aplicación "Si me quedo"

## https://play.google.com/store/apps/details?id=com.SimpleBit.SiMeQuedoAndroid

Existen más aplicaciones móviles creadas por UNAM Mobile no solo para la comunidad universitaria, sino para la sociedad en general, las cuales están disponibles para iOS (https://apps.unam.mx/apps-ios/), sin embargo para efectos de este trabajo, solo se muestran las existentes para Android. Por último, es importante mencionar a DGTIC, la cual ofrece cursos (presenciales y en línea) y diplomados para el desarrollo de aplicaciones móviles, tanto para la comunidad universitaria, como el público en general. A continuación se coloca la URL para su consulta:

#### Cursos: http://docencia.tic.unam.mx/

#### Diplomados: http://diplomados.tic.unam.mx/Diplomados/diploma2.html

Si bien existen al día de hoy necesidades tecnológicas por parte de la comunidad universitaria (principalmente red inalámbrica en salones de algunas facultades, así como mayor potencia de las redes inalámbricas), la infraestructura tecnológica con que cuenta la UNAM es enorme, tanto Red UNAM como RIU cubren prácticamente las zonas del campus universitario (C.U.), y proveen un servicio ininterrumpido. Así mismo, UNAM Digital provee servicios de forma eficiente a más de 14 millones de usuarios, por lo que la infraestructura tecnológica de la UNAM si bien no es la mejor que existe en el mundo, está bien posicionada y es capaz de proporcionar un buen servicio a su comunidad. En este sentido, el desarrollo de aplicaciones móviles en la UNAM aún se encuentra en una etapa inicial, por consiguiente, existe un mercado potencial importante en donde se pueden desarrollar importantes e impactantes aplicaciones móviles para servir a la comunidad universitaria; un ejemplo claro de esto son sus bibliotecas, mismas que en la actualidad no cuentan con ninguna aplicación móvil, que facilite desplegar su ubicación, servicios u otro tipo de información.

Después de analizar el potencial de recursos humanos, infraestructura tecnológica y servicios y recursos de información, surge el cuestionamiento, ¿otras facultades y carreras deberían participar en el desarrollo? Debemos insistir en que muchas de las Apps actuales surgen de la necesidad de facilitar e innovar, e incluso en otros casos crear nuevas funcionalidades. En este sentido es importante que la UNAM este a la vanguardia del conocimiento y las tecnologías, por lo que otras facultades y los mismos planes de estudio que se analizaron, podrían incluir más materias enfocadas a esta tecnología. En el caso de la Facultad de Filosofía y Letras, y la carrera de Bibliotecología y Estudios de la Información, sería importante, que existiese una inclusión en la malla curricular, o al menos en las materias enfocadas a tecnología, ya que resulta necesario que el profesional de la información conozca, utilice y evalué las distintas tecnologías existentes para la difusión y creación de servicios de información.

En el siguiente capítulo se muestra el prototipo del desarrollo de la aplicación KAANBAL, misma que integra el directorio de bibliotecas y busca cubrir los espacios en los cuales pueden aplicarse este tipo de tecnologías.

# **REFERENCIAS**

- 1. Agenda Estadística UNAM. (s.f.). Agenda Estadística UNAM 2015. Recuperado de http://www.planeacion.unam.mx/Agenda/2015/disco/
- 2. Arroyo, D., Henriquez, F., Coello, C. (2008). Computadoras mexicanas: una breve reseña técnica e histórica. *Revista Digital Universitaria*, 9(9), 1-21.
- 3. Barahona, D., Alonso, I. (2007). *Historia de la informática en México: 1959- 2003*.\_Tesis, Licenciatura en Sistemas Informáticos, Fundación Arturo Rosenblueth Para el Avance de la Ciencia, México, D.F.
- 4. Castillo, S., Hernández, H., Rojas, R. (1990). Redes Computacionales Para La Comunidad Académica. *Ciencia Y Desarrollo*, 16(94), 107–118.
- 5. Centro de Investigación y de Estudios Avanzados del Instituto Politécnico Nacional. (s.f.). 50 Años de la Computación en México y 25 en el CINVESTAV. Recuperado\_de\_https://www.cs.cinvestav.mx/SemanaComputoCINVESTAV/C omputo.html
- 6. Cervantes, M., Blanco, R. (2014). *Adecuación de la RIU: red inalámbrica dentro de la FES Aragón*. Tesis, Licenciatura en Ingeniería en Computación, Universidad Nacional Autónoma de México, Facultad de Estudios Superiores Aragón.
- 7. DGB UNAM. (2016). Servicios Bibliotecarios. México. Recuperado de https://www.google.com.mx/url?sa=t&rct=j&q=&esrc=s&source=web&cd=1&ve d=0ahUKEwjw-f\_kisHRAhUG64MKHew-DnoQFggbMAA&url=http%3A%2F%2Fwww.estadistica.unam.mx%2Fseries\_in st%2Fxls%2Fc34%2520servicios%2520bibliotecarios.xls&usg=AFQjCNETOip8 RelZn2arIhlJmkiFi4gk1g&cad=rja
- 8. DGTIC UNAM. (2016). Cómputo, Internet y Red Digital. México. Recuperado de

https://www.google.com.mx/url?sa=t&rct=j&q=&esrc=s&source=web&cd=1&ve d=0ahUKEwjw-f\_kisHRAhUG64MKHew-DnoQFggbMAA&url=http%3A%2F%2Fwww.estadistica.unam.mx%2Fseries\_in st%2Fxls%2Fc34%2520servicios%2520bibliotecarios.xls&usg=AFQjCNETOip8 RelZn2arIhlJmkiFi4gk1g&cad=rja

- 9. Dirección General de Bibliotecas. (2013). DGB: Estadísticas SIBIUNAM. Recuperado de http://dgb.unam.mx/index.php/estadisticas/servicios
- 10.Dirección General de Cómputo y de Tecnologías de Información y Comunicación. (2012). Conexiones a Internet en la UNAM con la red inalámbrica. Recuperado de http://www.tic.unam.mx/conexiones\_red\_inalam brica.html
- 11.Dirección General de Comunicación Social UNAM. (2011). Presentan programa\_Toda\_la\_UNAM\_en\_línea.\_Recuperado\_de\_http://www.dgcs.unam. mx/boletin/bdboletin/2011\_674.html
- 12.Fundación UNAM. (2015). ¿Qué es UNAM Mobile? Recuperado de http://www.fundacionunam.org.mx/mi-tecnologia/que-es-unam-mobile/
- 13.Gartner. (2015). Gartner Says Demand for Enterprise Mobile Apps Will Outstrip Available Development Capacity Five to One. Recuperado de http://www.gartner.com/newsroom/id/3076817
- 14.Inovación UNAM. (2012). Coordinación de Innovación y Desarrollo UNAM. Recuperado de http://www.innovacion.unam.mx/boletin\_63.html
- 15.Linkedin. (2014). App Developers are in High, High Demand. Recuperado de https://www.linkedin.com/pulse/20140516130934-15394701-app-developersare-in-high-high-demand
- 16.Marín, S., González, M., Pérez, H., Sánchez, A., Rojas, J., Ramírez, V., García, R., Leal, J. (2007). Acceso y uso de las TIC en la Universidad Nacional Autônoma de México: el caso de la Biblioteca Central. *Ibersid*,123–134.
- 17.Mendoza, E., Izquierdo, G., (2007). *Diseño e implementación de la red inalámbrica para el Campus de Ciudad Universitaria (RIU)*. Tesis, Licenciatura en Ingeniería en Computación, Universidad Nacional Autónoma de México, Facultad de Ingeniería.
- 18.The Social Intelligence Unit. (2015). Hacia un Gobierno Móvil para México: aspectos de oferta y demanda para aplicaicones móviles públicas. México. Recuperado de http://www.the-siu.net/siu\_0k/pdf/SIU-AppMoviles2015.pdf
- 19. UNAM. (2008). Revista Digital Universitaria. Recuperado de http://www.revista.unam.mx/vol.9/num9/art63/int63.htm
- 20. UNAM. (2012). NIC UNAM. Recuperado de http://www.nic.unam.mx/histori a.html
- 21. UNAM. (2015). La UNAM en números. Recuperado de http://www.estadist ica.unam.mx/numeralia/
- 22.Zepeda, G., García, A., Linares, M., Correa, R. (2011). Congreso universitario sobre telefonía móvil. *Gaceta UNAM*, (4198), 10.

# **Capítulo 4. Metodología y justificación del desarrollo de la aplicación "KAANBAL"**

En este capítulo se explica el desarrollo de la aplicación "KAANBAL", misma que comienza a gestarse a partir de los siguientes puntos:

- La necesidad de información que como alumno se tiene en la localización de facultades, bibliotecas, museos, rutas de pumabus y demás servicios.
- La falta de servicios de información específicas para aplicaciones móviles, como catálogos de bibliotecas y librerías, visitas virtuales a museos, bibliotecas y espacios culturales, por mencionar algunos.

A partir de los puntos anteriores, comienza una búsqueda referente a detectar las distintas aplicaciones móviles disponibles para la comunidad universitaria, que de alguna manera cubrieran las necesidades de información expuestas; de estas se identificaron: UNAM 360 y Cultura UNAM desarrolladas por UNAM Mobile, y Pumabus realizada por Miguel Ángel del Monte Ortega (un particular). La primera aplicación nunca funcionó correctamente y hasta la fecha no es posible utilizarla en algunos dispositivos con ciertas versiones de Android ; en el caso de la tercera, su arquitectura y servicio al usurario resulta imprecisa, ya que parte del supuesto que una persona conoce de forma exacta los nombres de las facultades o institutos para poder encontrar la ruta más conveniente.

Por lo anterior, surge la necesidad de realizar una aplicación móvil que integre la información acerca de las bibliotecas disponibles en el campus de Ciudad Universitaria. Y de igual forma, se inicia la aventura de identificar y conocer las distintas herramientas y el conocimiento necesario para implementar una aplicación de este tipo. En una primera fase, se encontraron herramientas de pago, gratuitas y herramientas que requerían el conocimiento de lenguajes de programación, mismas que se describen en el capítulo 2 en el apartado 2.3.2. A partir del análisis, se elige la herramienta App Inventor, considerando las razones siguientes:

- La herramienta es gratuita.
- No se requiere de conocimiento de lenguajes de programación avanzados para realizar la aplicación.
- Existe material didáctico suficiente para entender el funcionamiento de la herramienta, además de contar con una gran comunidad que intercambia información a través de blogs y sitios web ayudando a la realización de aplicaciones móviles.
- Énfasis de desarrollo de aplicaciones para el SOM Android (identificado como el más popular en nuestro en México).
- Habilita pruebas de funcionamiento en Smartphones al momento de estar construyendo la aplicación, permitiendo ver paso a paso el funcionamiento de la misma.

Una vez seleccionada la herramienta se procede al planteamiento de objetivos que deba cumplir la aplicación, mismos que se describen a continuación:

• Facilitar a la comunidad universitaria de la UNAM, información relevante referente a las bibliotecas que se encuentran en el Campus de Ciudad Universitaria (de las cuales únicamente se toman ocho bibliotecas representativas para prueba de la aplicación), donde se distinguen: datos de ubicación, geo-posicionamiento (GPS), servicios, antecedentes e información general.

- Diseñar una interfaz gráfica para dispositivo móvil.
- Establecer la Arquitectura de la Información.

En lo que respecta a la selección del nombre "KAANBAL", proviene de una palabra maya que significa "aprender", por lo que se considera que la palabra cumple con dos elementos importantes, jugar con la estructura para el diseño visual y motivar al aprendizaje a través del uso de las bibliotecas. Una vez establecidos estos elementos, se procede al desarrollo de la aplicación, sin embargo es importante establecer los alcances y límites de ésta, mismos que se describen en el siguiente apartado.

#### **4.1 Alcances y límites KAANBAL**

El objetivo de la aplicación móvil es que sea funcional para la comunidad universitaria y público general. Sin embargo en el transcurso del desarrollo, la información correspondiente a todas y cada una de las bibliotecas del campus de CU, se detectaron algunos inconvenientes como: inconsistencia, veracidad, actualidad y pertinencia. Aspectos que limitaron la inclusión del 100% del total de las bibliotecas. Motivos que llevaron a plantear una nueva estrategia y establecer límites y alcances:

- A la fecha actual, no pretende estar disponible para la comunidad universitaria o el público en general. Quedando únicamente una versión en fase beta.
- La aplicación integra la información completa de diez bibliotecas del Campus de C.U., según la tipología que maneja DGB (Escuelas y Facultades, Investigación, Extensión y Administración y Bachillerato). Vale

155

la pena mencionar que no se incluyeron bibliotecas de Bachillerato por el hecho de estar fuera del Campus.

- Inicialmente KAANBAL es funcional para dispositivos móviles con Android versión Marshmellow. Para cuestiones del presente trabajo, no fue posible realizar pruebas y análisis suficientes en todas las variantes que a la fecha presenta el SOM.
- La cantidad requerida de tiempo para lograr que la aplicación sea considerada en fase final, es decir que integre en un 100% funcionalidad, diversidad (SOM) e información completa y actualizada del total de bibliotecas, puede ser mayor que el desarrollo en sí de la tesina.

Por su estructura modular, KAANBAL en un futuro puede integre un sistema de información dinámico en donde todas las bibliotecas del Campus verifican y actualizan el directorio y además pueden agregar otros servicios como: MOPAC, Diseminación Selectiva de la Información y notificaciones personalizadas, por mencionar algunos.

## **4.1.1 Modelo de desarrollo del software**

El desarrollo de una aplicación para dispositivo móvil no es un proceso empírico que se inicie programando y al finalizar se vea si es funcional o no; requiere de un proceso metodológico que garantice la implementación correcta del mismo. Para el caso particular de KAANBAL, se eligió el modelo Cascada, mismo que fue descrito en el capítulo 2.3.2. El modelo se caracteriza por ser versátil y muy utilizado en la industria del software, como se puede notar a continuación "el énfasis de este modelo en el desarrollo por fases secuenciales con documentos predefinidos, hitos<sup>89</sup> y comentarios después de cada fase, por tanto, un modelo prescriptivo". Saarnak y Gustafsson (2003, p. 4). Además de esto, "el modelo de cascada se ha convertido en la base para la mayoría de las normas de adquisición

 <sup>89</sup> Puntos clave <sup>o</sup> de control dentro de un proyecto.

de software en el gobierno y la industria". Boehm (1988, pp. 63, citado por Saarnak y Gustafsson, 2003, p. 4). En el diagrama 7 se muestra el modelo de Cascada.

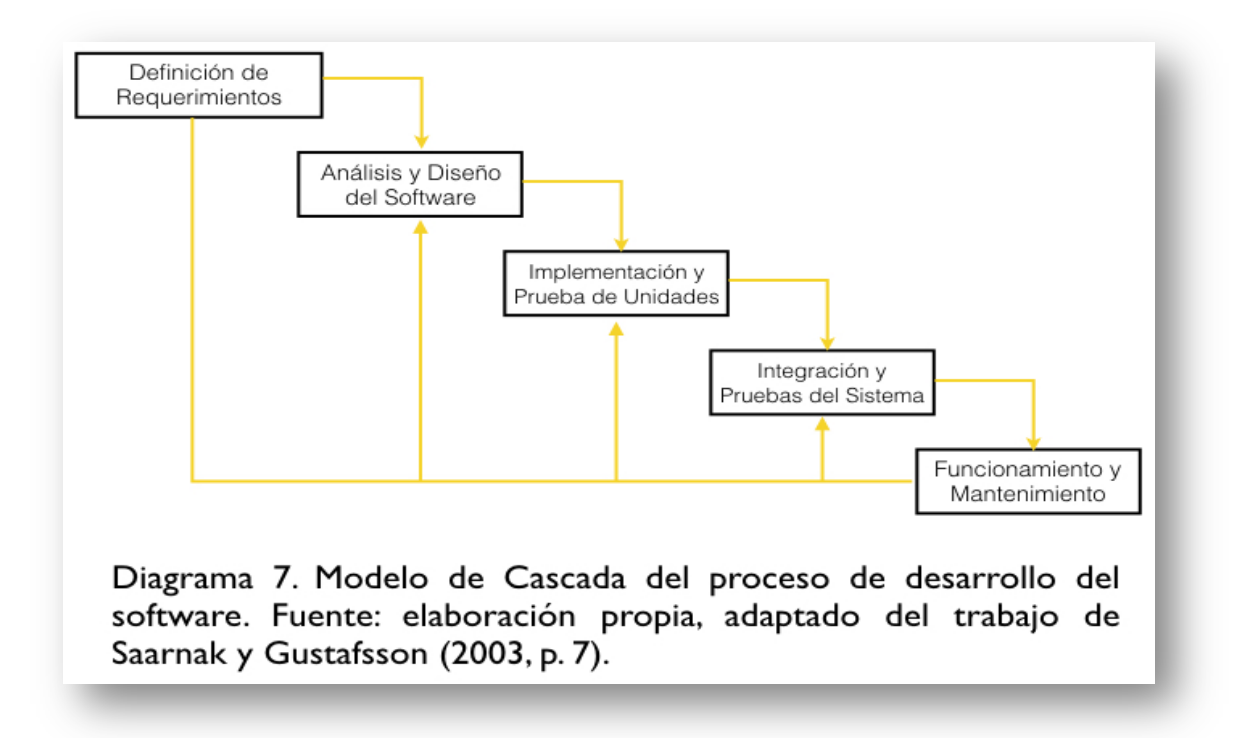

Tomando como base el modelo, a continuación se muestran cada una de las fases de construcción de "KAANBAL".

## **4.1.2 Definición de requerimientos**

Los requerimientos del software planteado definen las necesidades tanto del usuario como del sistema que se plantea establecer. Requerimientos funcionales de "KAANBAL".

• Identificación de contenido: información sobre el coordinador de cada biblioteca, datos de contacto, email, teléfono, horario, especificar servicios e historia de cada biblioteca del campus de C.U., y geo-posicionamiento a través de Google Maps.

• Compatibilidad: La aplicación debe contemplar la compatibilidad con nuevas versiones del sistema operativo Android.

Requerimientos no funcionales

- Espacio de almacenamiento: el dispositivo debe identificar el espacio suficiente para la descarga e instalación de la aplicación.
- Antena GPS: Wi-Fi o red de datos para poder acceder a la ubicación de la biblioteca a través de Google Maps.
- Arquitectura de la información: la Interfaz de usuario debe ser fácil y ágil al seleccionar la biblioteca, dependencia o facultad de la UNAM.
- Bloqueo de contenido: la base de datos e interfaz no pueden ser modificada por el usuario.

## **4.1.3 Análisis y diseño del software**

En la fase de análisis y diseño del software, la construcción de la aplicación incluye los datos que se deben ingresar en la aplicación. En este punto, la Arquitectura de la Información se integra para modelar la información de la aplicación junto con el diseño de la interfaz gráfica de la misma. En este sentido, se toma como referencia el trabajo de Cam mostrado en el apartado 2.3, donde la información es representada de forma jerárquica a partir de los elementos introducidos en la misma, el diagrama 11 muestra lo antes mencionado.

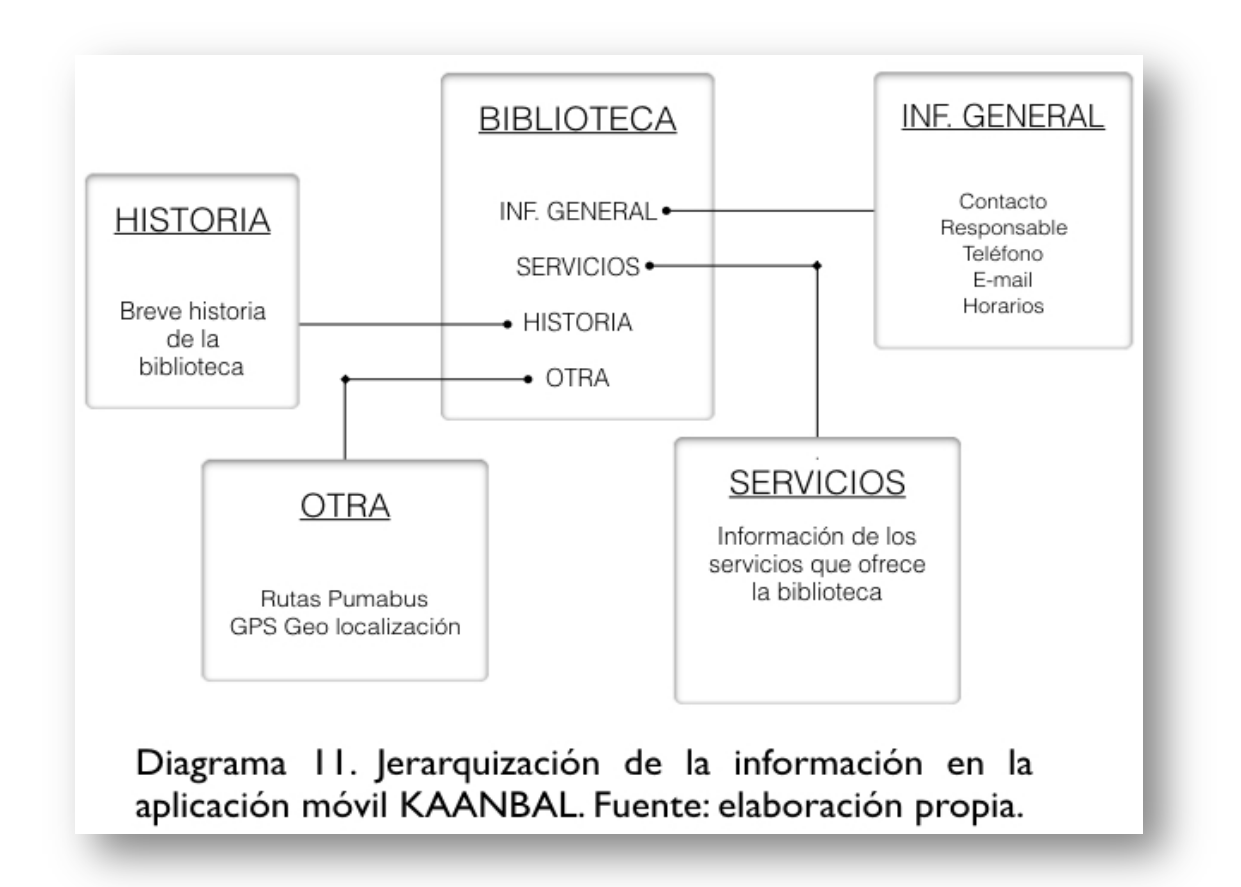

Los datos ingresados a la aplicación son las facultades o dependencias del campus de Ciudad Universitaria que contienen alguna biblioteca, posteriormente las bibliotecas, y a partir de cada biblioteca se muestra información general de la biblioteca (ubicación, responsable, teléfono, e- mail y el horario); además, se encuentran los servicios y la historia de la biblioteca, así como el punto de geo localización desde Google Maps y las rutas de los Pumabus; para esto se seleccionaron las siguientes facultades e institutos con sus respectivas bibliotecas para la aplicación KAANBAL:

- Instituto de Astronomía: Biblioteca Guillermo Haro.
- Facultad de Arquitectura: Bibliotecas Lina Picaseño y Clara Porset Dumas.
- Facultad de Contaduría y Administración: Bibliotecas Alfredo Adam Adam y Wilfrido Castillo Miranda.
- Instituto de Investigaciones en Matemáticas Aplicadas y en Sistemas (IMAS): Biblioteca Instituto de Investigaciones en Matemáticas Aplicadas y en Sistemas.
- Instituto de Investigaciones Biomédicas: Biblioteca Dionisio Nieto Gómez.
- Facultad de Ciencias: Biblioteca Ricardo Monges López.
- Facultad de Filosofía y Letras: Biblioteca Samuel Ramos.
- Instituto de Investigaciones Antropológicas: Biblioteca Juan Comas.

El diseño de interfaz gráfica de la aplicación, parte de una navegación global y contextual basada en el trabajo de Wood mencionado en el capítulo 2.3, donde se busca una navegación ergonómica, la cual se describe en el diagrama 12.

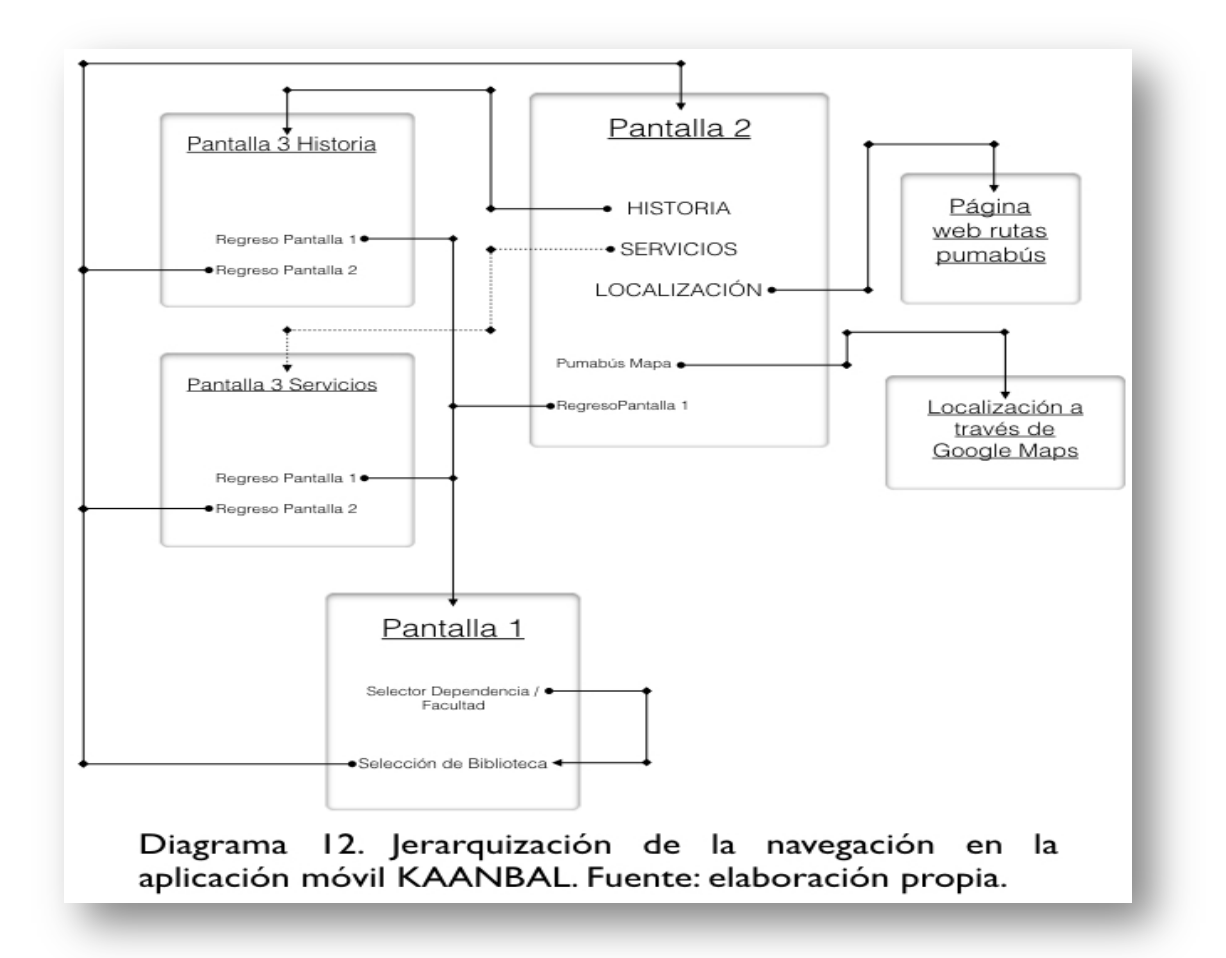

El diseño, propone una simplificación de la navegación a través de tres pantallas que dirigen al usuario a cualquiera de los puntos necesarios. La pantalla de principal muestra un seleccionador, a manera de simplificar las figuras 12 y 13 describen el proceso descrito.

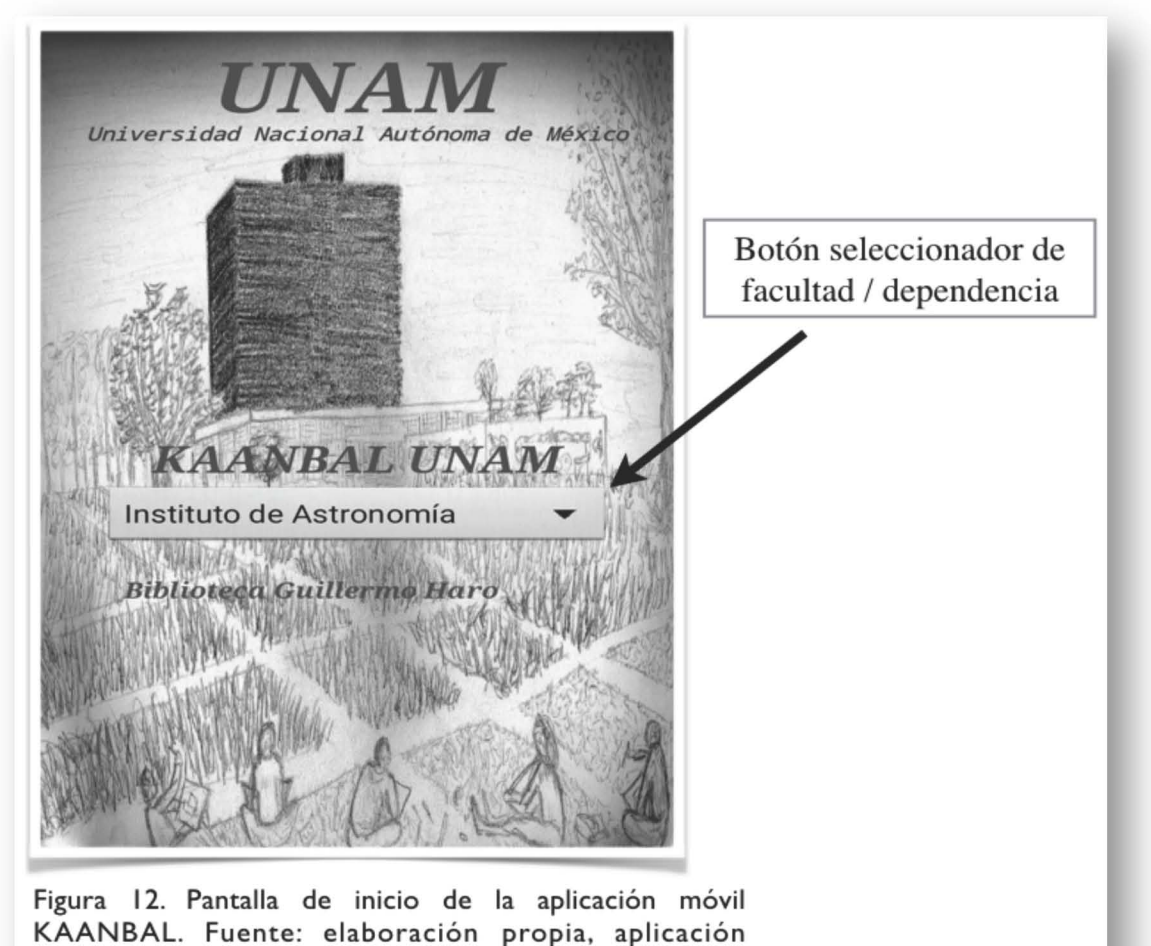

KAANBAL.

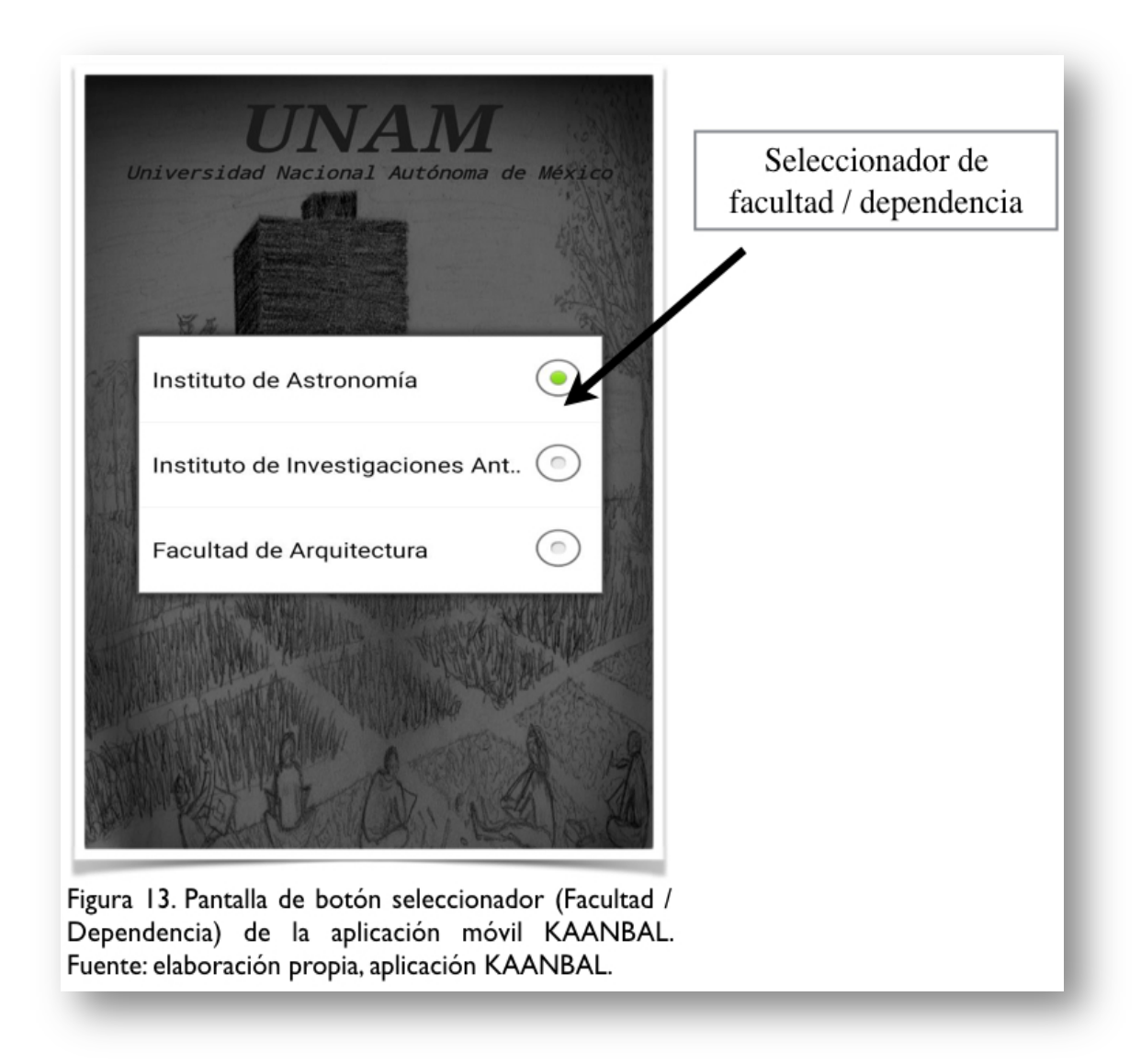

Una vez seleccionada la facultad o dependencia, aparece el botón con el nombre de la biblioteca que corresponde a cada facultad o dependencia, al presionar el nombre de la biblioteca, el usuario ingresa a la pantalla No 2. Este proceso se muestra en la figura 14.

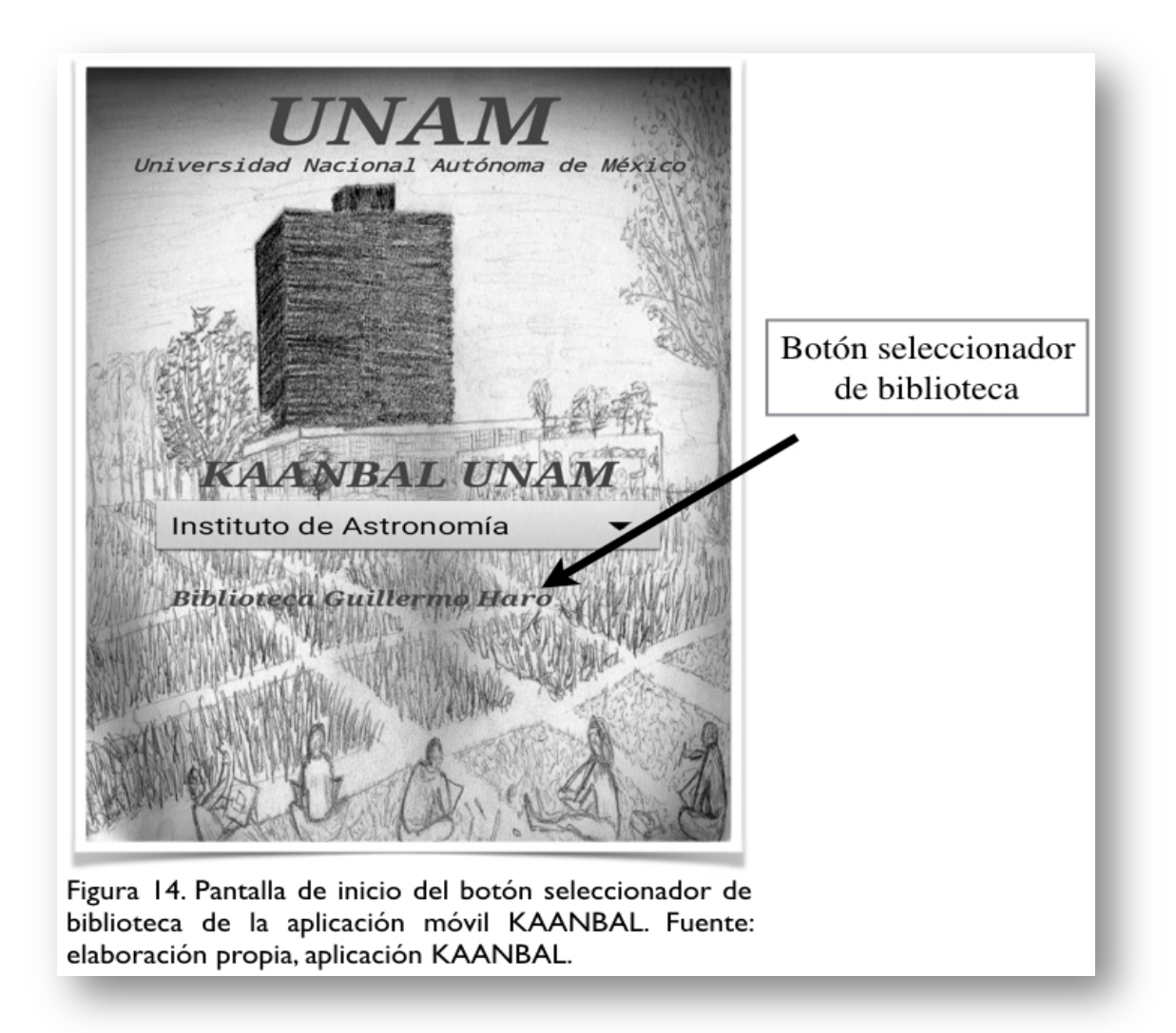

En la pantalla No 2 el usuario visualiza los datos de contacto, teléfono, E-mail y horarios de la biblioteca; y se identifican 4 botones adicionales: historia, servicios, geo localización en Google Maps, y las rutas de Pumabus; por último, la pantalla No. 2 muestra un quinto botón, desde el cual, el usuario podrá regresar a la pantalla de inicio. La pantalla No 2 se muestra en la figura 15.

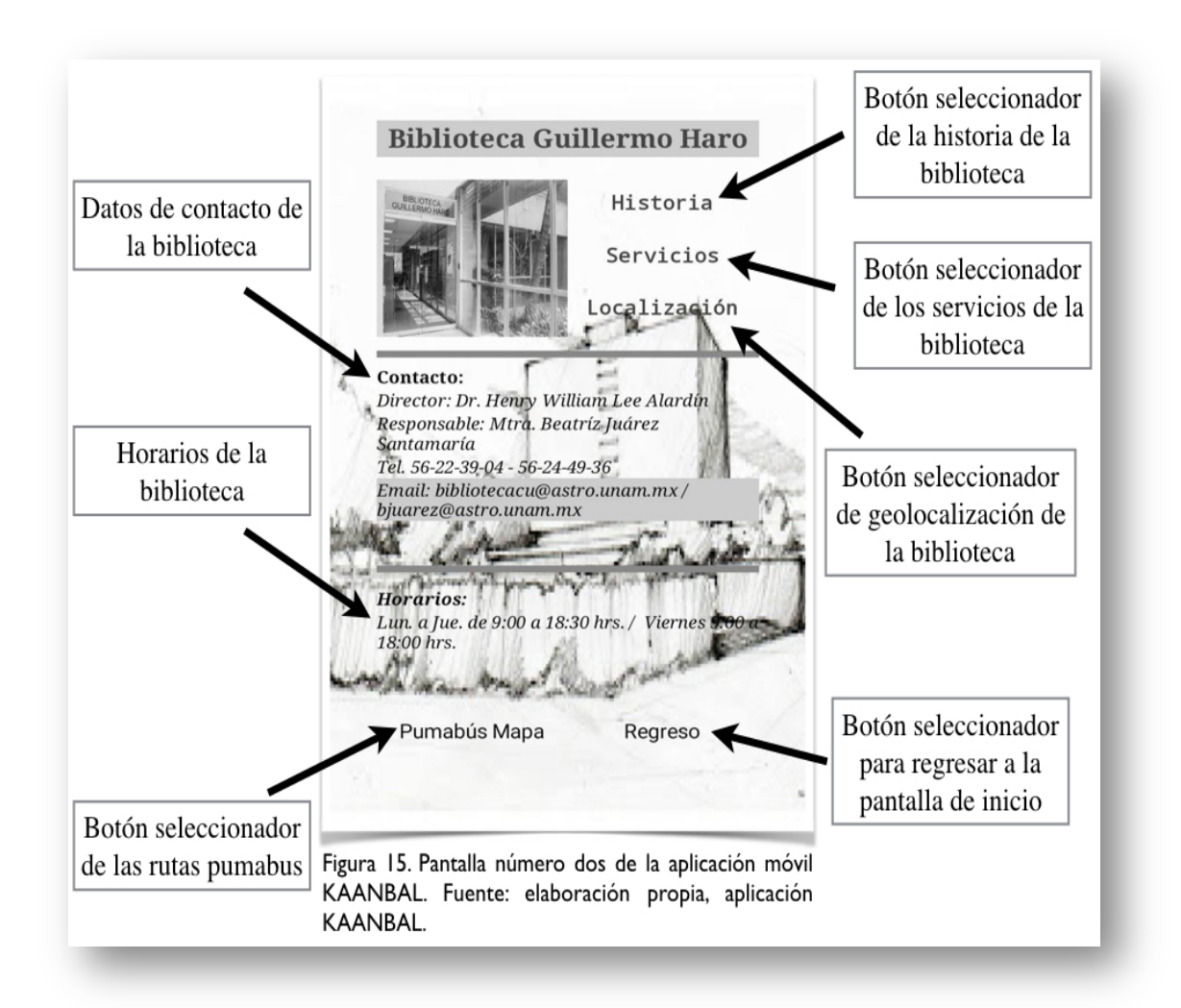

Es importante resaltar que el proceso es idéntico para consultar cualquier biblioteca. El diseño del proceso de navegación, está basado en la simplificación de navegación y optimización de recursos.

## **4.1.4 Implementación y prueba de unidades**

La implementación y prueba de unidades se lleva a cabo a través de la herramienta App Inventor 2, dividiendo el diseño y el código informático a través de bloques o estructuras en dos partes, como se muestra en la pantalla de diseño de la interfaz de usuario, donde se realiza el diseño de la misma a través de las

distintas herramientas que App Inventor 2 proporciona, dicha pantalla se muestra en la figura 16.

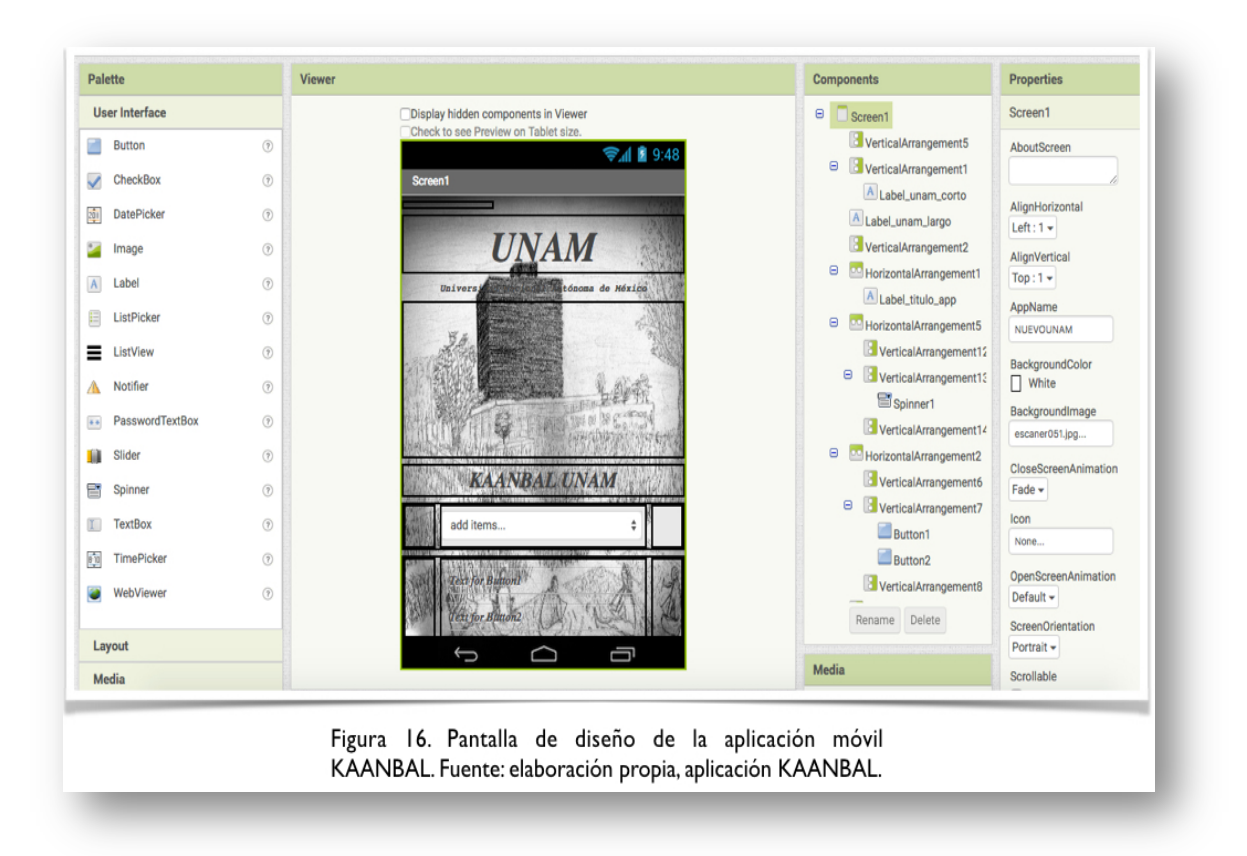

La figura 16 muestra la ventana de diseño de la interfaz gráfica del desarrollador App Inventor 2; en la caja del lado izquierdo aparece el seleccionador de botones, imágenes, fondos y estructuras de la pantalla, mismos que se muestran en la figura 17.

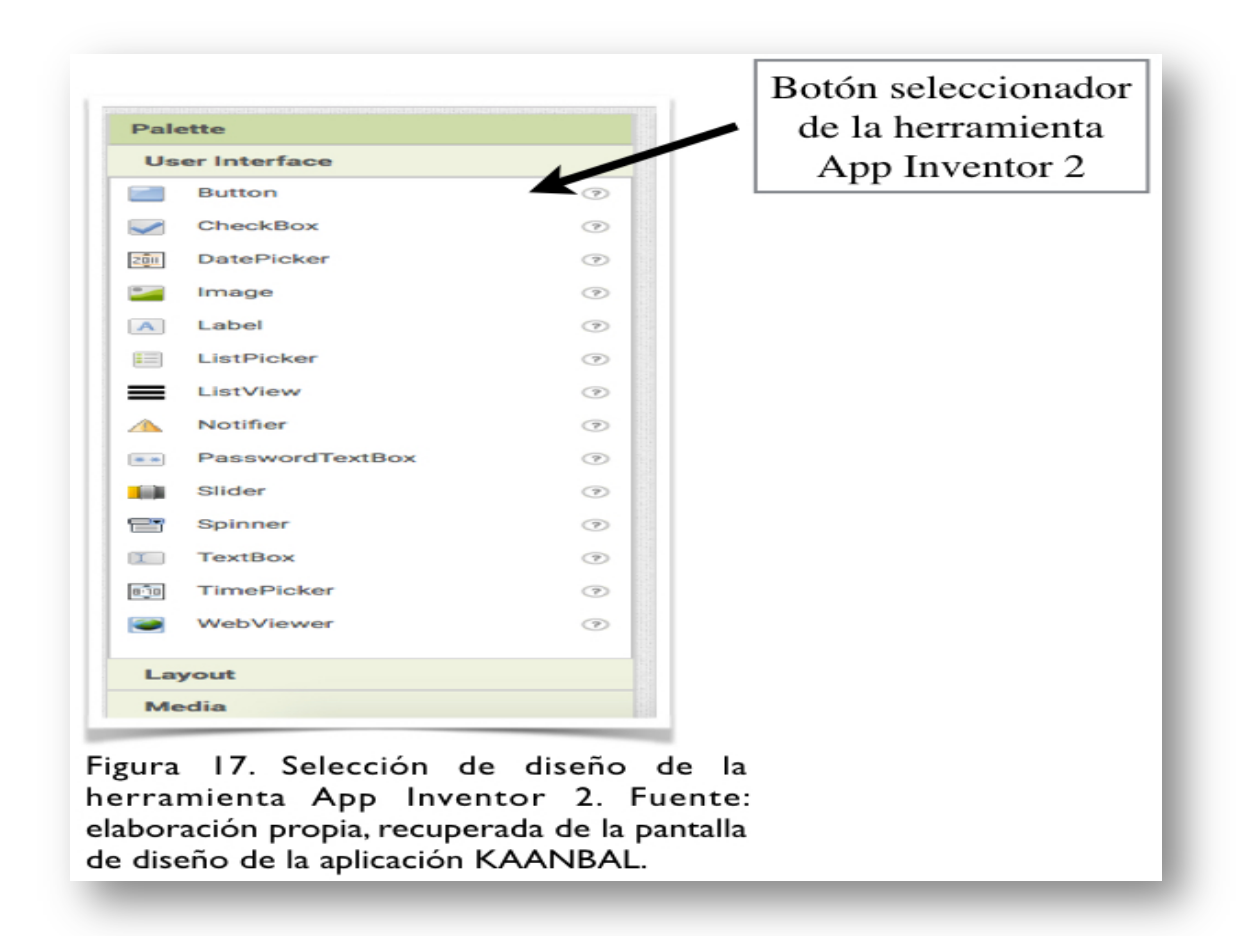

En el centro de la pantalla se muestra la simulación de una pantalla de Smartphone, donde se pueden ver los cambios realizados en cada momento a la interfaz gráfica del usuario, a continuación se muestra la figura 18.

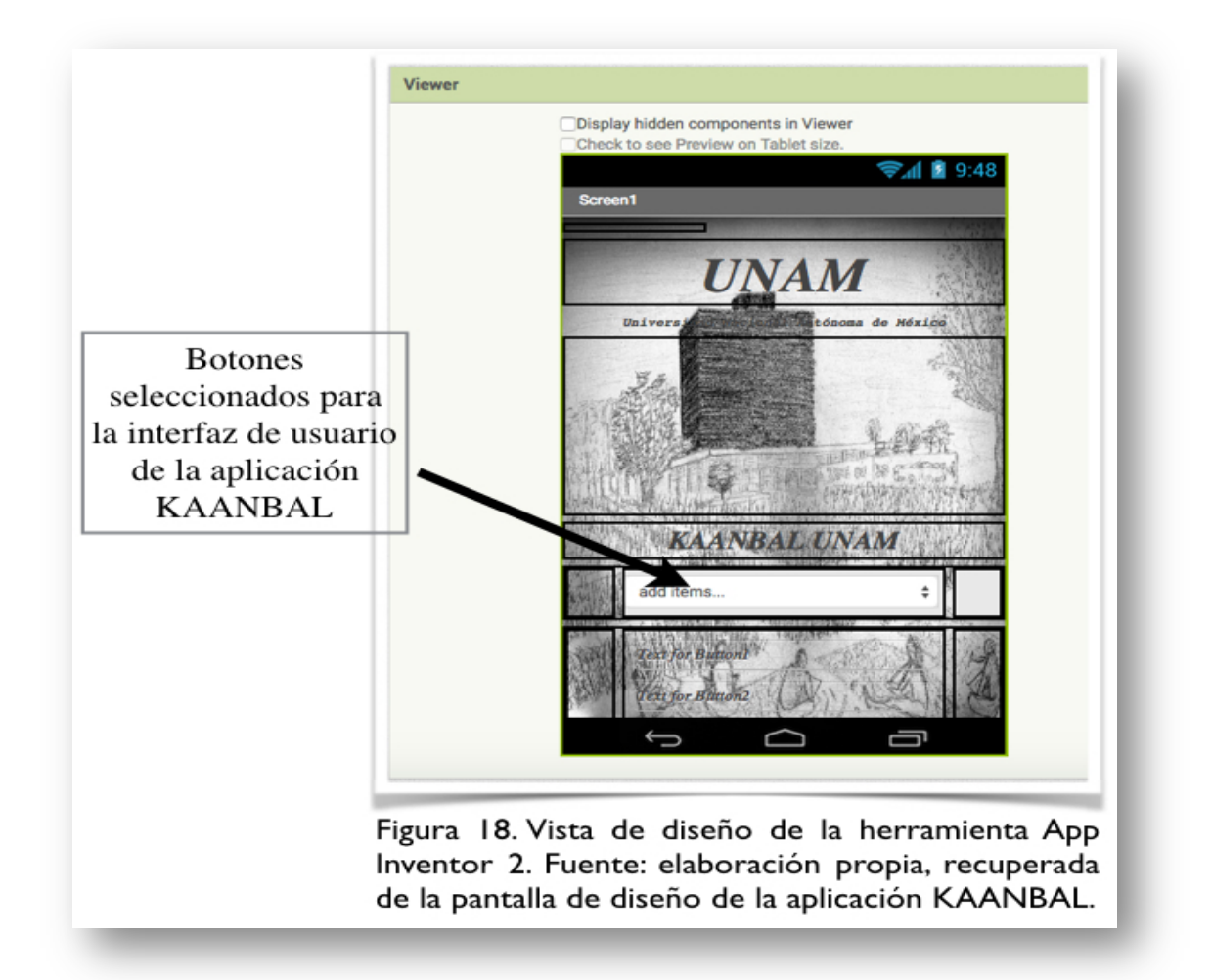

Del lado derecho de la pantalla de simulación se localiza un menú con los componentes que han sido agregados a la interfaz gráfica en proceso de diseño, a continuación se muestra el menú en la figura 19.

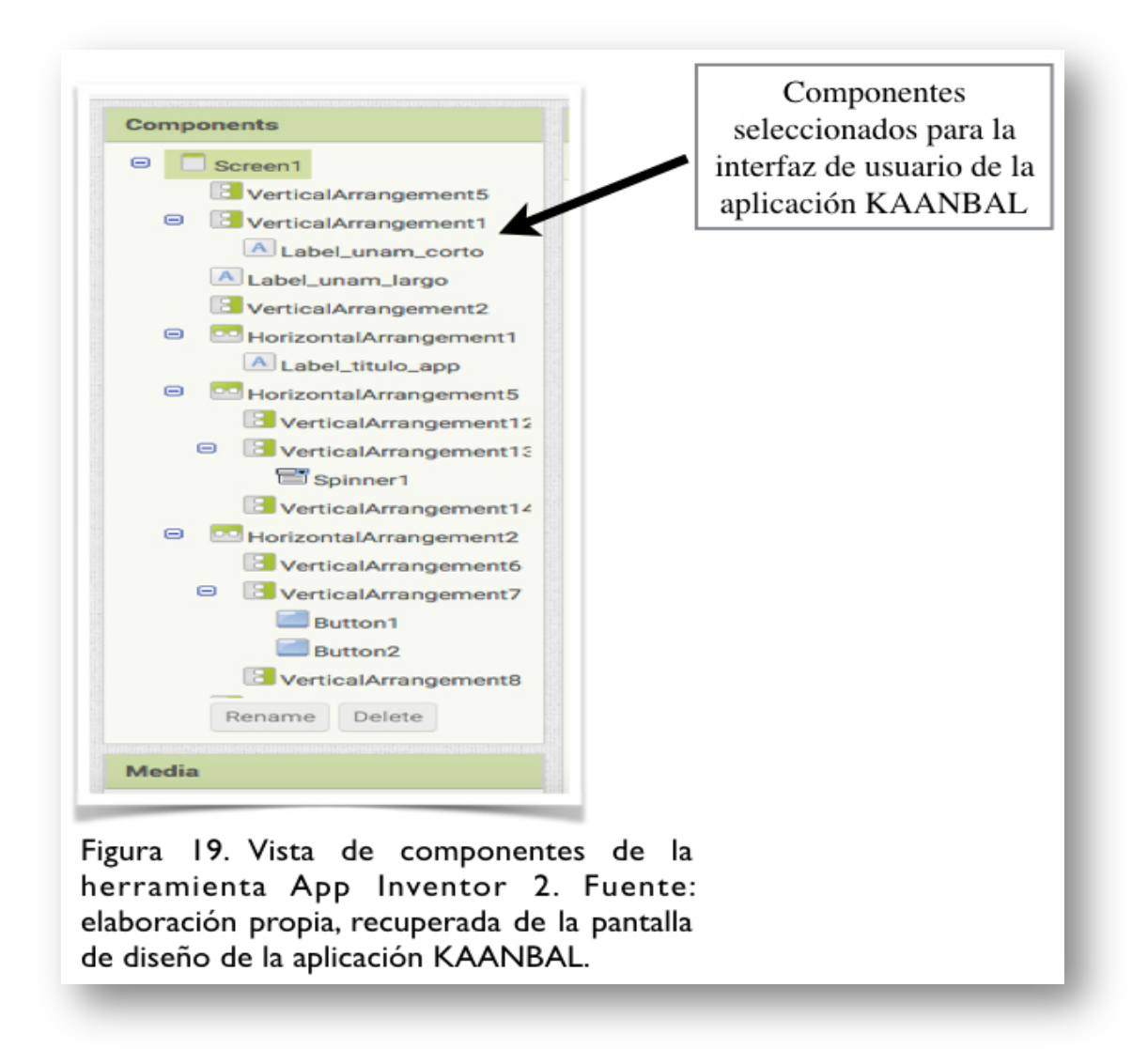

Por último, del mismo lado derecho de la pantalla, se muestra un menú con las propiedades de los componentes que se han agregado a la interfaz gráfica de la aplicación, por ejemplo el tamaño y color de fuente, tipo de letra, tamaño de los fondos y el componente de geolocalización, mismos que se muestran en la figura 20.

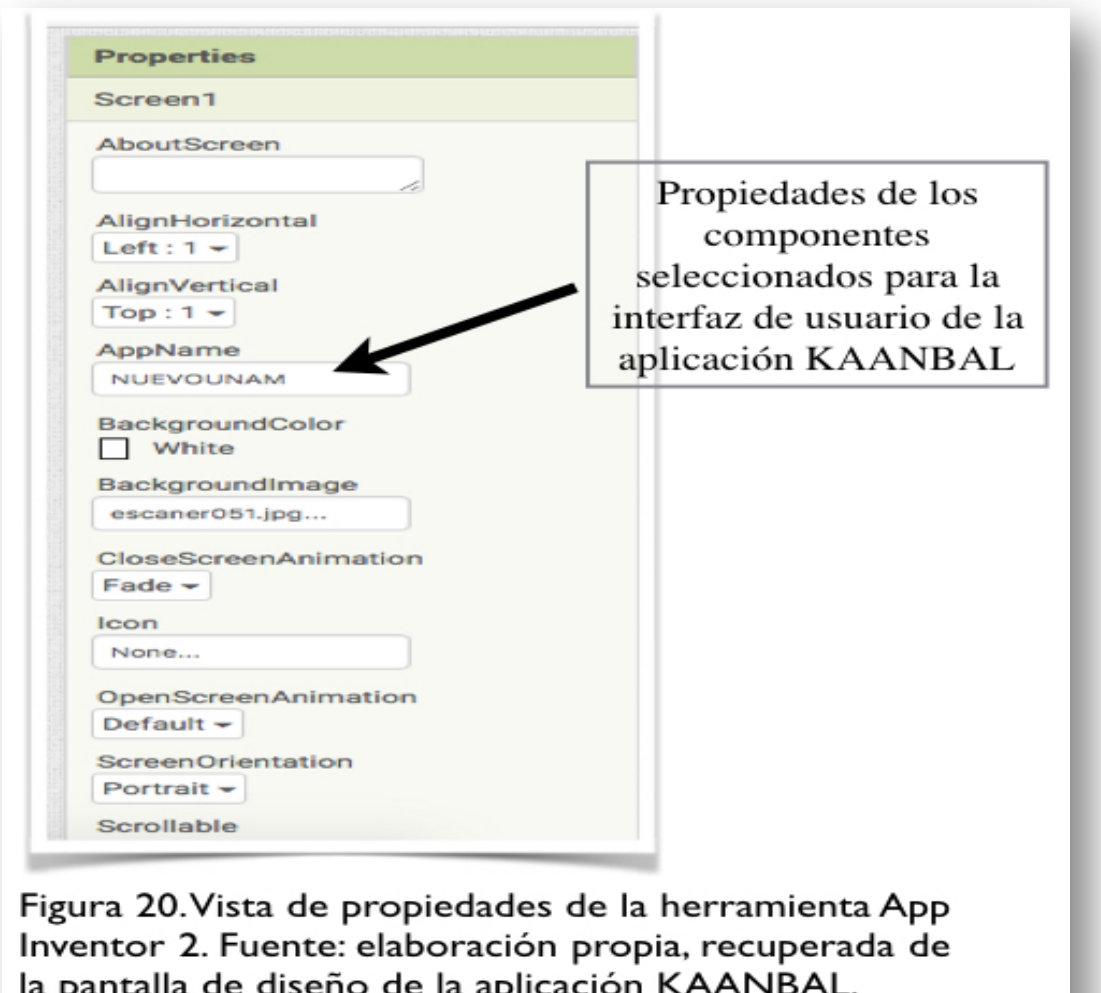

La segunda pantalla, conocida como pantalla de bloques, es donde se realizan las instrucciones de la aplicación en proceso de diseño. En esta pantalla de bloques se escribe el código a través de figuras en forma de bloques, éstos contienen instrucciones predeterminadas para que la aplicación pueda realizar las acciones deseadas, los bloques se muestran a continuación en la figura 21.
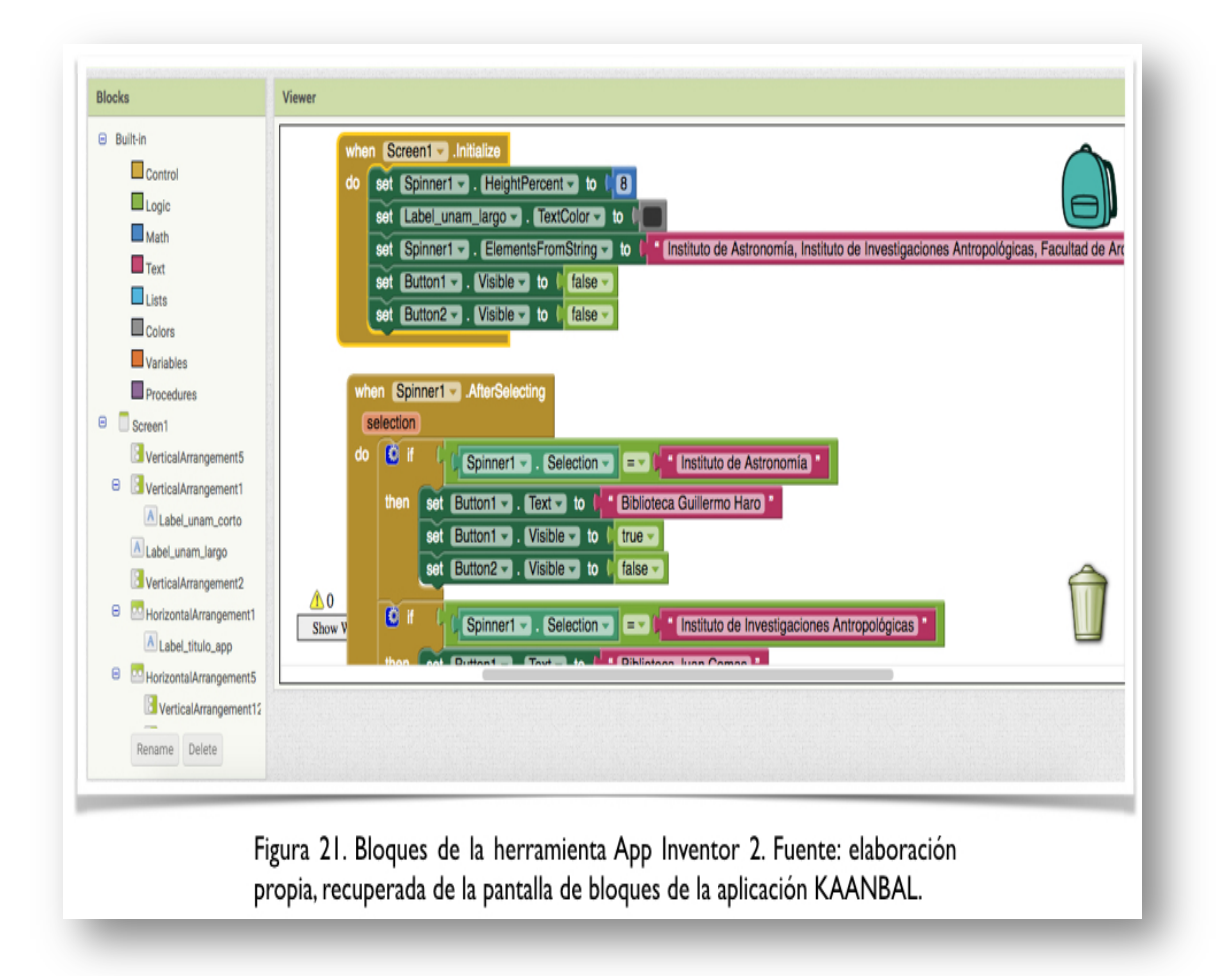

En la figura 21, del lado izquierdo se encuentra un menú de selección del tipo de acción que se quiere realizar. En este apartado cabe mencionar, que los bloques con código de programación facilitan al usuario no tener amplio conocimiento en el uso de lenguajes de programación, pero sí se requiere un mínimo nivel de comprensión para estructurar y utilizar, el menú de bloques se muestra en la figura 22.

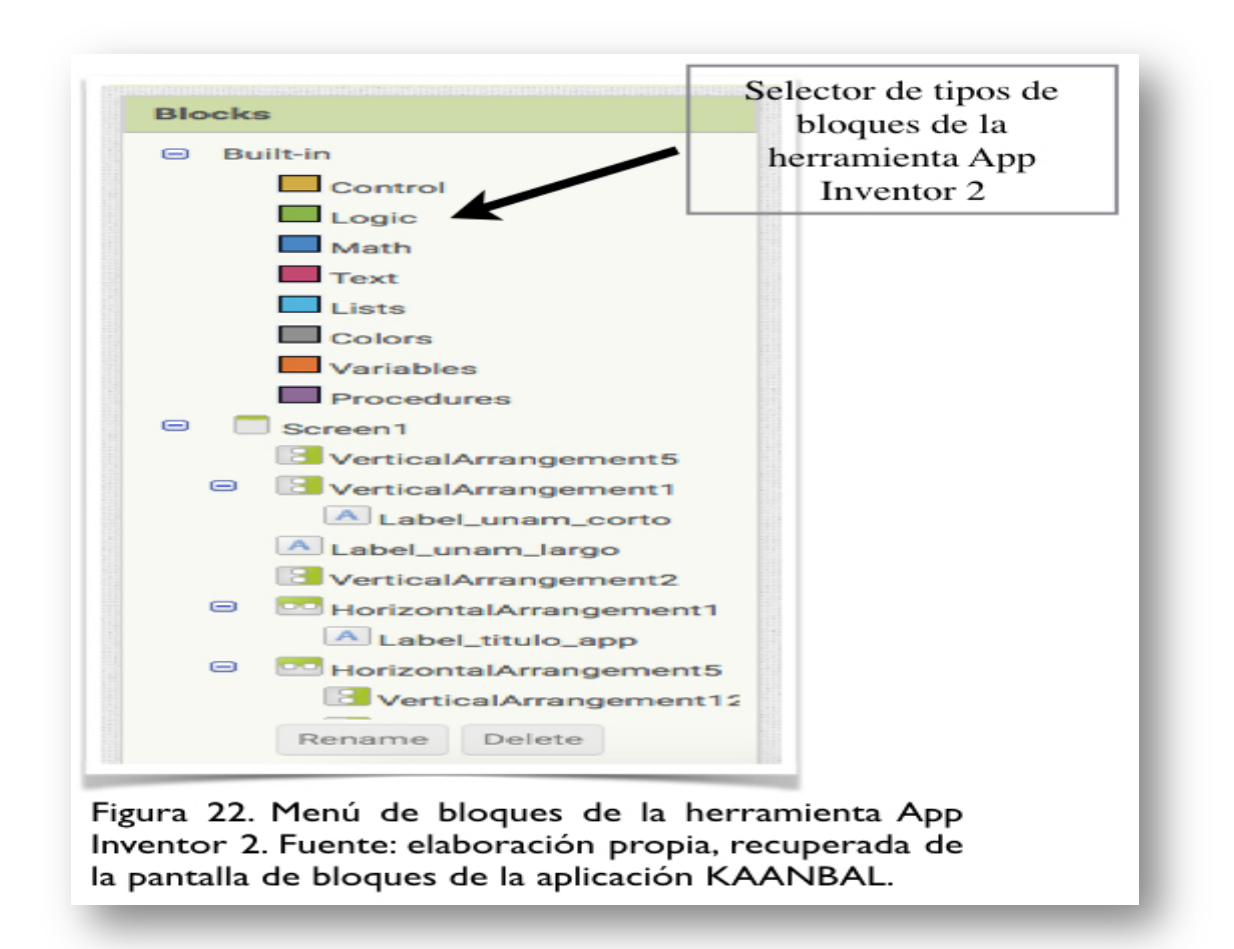

El tipo de estructura que se puede seleccionar va desde sentencias lógicas o matemáticas, hasta procedimientos, listas, llamadas a bases de datos, o la inserción de texto. A continuación se muestra una estructura de código de bloque en la figura 23.

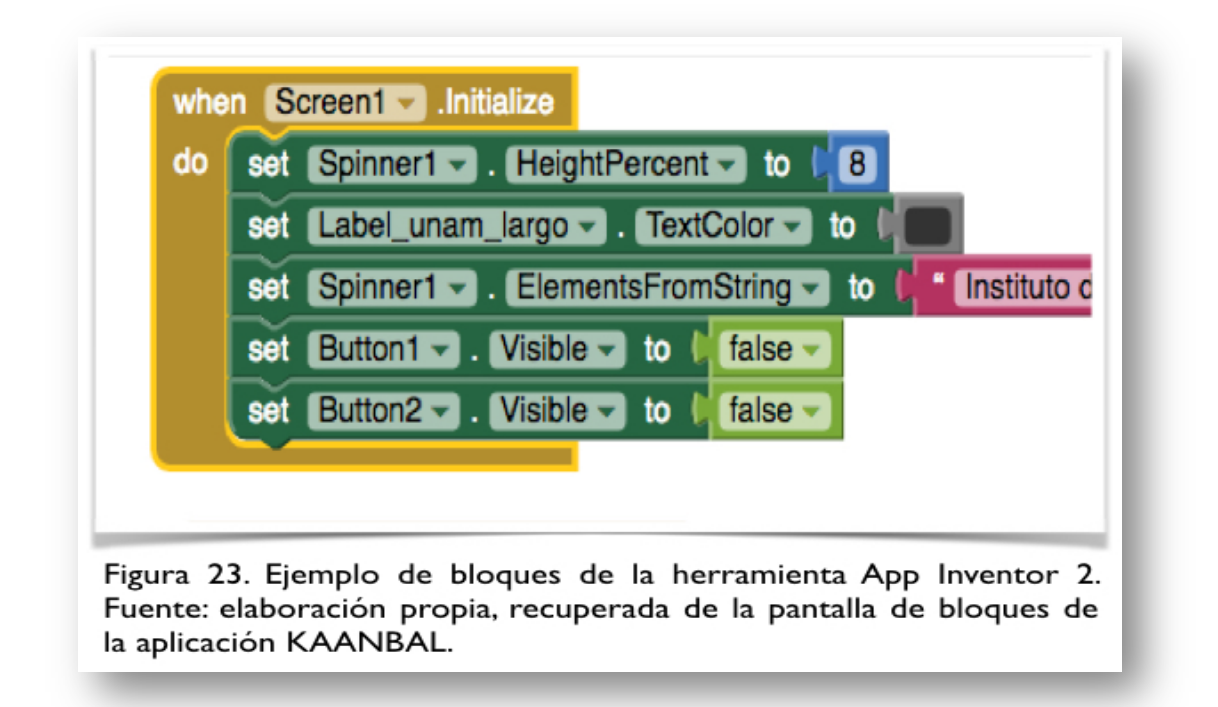

Por último, es importante mencionar que para el fondo de pantalla de la aplicación KAANBAL se utilizan 3 imágenes tomadas de internet, mismas que se muestran en las figuras 24, 25, y 26.

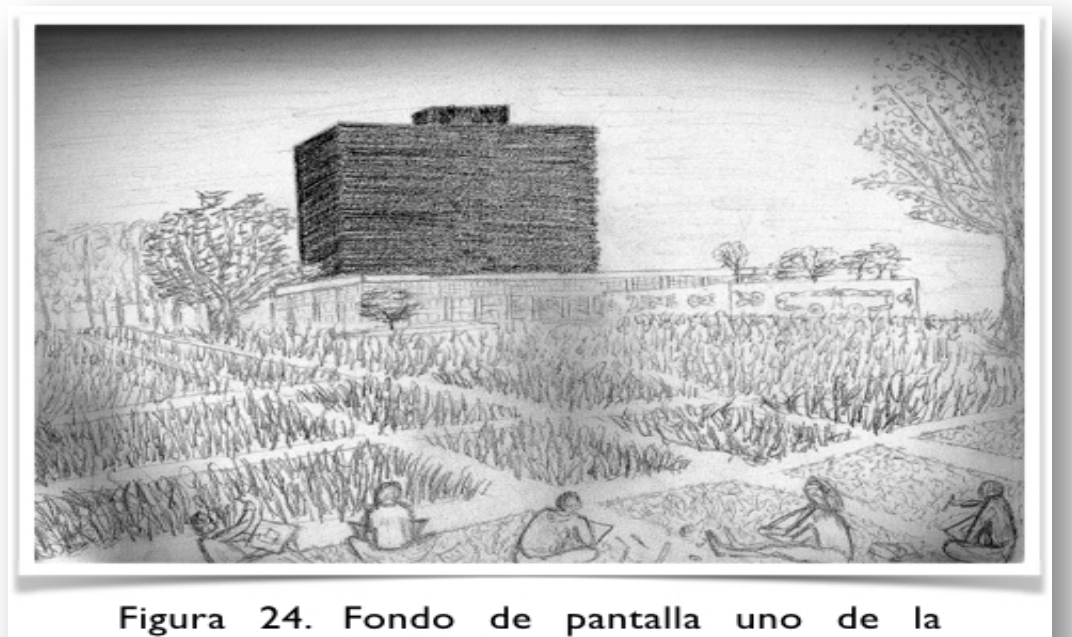

aplicación KAANBAL. Fuente: Marin (2010).

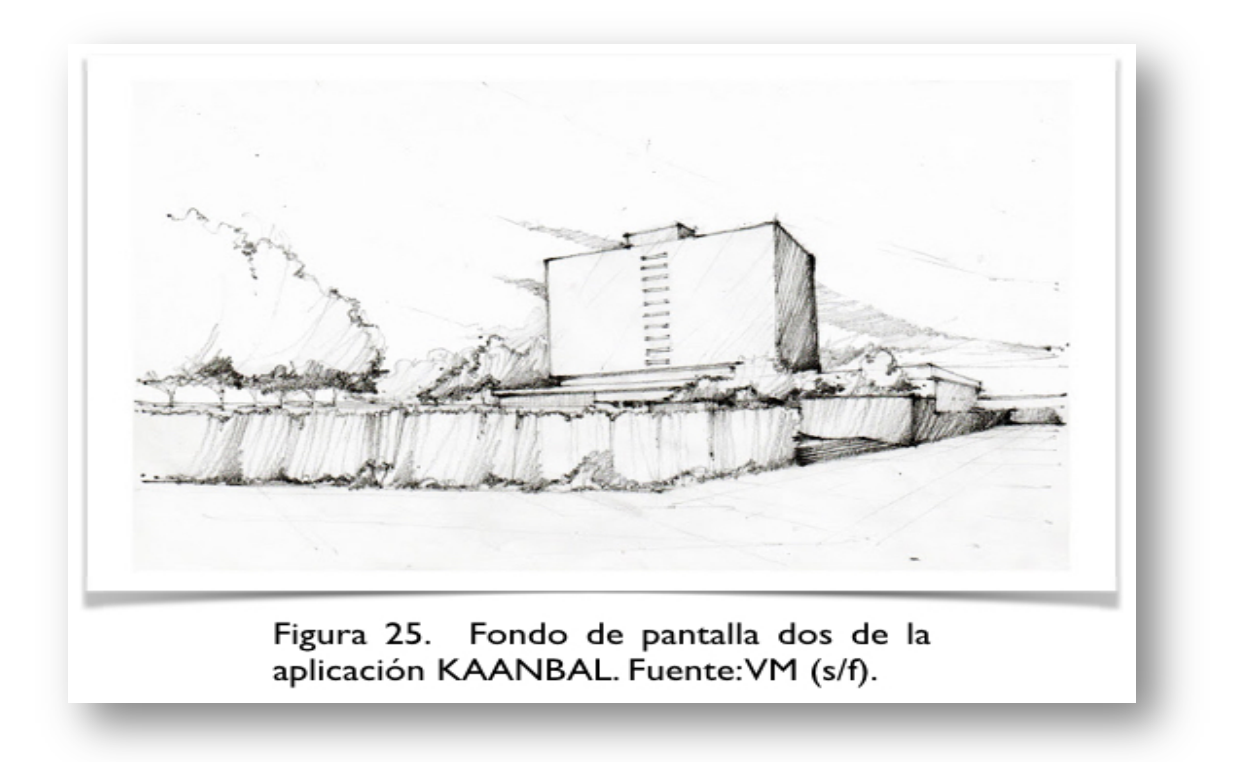

Las figuras 24 y 25 fueron tomadas del blog Urban Sketchers México, mismo que autoriza el uso de estas imágenes para fines académicos, el URL del sitio: http://urbansketchers-mexico.blogspot.mx/p/nuestro-manifiesto.html. Estas mismas sirven de fondo para las pantallas 1 y 2 respectivamente.

La imagen que se utiliza como fondo de las pantallas 3 y 4 (historia y servicios) de KAANBAL se muestra en la figura 26, la cual fue tomada de la página de internet de la UNAM, y de acuerdo con UNAM (2015), fue recolectada por Cristina López Uribe (estudiante de la Facultad de Arquitectura de la UNAM) del Archivo de Arquitectos Mexicanos para la exposición del Museo de Arte de Nueva York (MoMa). La imagen fue realizada por el arquitecto Enrique de la Mora y Palomar, se coloca la URL del cual fue tomada:

http://www.dgcs.unam.mx/boletin/bdboletin/2015\_177.html

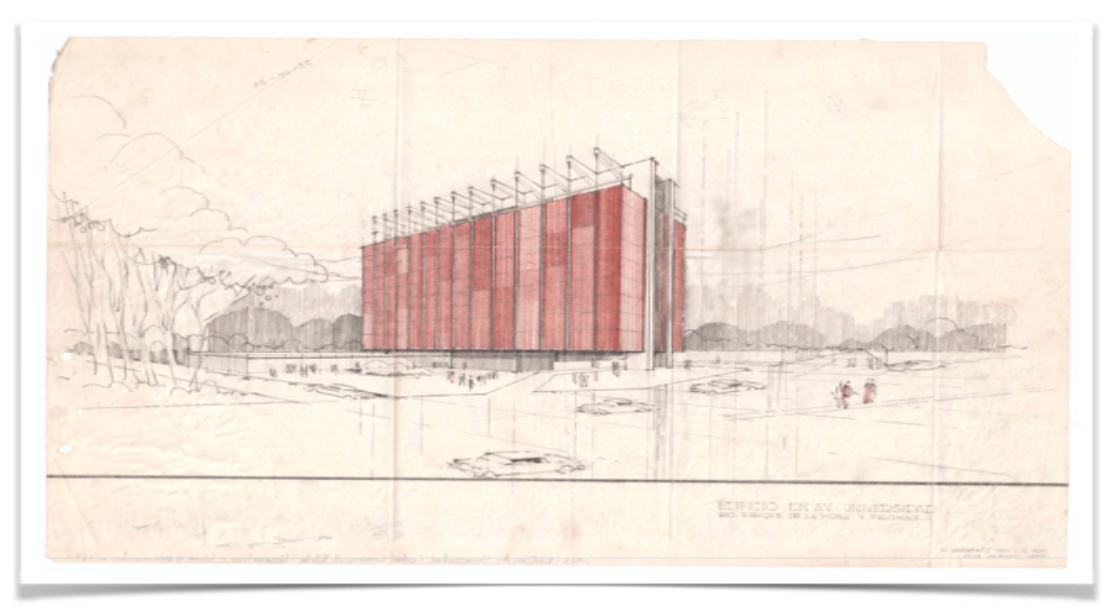

Figura 26. Figura de fondo de pantallas tres y cuatro de la aplicación KAANBAL. Fuente: UNAM (2015).

### **4.1.5 Integración y pruebas del sistema**

Como ya se mencionó, la integración de la aplicación se realiza en App Inventor 2, específicamente en la pantalla de diseño de interfaz de usuario y la pantalla de bloques de código, desde donde es necesario realizar el proceso de compilación para la generación del código que dará vida a la Aplicación. Este proceso se lleva al seleccionar la opción "build" en las herramientas del menú de opciones, para posteriormente seleccionar la opción "guardar el archivo .apk en la computadora", con lo cual queda concluido el proceso de compilación de la aplicación. La figura 27 muestra dicho proceso.

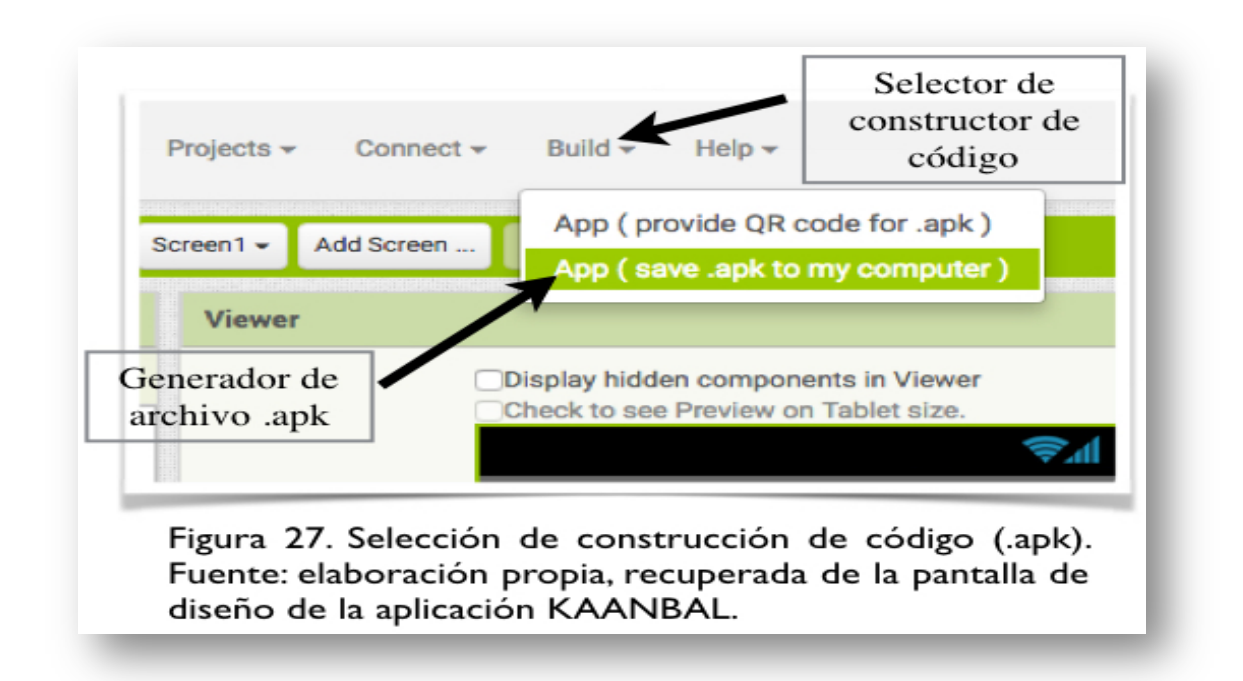

El archivo .apk puede ser enviado vía email a un dispositivo móvil, desde el cual se puede ejecutar e instalar. En lo que corresponde a las pruebas del sistema, éstas se llevan a cabo a través del software AI Companion proporcionado por App Inventor 2, el equipo donde fue probado corresponde a un Smartphone Sony Xperia Z3 Compact con SOM Android<sup>90</sup>en su versión 6.0.1 (Marshmellow). El software AI Companion se descarga por una parte en el Smartphone a través de la tienda Google Play y en la computadora desde la cual se ingresa a la herramienta App Inventor 2. Una vez que el software ha sido descargado e instalado en ambos equipos, tanto en la pantalla de diseño de interfaz de desarrollador como de bloques, se selecciona la aplicación y se ejecuta en el dispositivo móvil en cuestión, dicho proceso se muestra a continuación en las figuras 28 y 29.

 <sup>90</sup> Se puede utilizar cualquier Smartphone con SOM Android, sin embargo para este ejemplo se utilizó este Smartphone en particular, al ser el que utiliza el propietario de este trabajo.

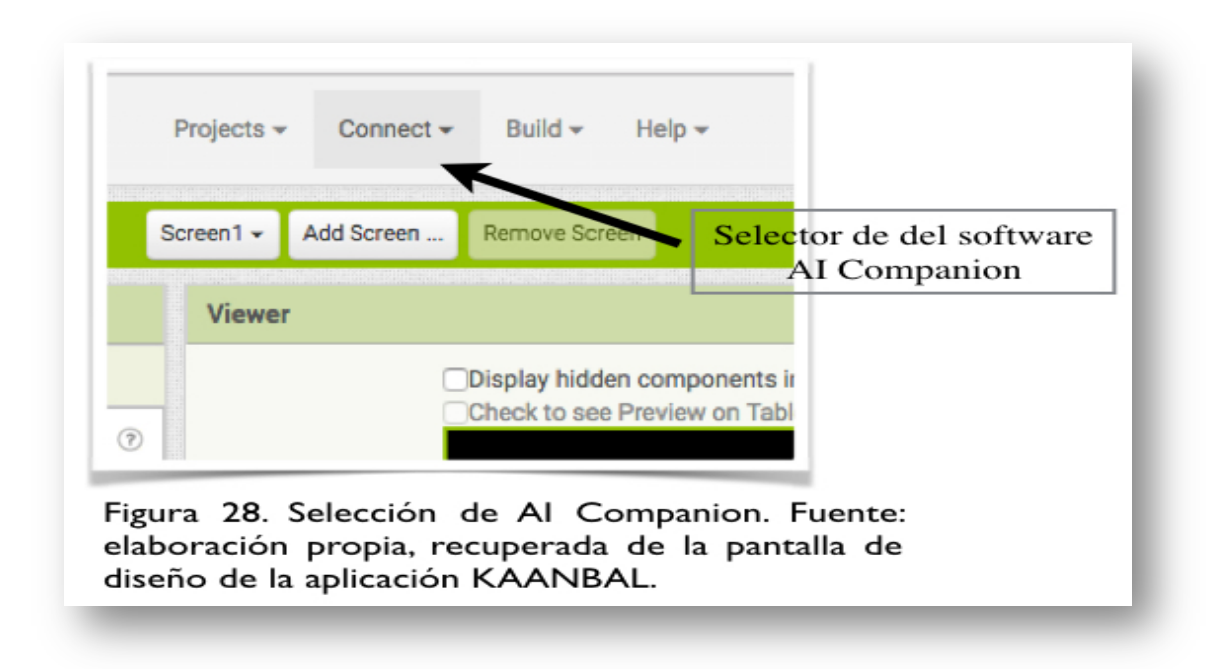

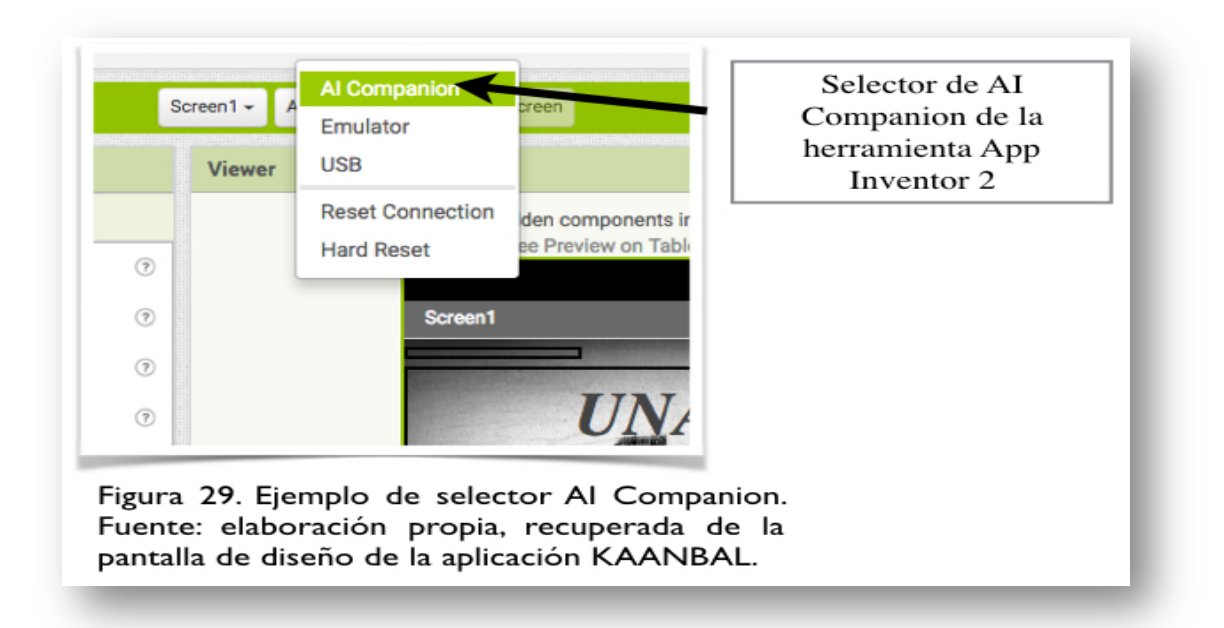

Una vez accionado AI Companion en la computadora, App Inventor 2 abre una ventana donde se muestra un código QR que servirá de enlace entre la herramienta y la aplicación, desde este punto se podrá accionar la aplicación en diseño, el código QR se muestra a continuación en la figura 30.

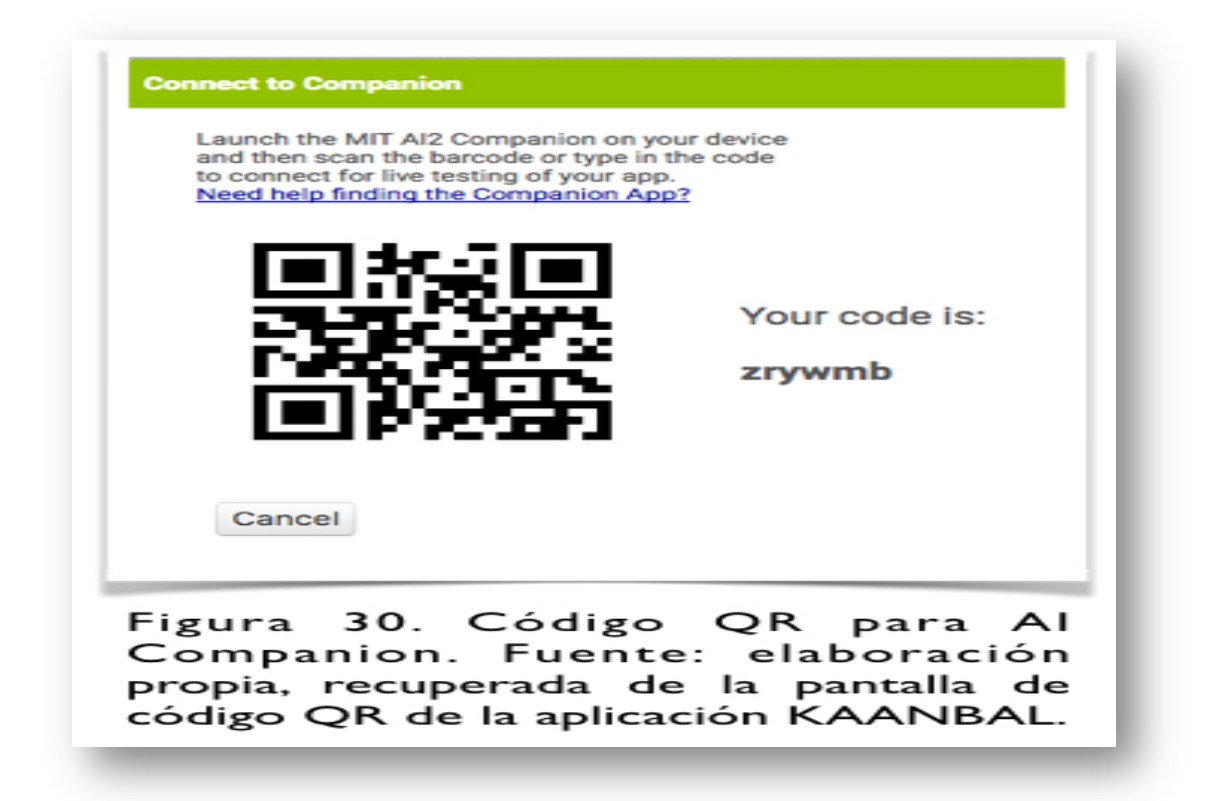

Una vez accionado el código en el Smartphone, el software AI Companion abre la aplicación del dispositivo, donde se procede a realizar las pruebas de funcionamiento.

#### **4.1.6 Funcionamiento y Pruebas**

Posterior a la construcción e integración de contenidos, arquitectura de la información y compilación de la Aplicación, se deben establecer varias pruebas de funcionamiento que validen distintos aspectos de funcionalidad y comportamiento, entre los que se pueden destacar: re-inicio del dispositivo con la aplicación, instalar una aplicación posterior a KAANBAL, velocidad de respuesta, análisis de navegación, abrir y cerrar en varias ocasiones la aplicación, proceso de desinstalación, por mencionar algunas.

En lo que respecta al funcionamiento de KAANBAL, se puede decir que resultó exitoso, cada uno de los módulos funcionaron de forma correcta, la visualización de cada uno de los elementos contenidos en la aplicación fue acorde a lo esperado, y el dispositivo móvil no presentó daños ni desperfectos.

En cuanto a mantenimiento, se deben establecer periodos de actualización tanto de la parte funcional, de nuevos servicios y sobre todo de contenidos, es decir, la recopilación oportuna de la información de cada una de las bibliotecas en C.U. Por lo anterior, la recomendación es que se actualice periódicamente (cada seis meses), ello sin perder de vista las actualizaciones propias del SOM Android dentro de todo el ecosistema que trabaja.

## **REFERENCIAS**

- 1. Marin, J. (2010). Astorga. [Mensaje en un blog]. Urban Sketchers México. Recuperado de http://urbansketchersmexico.blogspot.com/2010/08/astorga.html
- 2. Saarnak, S., & Gustafsson, B. (2003). *A comparison of lifecycles*. Tesis, Maestría en Ingeniería de Software, Blekinge Institute of Technology, Sweden, Department of Software Engineering and Computer Science.
- 3. UNAM. (2015). La UNAM y su Ciudad Universitaria, presentes en el Museo de Arte Moderno de Nueva York. Recupoerado de http://www.dgcs.unam.mx/boletin/bdboletin/2015\_177.html
- 4. VM, G. (s/f). Constructor de sueños. [Mensaje en un blog]. Urban Sketchers México. Recuperado de http://urbansketchersmexico.blogspot.com/2012/01/constructor-de-suenos.html

## **Conclusiones**

El objetivo de este trabajo fue desarrollar una aplicación móvil para el SOM Android para las bibliotecas que integran el campus de Ciudad Universitaria. Dicha aplicación parte de la idea de una simplificación de la información y navegación para el usuario, es decir, que el usuario pueda encontrar la información necesaria con la menor cantidad de saltos entre pantallas y menús. Así mismo, que el uso de la aplicación sea sencilla y que el usuario no requiera de entrenamiento previo para su uso. La aplicación proporciona información de la biblioteca (teléfono, email, responsable, horarios, historia, servicios que ofrece), información que el usuario puede acceder sin la necesidad de una conexión a internet, al ser esta una aplicación nativa y contener la información en el dispositivo del usuario al momento de la instalación, a diferencia de lo que sucede con la página web de la DGB. Por otra parte, el menú de búsqueda de la aplicación permite que los usuarios puedan acceder a cualquier biblioteca sin la necesidad de conocer los nombres exactos de las facultades o bibliotecas, ya que el menú de búsqueda muestra cada una de las facultades o dependencias, y a partir de estas, el usuario puede encontrar la biblioteca deseada. El servicio de geo-localización resulta importante, ya que al momento DGB y otras herramientas (aplicaciones móviles, servicios en línea), no proporcionan este servicio de forma específica para las bibliotecas de Ciudad Universitaria.

Por otra parte, es importante mencionar que a través del desarrollo de aplicaciones móviles, los estudiantes de la carrera bibliotecología y estudios de información pueden adentrarse en el mundo de las TIC y servicios de información digitales, no solo como usuarios de las tecnologías, sino como desarrolladores de servicios; en este sentido, el profesional de la información a través de la interdisciplinariedad de su carrera, tiene un universo de información que requiere de sus conocimientos, con lo cual es necesaria la integración con otros

180

profesionales en la creación y mejoramiento de servicios de información públicos y privados, las TIC son un elemento importante que permite la interacción con otros profesionales en la creación de servicios. Si bien las bibliotecas y los centros de información continúan siendo los baluartes del conocimiento y el centro de estudio por parte de los alumnos de esta carrera, es importante entender que las nuevas tecnologías están cambiando la forma en que las personas utilizan y acceden a la información.

Así mismo, el desarrollo de aplicaciones móviles va más allá del simple uso de herramientas tecnológicas y los conocimientos sobre lenguajes de programación, este tipo de herramientas fomentan la creatividad y la innovación, permitiendo así no solo resolver problemas y crear nuevos servicios, sino además crear nuevos cuestionamientos y planteamientos que faciliten a los profesionales de la información tomar mejores decisiones sobre las herramientas y servicios que se busque implementar, ya sea en una biblioteca, en un servicio público, o en la iniciativa privada.

Resulta importante la integración de materias optativas que aborden el tema de aplicaciones móviles en el mapa curricular de la carrera de bibliotecología y estudios de la información, o bien de otras carreras del área social y humanística que imparte la UNAM. Y por otro lado, obligadas en carrearas de ingeniería de la computación e informática, todo ello tratando de lograr con una mejor formación en los estudiantes.

En el caso de los estudiantes de bibliotecología y estudios de la información, los alumnos interesados en este tipo de tecnologías podrían encontrar el conocimiento necesario para el desarrollo de las mismas, además de aumentar el rango de oportunidades laborales para los profesionales de la información. Dicha habilidad es de gran utilidad tanto en el sector público como privado.

KAANBAL no pretende salir de forma inmediata al mercado, por principio es necesario incluir todas las demás bibliotecas del Campus, una vez que se incluya toda la información y se mejoren algunos puntos, se considera que la experiencia obtenida en todos los procesos que convergen en KAANBAL, aporten nuevas experiencias TIC a la comunidad bibliotecológica, universitaria.

En cuanto a funcionalidad, en este tipo de aplicaciones la imaginación es la limitante, pero en principio se pueden contemplar algunas mejoras, entre las cuales destacan:

- Colocar información del tipo de estantería y tipo de préstamo de las bibliotecas.
- Información específica del tipo de acervo.
- Recolectar y validar la información (historia y servicios) de las bibliotecas con  $DGB<sup>91</sup>$ .
- Mejorar el diseño de la interfaz gráfica (imágenes de fondo, botones, tipografía, etc.), para una mejor experiencia del usuario.
- Integrar la herramienta al SOM iOS.
- Incluir servicios de realidad aumentada.

Por último, sería importante integrar este tipo de herramientas a otras ya existentes, en el caso de KAANBAL, sería sumamente beneficioso para la comunidad integrarla a los servicios ya existentes en las bibliotecas, como son: el préstamo en línea, la renovación del préstamo, alertas, búsquedas de material en

 <sup>91</sup> Es importante que la universidad, las dependencias, <sup>y</sup> en particular DGB; presten mayor atención <sup>a</sup> los requerimientos de su comunidad, proporcionando información actuales y servicios oportunos. Durante el desarrollo de KAANBAL, se evidenció que mucha información acerca de las bibliotecas que presenta DGB en el sitio web no está actualizada ni completa, sobre todo al identificar la parte histórica y de geolocalización.

el OPAC<sup>92</sup>(esto a través del uso cada vez mayor de tabletas electrónicas), y novedades en los servicios y la colección. La creación de nuevos servicios de información a través de aplicaciones móviles dirigidos a la comunidad podría extenderse a los estacionamientos, el pumabus, cafeterías, librerías, servicios médicos, espacios deportivos, talleres, cursos y diplomados que ofrecen cada una de las facultades, o inclusive al uso de aplicaciones móviles que permitan realizar pagos de forma electrónica en la UNAM, los cuales en este momento son inexistentes.

 <sup>92</sup> Para la integración de este tipo de servicios se necesita establecer un vínculo de trabajo con DGB <sup>y</sup> buscar las herramientas y aplicaciones tecnológicas necesarias.

# **Bibliografía**

- 40Tech. (12 de marzo del 2011). The History of Mobile Operating Systems. [Mensaje en un blog]. Recuperado de http://www.40tech.com/2011/03/09/the-history-of-mobile-operating-systems/
- Agenda Estadística UNAM. (s.f.). Agenda Estadística UNAM 2015. Recuperado de http://www.planeacion.unam.mx/Agenda/2015/disco/
- Aguilera, J., Méndez, A. (2015). *Diseño e implementación de aplicación para préstamo de libros de la Biblioteca Central en dispositivos móviles Android*. Tesis, Licenciatura en Ingeniería en Computación, UNAM, México, D.F., Facultad de Ingenieria.
- Alliey, A. (2009). *Diseño de la interfaz gráfica web en función de los dispositivos móviles*. Tesis, Maestría en Diseño, Universidad de Palermo, Buenos Aires, Facultad de Diseño y Comunicación.
- American Library Asociation. (2010). Libraries Connect Communities: Public Library Funding & Technology Access Study 2009-2010. University of Maryland. Recuperado de http://www.ala.org/plinternetfunding.
- AMIPCI. (2014). Estudio sobre los hábitos de los usuarios de internet en México 2014. México. Recuperado de https://www.amipci.org.mx/estudios/habitos\_de\_internet/Estudio\_Habitos\_d el Internauta Mexicano 2014 V MD.pdf
- AMIPCI. (2016). Estudio sobre los Hábitos de los Usuarios de Internet en México 2016. México. Recuperado de https://www.amipci.org.mx/images/Estudio\_Habitosdel\_Usuario\_2016.pdf
- Appling, G., Pappalardo, G. (2010). The Rise of Mobile Application Stores Gateways to the World of Apps. USA: Booz & Company Inc. Recuperado de

http://www.strategyand.pwc.com/media/file/The\_Rise\_of\_Mobile\_Applicatio n\_Stores.pdf

- Arroyo, D., Henriquez, F., Coello, C. (2008). Computadoras mexicanas: una breve reseña técnica e histórica. *Revista Digital Universitaria*, 9(9), 1-21.
- Arroyo, N. (2011). *Información en el móvil.* Barcelona: Editorial UOC.
- Báez, M., Borrego, Á., Cordero, J., Cruz, L., González, M., Hernández, F., Zapata, Á. (2012). *Introducción a Android.* Madrid: E.M.E. Editorial.
- Baggett, M., Gibbs, R. (2014). Historypin and Pinterest for Digital Collections: Measuring the Impact of Image-Based Social Tools on Discovery and Access. *Journal of Library Administration*, 54(1), 11–22.
- Bannock, G., Manser, W. (2003). *International dictionary of finance*. London: Profile Books.
- Barahona, D., Alonso, I. (2007). *Historia de la informática en México: 1959- 2003*.\_Tesis, Licenciatura en Sistemas Informáticos, Fundación Arturo Rosenblueth Para el Avance de la Ciencia, México, D.F.
- Bergin, T. (2007). A history of the history of programming languages. *Communications of the ACM,* 50 (5)*,* 69–74.
- Bohyun, K. (2013). The Present and Future of the Library Mobile Experience. *Library Technology Reports*, 49(6), 15–28.
- Bohyun, K., Ball, M. (2010). Mobile Use in Medicine: Taking a Cue from Specialized Resources and Devices. *The Reference Librarian*, 52(1-2), 57– 67.
- Cam, C. (2003). Arquitectura de la Información: diseño e implementación. *Departamento de Ciencias de la Información*, 1–8.
- Canuel, R., Crichton, C. (2015). Leveraging apps for research and learning: a survey of Canadian academic libraries. *Library Hi Tech*, 33(1), 2–14.
- Carlson, B., Burgess, A., Miller, C. (2012). Timeline of Computing History. Recuperado\_de https://www.computer.org/cms/Computer.org/Publications/timeline.pdf
- Castillo, S., Hernández, H., Rojas, R. (1990). Redes Computacionales Para La Comunidad Académica. *Ciencia Y Desarrollo*, 16(94), 107–118.
- Centro de Investigación y de Estudios Avanzados del Instituto Politécnico Nacional. (s.f.). 50 Años de la Computación en México y 25 en el CINVESTAV. Recuperado de https://www.cs.cinvestav.mx/SemanaComputoCINVESTAV/Computo.html
- Ceruzzi, P. (2003). *A history of modern computing*. Massachusetts: MIT Press.
- Cervantes, M., Blanco, R. (2014). *Adecuación de la RIU: red inalámbrica dentro de la FES Aragón*. Tesis, Licenciatura en Ingeniería en Computación, Universidad Nacional Autónoma de México, Facultad de Estudios Superiores Aragón.
- CNET. (2009). Time to drop the Netbook label. Recuperado de http://edition.cnn.com/2009/TECH/ptech/08/20/cnet.drop.netbook.label/inde x.html
- Computer History Museum. (2015). Apple II DOS source code. Recuperado de http://www.computerhistory.org/atchm/apple-ii-dos-source-code/
- Consejo Nacional de Población. (2012). Proyecciones de la población de México 2010-2050. Recuperado de http://www.conapo.gob.mx/work/models/CONAPO/Proyecciones/Document o\_Metodologico/HTML/files/assets/common/downloads/publication.pdf
- Cuddy, C., Wrynn, P. (2007). PDAs @ the library. Licensing content for PDAs. *Journal of Electronic Resources in Medical Libraries*, 4(1/2), 175–184
- Devi, T. (2012). Importance of Testing in Software Development Life Cycle. *International Journal of Scientific & Engineering Research*, *3*(5), 1–5.
- DGB UNAM. (2016). Servicios Bibliotecarios. México. Recuperado de https://www.google.com.mx/url?sa=t&rct=j&q=&esrc=s&source=web&cd=1& ved=0ahUKEwjw-f\_kisHRAhUG64MKHew-DnoQFggbMAA&url=http%3A%2F%2Fwww.estadistica.unam.mx%2Fseries \_inst%2Fxls%2Fc34%2520servicios%2520bibliotecarios.xls&usg=AFQjCNE

TOip8RelZn2arIhlJmkiFi4gk1g&cad=rja

- DGTIC UNAM. (2016). Cómputo, Internet y Red Digital. México. Recuperado\_de https://www.google.com.mx/url?sa=t&rct=j&q=&esrc=s&source=web&cd=1& ved=0ahUKEwjw-f\_kisHRAhUG64MKHew-DnoQFggbMAA&url=http%3A%2F%2Fwww.estadistica.unam.mx%2Fseries \_inst%2Fxls%2Fc34%2520servicios%2520bibliotecarios.xls&usg=AFQjCNE TOip8RelZn2arIhlJmkiFi4gk1g&cad=rja
- Dirección General de Bibliotecas. (2013). DGB: Estadísticas SIBIUNAM. Recuperado de http://dgb.unam.mx/index.php/estadisticas/servicios
- Dirección General de Cómputo y de Tecnologías de Información y Comunicación. (2012). Conexiones a Internet en la UNAM con la red inalámbrica. Recuperado de http://www.tic.unam.mx/conexiones\_red\_inalambrica.html
- Dirección General de Comunicación Social UNAM. (2011). Presentan programa Toda la UNAM en línea. Recuperado de http://www.dgcs.unam.mx/boletin/bdboletin/2011\_674.html
- Dziak, M. (2014). Computer Software. *Salem Press Encyclopedia Of Science.*
- Gabbrielli, M., Martini, S. (2010). *Programming Languages: Principles and Paradigms.* London: Springer London.
- Google. (2016). Google Play. Recuperado de https://play.google.com/store
- eMarketer. (2013). How Mobile Is Shaping Global Digital Behavior. Recuperado\_de\_http://www.emarketer.com/Article/How-Mobile-Shaping-Global-Digital-Behavior/1009995
- Farley, T. (2005). Mobile telephone history. *Telektronikk*, *101*(3/4), 22.
- Fundación UNAM. (2015). ¿Qué es UNAM Mobile?. Recuperado de http://www.fundacionunam.org.mx/mi-tecnologia/que-es-unam-mobile/
- Gartner. (2015). Gartner Says Demand for Enterprise Mobile Apps Will Outstrip Available Development Capacity Five to One. Recuperado de http://www.gartner.com/newsroom/id/3076817
- Google Inc. (s.f.). Developers. Recuperado de http://developer.android.com/guide/components/fundamentals.html
- Google Inc. (s.f.). Google Play. Recuperado de https://play.google.com/store
- Graham, J., Maher, S., Moore, D., Morton, E. (2012). Taking the Library to the Clinic: Building Mobile Services for a Medical Library. *Reference Librarian,* 53(3), 326–345.
- Grogono, P. (2002). The Evolution of Programming Languages Course Notes for COMP 348 and COMP 6411. Montreal, Quebec: Concordia University, Department of Computer Science. Recuperado de https://users.encs.concordia.ca/~grogono/CourseNotes/epl.pdf
- Hamasu, C., Bramble, J. (2015). Mobile Tech and the Librarian: The iTest iPad Project. *Journal of Hospital Librarianship*, 15(2), 127–139.
- Harvard School of Engineering and Applied Sciences. (2016). THE MARK I COMPUTER\_AT\_HARVARD\_UNIVERSITY.\_Recuperado\_de http://sites.harvard.edu/~chsi/markone/crew.html
- Hennig, N. (2014). App Literacy for Librarians. *Library Technology Reports*, 50(8), 5–14.
- Hennig, N. (2014). *Apps for librarians : using the best mobile technology to educate, create, and engage.* California: Libraries Unlimited.
- Historia y Biografías. (2014). Guillermo Marconi Biografía Comunicación sin Hilos Telegrafía. Recuperado de http://historiaybiografias.com/marconi/
- Hopkins, P., Hare, J., Donaghey, J., Abbott, W. (2015). Geo, audio, video, photo: how digital convergence in mobile devices facilitates participatory culture in libraries. *Australian Library Journal*, 64(1), 11–22.
- IDC. (2015). Smartphone OS Market Share 2015. Recuperado de http://www.idc.com/prodserv/smartphone-os-market-share.jsp
- Information Architecture Institute. (2015). The Information Architecture Institute. Recuperado de http://iainstitute.org./en/learn/resources/what\_is\_ia.php
- Infotra. (13 de enero del 2016). Aumentan los lectores de libros electrónicos en teléfonos móviles. [Mensaje en un blog]. Recuperado de http://universoabierto.com/2016/01/13/aumentan-los-lectores-de-libroselectronicos-en-telefonos-moviles/
- Infotra. (14 de enero del 2016). Teléfonos inteligentes, acceso a internet, dependencias, usos y problemas: Pew Mobil 2013. [Mensaje en un blog]. Recuperado de http://universoabierto.com/2016/01/14/telefonosinteligentes-acceso-a-internet-dependencias-usos-y-problemas-pew-mobil-2013/
- Infotra. (29 de enero del 2016). Cómo y qué aplicaciones son más usadas en Estados Unidos: The U.S.Mobile App Report 2014. [Mensaje en un blog]. Recuperado de http://universoabierto.com/2016/01/29/como-y-queaplicaciones-son-mas-usadas-en-estados-unidos-the-u-s-mobile-app-report-2014/
- Infotra. (16 de febrero del 2016). Pronóstico Cisco sobre tráfico móvil 2015– 2020. [Mensaje en un blog]. Recuperado de http://universoabierto.com/2016/02/16/pronostico-cisco-sobre-trafico-movil-2015-2020/
- Inovación UNAM. (2012). Coordinación de Innovación y Desarrollo UNAM. Recuperado de http://www.innovacion.unam.mx/boletin\_63.html
- Institute of Electrical and Electronics Engineers, IEEE Computer Society, Software Engineering Standards Committee, IEEE-SA Standards Board. (1998). *IEEE standard for developing software life cycle processes*. New York: Institute of Electrical and Electronics Engineers.
- Instituto Federal de Telecomunicaciones. (2014). Informe Estadístico 4 trimestre 2014. México. Recuperado de http://www.ift.org.mx/sites/default/files/contenidogeneral/estadisticas/4ite14 vf-02\_1.pdf
- Jaramillo, O., Moncada J. (2007). La biblioteca publica y las tecnologias de la informacion y las comunicaciones (TIC): una relacion necesaria. *Revista Interamericana de Bibliotecologia*, (1), 15.
- Juárez, G. (2013). *Proceso de desarrollo independiente de una aplicación móvil android.* Tesis, Licenciatura en Ingeniería en Computación, UNAM, México, D.F., Facultad de Ingeniería.
- Kahanwal, B. (2013). Abstraction level taxonomy of programming language frameworks. *Department of Computer Science & Engineering, Galaxy Global Group of Institutions, Dinarpur, Ambala, Haryana, INDIA*, 3(4), 1–12.
- Kamboj, V., Gupta, H. (2012). Mobile Operating Systems. *International Journal of Engineering Innovation & Research*, 1(2), 169–174.
- Kernighan, W., Pike, R. (1984). *The unix programming environment*. New Jersey: Prentice Hall.
- LearnDataModeling. (31 de agosto del 2015). What is Mobile Ecosystem. [Mensaje\_en\_un\_Blog].\_Recuperado\_de http://learndatamodeling.com/blog/what-is-mobile-ecosystem/
- Linkedin. (2014). App Developers are in High, High Demand. Recuperado de\_https://www.linkedin.com/pulse/20140516130934-15394701-appdevelopers-are-in-high-high-demand
- Linzmayer, O. (2004). *Apple Confidential 2.0: The Definitive History of the World's Most Colorful Company*. USA: No Starch Press.
- Liu, Y., Briggs, S. (2015). A Library in the Palm of Your Hand: Mobile Services in Top 100 University Libraries. *Information Technology & Libraries*, 34(2), 133–148.
- López, Ma. de L. Información equipamiento y conectividad en bibliotecas públicas [en línea]. Mensaje a: Ma. de Lourdes López López. 3 de agosto del 2015 [fecha de consulta: 3 de agosto del 2015]. Comunicación personal.
- Lotts, M., Graves, S. (2011). Using the iPad for reference services: Librarians go mobile. *College & Research Libraries News*, 72(4), 217–220.
- Marin, J. (2010). Astorga. [Mensaje en un blog]. Urban Sketchers México. Recuperado\_de\_http://urbansketchersmexico.blogspot.com/2010/08/astorga.html
- Marín, S., González, M., Pérez, O., Sánchez, A., Rojas, J., Ramírez, V., Garcia, R., Leal, J. (2007). Acceso y uso de las TIC en la Universidad Nacional Autônoma de México: el caso de la Biblioteca Central. *Ibersid*, 123–134.
- Massachusetts Institute of Technology. (2015). MIT App Inventor. Recuperado de http://appinventor.mit.edu/explore/about-us.html
- McDowall, R. (2009). Understanding and interpreting the new GAMP 5 software categories. *Spectroscopy*, 24(6), 22.
- Meier, J. D., Homer, A., Hill, D., Taylor, J., Bansode, P., Wall, L., Bogawat, A. (2008). *Mobile Application Architecture Guide: patterns & practices.* USA: Microsoft Corporation.
- Mendoza, E., Izquierdo, G., (2007). *Diseño e implementación de la red inalámbrica para el Campus de Ciudad Universitaria (RIU)*. Tesis, Licenciatura en Ingeniería en Computación, Universidad Nacional Autónoma de México, Facultad de Ingeniería.
- Microsoft. (2015). A History of Windows. Highlights from the first 25 years. Recuperado\_de\_http://windows.microsoft.com/enin/windows/history#T1=era0
- Montes de Oca, A. (2004). Arquitectura de información y usabilidad: nociones básicas para los profesionales de la información. *ACIMED*, 12(6),  $1 - 1$ .
- Moro, C. (2006). Dispositivos Móviles y Multimedia. Recuperado de http://openaccess.uoc.edu/webapps/o2/bitstream/10609/9164/1/dispositivos \_moviles\_y\_multimedia.pdf
- Morville, P., Rosenfeld, L. (2007). *Information architecture for the World Wide Web*. California: O'Reilly.
- Moscoso, P., Ortiz, V. (2002). El impacto tecnológico en el quehacer bibliotecario: hacia un nuevo modelo de biblioteca. La biblioteca digital. *Documentación de Las Ciencias de La Información*, *25*, 115–127.
- Munassar, A., Govardhan, A. (2010). A comparison between five models of software engineering. *IJCSI,* 5, 95–101.
- Nickerson, R., Varshney, U., Muntermann, J., Isaac, H. (2007). Towards a Taxonomy of Mobile Applications. *Economics Papers from University Paris Dauphine.*
- Nosrati, M., Karimi, R., Hasanvand, A. (2012). Mobile Computing: Principles, Devices and Operating Systems. *World Applied Programming*, 2(7), 399–408.
- Okediran, O., Arulogun, O., Ganiyu, R., Oyeleye, C. (2014). Mobile Operating Systems and Application Development Platforms: A Survey. *Int. J. Advanced Networking and Applications*, 6(1), 2195–2201.
- Oracle. (s/f). The Java Language Environment. 1.2 Design Goals of the Java TM Programming Language. Recuperado de http://www.oracle.com/technetwork/java/intro-141325.html
- Paredes, L. (2014). *Los dispositivos móviles: el futuro de la tecnología y su dependencia a ella.* Tesis, Licenciatura en Informática, Universidad de Sotavento A.C., Coatzacoalcos, Veracruz, Facultad de Informática.
- Peters, T., Bell, L. (2013). *The Handheld library: mobile technology and the librarian*. California: Libraries Unlimited.
- Philipson, G. (2004). *A Short History of Software*. Australia: Routledge.
- Power, A., Gordon, A. (2015). There's an app for that but how do we know if it's a good one?. *British Journal of Midwifery*, 23(6), 442–444.
- Resmini, A., Rosati, L. (2012). A brief history of information architecture. *Journal of Information Architecture*, 3(2), 33–45.
- Rodríguez, J., Domingo. M. (2004). Educación, biblioteca y tic en la sociedad de la información: reto y compromiso. *Boletín de La Anabad*, 54(1), 339–362.
- Rojas, R. Hashagen, U. (2000). *The first computers: history and architectures.* Massachusetts: MIT Press.
- Rozenberg, G. (1997). *Handbook of graph grammars and computing by graph transformation*. USA: University of Virginia.
- Saarnak, S., Gustafsson, B. (2003). *A comparison of lifecycles*. Tesis, Maestría en Ingeniería de Software, Blekinge Institute of Technology, Sweden, Department of Software Engineering and Computer Science.
- Shrivastav, S. (2015). Use of mobile technology in llibrary and information services. *American Research Thoughts*, 1(7), 1532–1538.
- Silberschatz, A., Galvin, P., Gagne, G. (2009). *Operating system concepts*. Hoboken: J. Wiley.
- Singh, R. (2014). An Overview of Android Operating System and Its Security Features. *Journal of Engineering Research and Applications*, 4(2), 519–521.
- Software Engineering Standards Committee of the IEEE Computer Society. (1998). *IEEE Standard for Developing Software Life Cycle Processes*. USA: IEEE Societies and the Standards Coordinating Committees of the IEEE Standards Association (IEEE-SA) Standards Board.
- Statista. (2015). Google Play global usage rate by region. Recuperado de http://www.statista.com/statistics/478020/google-play-reach-worldwideregion/
- Stefan, A., Stanescu, A., Piki, A., Chete, G. (2010). Mobile Ecosystems in a Nutshell. *Elearning & Software For Education*, 1-10.
- Stroustrup, B. (2007). Evolving a Language in and for the Real World: C++ 1991-2006. *Texas A&M University*, 1–59.
- Tanenbaum, A. (2009). *Modern operating systems*. Amsterdam: Pearson Educational International.
- The Apple Museum. (1997-1998). The Early Mac OS. Recuperado de http://applemuseum.bott.org/sections/os.html
- The Social Intelligence Unit. (2015). Hacia un Gobierno Móvil para México: aspectos de oferta y demanda para aplicaicones móviles públicas. México. Recuperado de http://www.the-siu.net/siu\_0k/pdf/SIU-AppMoviles2015.pdf
- Toba, K. (2016). The PC Market in the World Keeps Shrinking. Recuperado de http://www.iforex.com/news/pc-market-world-keepsshrinking-8261
- Tonkery, D. (2010). The iPad and its possible impact on publishers and libraries. *Searcher*, (8), 39.
- Tutorials Point. (2016). Software Development Life Cycle (SDLC). Recuperado de https://www.tutorialspoint.com/sdlc/sdlc\_overview.htm
- UNAM. (2008). Revista Digital Universitaria. Recuperado de http://www.revista.unam.mx/vol.9/num9/art63/int63.htm
- UNAM. (2012). NIC UNAM. Recuperado de http://www.nic.unam.mx/historia.html
- UNAM. (2014). Apps Unam Aplicaicones Móviles para Universitarios. Recuprado de https://apps.unam.mx/acerca-de/
- UNAM. (2015). La UNAM en números. Recuperado de http://www.estadistica.unam.mx/numeralia/
- UNAM. (2015). La UNAM y su Ciudad Universitaria, presentes en el Museo de Arte Moderno de Nueva York. Recupoerado de http://www.dgcs.unam.mx/boletin/bdboletin/2015\_177.html
- Vassilakaki, E. (2014). Mobile information services in libraries: a review of current trends in delivering information. *Interlending & Document Supply*, *42*(4), 176–186.
- Ventola, C. (2014). Mobile Devices and Apps for Health Care Professionals: Uses and Benefits. *Pharmacy and Therapeutics*, 39(5), 356–364.
- VM, G. (s/f). Constructor de sueños. [Mensaje en un blog]. Urban Sketchers México. Recuperado de http://urbansketchersmexico.blogspot.com/2012/01/constructor-de-suenos.html
- Wang, C., Lu, W. (2012). Design and performance evaluation of mobile web services in libraries: A case study of the Oriental Institute of Technology Library. *The Electronic Library*, *30*(1), 33–50.
- Wikipedia. (2016). Anexo: Lenguajes de programación. En Wikipedia, la enciclopedia libre. Recuperado de https://es.wikipedia.org/w/index.php?title=Anexo:Lenguajes\_de\_programaci %C3%B3n&oldid=89441151
- Wood, D. (2015). *Diseño de interfases : introducción a la comunicación visual en el diseño de interfaces de usuario*. Badalona: Parramón.
- Zepeda, G., García, A., Linares, M., Correa, R. (2011). Congreso universitario sobre telefonía móvil. *Gaceta UNAM*, (4198), 10.
- Zhu, H., Chen, E., Xiong, H., Cao, H., Tian, J. (2014). Mobile App Classification with Enriched Contextual Information. *IEEE Transactions on Mobile Computing*, 13(7), 1550–1563.